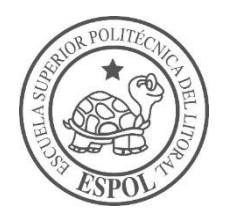

## **ESCUELA SUPERIOR POLITÉCNICA DEL LITORAL**

### **Facultad de Ingeniería en Ciencias de la Tierra**

"DISEÑO DE UN GALPÓN BODEGA, ESPACIO DE MANIOBRA Y ACCESOS EN EL SECTOR ESTE DEL CAMPUS POLITÉCNICO GUSTAVO GALINDO"

### **PROYECTO DE GRADO**

Previa a la obtención del Título de:

### **INGENIERO CIVIL**

Presentado por:

### **FRANZ ELVIS BECKMANN ACOSTA**

### **ALVARO FERNANDO FERNÁNDEZ ALBÁN**

GUAYAQUIL-ECUADOR 2018

## **DEDICATORIA**

A mi madre Melba Acosta, por su constante apoyo e inmenso amor, a mi padre Alejandro Beckmann por su ejemplo de perseverancia y bondad, fueron ellos el pilar fundamental de este logro.

Finalmente, agradezco a mis amigos y profesores, por todas las experiencias, enseñanzas y momentos compartidos, sin lugar a duda convirtieron mi trayecto universitario como una etapa maravillosa e inolvidable.

Franz Elvis Beckmann Acosta.

## **DEDICATORIA**

A mi padre Luis Fernández, por su ejemplo de perseverancia y bondad, a mi madre Susy Albán por su constante apoyo e inmenso amor, a mis hermanos Oscar y Canndy, fueron ellos el pilar fundamental de este logro.

Finalmente, agradezco a mis amigos y profesores, por todas las experiencias y momentos compartidos, sin lugar a duda convirtieron mi trayecto universitario como una etapa maravillosa e inolvidable.

Alvaro Fernando Fernández Albán.

## <span id="page-3-0"></span>**AGRADECIMIENTO**

A la Escuela Superior Politécnica del Litoral, al M. Sc. Carlos Quishpe, a la M. Sc. Carola Gordillo y al PhD. Miguel Ángel Chávez quienes estuvieron prestos a colaborar en la realización del presente proyecto y a cada uno de los docentes de la Facultad de Ciencias de la Tierra que han aportado a nuestra formación ética y profesional.

Franz Elvis Beckmann Acosta.

Alvaro Fernando Fernández Albán

## <span id="page-4-0"></span>**TRIBUNAL DEL PROYECTO**

**PhD. Miguel Ángel Chávez Moncayo PRESIDENTE DEL TRIBUNAL**

**PhD. Miguel Ángel Chávez Moncayo DIRECTOR DE MATERIA INTEGRADORA**

**M. Sc. Carlos Paúl Quishpe Otacoma TUTOR DE TESIS**

## **DECLARACIÓN EXPRESA**

<span id="page-5-0"></span>"La responsabilidad del contenido de esta Tesis de Grado, nos corresponde exclusivamente; y el patrimonio intelectual de la misma, a la Escuela Superior Politécnica del Litoral"

> (Reglamento de Exámenes y Títulos Profesionales de la ESPOL)

> > **Franz Elvis Beckmann Acosta**

**Alvaro Fernando Fernández Albán**

### **RESUMEN**

<span id="page-6-0"></span>Este proyecto consiste en el diseño estructural de una nave industrial que estará ubicada en el sector este del campus politécnico Gustavo Galindo, el cual será utilizado para bodegaje de contenedores de 20 pies de longitud. Esto indica que se necesitará un área para que los camiones ingresen y así se pueda descargar o cargar este tipo de contenedores sin ningún tipo de problema. Por lo tanto, también se realizó un diseño geométrico de una vía de acceso a este terreno.

El análisis estructural del galpón fue realizado con la ayuda del software SAP2000 basados en los criterios de diseño sismo-resistente que están estipulados en la norma ecuatoriana de la construcción vigente (NEC-2015).

Para realizar el diseño geométrico de las rutas de acceso al galpón se utilizó el software AutoCAD Civil 3D, generando perfiles longitudinales y transversales, tanto para las vías como para área de maniobra y del galpón con las respectivas tablas de volúmenes de corte y relleno que serán claves para la estimación de costos por movimiento de tierra. Se siguieron los parámetros definidos por la normativa ecuatoriana vial dispuesta por el Ministerio de transporte y obras públicas (MTOP) y la norma extranjera American Association of State Highway and Transportation Officials (AASHTO).

## **INDICE GENERAL**

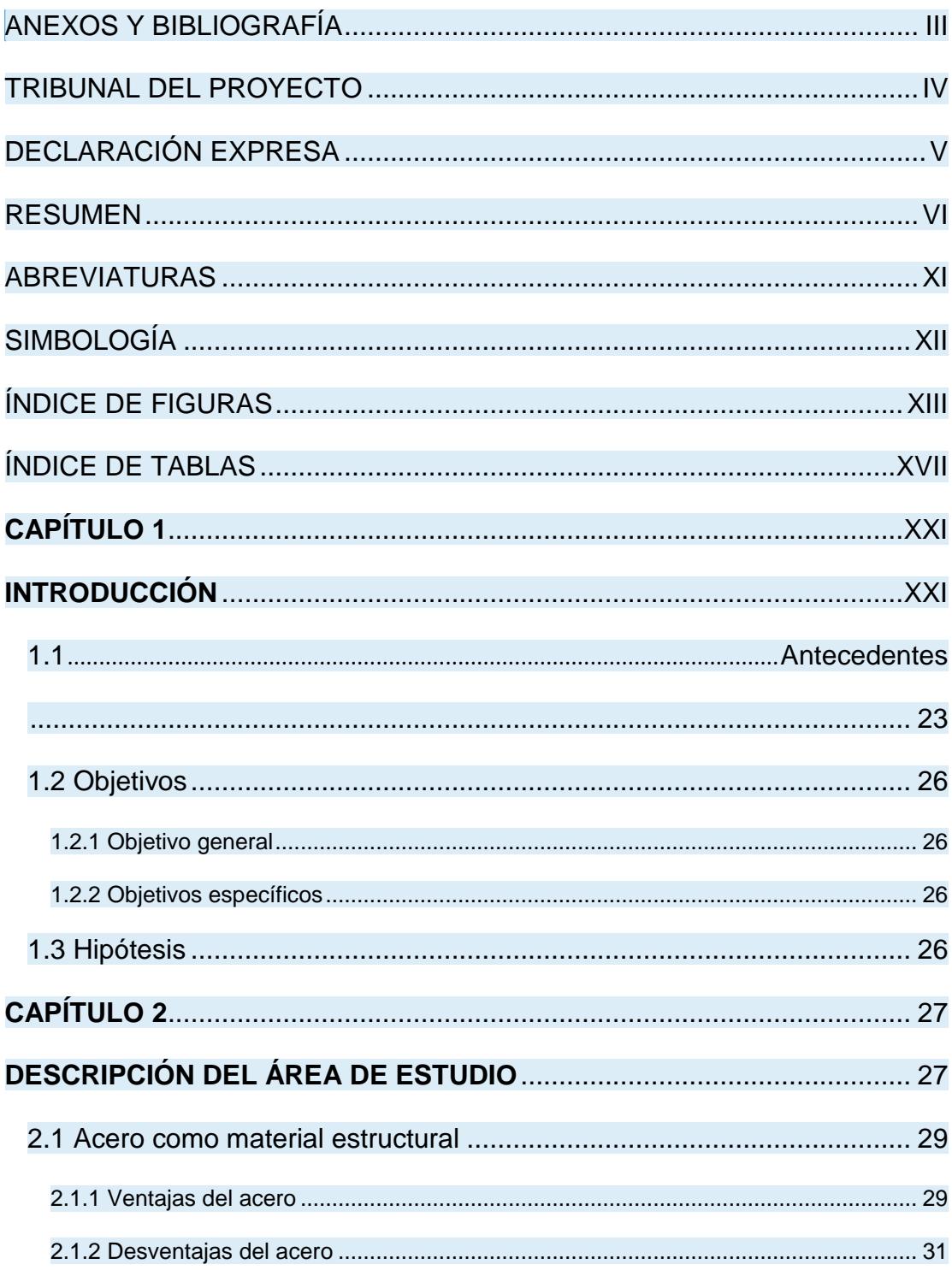

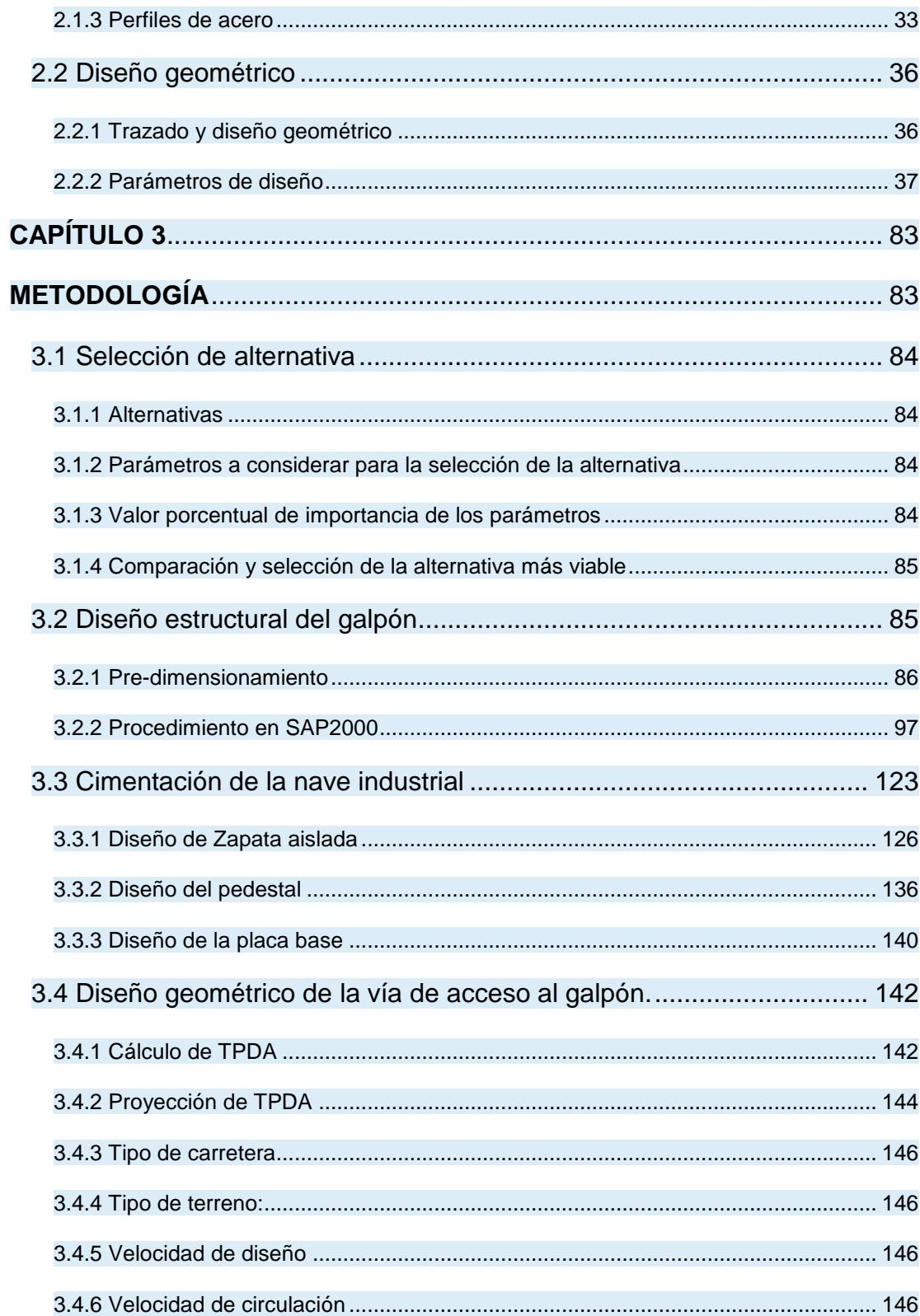

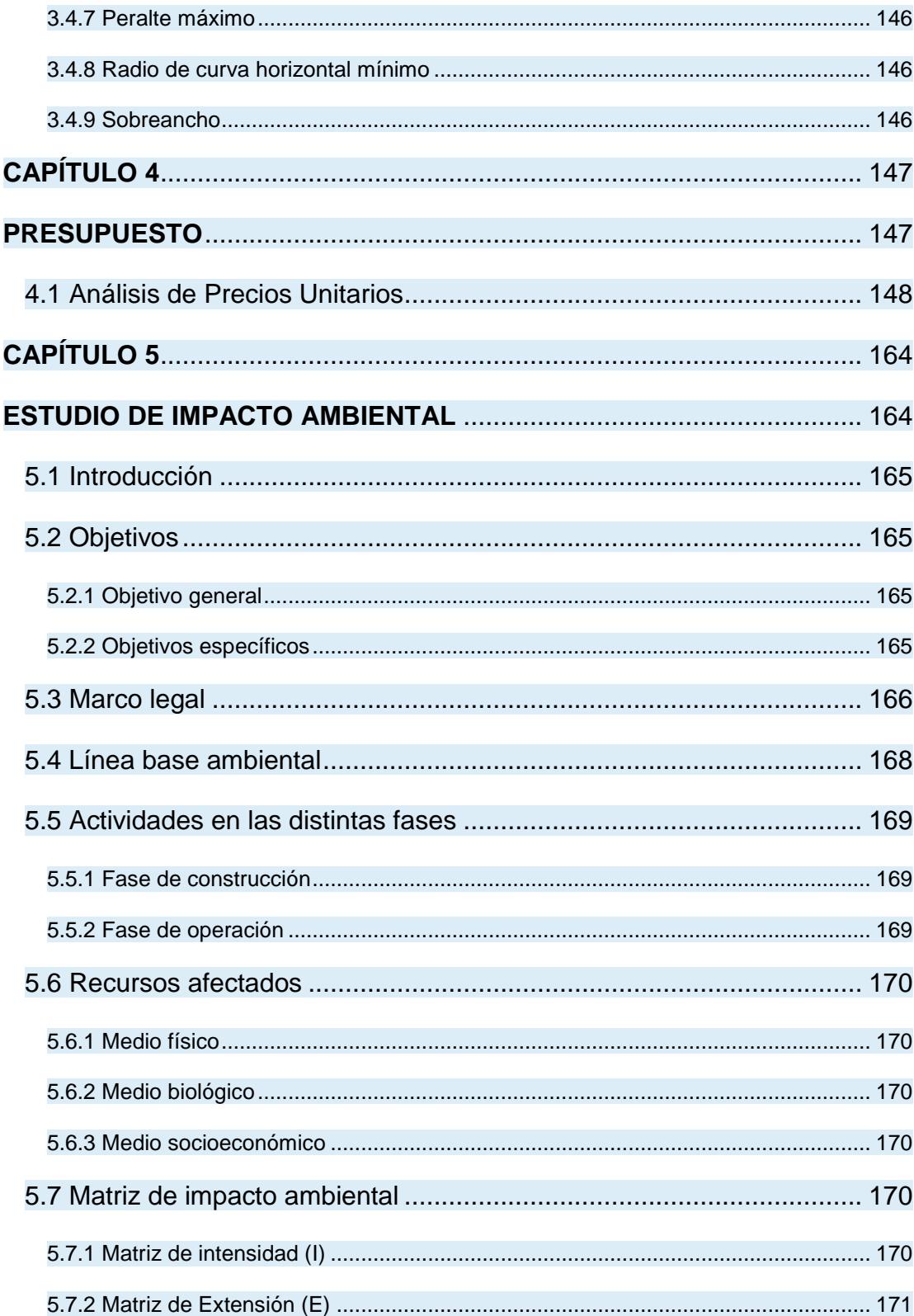

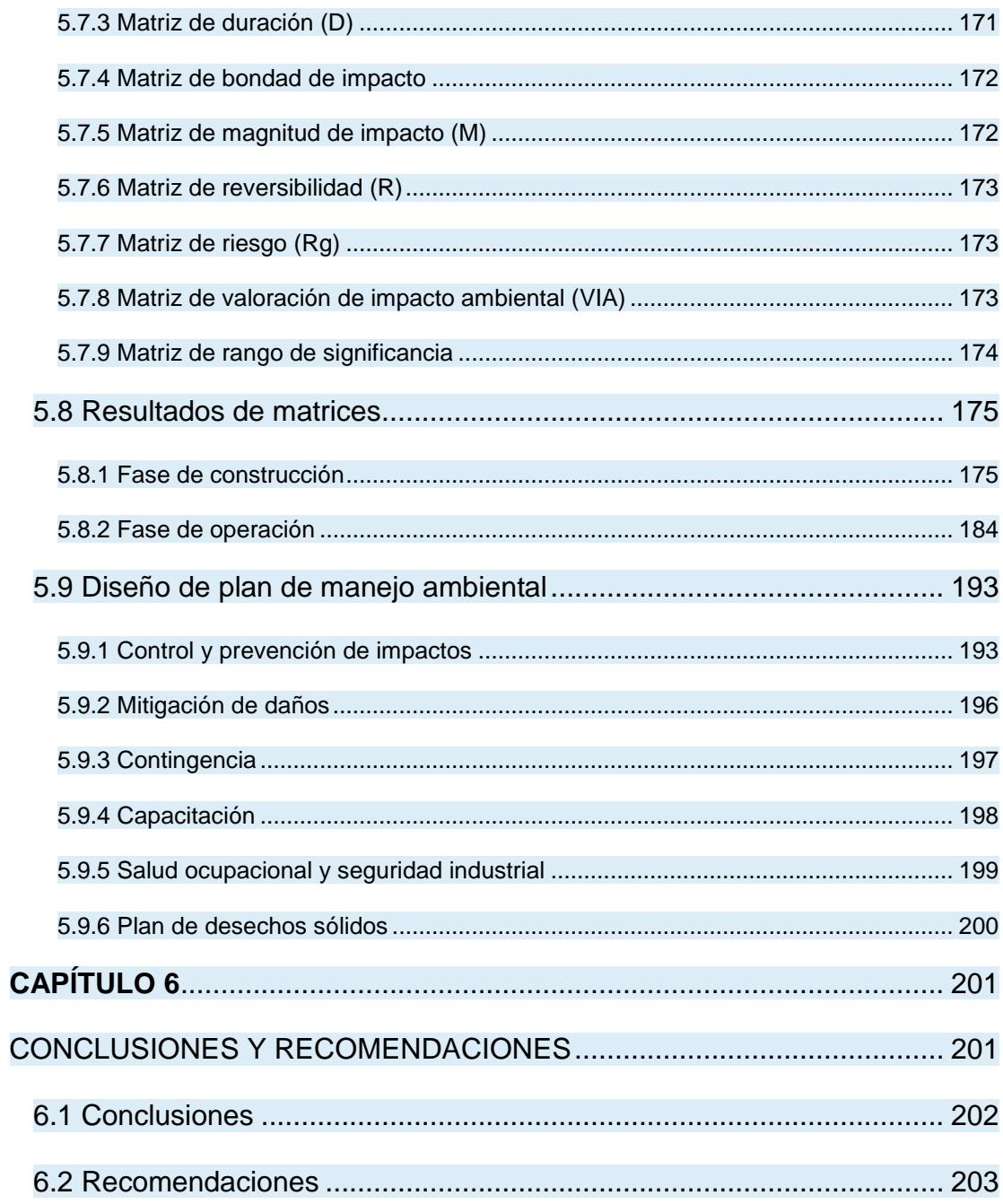

**BIBLIOGRAFÍA** 

[MILM1]

 $\sim 10^6$ 

## **ABREVIATURAS**

<span id="page-11-0"></span>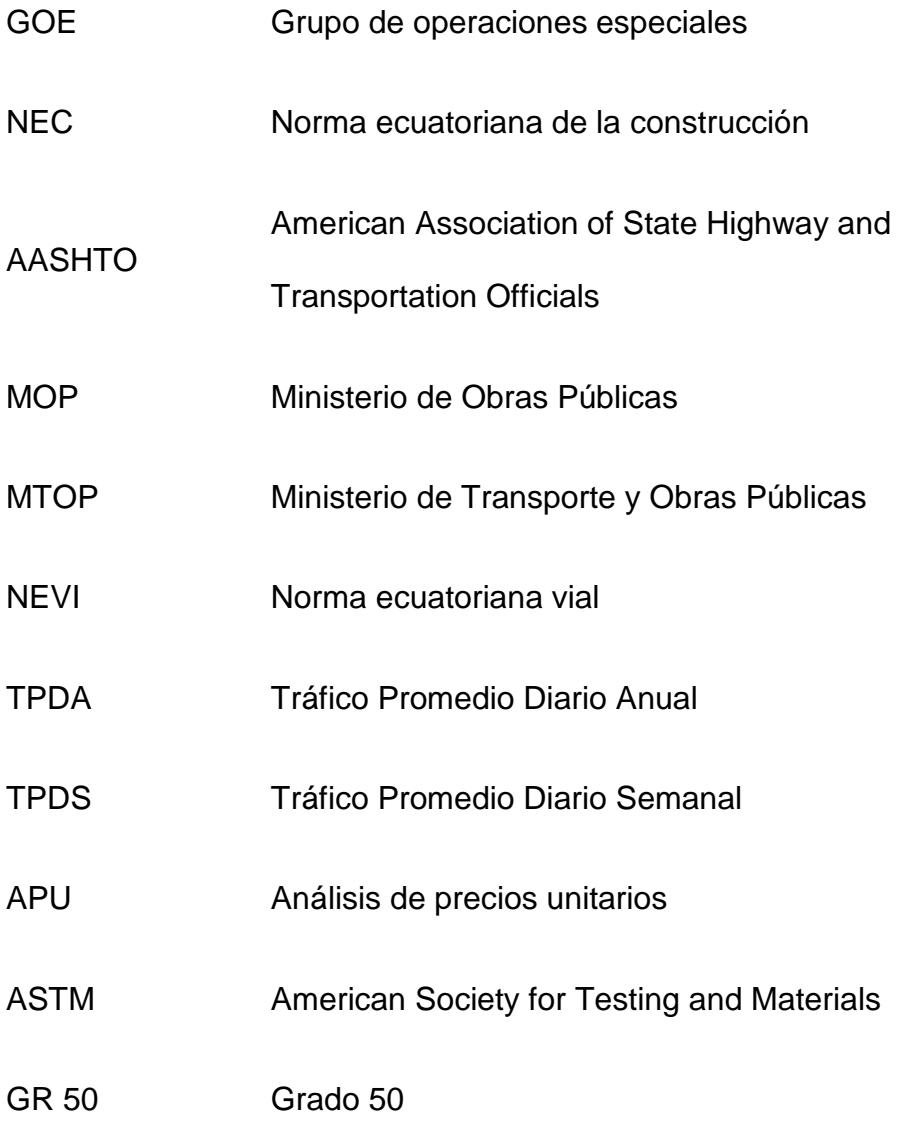

# **SIMBOLOGÍA**

<span id="page-12-0"></span>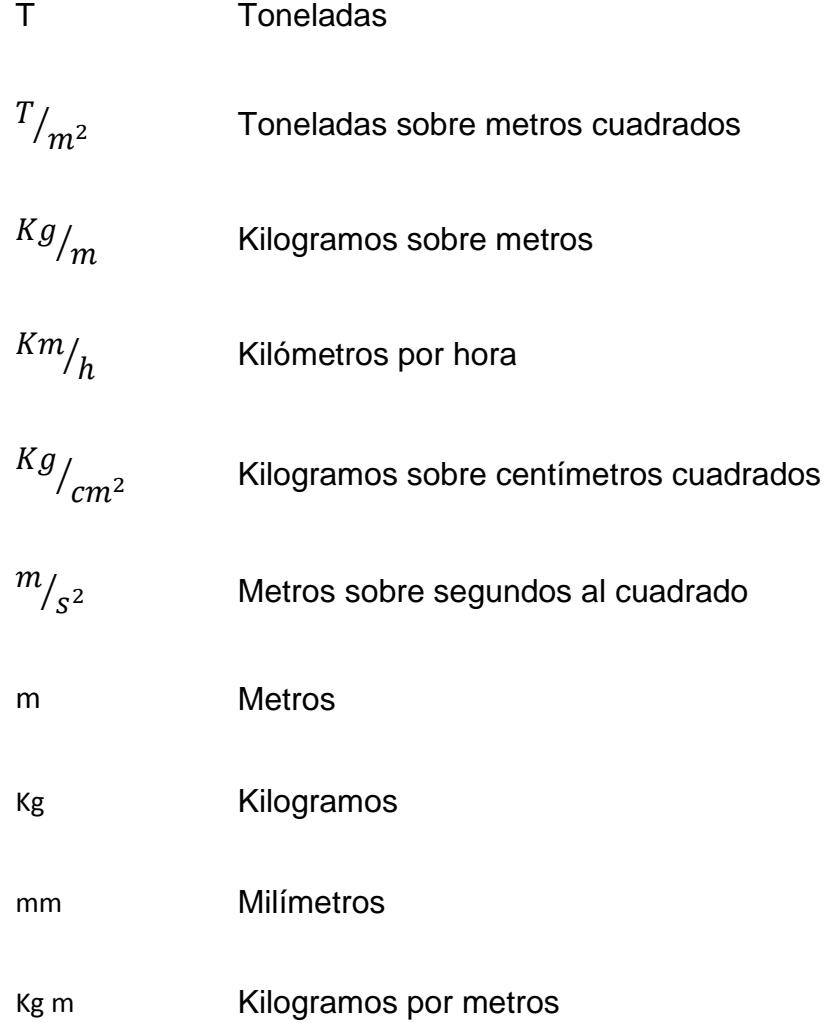

# **ÍNDICE DE FIGURAS**

<span id="page-13-0"></span>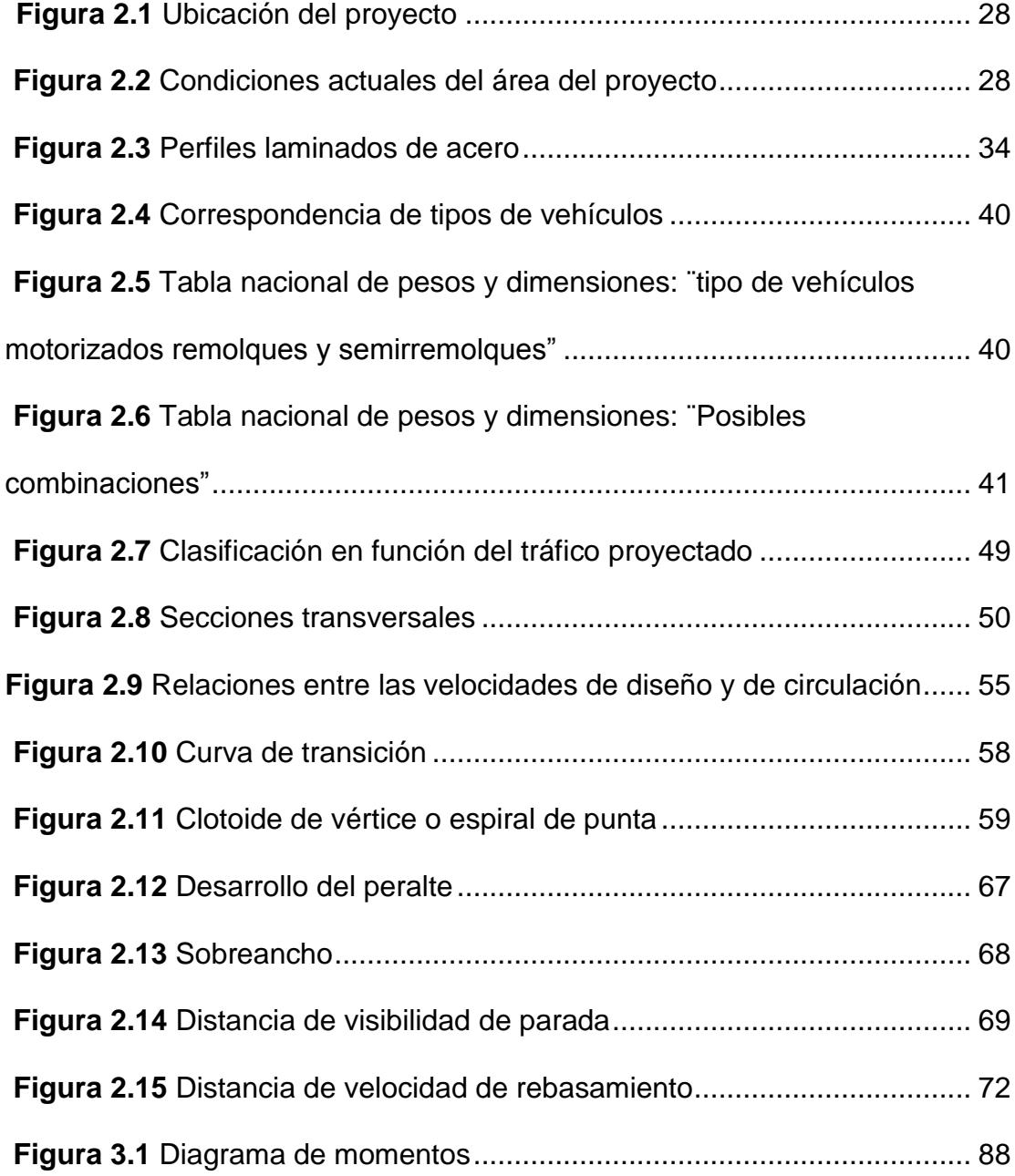

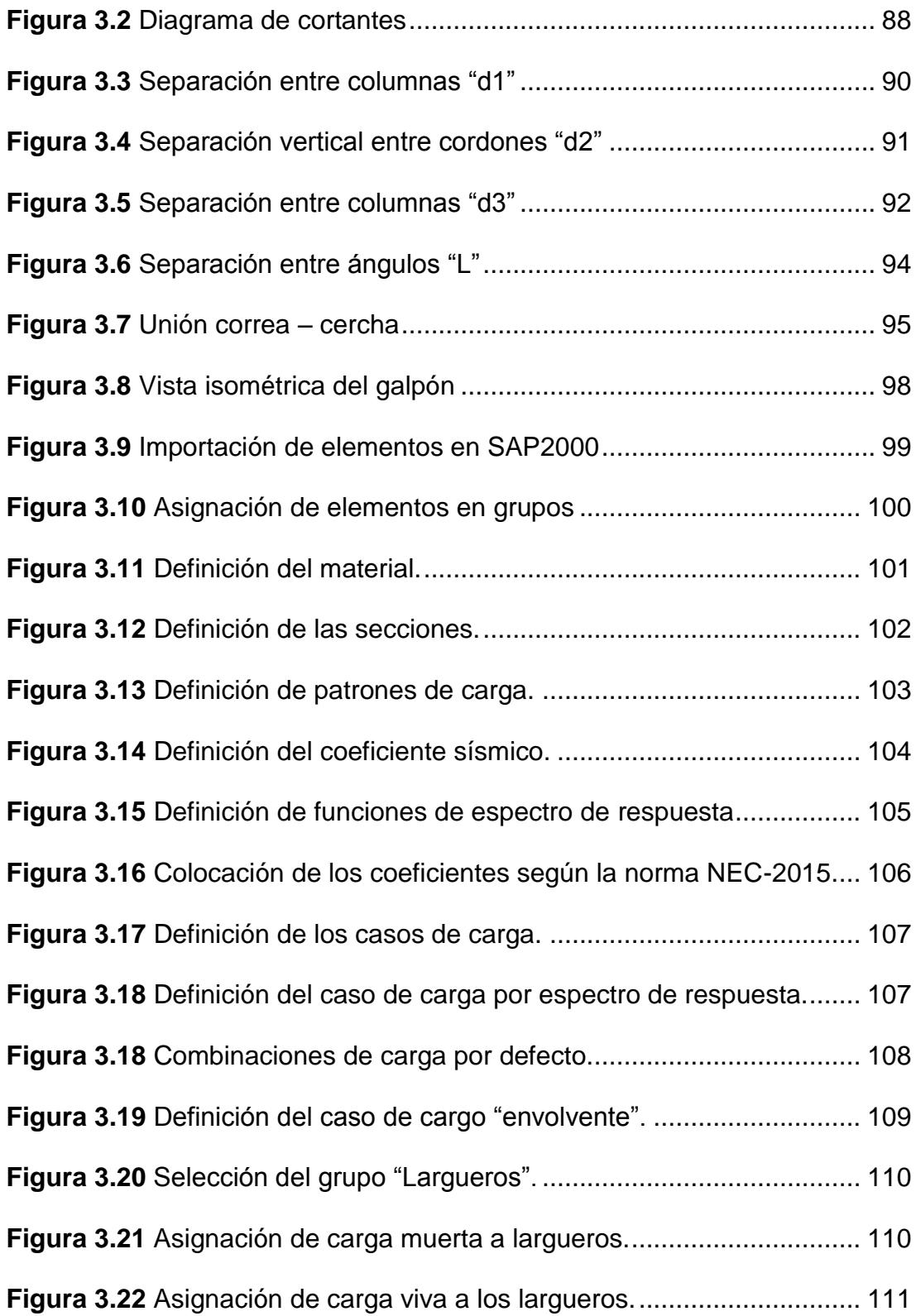

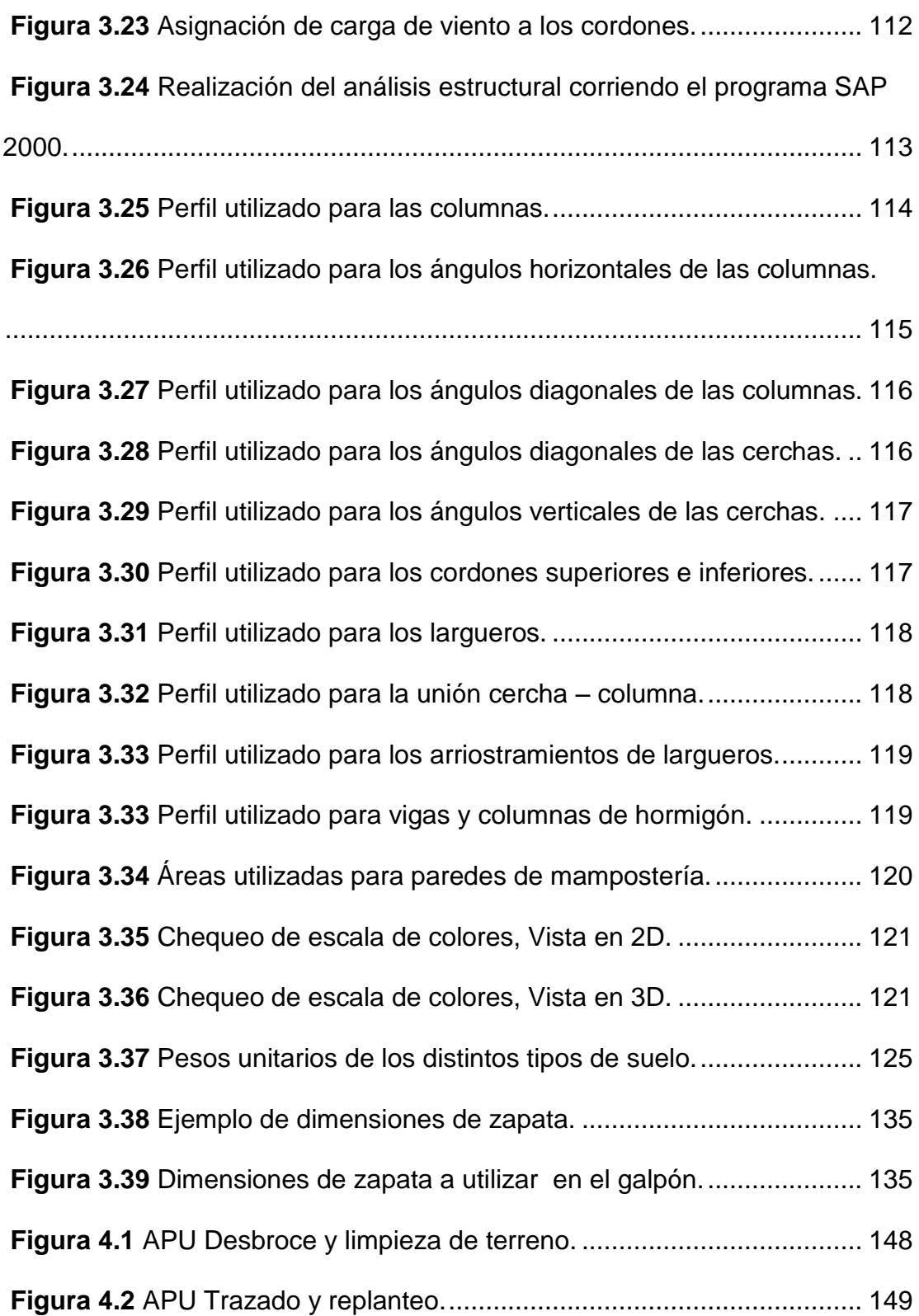

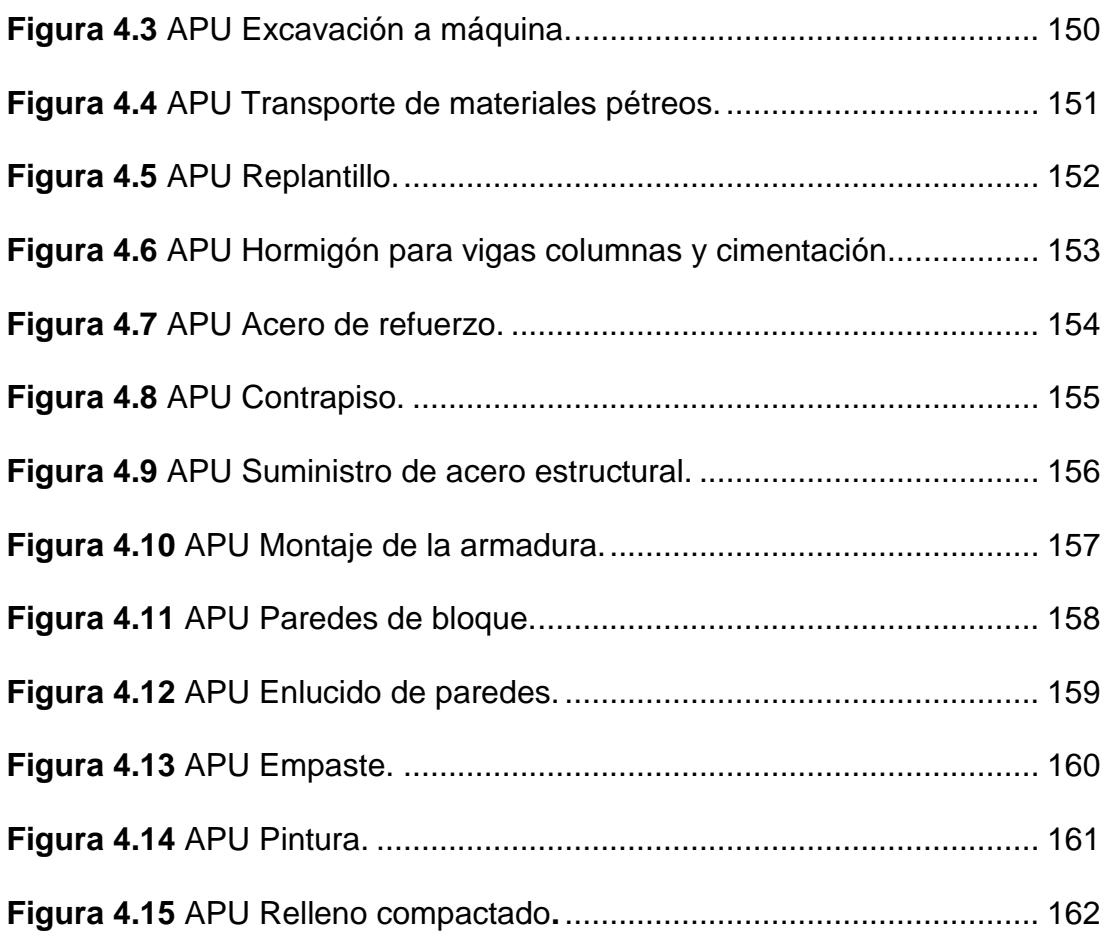

## **ÍNDICE DE TABLAS**

<span id="page-17-0"></span>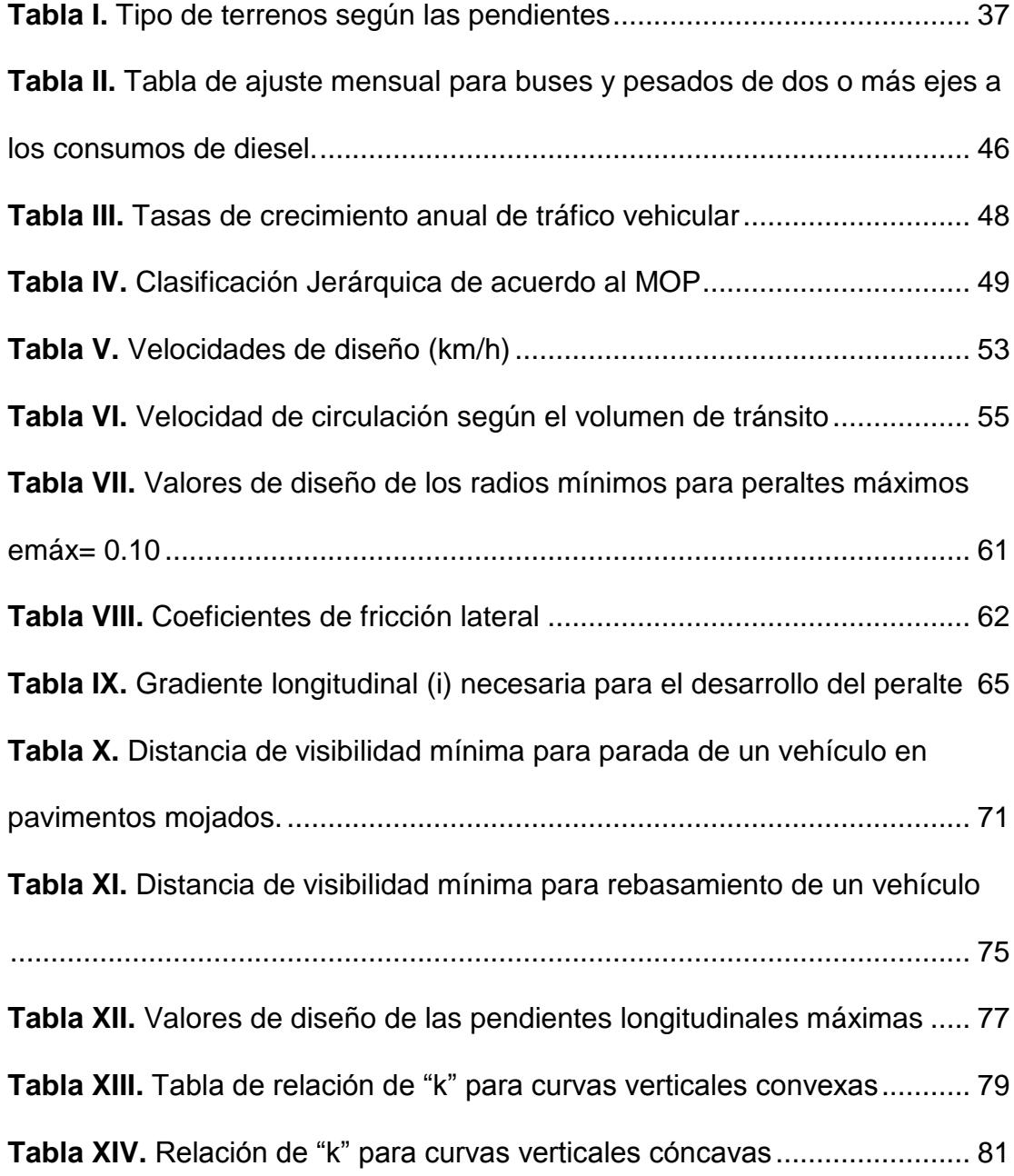

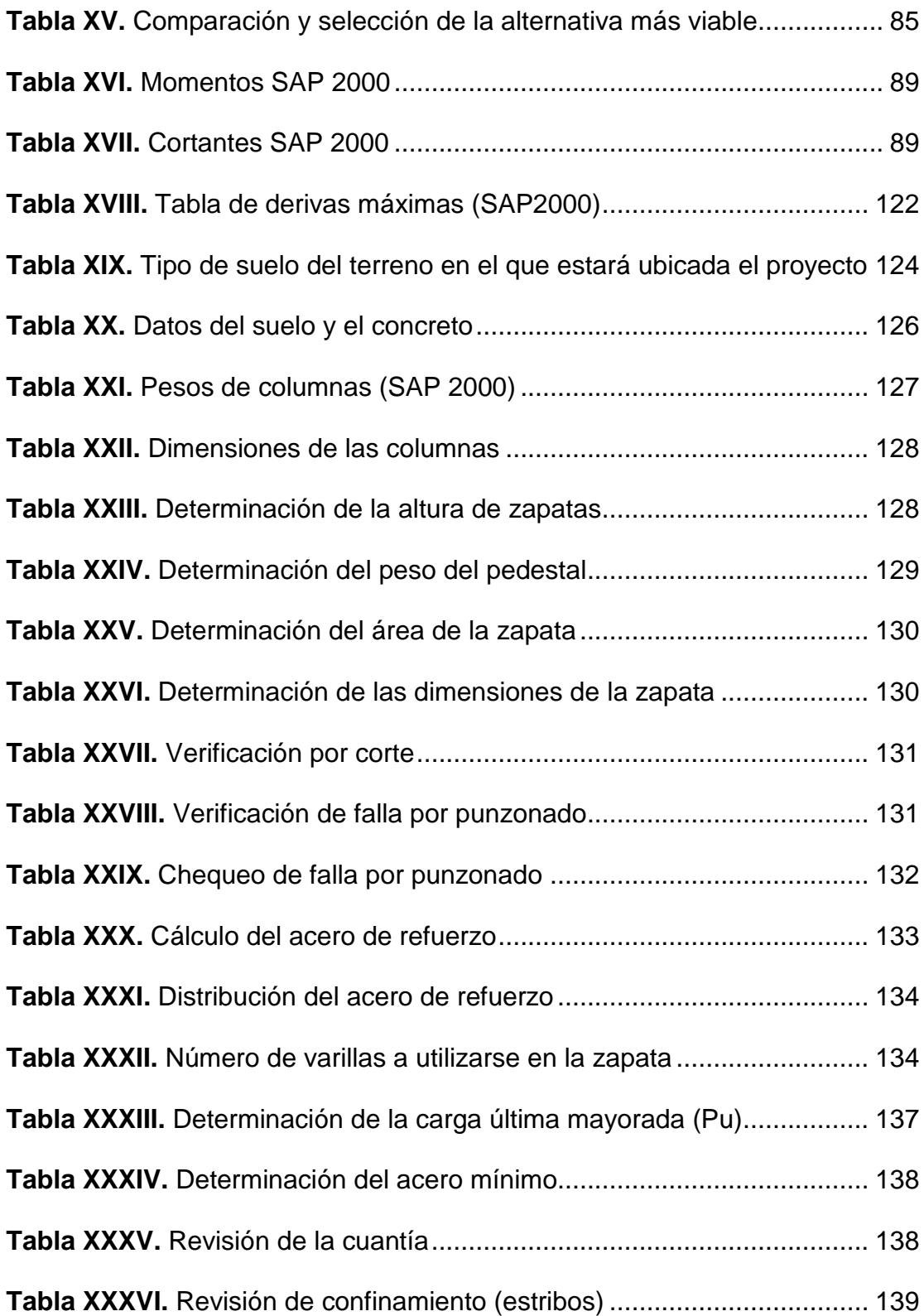

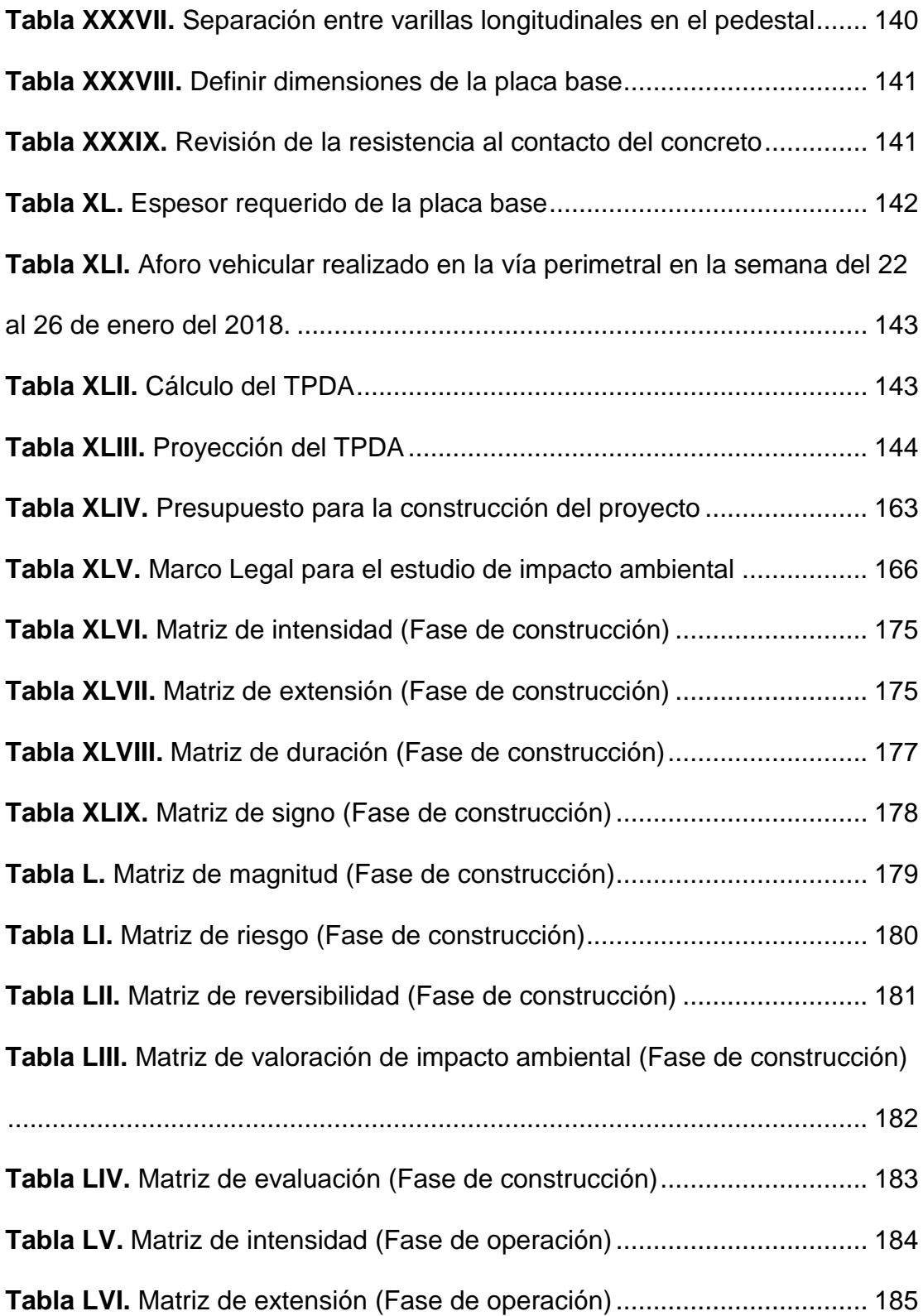

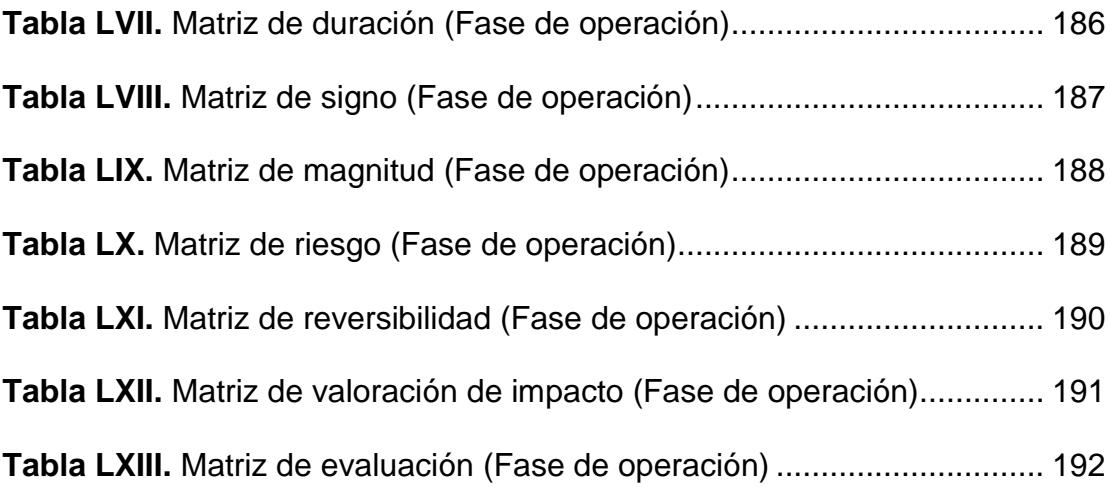

# <span id="page-21-1"></span><span id="page-21-0"></span>**CAPÍTULO 1 INTRODUCCIÓN**

Guayaquil, una de las ciudades más representativas de la República del Ecuador, es un importante centro de comercio con influencia a nivel regional en el ámbito comercial, de finanzas, político, cultural y de entretenimiento. En el cual, la actividad más destacada en el ámbito comercial es la portuaria, ya que, "alrededor de 18.000 personas viven de los recursos generados por esta actividad en Guayaquil" *(Eduardo Peña, presidente de la Cámara de Comercio de Guayaquil, 2013)*, además de que ésta es una ciudad puerto por más de 400 años.

Debido al extenso terreno con el que cuenta la Escuela Superior Politécnica del Litoral en el campus Gustavo Galindo, el cual no es utilizado en su totalidad y existen lugares de los cuales se podría obtener beneficios tanto para la comunidad Politécnica como para la sociedad, es factible el desarrollo de un proyecto para lograr este objetivo.

Una manera de aprovechar este terreno sería la implantación de una Nave Industrial (Galpón) para bodegaje de contenedores, el cual se lo podría ubicar estratégicamente en un área que se encuentra cerca al GOE (Grupo de Operaciones Especiales), que actualmente es un vertedero y que limita con la vía perimetral; de este modo, se facilitaría el acceso de vehículos de

transporte de carga pesada para así evitar la contaminación acústica y el congestionamiento vehicular que podrían causar a la comunidad politécnica.

#### <span id="page-23-0"></span>**1.1 Antecedentes**

El primer metal que posiblemente haya sido usado por parte de los seres humanos fue una aleación de cobre, como por ejemplo el bronce (mezcla de cobre, estaño y otros aditivos), pero en realidad los avances con mayor importancia en el desarrollo de los metales han sido la fabricación y uso del hierro y de la aleación más utilizada como lo es el acero. Así es como en la actualidad el hierro y el acero pasaron a ser los metales más producidos ocupando un 95% en tonelaje. "American Iron and Steel Institute, The Making of Steel (Washington, DC, sin fecha), p. 6."

Al acero se lo define como una mezcla de hierro y porciones pequeñas de carbono, por lo general menor al 1%. Posee también pequeñas cantidades de otros elementos. El acero ha sido fabricado desde 2000 o 3000 años atrás, pero no hubo una metodología de producción económica hasta la mitad del siglo XIX.

En 1855 Sir Henry Bessemer de Inglaterra fue el primero en crear un proceso para producir acero en grandes cantidades y este proceso adoptó su nombre en honor a él. Pero al momento de querer patentar este proceso no tuvo éxito, ya que, se había demostrado que William Kelly de Eddyville, Kentucky, había realizado el mismo proceso para producir acero siete años antes de que Bessemer solicitara su patente. Por lo tanto, la patente fue concedida a Kelly, pero para el proceso 2 se utilizó el nombre de Bessemer.

Bessemer y Kelly se dieron cuenta que una gran cantidad de las impurezas del metal estaban siendo quemadas por un chorro de aire del hierro fundido que también eliminaba una cantidad considerable de elementos provechosos como el carbono y manganeso.

Luego, realizando experimentos se pudo conocer que una aleación de hierro, carbono y manganeso llamada hierro especular, sustituiría a esos elementos afectados. También se conoció que, al añadir piedra caliza en el convertidor, podía quitarse el fósforo y una gran cantidad de azufre.

A principios de este siglo se desarrollaron métodos más eficaces que el convertidor Bessemer, por lo que se dejó de utilizar este método y se comenzaron a usar métodos como el proceso de solera abierta y del oxígeno básico.

En la actualidad la mayor cantidad de perfiles y placas de acero estructural se realizan fundiendo la chatarra de acero. La cual se obtiene de los automóviles y viejos y de la chatarra de perfiles estructurales, también de refrigeradores, motores, máquinas de escribir, y así algunos artículos parecidos a los mencionados. Estos materiales se los funden y se los coloca en moldes que tienen formas aproximadas a las finales de los miembros. Estas secciones pasan por unos rodillos para poder comprimirlos hasta su forma real, por lo cual, tienen mejor superficie y menores esfuerzos residuales comparados con el acero recién fabricado.

El proceso de los perfiles también se lo puede realizar por el rolado en frío, aplicando algunos recubrimientos, y quizás mediante el recocido. Por medio de este proceso, se calienta el acero a una cierta temperatura, y se la mantiene así durante un período de tiempo y luego se lo deja a temperatura ambiente para que se enfríe. El recocido tiene un acero con mayor ductilidad, pero con menor dureza y fragilidad.

El término hierro dulce se refiere al hierro con un contenido muy bajo de carbono (0.15%), mientras que al hierro con un contenido muy alto de carbono (2%) se le llama hierro colado. Los aceros se encuentran entre el hierro colado y el hierro dulce y tienen un contenido de carbón en el rango de 0.15% al 1.7%

#### <span id="page-26-1"></span><span id="page-26-0"></span>**1.2 Objetivos**

#### **1.2.1 Objetivo general**

Diseñar una nave industrial (Galpón) sismo-resistente para bodegaje, espacio de maniobra y accesos en el sector este del campus politécnico Gustavo Galindo.

#### <span id="page-26-2"></span>**1.2.2 Objetivos específicos**

- $\checkmark$  Proponer 3 alternativas para el diseño del galpón y elegir la opción más viable desde el punto de vista ingenieril considerando los diversos factores como son: tiempo de construcción, amplitud de espacios, económico y ambiental.
- $\checkmark$  Realizar el diseño de la alternativa elegida cumpliendo con los estándares nacionales e internacionales.
- $\checkmark$  Proponer un diseño geométrico de las rutas de acceso al galpón.

#### <span id="page-26-3"></span>**1.3 Hipótesis**

La nave Industrial tipo cercha, será diseñada con los requerimientos especificados en la norma NEC2015. Así también, se lo hará de tal forma que el costo de la obra sea económico, garantizando la seguridad estructural y, ya que, es una estructura metálica, ésta va a poder ser construido en un tiempo óptimo.

<span id="page-27-1"></span><span id="page-27-0"></span>**CAPÍTULO 2 DESCRIPCIÓN DEL ÁREA DE ESTUDIO** El área donde será implantada la nave industrial pertenece a la Escuela Superior Politécnica del Litoral. Se trata de un terreno compuesto por rocas de alta rigidez, provenientes de la formación Cayo. En la actualidad, este sector está lleno de vegetación y parte de éste es utilizado como vertedero de basura.

<span id="page-28-0"></span>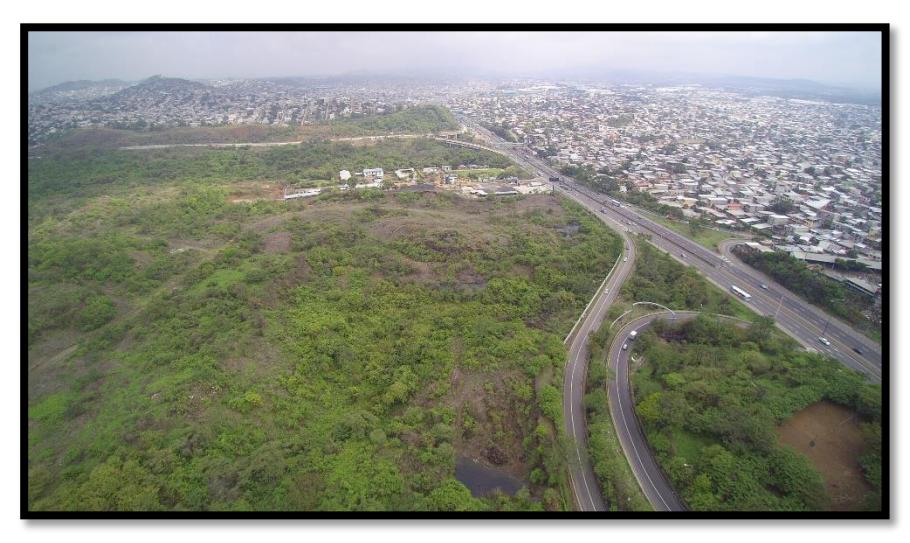

**Figura 2.1** Ubicación del proyecto **Fuente:** PhD. Chávez, M., 2018.

<span id="page-28-1"></span>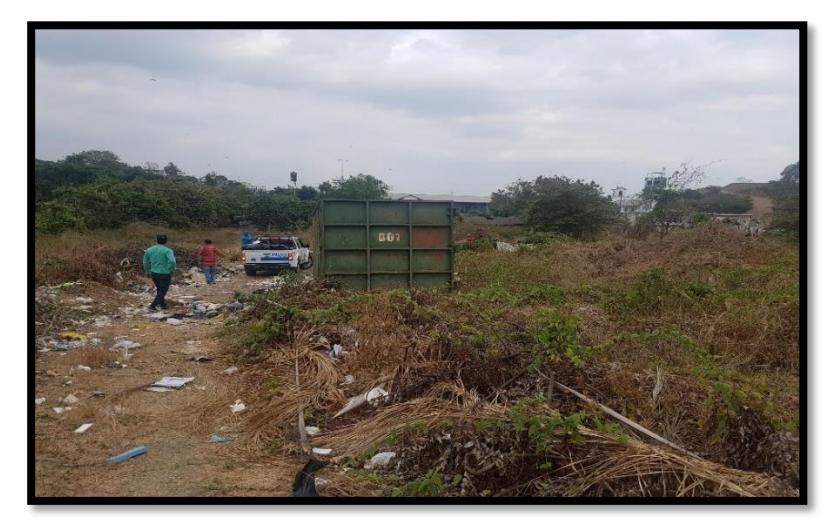

**Figura 2.2** Condiciones actuales del área del proyecto **Fuente:** Beckmann, F., Fernández, A., 2018.

#### <span id="page-29-0"></span>**2.1 Acero como material estructural**

Uno de los materiales constructivos más usados y recomendados por su buena resistencia, ligero peso, facilidad de fabricación e instalación, entre otros factores, es el acero. A continuación, se muestra cuáles son las ventajas y desventajas de utilizar acero como material estructural.

#### <span id="page-29-1"></span>**2.1.1 Ventajas del acero**

#### **2.1.1.1 Alta resistencia**

Este parámetro es de mucha importancia debido a que gracias a la alta resistencia por unidad de peso, se puede utilizar en estructuras que tienen grandes claros, y para aligerar el peso que recibe la cimentación.

#### **2.1.1.2 Uniformidad**

La uniformidad del acero se refiere a que las propiedades de este con van a alterarse de manera apreciable con el transcurso del tiempo, cosa que no ocurre con las estructuras de hormigón armado.

#### **2.1.1.3 Elasticidad**

El comportamiento del acero es el que más se aproxima al de las hipótesis de diseño, ya que, sigue la ley de Hooke hasta esfuerzos muy altos. Comparando los momentos de inercia de una estructura de acero con la de concreto se

puede notar que estos se pueden calcular exactamente para una estructura de acero, pero para la de concreto estos cálculos no son tan precisos.

#### **2.1.1.4 Durabilidad**

Realizando el debido mantenimiento a las estructuras de acero, éstas durarán de manera indefinida. En los aceros modernos, y bajo ciertas condiciones no se requieren realizar mantenimientos a base de pintura.

#### **2.1.1.5 Ductilidad**

La ductilidad es la propiedad que tiene un material para soportar grandes deformaciones sin fallar bajo esfuerzos de tensión altos. Al momento de realizar pruebas a tensión de un acero dulce, es decir, con bajo contenido de carbono, se presenta una gran reducción de la sección transversal y un alargamiento considerable en el punto de falla, antes de que se fracture. Cuando un material no posee esta propiedad, no es aceptable, porque lo más probable es que sea duro y frágil y al someterlo a golpes repentinos, éste se romperá.

Las estructuras dúctiles poseen una ventaja adicional, ya que, al sobrecargarlas, sus deformaciones que son

ampliamente grandes permiten observar de manera más fácil la inminencia de la falla.

#### **2.1.1.6 Tenacidad**

La tenacidad es la combinación de la ductilidad y la resistencia. Esto implica que, un elemento estructural cargado va a ser capaz de soportar grandes fuerzas incluso cuando presenta grandes deformaciones. Esta propiedad es una de las más importantes, porque al momento de la fabricación y montaje, los elementos estructurales pueden ser sometidos a grandes deformaciones sin que se fracturen, esto quiere decir, que se los puede doblar, martillar, cortar, taladrar y no presentarán daños aparentes. Esta propiedad también se caracteriza por la capacidad de absorber grandes cantidades de energía.

#### <span id="page-31-0"></span>**2.1.2 Desventajas del acero**

#### **2.1.2.1 Corrosión**

Al estar expuestos al agua y al aire, esto hace que la mayoría de los aceros tiendan a corroerse, por lo cual, estos deben de ser pintados periódicamente. Pero existen otras maneras de evitar esto, como es el uso de los aceros intemperizados. Pero esto no siempre es factible. Por ejemplo, cuando las estructuras de acero se someten a esfuerzos cíclicos en ambientes corrosivos, esta falla se la conoce como "corrosión-fatiga", y esto implicaría que la resistencia a la fatiga de estos elementos se puede reducir considerablemente.

#### **2.1.2.2 Costo de la protección contra el fuego**

A pesar de que las estructuras de acero no son combustibles, estos tienen una baja considerable de la resistencia a altas temperaturas. También el acero es un excelente conductor del calor, es por esto que los miembros de acero sin ninguna clase de protección pueden transferir una suficiente cantidad de calor de una sección o compartimiento incendiado de un edificio a secciones aledañas del mismo edificio e incendiar el material presente.

#### **2.1.2.3 Susceptibilidad al pandeo**

El peligro al pandeo es medido por la esbeltez y la longitud de los elementos sometidos a compresión. Para las estructuras, en su mayoría, el uso de columnas de acero es económico puesto que, las tiene altas relaciones de resistencia peso. Aunque esta estructura para poder ser rigidizadas se necesita de algún acero adicional, lo que da como resultado una reducción en el aspecto económico.

#### **2.1.2.4 Fatiga**

Cuando el acero estructural es sometido a una gran cantidad de inversiones del sentido del esfuerzo, este comienza a tener reducciones de su resistencia, o también cuando se dan muchos cambios en la magnitud del esfuerzo de tensión. (La fatiga se da sólo cuando se presentan tensiones).

#### **2.1.2.5 Fractura Frágil**

En algunos casos, el acero tiende a perder su ductilidad y la fractura frágil puede suceder en los lugares donde existan concentraciones de esfuerzo. Cuando esto se combina con bajas temperaturas la situación se agrava. Así también las condiciones del esfuerzo triaxial pueden conducir a la fractura frágil.

#### <span id="page-33-0"></span>**2.1.3 Perfiles de acero**

Se puede laminar el acero estructural de una manera económica en diferentes formas y tamaños sin alterar sus propiedades físicas. Por lo general los elementos estructurales que más se utilizan son los que tienen grandes momentos de inercia en relación con sus áreas. Como, por ejemplo, los perfiles I, T y C.

Generalmente los perfiles de acero se designan por la forma de sus secciones transversales, como se puede observar en la Figura 2.3

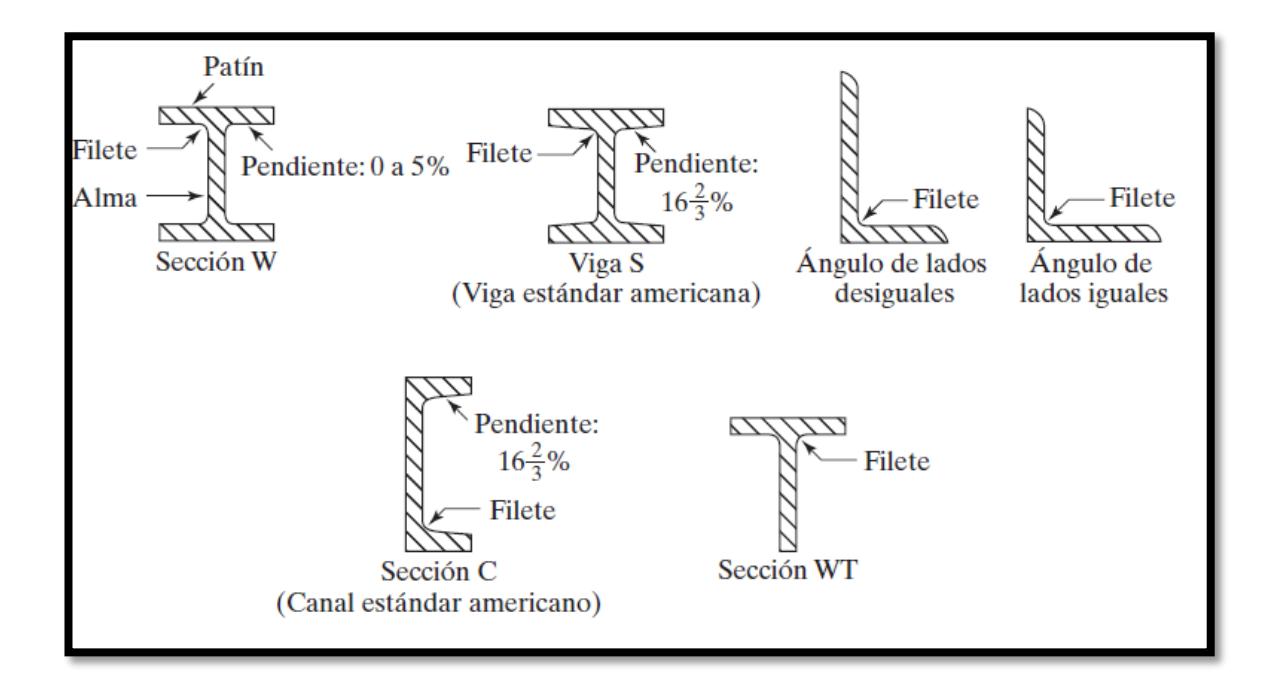

**Figura 2.3** Perfiles laminados de acero **Fuente: McCormac, J., 2013.** 

<span id="page-34-0"></span>Los perfiles estructurales tienen una nomenclatura establecida en el Manual para usarse en planos, especificaciones y diseños. El cual está estandarizado para propósitos de órdenes, facturación, etc. En la actualidad se están realizando trabajos en computadoras y otros equipos automatizados, ya que, es necesario tener un sistema de números y letras que permita imprimirse por medio de un teclado estándar (a diferencia del viejo sistema en donde ciertos símbolos se usaban para ángulos, canales, etc.). Ejemplos de este sistema de identificación son los siguientes:

- Una C10 \* 30 es una canal con 10 plg de peralte y peso de 30 lb/pie.
- Una MC18 \* 58 es una canal diversa con 18 plg de peralte y peso de 58 lb/pie que no se puede clasificar por sus dimensiones como C.
- Una HSS14 \* 10 \* 5/8 es una sección estructural rectangular hueca de 14 plg de peralte, 10 plg de ancho, con un espesor de pared de 5/8 plg. También se dispone de secciones HSS cuadradas y redondas.
- Un L6 \* 6 \* 1/2 es un ángulo de lados iguales, cada uno de 6 plg de longitud y 1/2 plg de espesor.
- Las secciones rectangulares de acero se clasifican como *placas* anchas o *barras* estrechas. (JACK C. McCORMAC, 2013)

Una placa generalmente se designa por su espesor, su ancho y su longitud, en ese orden; por ejemplo, una PL1/2 \* 10 \*1 pie 4 plg tiene un espesor de 1/2 plg, 10 plg de ancho y 16 plg de longitud. En realidad, en la actualidad el término **placa** se usa casi
universalmente, ya sea que el miembro se fabrique a partir de una placa o de una barra. La hoja y la tira generalmente son más delgadas que las barras y las placas.

#### **2.2 Diseño geométrico**

#### **2.2.1 Trazado y diseño geométrico**

La parte más fundamental de un proyecto vial es el diseño geométrico. Pues este, deber ser funcional, seguro, cómodo e íntegro en su entorno.

También debe ser consistente, de manera que proporcione todos los elementos y características para que ayude a disminuir accidentes de tránsito y que se adapte a las condiciones topográficas que varían continuamente. Los diseños geométricos y caminos vecinales en el Ecuador, se basan en los manuales y normas que tiene en vigencia el Ministerio de Transporte y Obras Públicas (MTOP), pero dependiendo de lo casos, también se apoyan de normas extranjeras tal como la norma AASHTO (American Association of State Highway and Transportation Officials) o en libros que publican diversos autores.

En el diseño geométrico se presentan dos tipos de factores:

#### **2.2.1.1 Factores externos**

Están relacionados, entre otros aspectos, con la topografía del terreno natural, la conformación geológica y geotécnica del mismo, el volumen y características del tránsito actual y futuro, los valores ambientales, la climatología e hidrología de la zona, los desarrollos urbanísticos existentes y previstos, los parámetros socioeconómicos del área y la estructura de las propiedades.

### **2.2.1.2 Factores internos**

Contemplan las velocidades a tener en cuenta para el mismo y los efectos operacionales de la geometría, especialmente los vinculados con la seguridad exigida y los relacionados con la estética y armonía de la solución.

## **2.2.2 Parámetros de diseño**

#### **2.2.2.1 Tipo de terreno**

Topográficamente se define cuatro tipos de terreno: Plano, ondulado, montañoso y escarpado.

A continuación, se presenta una tabla con las principales características que definen a cada tipo de terreno:

**Tabla I.** Tipo de terrenos según las pendientes

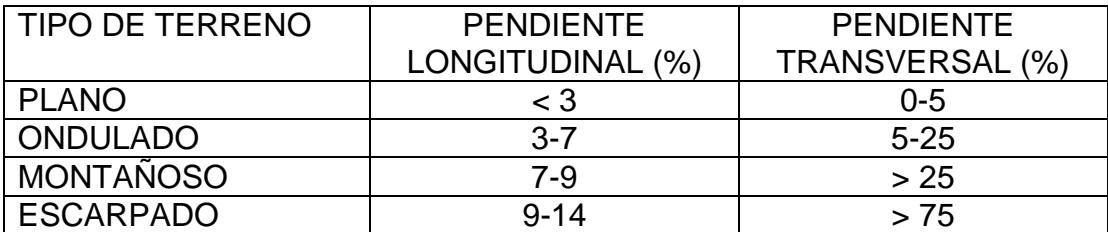

## **2.2.2.2 Tráfico**

Los datos referentes al tráfico son entre otras informaciones, la base para realizar el diseño de una carretera o un tramo de esta. Esto, con la finalidad de hacer comparaciones con la capacidad; es decir, el volumen máximo de vehículos que una carretera puede soportar. En consecuencia, el tráfico afecta directamente a las características del diseño geométrico.

La información sobre tráfico debe comprender la determinación del tráfico actual basado en estudios de tráfico futuro utilizando pronósticos.

## **2.2.2.2.1 Clasificación vehicular**

Generalmente, los vehículos son clasificados según su tamaño, peso y movilidad. De acuerdo a esto, se pueden distinguir 4 tipos de vehículos: Motocicletas, livianos, pesados y especiales. Los vehículos que suelen definir el trazado de las carreteras son los coches destinados a transportar viajeros (usualmente con capacidad para cuatro o cinco pasajeros), debido a que circulan con mayor velocidad.

*Vehículo equivalente:* es una abstracción para transformar el flujo de distintos tipos de vehículos en un flujo de vehículos livianos homogéneos, asignando a cada vehículo tipo diferente ponderación:

- una moto tiene una ponderación de 0,5;
- un liviano tiene una ponderación de 1;
- un pesado de 2 ejes una ponderación de 2;
- los pesados de más de 2 ejes una ponderación de 3.

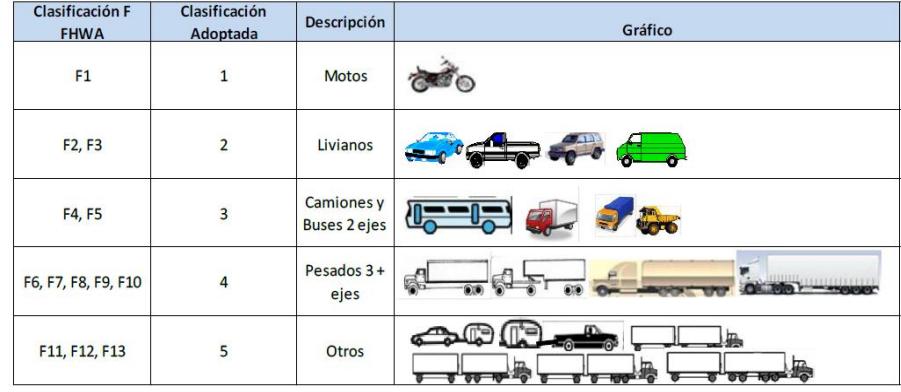

| CUADRO DEMOSTRATIVOS DE TIPO DE VEHÍCULOS NOTORIZADOS REMOLQUES Y SEMIREMOLQUES |                                                |           |                    |                                                          |                |       |                                                                                     |      |  |
|---------------------------------------------------------------------------------|------------------------------------------------|-----------|--------------------|----------------------------------------------------------|----------------|-------|-------------------------------------------------------------------------------------|------|--|
| <b>TIPO</b>                                                                     | DISTRIBUCIÓN MÁXIMA DE<br><b>CARGA POR EIE</b> |           | <b>DESCRIPCIÓN</b> | MÁXIMO<br>PERMITIBO                                      |                |       | <b>LONGITUDES</b><br>MÁXIMAS PERMITIDAS<br>(metros)<br>large Andro<br>$N_{\rm{CO}}$ |      |  |
| 2 D                                                                             | 2D                                             |           | I<br>Τ             | CAMIÓN DE 2 EIES<br><b>REQUEÑO</b>                       | $\overline{z}$ | 5,00  | 2,60                                                                                | 3,00 |  |
| 2DA                                                                             | 2 <sub>DA</sub>                                |           |                    | CAMIÓN DE 2 EIES<br>MED ANOS                             | 10             | 7,50  | 2,60                                                                                | 3,50 |  |
| 2DB                                                                             | 208<br>--<br>11                                |           |                    | CAMIÓN DE 2 EIES<br><b>GRANDES</b>                       | 18             | 12,20 | 2,60                                                                                | 4,10 |  |
| $3-A$                                                                           | 34<br>п<br>20                                  |           |                    | CAMIÓN DE 3 EIES                                         | 27             | 12,20 | 2,60                                                                                | 4,10 |  |
| 4C                                                                              | 40<br>$\sim$<br>ā                              | ō<br>o n  |                    | CAMION DE 4 EIES                                         | 31             | 12,20 | 2,60                                                                                | 4,10 |  |
| $4-0$                                                                           | $4 - 0$<br>J                                   | o<br>79 T | ĪĪ<br>Н            | CAMIÓ N CON TAMDEM<br>DI RECCIONAL Y<br>TAMDEM POSTERIOR | 32             | 12,20 | 2,60                                                                                | 4,10 |  |
| V2DB                                                                            |                                                |           | I                  | VOLQUET A DE DOS<br>EES 8 m <sup>3</sup>                 | 18             | 12,20 | 2,60                                                                                | 4,10 |  |
| V3A                                                                             |                                                |           | T                  | VOLQUETA DE TRES EJES<br>$10 - 14$ m <sup>2</sup>        | 27             | 12,20 | 2,60                                                                                | 4,10 |  |
| <b>VZS</b>                                                                      | Number<br>20                                   | œ         | μ                  | VOLQUET A 25 DE<br>3 EIES 16m <sup>3</sup>               | 27             | 12,20 | 2,60                                                                                | 4,10 |  |
| T <sub>2</sub>                                                                  |                                                |           |                    | <b>TRACTO CAMIÓN DE 2 EJES</b>                           | 18             | 8,50  | 2,60                                                                                | 4,10 |  |
| T3                                                                              |                                                |           |                    | TRACTO CAMIÓN DE 3<br>EJES                               | 27             | 8,50  | 2,60                                                                                | 4,10 |  |
| S3                                                                              | 53<br>24                                       | 000       |                    | SEMIREMOLQUE<br>DE3 FIFS                                 | 24             | 13,00 | 3.00                                                                                | 4,30 |  |
| 52                                                                              | 52<br>P<br>58                                  | ö.        |                    | <b>SEMIRE MOLQUE</b><br>DE 2 EJES                        | 20             | 13,00 | 3.00                                                                                | 4,30 |  |
| 51                                                                              | 51                                             | ٠         |                    | <b>SEMIRE MOLQUE</b><br>DE 1 EJE                         | 11             | 13,00 | 3.00                                                                                | 4,30 |  |
| R <sub>2</sub>                                                                  | R2<br>11                                       |           | Ι                  | REMOLQUE DE 2 EJES                                       | 22             | 10,00 | 3.00                                                                                | 4,30 |  |
| R <sub>3</sub>                                                                  | R3<br>11<br>20                                 | - 20      |                    | REMOLQUE DE 3 EJES                                       | 31             | 10,00 | 3.00                                                                                | 4,30 |  |
| <b>B1</b>                                                                       | 81<br>11                                       | m         |                    | REMOLQUE BALANCEADO<br>DE 1 EIE                          | 11             | 10,00 | 3.00                                                                                | 4,30 |  |
| <b>B2</b>                                                                       | 82<br>20                                       |           |                    | REMOLQUE BALANCEADO<br>DE 2 EJES                         | 20             | 10,00 | 3.00                                                                                | 4,30 |  |
| <b>B3</b>                                                                       | 83<br>ν                                        | 800-      | H                  | REMOLQUE BALANCEADO<br>DE 3 EJES                         | 24             | 10,00 | 3.00                                                                                | 4,30 |  |

**Figura 2.4** Correspondencia de tipos de vehículos **Fuente:** Gordillo, C., 2017.

# **Figura 2.5** Tabla nacional de pesos y dimensiones: ¨tipo de vehículos motorizados remolques y semirremolques"

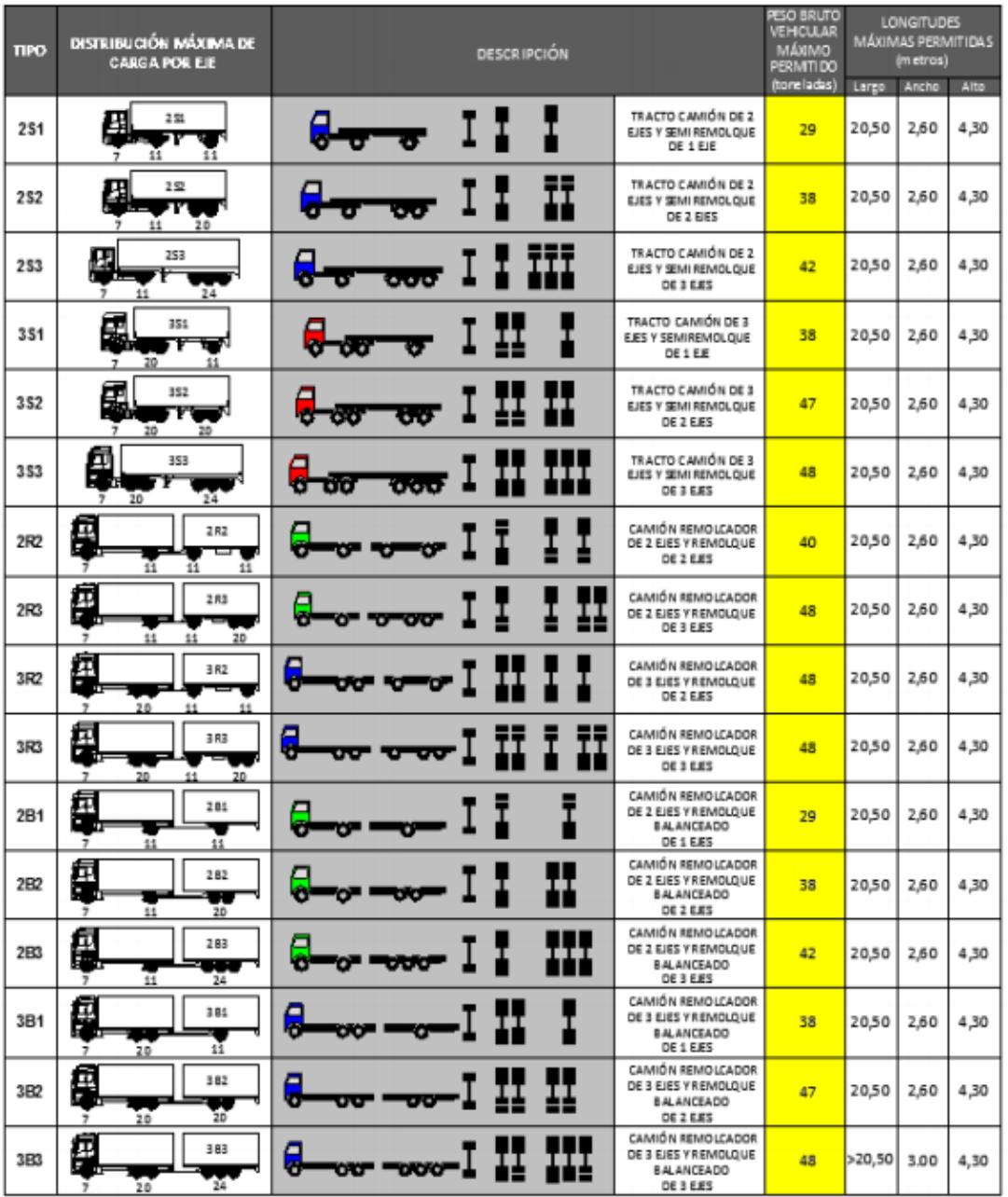

**Fuente:** MTOP NEVI-12, 2013.

**Figura 2.6** Tabla nacional de pesos y dimensiones: ¨Posibles combinaciones"

**Fuente:** MTOP NEVI-12, 2013.

#### **2.2.2.2.2 Encuestas de origen y destino**

Mediante estas encuestas se busca la información sobre la procedencia y el destino de los usuarios; es decir, averiguar el interés que hay de los usuarios sobre un nuevo proyecto. Para eso existen algunos métodos como:

- 1. Entrevista a los conductores
- 2. Tarjeta de entrada y salida
- 3. Placa de los vehículos
- 4. Tarjeta por correo
- 5. Entrevista a domicilio

## **2.2.2.2.3 Aforos vehiculares**

Los Aforos son conteos vehiculares y pueden ser:

*Aforos Cortos:* Recomendables en proyectos cuya intensidad de tráfico vehicular es constante y no tiene mucha fluctuación en determinado período de tiempo.

*Aforos Largos:* Se hacen los registros vehiculares entre 12 y 16 horas al día y en períodos que oscilan entre 3 y 10 días.

*Aforos Continuos:* Se hacen los registros vehiculares en períodos muy prolongados, en general, durante 24 horas al día y 365 días al año. Para realizar los aforos, se utilizan instrumentos manuales e instrumentales altamente sofisticados.

#### **2.2.2.2.4 Conteos**

Se determinará el tráfico promedio diario anual (T.P.D.A.), a partir de observaciones puntuales del tráfico y de los factores de variación.

Existen dos tipos de conteos:

- *Manuales:* Son irremplazables por proporcionarnos información sobre la composición del tráfico y los giros en intersecciones de las que mucho depende el diseño geométrico de la vía.
- *Automáticos:* Permiten conocer el volumen total del tráfico. Siempre deben ir acompañados de conteos manuales para establecer la composición del tráfico.

#### **2.2.2.2.5 Tráfico promedio diario anual (TPDA)**

Se define como la unidad de medida en el tráfico de una carretera y sirve de indicador numérico para el diseño.

Este parámetro es obtenido mediante la división del volumen medido durante un año, para 365 días.

Los diseños se basan en la proyección del tráfico durante un periodo de vida útil de 15 o 20 años.

Si queremos obtener el Tráfico Promedio Diario Anual partiendo de una muestra, existen cuatro tipos de factores de variación que son:

- *Factor horario (FH). -* nos permite transformar el volumen de tráfico que se haya registrado en un determinado número de horas a VOLUMEN DIARIO PROMEDIO.
- *Factor diario (FD). -* transforma el volumen de tráfico diario promedio en VOLUMEN SEMANAL PROMEDIO.
- *Factor semanal (FS). -* transforma el volumen semanal promedio de tráfico en VOLUMEN MENSUAL PROMEDIO.
- *Factor mensual (FM). -* transforma el volumen mensual promedio de tráfico en TRÁFICO PROMEDIO DIARIO ANUAL (TPDA).

De esta manera la fórmula para el cálculo del Tráfico Promedio Diario Anual para datos provenientes de aforos de semana equivalente será:

#### TPDA=TPDS\*FD\*FS\*FM

Y para semana completa:

#### TPDA=TPDS\*FS\*FM

Para este proyecto se realizaron conteos vehiculares manuales en la vía perimetral a la altura del paso peatonal ubicado frente a la Cdla. Ceibos Norte, en la semana del 22 al 26 de enero del 2018 en horarios de 8:00 a.m a 18:00 p.m.

El conteo realizado se enfocó en los vehículos de clases: 4C, 2S2, 2S3, 3S2 Y 3S3. Puesto que estos son los tipos de vehículos que cumplen con las características necesarias para el transporte de los contenedores que serán almacenados en la nave industrial que estará ubicada en el Campus Gustavo Galindo de la Espol.

A continuación, se presenta la tabla de ajuste mensual utilizada para el cálculo del TPDA de la ruta de acceso:

**Tabla II** Tabla de ajuste mensual para buses y pesados de dos o más ejes a los consumos de diesel.

| <b>PROVINCIA</b>           | <b>ENERO</b> | <b>FEBRERO</b> | <b>MARZO</b> | <b>ABRIL</b> | <b>MAYO</b> | <b>JUNIO</b> | <b>JULIO</b> | <b>AGOSTO</b> | <b>SEPTIEMBRE</b> | <b>OCTUBRÉ</b> | <b>NOVIEMBRE</b> | <b>DICIEMBRE</b> |
|----------------------------|--------------|----------------|--------------|--------------|-------------|--------------|--------------|---------------|-------------------|----------------|------------------|------------------|
| <b>AZUAY</b>               | 1,1155       | 1,1633         | 1,0211       | 1,0502       | 0,9730      | 0,9655       | 0.9712       | 0,9574        | 0,9761            | 0,9636         | 0.9779           | 0,9176           |
| <b>BOLIVAR</b>             | 1.1043       | 1.2741         | 1.1145       | 1.1468       | 0.9846      | 0.9737       | 0,9323       | 0,9218        | 0,9140            | 0.8876         | 0.9680           | 0,9204           |
| CA.AR                      | 1.0758       | 1,2372         | 1,0260       | 1,2077       | 1.0700      | 1,0561       | 1.0046       | 0.9109        | 0.9292            | 0,9018         | 0,8893           | 0,8509           |
| CARCHI                     | 0,8516       | 1,0720         | 1,0285       | 0,9503       | 0,9071      | 1,0374       | 1,0582       | 0,9899        | 0,9446            | 1,0793         | 1,1133           | 1,0381           |
| <b>CHIMBORAZO</b>          | 1,0628       | 1,1168         | 0,9821       | 1.0769       | 1,0064      | 1.0128       | 1,0393       | 0,9401        | 0.9874            | 0,9555         | 0,9595           | 0,9023           |
| <b>COTOPAXI</b>            | 1,0920       | 1.2071         | 1.0279       | 1.1025       | 1.0416      | 1.0301       | 1,0008       | 0,9434        | 0,9365            | 0,9067         | 0,9287           | 0,8785           |
| EL ORO                     | 1,0553       | 1,1544         | 1,0232       | 1,0592       | 1.0170      | 0.9976       | 0.9169       | 0,9291        | 0.9950            | 0,9784         | 0,9939           | 0,9270           |
| <b>ESMERALDAS</b>          | 1,0419       | 1,1162         | 0,9551       | 0.9478       | 0.9647      | 1,0530       | 0,9935       | 0,9491        | 1,0078            | 1,0266         | 1.0047           | 0,9670           |
| <b>GALAPAGOS</b>           | 4,0839       | 0.9547         | 1,1138       | 1,3740       | 0,8965      | 0,6622       | 0.7904       | 0.9189        | 0.9424            | 1.0210         | 2,4503           | 0,6044           |
| <b>GUAYAS</b>              | 1,0714       | 1,2092         | 1,0451       | 1,1190       | 1,0110      | 1,0029       | 0,9773       | 0.9473        | 0.9562            | 0,9183         | 0,9702           | 0,8632           |
| <b>IMBABURA</b>            | 1,1000       | 1,1829         | 0.9982       | 1,0323       | 1,0298      | 1.0373       | 0,9646       | 0.9670        | 0.9631            | 0.9605         | 0.9707           | 0,8624           |
| LOJA                       | 1,0198       | 1,1057         | 1,0284       | 1,0846       | 1,0650      | 0,9980       | 0,9740       | 0,8822        | 0,9418            | 0,9830         | 1,0232           | 0,9407           |
| <b>LOS RIOS</b>            | 1,1375       | 1,2978         | 1,1018       | 1,1435       | 0,8888      | 0,9622       | 1,0128       | 0,9628        | 0,9554            | 0,8981         | 0,9372           | 0,8690           |
| <b>MANABI</b>              | 1,0827       | 1,1904         | 1.0329       | 1,0910       | 1,0043      | 1,0190       | 0,9784       | 0,9095        | 0.9895            | 0,9722         | 0,9729           | 0,8433           |
| <b>MORONA SANTIAGO</b>     | 1,1225       | 1,1078         | 1,0064       | 1,0558       | 1,1546      | 1,0748       | 1,0547       | 0,9735        | 0,9460            | 0,8801         | 0,9118           | 0,8308           |
| <b>NAPO</b>                | 1,1730       | 1,1883         | 1,0500       | 1,0070       | 1,0055      | 1,0231       | 1,0347       | 0,9961        | 0,9269            | 0,9085         | 0,9793           | 0,8214           |
| <b>ORELLANA</b>            | 1,1170       | 1,1289         | 1,0791       | 1,0372       | 1,0176      | 1,0232       | 0,9635       | 0,9482        | 0.9481            | 0.9481         | 0,9481           | 0,8999           |
| PASTAZA                    | 1,1528       | 1,1653         | 1,0106       | 1,0023       | 0,9576      | 0,9633       | 0,9133       | 0,9282        | 0,9529            | 0,9624         | 1,0192           | 1,0386           |
| PICHINCHA                  | 1.0701       | 1,1077         | 0,9995       | 1,0500       | 0,9973      | 0.9971       | 1,0003       | 0.9795        | 0,9668            | 0,9451         | 0,9783           | 0,9355           |
| <b>SANTA ELENA</b>         | 1,0464       | 1,0228         | 0,9906       | 1,0964       | 1,0500      | 1,0223       | 1,0207       | 0,9080        | 1,0144            | 1,0047         | 0,9834           | 0,8807           |
| <b>STO. DGO. TSACHILAS</b> | 1,0519       | 1,1693         | 0,9859       | 1,0663       | 1,0544      | 0,9942       | 0,9813       | 0.9418        | 0,9710            | 0,9579         | 0.9478           | 0,9276           |
| <b>SUCUMBIOS</b>           | 1,1428       | 1.0822         | 1,0370       | 1,0506       | 1,0127      | 0,9985       | 0,9735       | 0,9702        | 0,9457            | 0,9603         | 0,9618           | 0,9096           |
| <b>TUNGURAHUA</b>          | 1,0759       | 1.1389         | 1.0059       | 1,0442       | 1,0195      | 1,0216       | 0,9955       | 0.9374        | 0.9946            | 0,9552         | 0,9802           | 0,8794           |
| <b>ZAMORA CHINCHIPE</b>    | 1,0506       | 0.9970         | 0.8936       | 1.0452       | 0.9658      | 0.9970       | 1.0750       | 1.0272        | 1,0089            | 0.9922         | 0.9639           | 1.0094           |

**Fuente:** Geoplades, 2012.

## **2.2.2.2.6 TRÁFICO PROMEDIO DIARIO ANUAL**

#### **PROYECTADO (TPDAproyectado)**

La fórmula a utilizar para el cálculo de la proyección del TPDA es la siguiente:

TPDAproyectado= Tf+Td+Tg

Dónde: Tf: Tráfico futuro

Td: Tráfico desarrollado

Tg: Tráfico generado

 **Tráfico futuro**: Es el pronóstico del volumen de tráfico actual que se encuentra en función de la tasa de crecimiento poblacional de la región, donde se desarrolla la vía.

Tf = Ta  $*$  (1+i)<sup>n</sup>

Donde:

Tf: tráfico futuro o proyectado

Ta: tráfico actual

i: tasa de crecimiento de tráfico

n: número de años de proyección

| סטוואיו טובי מוניסטוויוט און האטמיר |                |                          |            |               |  |  |  |  |  |
|-------------------------------------|----------------|--------------------------|------------|---------------|--|--|--|--|--|
| <b>PROVINCIA</b>                    | <b>PERIODO</b> | TASAS DE CRECIMIENTO (%) |            |               |  |  |  |  |  |
|                                     |                | <b>LIVIANO</b>           | <b>BUS</b> | <b>CAMIÓN</b> |  |  |  |  |  |
| <b>GUAYAS</b>                       | 2015-2020      | 5.56                     | 3.00       | 3.33          |  |  |  |  |  |
|                                     | 2020-2025      | 4.95                     | 2.67       | 2.96          |  |  |  |  |  |
|                                     | 2025-2030      | 4.45                     | 2.40       | 2.67          |  |  |  |  |  |
|                                     | 2030-2035      | 4.04                     | 2.18       | 2.43          |  |  |  |  |  |

**Tabla III** Tasas de crecimiento anual de tráfico vehicular

 **Tráfico desarrollado:** Se produce por incorporación de nuevas áreas a la explotación o por incremento de la producción de las tierras localizadas dentro del área de influencia de la carretera. Este tráfico se estima que es un 5% del tráfico actual.

Td=0.05\*Ta

 **Tráfico generado:** Está constituido por aquel número de viajes que se efectuarían sólo si las mejoras propuestas ocurren. Además, se estima que este tráfico se produce en un tiempo de 2 a 3 años y que corresponde a un 20% del tráfico actual.

Tg=0.20\*Ta

## **2.2.2.2.7 Clasificación de carreteras**

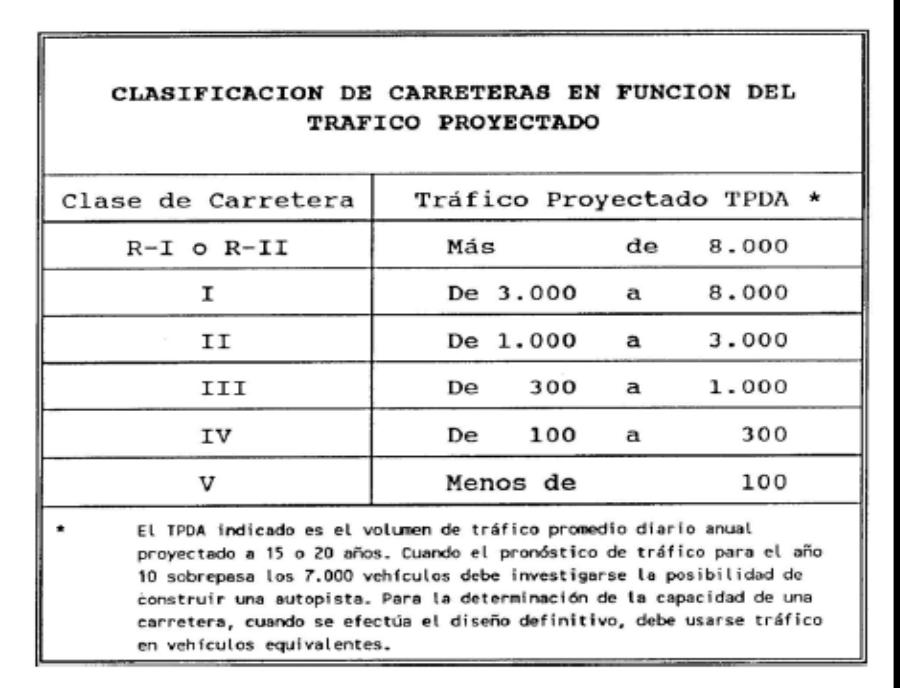

**Figura 2.7** Clasificación en función del tráfico proyectado

**Fuente:** MTOP – Normas de diseño geométrico, 2003.

**Tabla IV** Clasificación Jerárquica de acuerdo al MOP CLASIFICACIÓN EN FUNCIÓN JERÁRQUICA

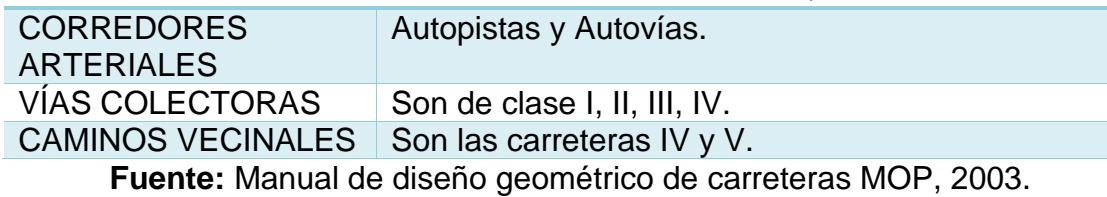

## **2.2.2.3 Secciones transversales**

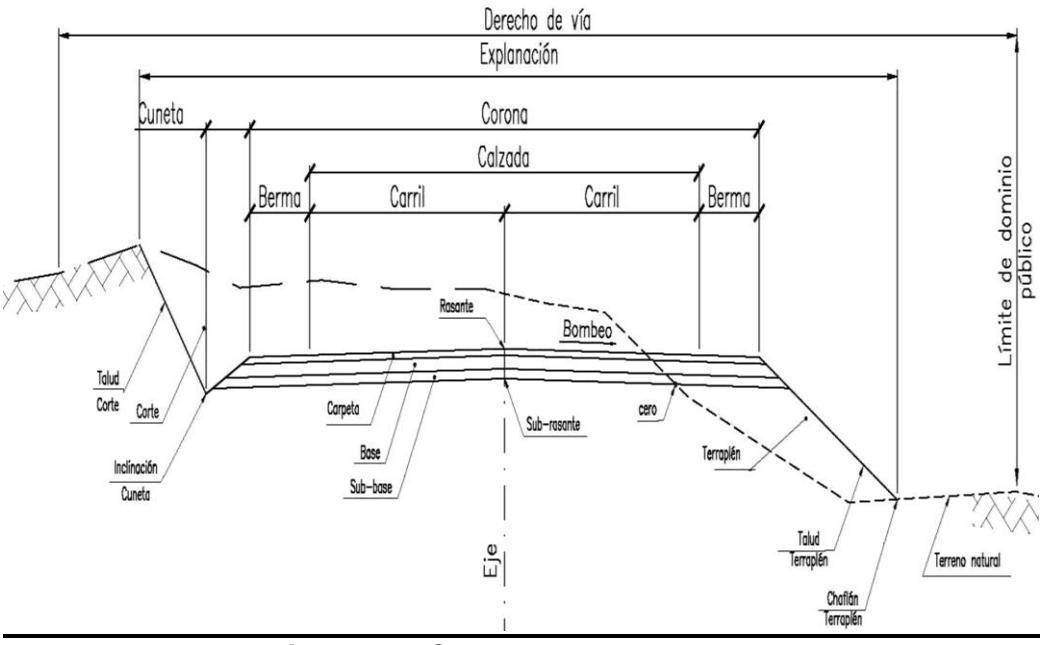

**Figura 2.8** Secciones transversales **Fuente:** Montejo, A., 2002.

*Calzada***. –** "También denominada superficie de rodamiento es la "zona de la vía destinada a la circulación de vehículos" de una forma cómoda y segura". (Montejo, 2002)

*Carriles. –* "La división de la calzada en varias franjas paralelas, se denominan carriles, los mismos que deben tener un ancho suficiente para permitir la circulación de una sola fila de vehículos". (Montejo, 2002)

*Espaldones, arcén u hombros***. –** "Son las partes externas que están junto a la calzada, sirven para proveer de espacio

adicional a los carriles para que puedan estacionarse momentáneamente los vehículos que están en emergencia y evitar accidentes". (Montejo, 2002)

*Corona***. –** "Sección formada por la calzada y los espaldones". (Montejo, 2002)

*Cunetas***. –** "Son zanjas de sección trapezoidal o triangular que pueden estar revestidas o no, que sirven para recoger el agua que se escurre por la calzada y los taludes". (Montejo, 2002)

*Explanación***. –** "Es la faja de terreno que ocupa la construcción de la carretera, es decir desde los bordes extremos de las laterales". (Montejo, 2002)

*Derecho de vía. –* "Es la faja de terreno destinada para posibles ensanchamientos, mejoramientos y desarrollos paisajísticos que sean necesarios realizarlos en el futuro". (Montejo, 2002)

*Bombeo. – "*Es la pendiente que se da a la corona en las tangentes del alineamiento horizontal hacia uno y otro lado de la rasante para evitar la acumulación del agua sobre el camino". (Montejo, 2002)

*Franja de estudio***. –** "Franja de terreno que se contrata para la construcción de un camino, varía de acuerdo con el tipo de camino y a las condiciones del terreno". (Montejo, 2002)

*Rasante. –* "Es la línea obtenida al proyectar sobre un plano vertical el desarrollo del eje de la corona del camino". (Montejo, 2002)

*Subrasante. – "Es la superficie que limita a las terracerías y sobre la que se apoyan las capas del pavimento".* (Montejo, 2002)

*Sobreanchos. –* "Aumento dimensión transversal de una calzada en las curvas". (Montejo, 2002)

*Taludes. –* "Superficies laterales inclinadas, se ubican en zonas de corte y relleno". (Montejo, 2002)

#### **2.2.2.4 Alineamiento horizontal**

El alineamiento horizontal se refiere al diseño en planta de la carretera; es decir, a la proyección del eje vial sobre un plano horizontal. Los principales componentes que forman parte de esta proyección son las tangentes y las curvas (circulares o de

transición).

La topografía y las características hidrológicas del terreno, las condiciones de drenaje, las características de la subrasante y el potencial de los materiales de la zona, son los parámetros de los que depende el alineamiento horizontal de la vía.

#### **2.2.2.4.1 Velocidad de diseño (velocidad de proyecto)**

Se define como la máxima velocidad a la cual los vehículos pueden circular sobre una vía habiendo condiciones atmosféricas y de tránsito favorables. A partir de las condiciones físicas y topográficas del terreno, la importancia de la vía, los volúmenes de tránsito y el uso de la tierra, se elige esta velocidad, asegurando seguridad, eficiencia, desplazamiento y movilidad de los vehículos.

Los elementos geométricos de la vía tanto para el alineamiento horizontal y vertical son calculados partiendo de esta velocidad.

| <b>CLASE DE</b>  | <b>TRAFICO</b> | <b>VALOR</b>       |  |  | <b>VALOR</b>    |  |  |  |  |  |
|------------------|----------------|--------------------|--|--|-----------------|--|--|--|--|--|
| <b>CARRETERA</b> |                | <b>RECOMENDABL</b> |  |  | <b>ABSOLUTO</b> |  |  |  |  |  |
|                  |                |                    |  |  |                 |  |  |  |  |  |
|                  |                |                    |  |  |                 |  |  |  |  |  |

**Tabla V** Velocidades de diseño (km/h)

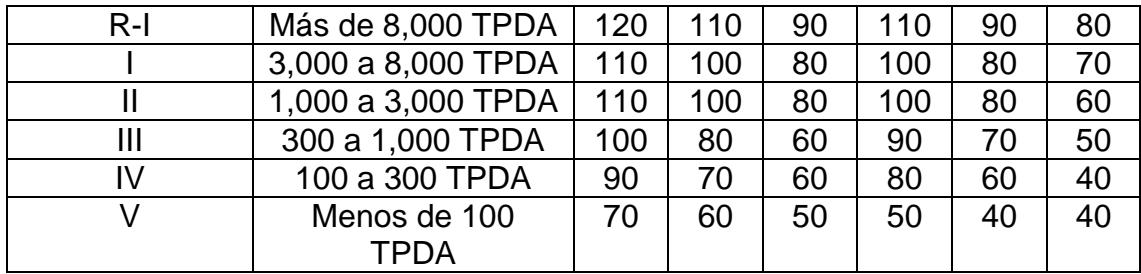

## *Notas:*

- *Los valores recomendados se emplearán cuando el TPDA es cercano al límite superior de la respectiva categoría de vía.*
- *Los valores absolutos se emplearán cuando el TPDA es cercano al límite inferior de la respectiva categoría de vía y/o el relieve sea difícil o escarpado.*

# **2.2.2.4.2 VELOCIDAD DE CIRCULACIÓN (VELOCIDAD DE OPERACIÓN)**

Se define como la velocidad de un vehículo a lo largo de un tramo específico de carretera y se calcula dividiendo la distancia recorrida por el vehículo para el tiempo que le toma para recorrer el tramo.

Esta velocidad de circulación permite la evaluación de los costos, los beneficios para los usuarios y la medida del servicio que presta la carretera.

Volumen tráfico bajo:

$$
VC = 0.8 * Vd +
$$

6.5

Volumen tráfico intermedio:  $Vc = 1.32$  \*Vd<sup>0.89</sup>

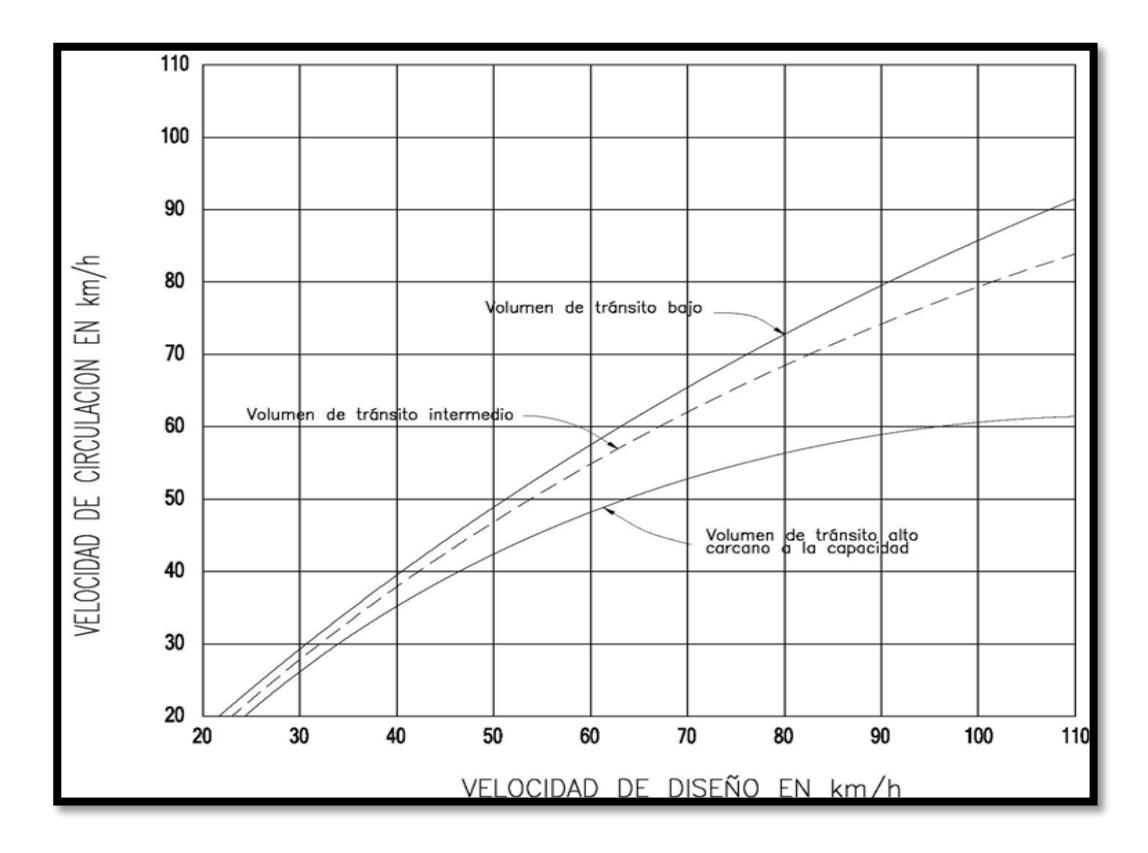

**Figura 2.9** Relaciones entre las velocidades de diseño y de circulación **Fuente:** Manual de diseño geométrico de carreteras MOP, 2003.

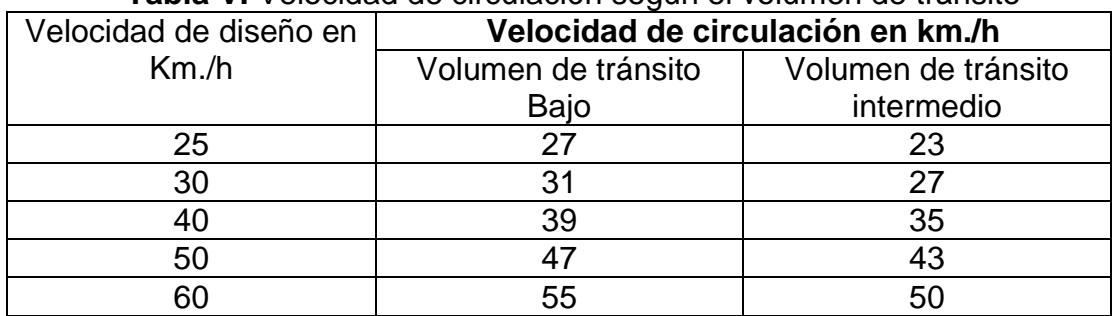

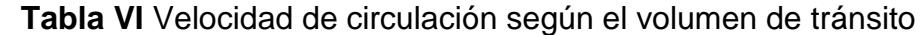

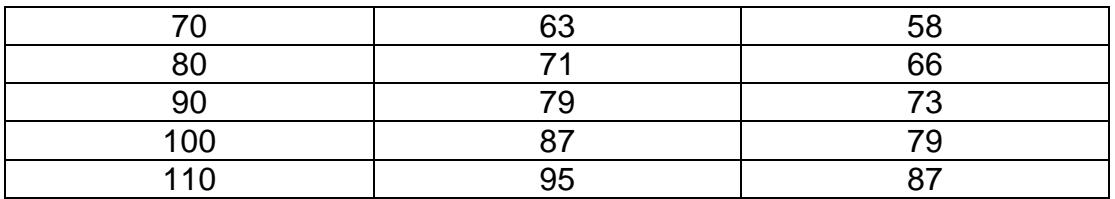

#### *Notas:*

- *Para el cálculo de la distancia de visibilidad de parada, se utilizan los valores de velocidad de circulación que corresponden a volúmenes de tráfico bajos.*
- *Para el cálculo de la distancia de visibilidad de rebasamiento, se utilizan los valores de velocidad de circulación que corresponden a volúmenes de tráfico intermedios.*

## **2.2.2.4.3 Curvas horizontales**

## **2.2.2.4.3.1 Curvas de transición:**

Son curvas de enlace entre el tramo de tangente con la curva circular de manera gradual para desarrollar el peralte y el sobreancho.

Se caracteriza principalmente porque se efectúa continuamente a lo largo de la curva de transición el cambio en el

valor del radio de curvatura, desde infinito en la tangente hasta llegar al radio de la curva circular. Su función es el aumento de la seguridad de manera que favorezca la maniobra de entrada en la curva y así permitir que los vehículos permanezcan en su propio carril.

"La clotoide o espiral de Euler es la curva más apropiada para efectuar transiciones. Todas las clotoides tienen la misma forma, pero difieren en sí por su longitud". (MTOP, 2003)

# **2.2.2.4.3.2 Aplicaciones de la curva espiral o clotoide**

 **Curva de transición**: "Es un arco de curva espiral desde el radio  $α =$  infinito (en tangente), hasta el radio del arco circular siguiente. Para tener un trazado equilibrado, se recomienda que la longitud

del arco circular se aproxime al valor de la longitud de la curva espiral". (MTOP, 2003)

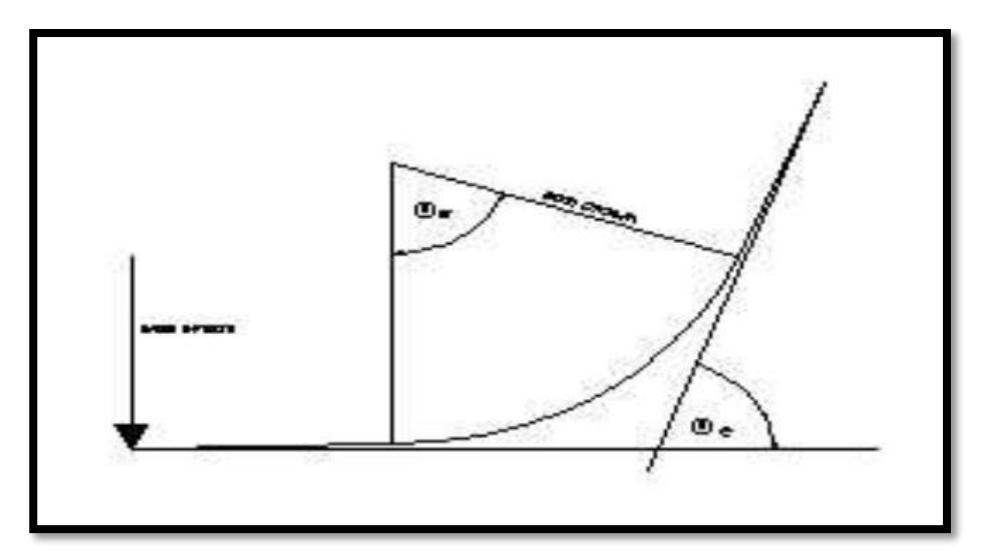

**Figura 2.10** Curva de transición

**Fuente:** Manual de diseño geométrico de carreteras MOP, 2003.

 **Clotoide de vértice o espiral de punta: "**Representa la transición entre dos rectas de distinta dirección. Se compone de dos arcos de espiral con un mismo radio de curvatura y tangente común en el punto de contacto. En este caso, el valor de θe = α/2. Se recomienda su utilización cuando el

valor de la deflexión α (Alfa) se aproxima al doble del valor de θe. En este caso, la longitud del arco circular está en el orden de ± 10m y se puede calcular el radio en función de la longitud de la espiral y el valor de la deflexión α (Alfa), aplicando la fórmula" (MTOP, 2003):

 $R = 180 * Le/\pi * \alpha$ 

 $Le = R * \pi * \alpha / 180$ 

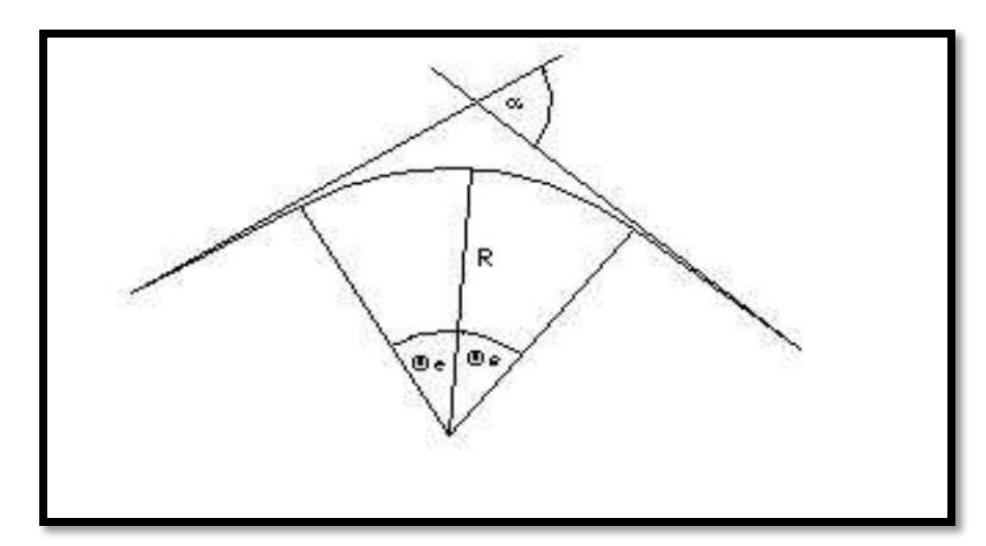

**Figura 2.11** Clotoide de vértice o espiral de punta

**Fuente:** Manual de diseño geométrico de carreteras MOP, 2003.

Donde:

R y Le están en metros (m) α está en grados.

Empíricamente la ASSHTO establece, que para caminos de más de dos carriles, la longitud mínima de la espiral debe ser la siguiente:

- Caminos de tres carriles: 1,2 veces la longitud calculada para un camino de dos carriles.
- Camino de cuatro carriles: 1,5 veces la longitud calculada para un camino de dos carriles.
- Camino de seis carriles: 2,0 veces la longitud calculada para un camino de dos carriles.

## **2.2.2.4.3.3 Radios de curvas horizontales:**

Este valor está íntimamente ligado a la velocidad de diseño de la carretera. Pues es, un valor límite para una velocidad de diseño dada y se calcula por medio del máximo peralte admisible y el coeficiente de fricción lateral.

Según la AASHTO el radio es función de la velocidad directriz, del peralte máximo y del coeficiente de fricción lateral.

El valor de radio mínimo es calculado como sigue:

 $R = V^2 / 127 (e + f)$ 

Garantizando seguridad al deslizamiento en las curvas, cuando el vehículo circula a mayores velocidades que las de equilibrio.

Dónde:

R = Radio mínimo de una curva horizontal, m. V = Velocidad de diseño, Km/h. f = Coeficiente de fricción lateral. e = Peralte de la curva, m/m (metro por metro ancho de la calzada).

**Tabla VII** Valores de diseño de los radios mínimos para peraltes máximos emáx= 0.10

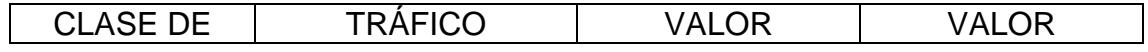

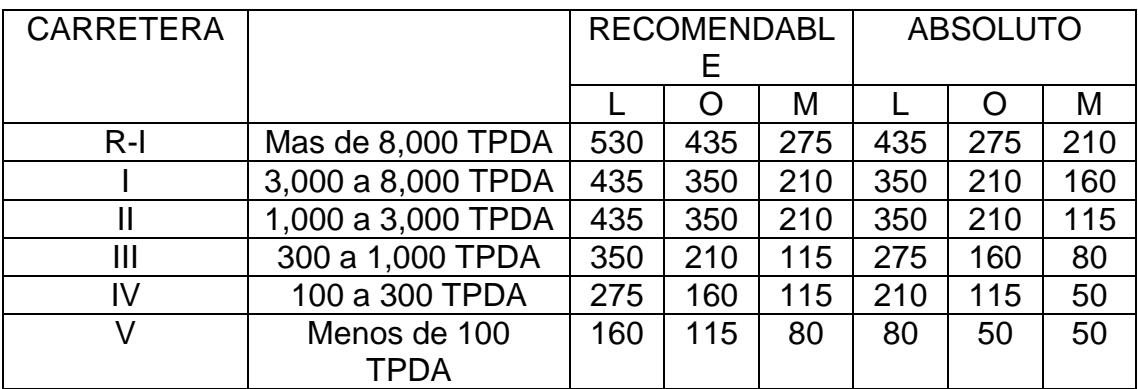

 **Coeficiente de fricción lateral:** Estos valores de coeficiente fricción lateral han sido determinados empíricamente mediante mediciones y por consideraciones sobre la comodidad del conductor. A través de las observaciones de diferentes investigadores, se concluye que el coeficiente de fricción lateral disminuye, mientras aumenta la velocidad.

| <u>Tapia VIII COENCENTES DE HICCION IAIERA</u> |                                     |  |  |  |  |  |
|------------------------------------------------|-------------------------------------|--|--|--|--|--|
| Velocidad de diseño (km/h)                     | Coeficiente de fricción lateral (f) |  |  |  |  |  |
| 25                                             | 0.1740                              |  |  |  |  |  |
| 30                                             | 0.1710                              |  |  |  |  |  |
| 40                                             | 0.1650                              |  |  |  |  |  |
| 50                                             | 0.1588                              |  |  |  |  |  |
| 60                                             | 0.1524                              |  |  |  |  |  |
|                                                | 0.1462                              |  |  |  |  |  |

**Tabla VIII** Coeficientes de fricción lateral

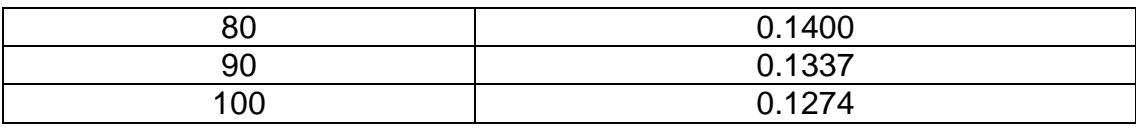

## **Peraltes**

Es la inclinación transversal con respecto a la horizontal que se le da a la calzada hacia el interior de la curva, que conjuntamente con la fuerza de fricción desarrollada entre las llantas y la superficie de rodamiento, contrarrestan el efecto producido por la fuerza centrífuga que empuja al vehículo hacia afuera cuando éste recorre una trayectoria circular.

El cálculo del peralte se lo realiza en base a la siguiente fórmula:

$$
e = \frac{V^2}{127 * R} - f
$$

Siendo:

e: Peralte de la curva (m).

V: Velocidad de diseño, km/h.

R: Radio de la curva, m.

f: Máximo coeficiente de fricción lateral.

En base a investigaciones realizadas, se ha adoptado el criterio de contrarrestar con el peralte aproximadamente el 55% de la fuerza centrífuga; el restante 45% lo absorbe la fricción lateral.

El MOP recomienda:

- Un peralte máximo del 10% para vías de dos carriles de carreteras y caminos con capas de rodadura asfáltica, de concreto o empedrada, para velocidades de diseño superiores a 50 km/h.
- Y, un peralte máximo del 8% para caminos con capa granular de rodadura (caminos vecinales tipo 4,5 y 6), para velocidades de 50 km/h e inferiores.

Existen 3 métodos para realizar el peraltado de las curvas y la transición del peralte:

- Haciendo girar la calzada alrededor de su eje (para terrenos montañosos).
- Haciendo girar la calzada alrededor de su borde interior (para terrenos en llano).
- Haciendo girar la calzada alrededor de su borde exterior.

Para determinar la longitud necesaria, dentro de la tangente, para realizar el giro del plano del carril exterior hasta colocarlo a nivel con la horizontal, se utiliza la siguiente fórmula:

$$
X = \frac{b * P}{2 * i}
$$

Siendo:

b: ancho de la vía

P: pendiente transversal de la vía

i: gradiente longitudinal

*Los valores recomendados de las gradientes longitudinales "i" para el desarrollo del peralte se presentan a continuación:*

| <b>Table In Oracle Report Report In The Cesaria para or desarrollo del peralte</b> |                |                  |  |  |  |  |  |
|------------------------------------------------------------------------------------|----------------|------------------|--|--|--|--|--|
| $V_0$ (km/h))                                                                      | Valor de i (%) | Máxima Pendiente |  |  |  |  |  |
|                                                                                    |                | Equivalente      |  |  |  |  |  |
| 20                                                                                 | 0.800          | 1:125            |  |  |  |  |  |
| 25                                                                                 | 0.775          | 1:129            |  |  |  |  |  |

**Tabla IX** Gradiente longitudinal (i) necesaria para el desarrollo del peralte

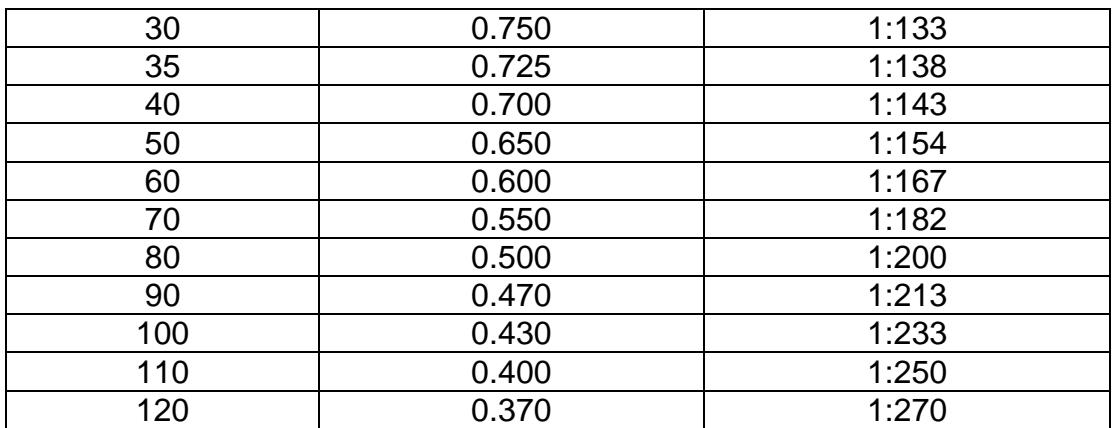

Para determinar la longitud de desarrollo del

peralte, se utiliza la siguiente fórmula:

$$
L = \frac{e * b}{2 * i}
$$

Siendo:

```
 L: longitud de desarrollo del peralte.
```
e: peralte de la curva.

b: ancho de la vía

i: gradiente longitudinal

# **Desarrollo del peralte**

o En el caso de espirales se realiza en la longitud de la espiral, en toda su

magnitud, repartiendo el sobreancho mitad hacia el lado externo y mitad hacia el interno.

- o En el caso de curvas circulares, la longitud de transición es ubicada a 2/3 en la alineación recta y el 1/3 en el interior de la curva circular.
- o Para casos difíciles (curvas circulares), el peralte se desarrolla: la mitad (0.5 L) en la recta y la mitad en curva circular.

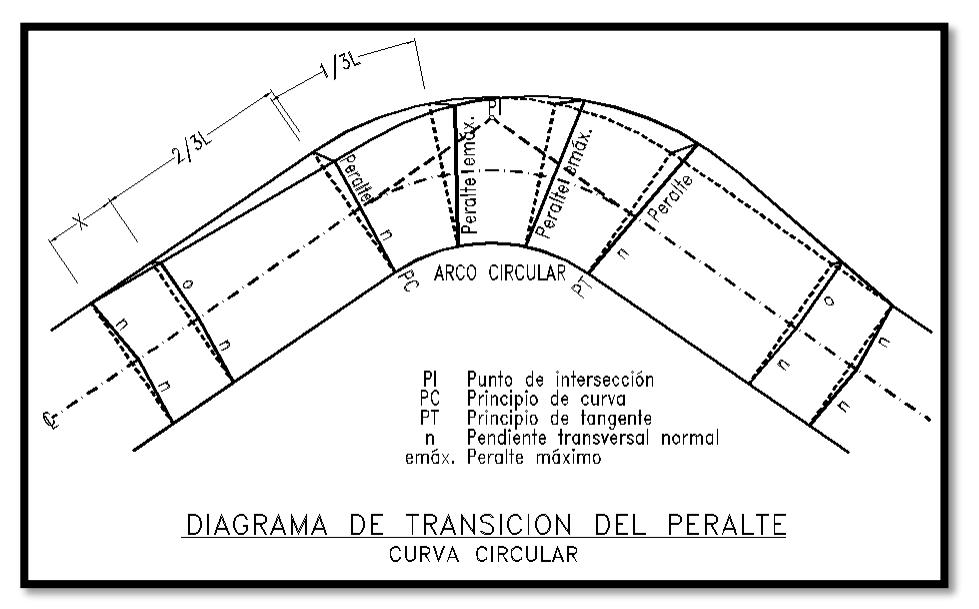

**Figura 2.12** Desarrollo del peralte

**Fuente:** Manual de diseño geométrico de carreteras MOP, 2003.

#### **2.2.2.4.4 Sobreanchos**

Es el aumento que se le da a la dimensión transversal de una calzada en las curvas con el fin de disponer de un espacio adicional de manera que los vehículos que circulen por tramos curvos no tengan inconvenientes respecto a la ocupación de la vía".

En Ecuador, los valores máximos y mínimos de sobreancho para un carril (obtenidos a través de ábacos) son:

Sobreancho Máximo: 1.60 m

Sobreancho Mínimo: 0.40 m

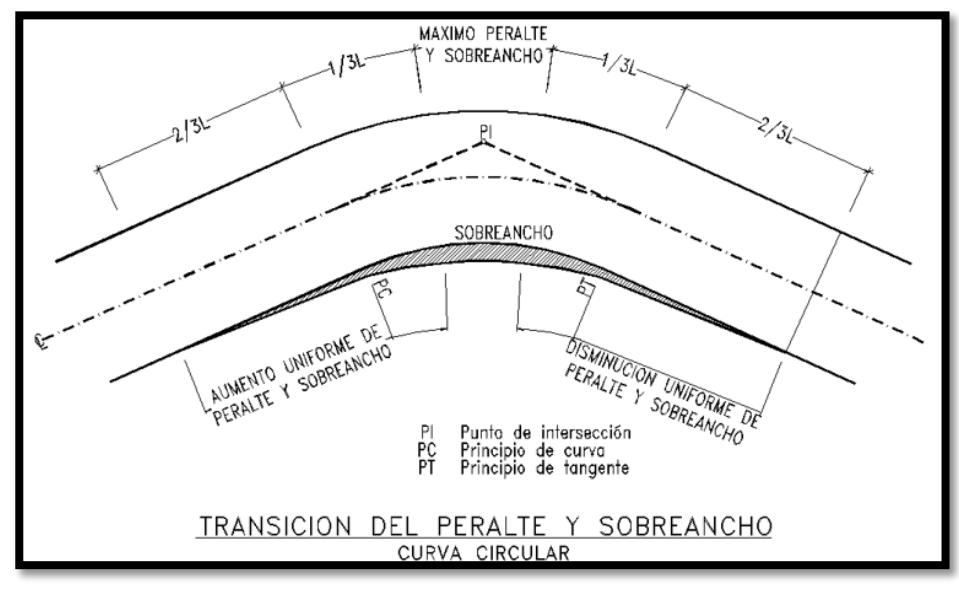

**Figura 2.13** Sobreancho

## **2.2.2.4.5 Distancia de visibilidad de parada**

Es la menor distancia requerida por un conductor que circula a la velocidad de diseño o inferior a esta, para que observe un objeto que se encuentre en su camino y así poder detenerse antes de llegar a él.

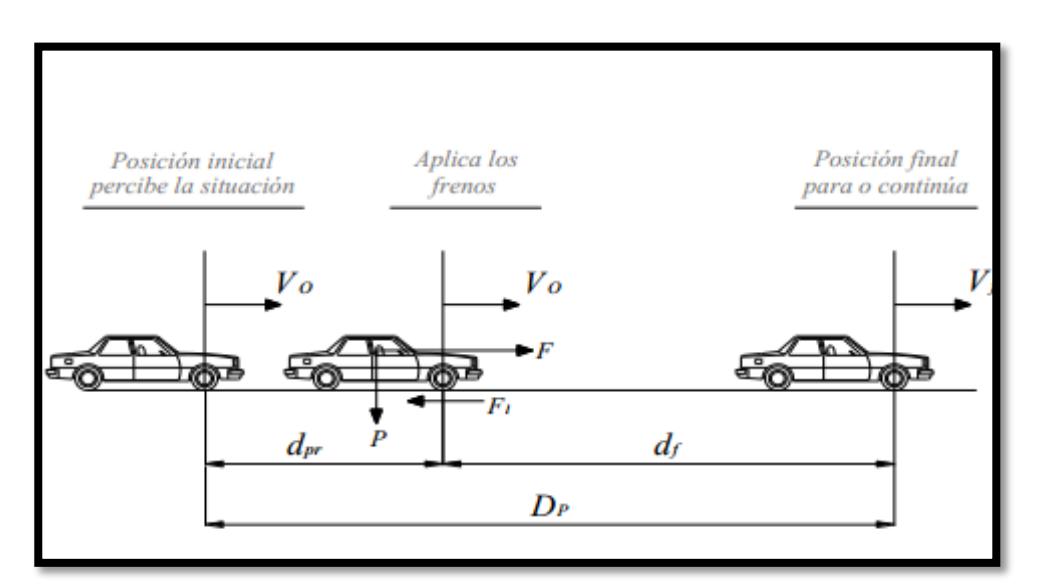

**Figura 2.14** Distancia de visibilidad de parada

**Fuente:** Manual de diseño geométrico de carreteras MOP, 2003.

Esta velocidad es obtenida mediante la siguiente

ecuación:

 $d=d_1 + d_2$ 

d: distancia de visibilidad de parada.

d1: distancia recorrida durante el tiempo de percepción más reacción (m).

d2: distancia de frenaje sobre la calzada a nivel (m).

d1 es calculada como sigue:

 $d1 = 0.7$ <sup>\*</sup>Vc

Vc: velocidad de circulación del vehículo expresada en km/h.

Y d2 se calcula de la siguiente manera:

d2=Vc<sup>2</sup> /254\*f

f: coeficiente de fricción longitudinal para pavimentos mojados.

 $f = 1.15$ \*Vc<sup>0.3</sup>

Vc: velocidad del vehículo al momento de aplicar los frenos (m/s).

Se deben tener en cuenta dos parámetros:

Altura del ojo: 1.15 m

Altura del objeto: 0.15 m

**Tabla X** Distancia de visibilidad mínima para parada de un vehículo en pavimentos mojados.

| V. de<br>V. de   |                         |       | pavilliontoo illojaaoo.<br>Percepción +<br>reacción | Coef.<br>de   | Dist.<br>de    | Distancia de<br>visibilidad |      |  |
|------------------|-------------------------|-------|-----------------------------------------------------|---------------|----------------|-----------------------------|------|--|
| diseño<br>(km/h) | circulació<br>n asumida | (seg) | Dist.<br>Recorr.<br>(m)                             | fricc.<br>(f) | frenaje<br>(m) | Calc.                       | Red. |  |
| 25               | 27                      | 2.5   | 18.74                                               | 0.428         | 6.71           | 25.45                       | 22   |  |
| 30               | 31                      | 2.5   | 21.51                                               | 0.410         | 9.22           | 30.73                       | 27   |  |
| 40               | 39                      | 2.5   | 27.07                                               | 0.383         | 15.63          | 42.69                       | 40   |  |
| 50               | 47                      | 2.5   | 32.62                                               | 0.362         | 24.00          | 56.62                       | 55   |  |
| 60               | 55                      | 2.5   | 38.17                                               | 0.346         | 34.46          | 72.63                       | 73   |  |
| 70               | 63                      | 2.5   | 43.72                                               | 0.332         | 47.09          | 90.81                       | 91   |  |
| 80               | 71                      | 2.5   | 49.27                                               | 0.320         | 62.00          | 111.27                      | 111  |  |
| 90               | 79                      | 2.5   | 54.83                                               | 0.310         | 79.25          | 134.08                      | 134  |  |
| 100              | 87                      | 2.5   | 60.38                                               | 0.301         | 98.94          | 159.32                      | 159  |  |
| 110              | 95                      | 2.5   | 65.93                                               | 0.293         | 121.12         | 187.05                      | 187  |  |

**Fuente:** Manual de diseño geométrico de carreteras MOP, 2003.

## **2.2.2.4.5 Distancia de visibilidad de rebasamiento**

Esta distancia es determinada en base a la longitud de carretera necesaria para efectuar la
maniobra de rebasamiento en condiciones de seguridad.

La maniobra de rebasamiento en las carreteras de dos carriles necesariamente implica la utilización del carril izquierdo (sentido contrario).

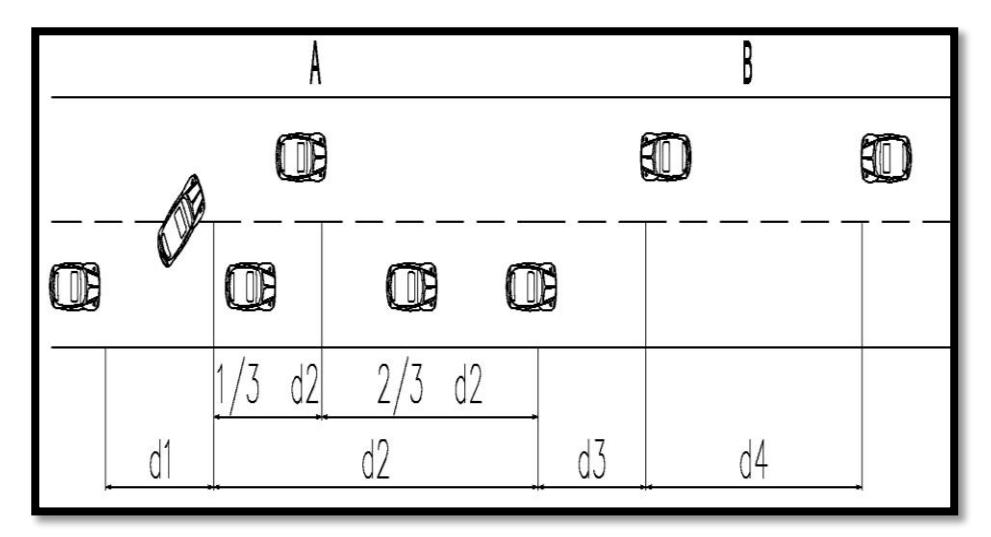

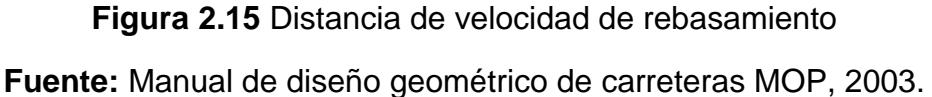

La distancia de visibilidad para rebasamiento se compone de 4 distancias:

d1 = Distancia recorrida por el veh. que rebasa en el tiempo de percepción- reacción y durante la aceleración inicial, hasta que alcanza el carril opuesto.

d2 = Distancia recorrida por el veh. que rebasa durante el tiempo de ocupación del carril izquierdo.

d3 = Distancia recorrida por el veh. opuesto durante 2/3 del tiempo que el vehículo rebasante ocupa el carril izquierdo, es decir 2/3 de d2.

d4 = Distancia entre el vehículo que rebasa y el vehículo que viene en sentido opuesto, al final de la maniobra.

Los valores d1, d2, d3 y d4 son calculados como sigue:

 $d1 = 0.14$ <sup>\*</sup>  $t_1$ <sup>\*</sup>  $(2$ <sup>\*</sup> $V - 2$ <sup>\*</sup> $m + a$ <sup>\*</sup> $t_1$ )  $d2 = 0.28$ <sup>\*</sup> \*V t<sub>2</sub>  $d3 = 0,187$  \*V\* t<sub>2</sub> d  $4 = 0.18$  \*V\* t 2

Siendo:

d1, d2, d3 y d4: distancias, expresadas en metros. t1: tiempo de la maniobra inicial, expresado en segundos.

t2: tiempo durante el cual el vehículo rebasante ocupa el carril del lado izquierdo, expresado en segundos.

V: velocidad promedio del vehículo rebasante expresada en Kilómetros por hora.

m: diferencia de velocidades entre el vehículo rebasante y el vehículo rebasado, expresada en kilómetros por hora. Esta diferencia se la considera igual a 16 km/h promedio.

a: aceleración promedio del vehículo rebasante, expresada en kilómetros por hora y por segundo.

Finalmente, para realizar el cálculo de la distancia de rebasamiento se procede de la siguiente forma:

 $dr = d1 + d2 + d3 + d4$ 

Si la velocidad promedio del vehículo rebasante se encuentra en el rango entre 30 y 100 km/h, la expresión equivalente para obtener la distancia de rebasamiento es la siguiente:

dr =  $9,54$  V - 218 para  $30 < V < 100$ 

Siendo:

dr: distancia de visibilidad para rebasamiento,

expresada en metros.

V: velocidad promedio del vehículo rebasante,

expresada en kilómetros por hora.

**Tabla XI** Distancia de visibilidad mínima para rebasamiento de un vehículo

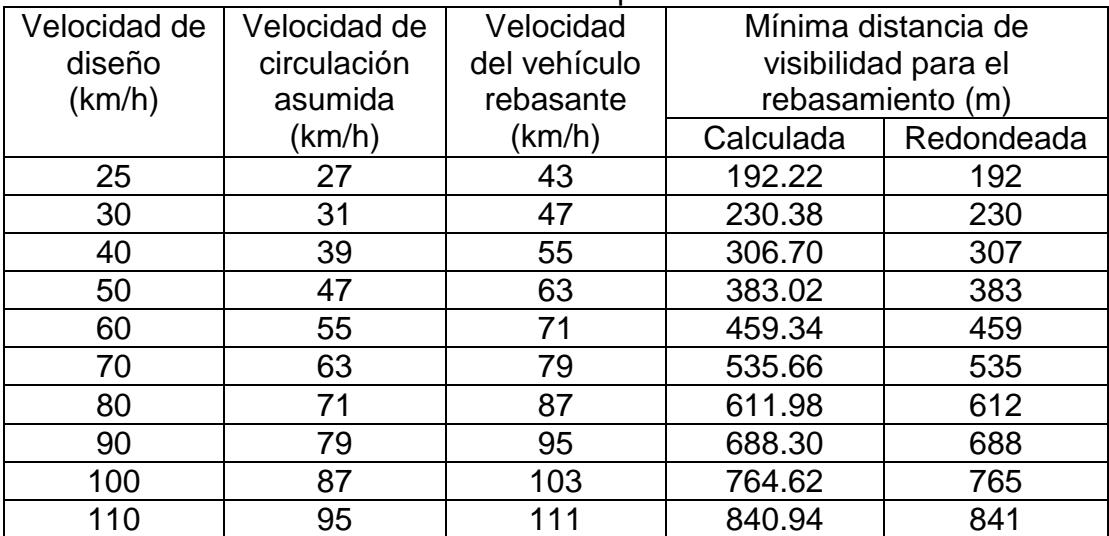

**Fuente:** Manual de diseño geométrico de carreteras MOP, 2003.

#### **2.2.2.5 Alineamiento vertical**

El perfil vertical de una carretera es tan importante como el alineamiento horizontal y debe tener relación directa con la velocidad de diseño, con las curvas horizontales y con las distancias de visibilidad.

El alineamiento vertical o perfil vertical, representa al eje de la vía visto en planta, el cual está formado por alineamientos rectos y curvos. Las pendientes vienen a constituir los alineamientos rectos, mientras que las curvas verticales constituyen los alineamientos curvos.

Las pendientes adoptadas en los diseños de las carreteras dependen directamente de la topografía del terreno, las mismas que deben estar limitadas dentro de un rango normal de valores, que van a depender del tipo de carretera. En el diseño se obtienen pendientes máximas y mínimas.

- *Pendientes máximas*. Es la mayor pendiente utilizada en el proyecto, esta pendiente tiene un valor definido por el volumen de tránsito, la composición, el tipo de terreno y por la velocidad de diseño.
- *Longitud critica de la pendiente*. Es denominada como la máxima longitud que produzca una reducción de velocidad aceptable económicamente.
- *Pendientes mínimas***. –** Esta pendiente no se relaciona con la velocidad ni con la

tracción de los vehículos, pero tiene que ver con el drenaje del agua superficial que cae sobre la carretera, en cuyo caso la pendiente mínima será de 0,5%. Es posible adoptar pendientes del 0% para el caso de rellenos que sobrepasen el un metro de altura y cuya calzada tenga un bombeo transversal que permita el drenaje de las aguas.

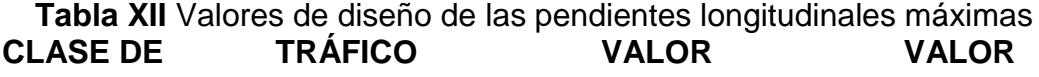

**CARRETERA**

#### **RECOMENDABLE**

**ABSOLUTO**

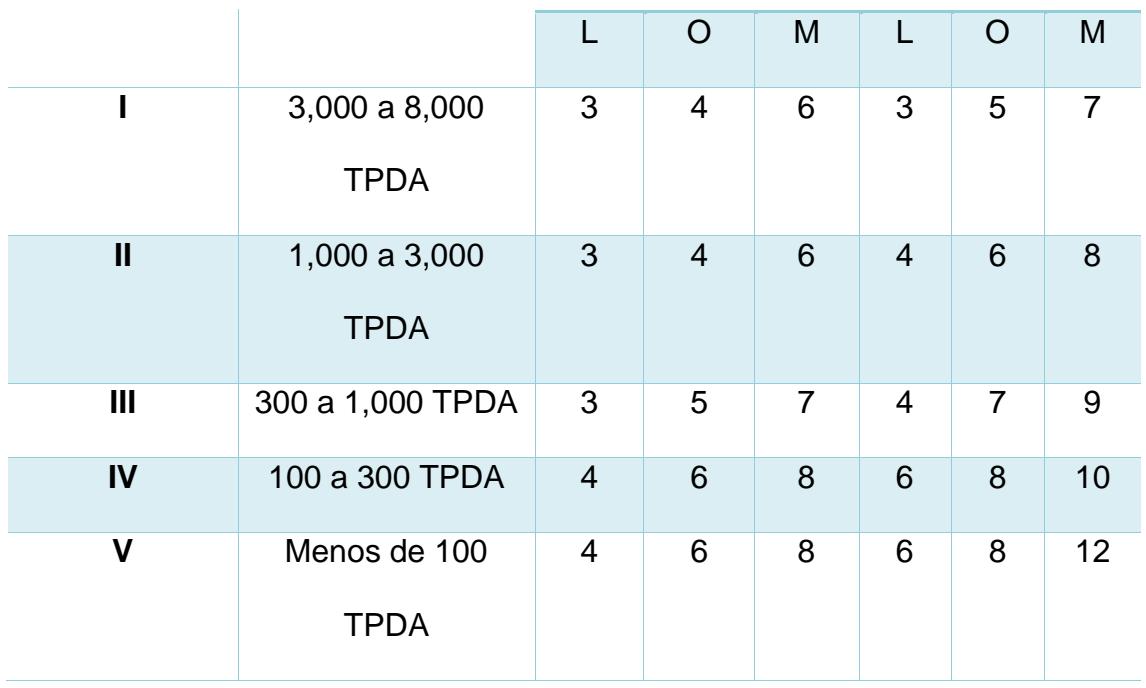

**Fuente:** Manual de diseño geométrico de carreteras MOP, 2003.

## **2.2.2.5.1 Curvas verticales**

Son elementos del diseño utilizados para unir dos tramos de pendientes, la longitud de la curva vertical permite entre estas dos pendientes una transición gradual y suave, facilitando la operación vehicular y permitiendo un drenaje óptimo.

- Existen las siguientes curvas verticales:
- Curvas verticales convexas.
- Curvas verticales cóncavas.
- Curvas verticales simétricas.
- Curvas verticales asimétricas.

*Curvas verticales Convexas (L)*. - La longitud mínima de estas curvas es determinada mediante la velocidad de diseño, la cual determina la velocidad de circulación y la distancia de visibilidad de parada de un vehículo, además se considera que la altura del ojo del conductor este a

1,15 metros y el objeto que se divisa en la carretera este a 0,15 metros.

$$
L = A S2 / 426
$$
  
K = S<sup>2</sup> / 426  

$$
L = K * A
$$

 $L =$  Longitud de la curva vertical  $(m)$ 

S = Distancia de visibilidad para parada de un vehículo (m).

A = Diferencia algébrica de las gradientes (%).

K = Relación de la longitud de la curva en metros por cada tanto por ciento de la diferencia algebraica de las gradientes.

**Tabla XIII** Tabla de relación de "k" para curvas verticales convexas Velocidad de diseño (km/h) Distancia de visibilidad para parada (m) Curvas Verticales Convexas Mínimas Coeficiente ¨k¨ = S2/426 **Calculado Redondeado 40** 45 4.7 5 **50** 60 8.4 8 **60** 75 13.2 13

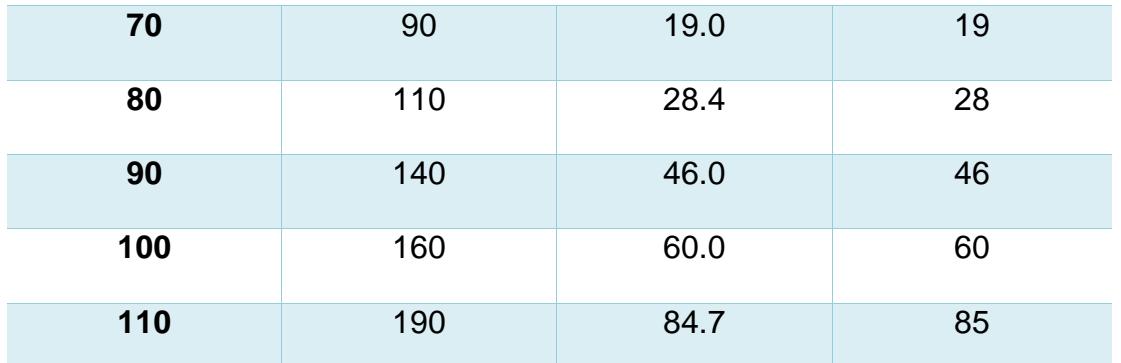

**Fuente:** Manual de diseño geométrico de carreteras MOP, 2003.

#### **Curvas verticales cóncavas (L)**

La longitud mínima de estas curvas es determinada en base a la velocidad de diseño, la cual determina la velocidad de circulación y la distancia de visibilidad de parada de un vehículo, se considera que el objeto divisado en la carretera en este caso el faro del vehículo este a 0,60 metros.

 $L = AS<sup>2</sup> / 122 + 3.5 S$ 

 $K = S<sup>2</sup> / 122 + 3.5 S$ 

$$
L = K^* A
$$

 $L =$  Longitud de la curva vertical  $(m)$ 

 S = Distancia de visibilidad para parada de un vehículo (m).

A = Diferencia algébrica de las gradientes (%).

K = Relación de la longitud de la curva en metros por cada tanto por ciento de la diferencia algebraica de las gradientes.

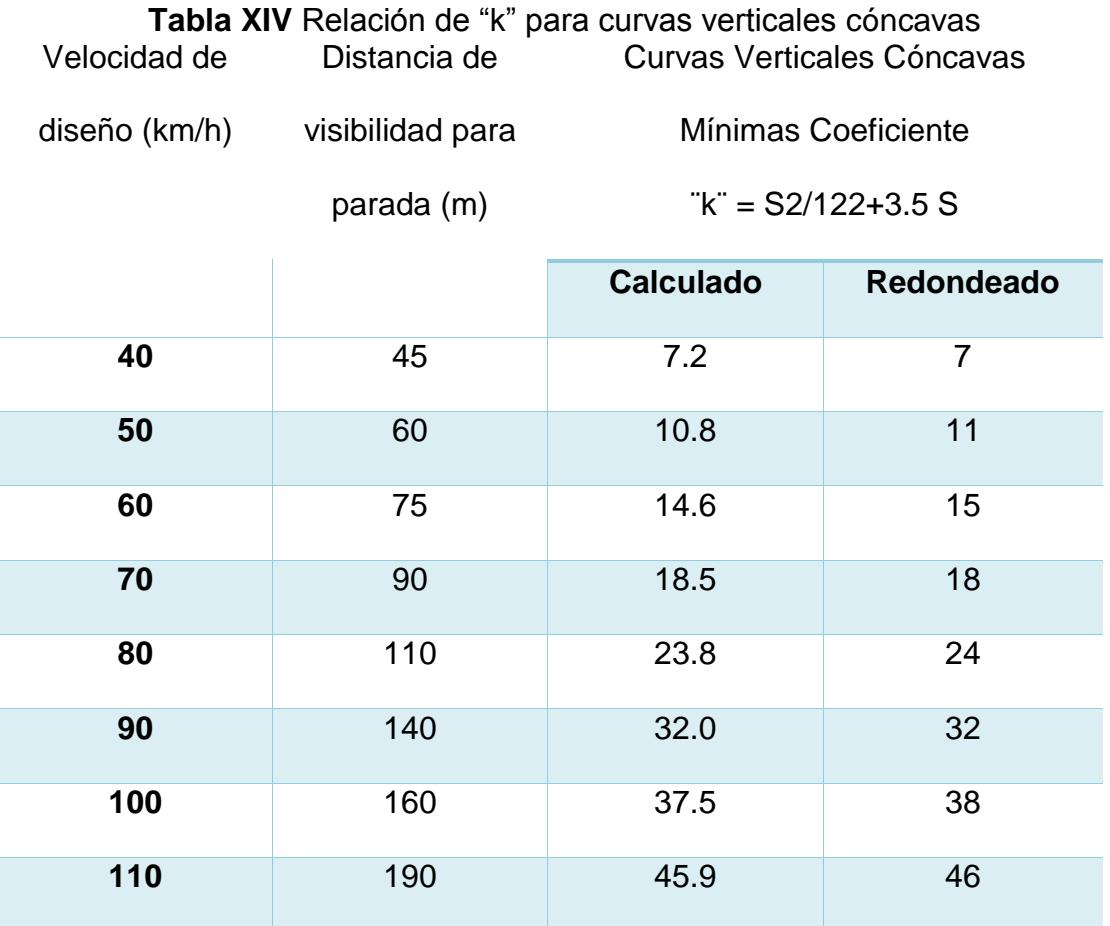

**Fuente:** Manual de diseño geométrico de carreteras MOP, 2003.

*Curvas verticales simétricas.* **–** Es una parábola simple que se asemeja a una curva circular y las

proyecciones horizontales de sus tangentes en los dos extremos tienen la misma longitud.

*Curvas verticales asimétricas***. -** Las proyecciones horizontales de sus tangentes tienen diferente longitud y se usa cuando en algunos de sus extremos hay una restricción que haga necesario disminuir la longitud.

# **CAPÍTULO 3 METODOLOGÍA**

# **3.1 Selección de alternativa**

## **3.1.1 Alternativas**

- **1.** Galpón tipo cercha
- **2.** Galpón con columnas de hormigón y cercha metálica
- **3.** Galpón con columnas y vigas de hormigón y cubierta metálica.

# **3.1.2 Parámetros a considerar para la selección de la alternativa**

- Tiempo de construcción
- Amplitud de espacio para circulación
- Costo de instalaciones
- Impacto ambiental

# **3.1.3 Valor porcentual de importancia de los parámetros**

- Tiempo de construcción: 40%
- Amplitud de espacio para circulación: 10%
- Costo de instalaciones: 30%
- Impacto ambiental: 20%

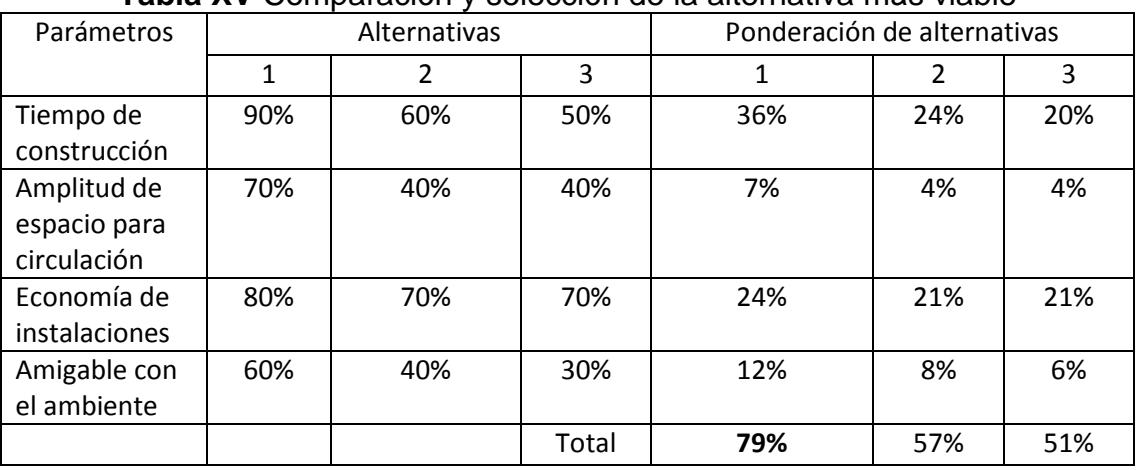

### **3.1.4 Comparación y selección de la alternativa más viable**

**Tabla XV** Comparación y selección de la alternativa más viable

**Fuente:** Beckmann, F., Fernández, A., 2017.

Analizando el cuadro comparativo de las alternativas para la construcción de la nave industrial (galpón) se puede observar que la alternativa más viable sería la número 1, la cual nos da el porcentaje mayor según los parámetros especificados, indicándonos que se obtendrán mejores beneficios.

#### **3.2 Diseño estructural del galpón**

Luego de seleccionar la alternativa más viable, procedemos con el diseño estructural del galpón teniendo en cuenta las siguientes consideraciones:

 El diseño propuesto es de 12m de ancho y 80m de longitud, pero por razones constructivas y para poder controlar la torsión se ha realizado este diseño en 4 partes, es decir, se ha procedido a diseñar 4 galpones de 12m de ancho por 20m de longitud, los cuales van a tener la separación de las derivas máximas calculadas.

- El galpón de bodegaje va a ser diseñado para almacenar únicamente contenedores de 20 pies de longitud.
- Los perfiles a utilizarse para la realización de este galpón se los puede encontrar en catálogos nacionales.

#### **3.2.1 Pre-dimensionamiento**

#### **3.2.1.1 Estimación de carga:**

Se considera un valor por carga viva de techo según la norma ecuatoriana NEC 2015

 $WL = 71.38$  kg/m<sup>2</sup>

Se asume un valor de carga muerta

WD=50 kg/ $m^2$ 

El valor total de la carga a considerar será

 $WT = 71.38$  kg/m<sup>2</sup>+50 kg/m<sup>2</sup>

WT= 121.38 kg/m2

Para fines de pre-dimensionamiento se asume que la carga total que recibirá el galpón será

$$
W=130\;Kg/m^2.
$$

La separación entre pórticos será de 5m; por lo tanto, la carga total por metro lineal será:

$$
W_T=130*5
$$

$$
W_T = 650Kg/m
$$

El tipo de acero a utilizar será el A572 grado 50 cuyas propiedades son:

- Esfuerzo (fy) =  $50$ Ksi =  $3515.35$ kg/cm2
- Esfuerzo a la tracción =  $0.6$ \*fy = $0.6$ \* 3515.35=2109.21 kg/cm2
- $\bullet$  Esfuerzo a la compresión=  $0.4*$ fy= $0.4*3515.35=$ 1406.14 kg/cm2

Mediante un análisis estructural por medio del software SAP2000 se obtuvo los momentos y cortantes que se van a utilizar para el pre-dimensionamiento de la estructura:

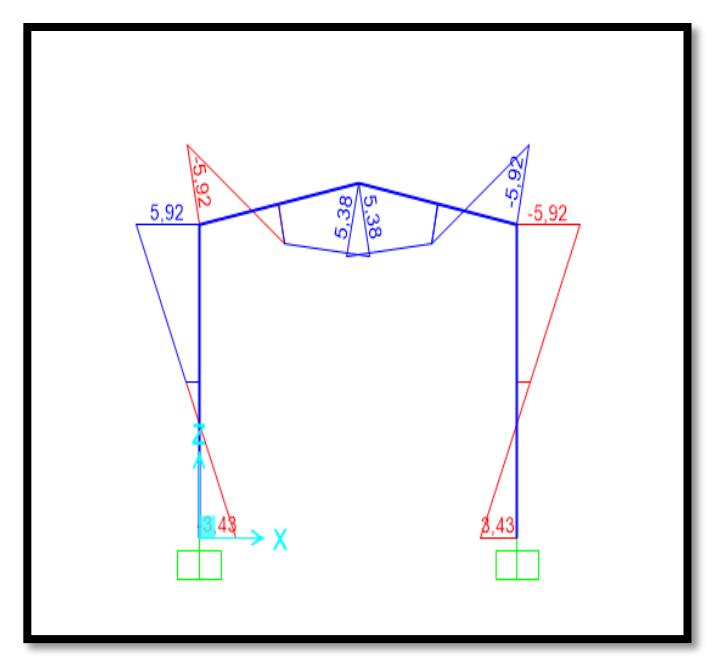

**Figura 3.1** Diagrama de momentos

**Fuente:** Beckmann, F., Fernández, A., 2017.

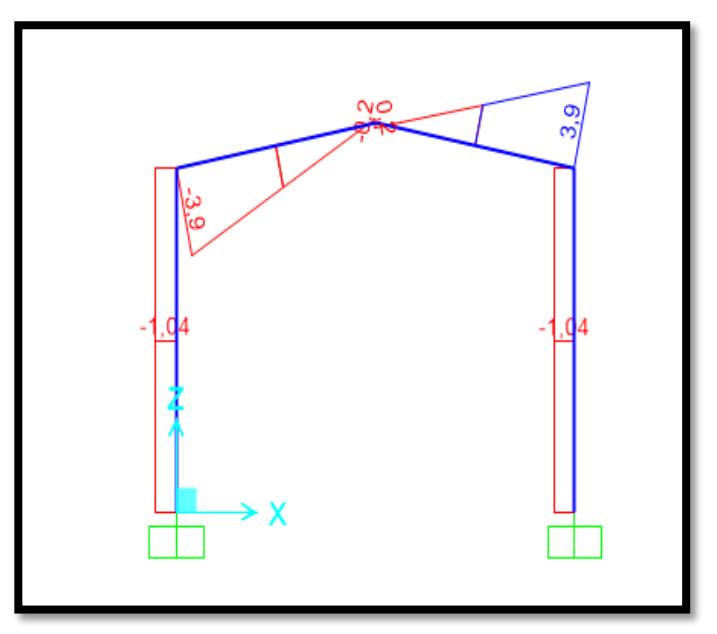

**Figura 3.2** Diagrama de cortantes

**Fuente:** Beckmann, F., Fernández, A., 2017.

| Momentos SAP 2000 (T-m) |      |
|-------------------------|------|
| M <sub>1</sub>          | 5.92 |
| M <sub>2</sub>          | 5.38 |
| M <sub>3</sub>          | 3.43 |

**Tabla XVI** Momentos SAP 2000

**Fuente:** Beckmann, F., Fernández, A., 2017.

**Tabla XVII** Cortantes SAP 2000 CORTANTES SAP 2000 (T)  $V1$  3.9  $V2$  0.2  $V3$  1.04

**Fuente:** Beckmann, F., Fernández, A., 2017.

## **3.2.1.2 Separación entre columnas (parte superior)**

$$
d_1 = \frac{M_1}{\sigma A}
$$

 $d_1$ = separación entre columnas

 $\sigma$ = esfuerzo a tracción

 $A=$  Área del perfil a utilizar (asumida)

Asumir perfil C200x50x3 con A= 8.7 cm2

$$
d_1 = \frac{592000 \, kg - cm}{\left(2109.21^{kg}/_{cm^2}\right)(8.7 \, cm^2)} = 32.26 \, cm \approx 0.32 \, m
$$

Por temas constructivos consideramos  $d_1 = 0.40$  m

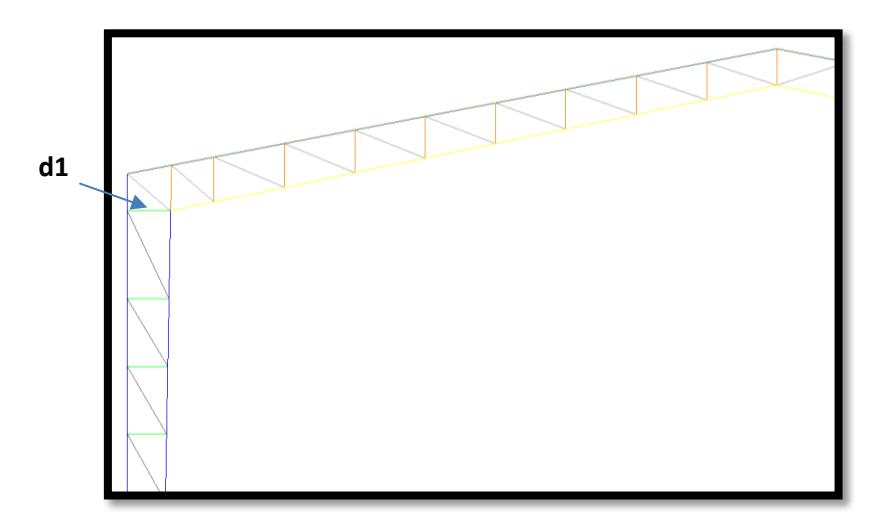

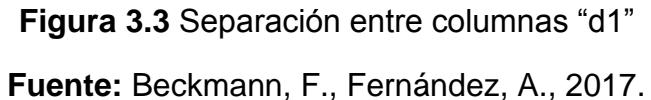

# **3.2.1.3 Separación vertical entre cordones (centro del pórtico)**

$$
d_2 = \frac{M_2}{\sigma A}
$$

 $d_2$ = separación vertical entre cordones

 $\sigma$ = esfuerzo a tracción

 $A=$  Área del perfil a utilizar (asumida)

Asumir perfil C200x50x3 con A= 8.7 cm2

$$
d_2 = \frac{538000 \text{ kg} - \text{cm}}{\left(2109.21 \frac{\text{kg}}{\text{cm}^2}\right) \left(8.7 \text{ cm}^2\right)} = 29.32 \text{ cm} \approx 0.29 \text{ m}
$$

Por temas constructivos consideramos  $d_2 = 0.35$  m

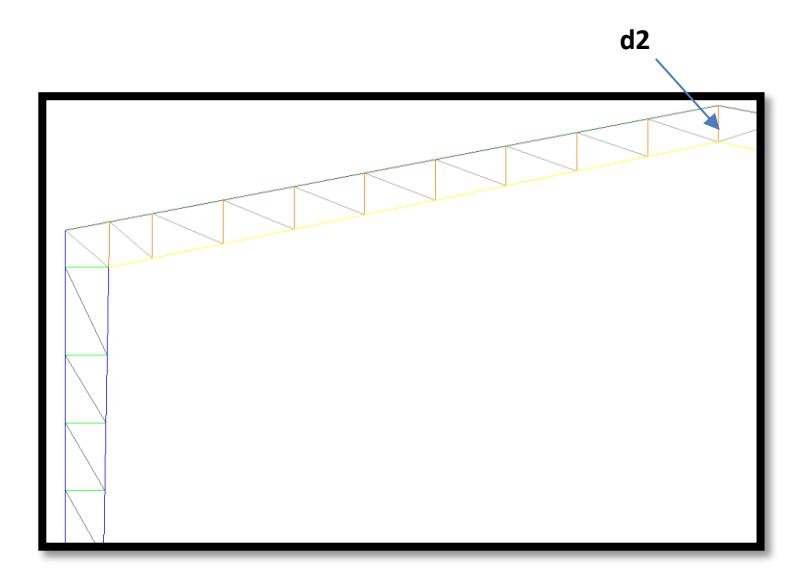

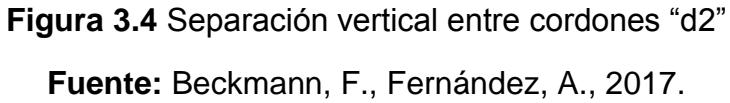

# **3.2.1.4 Separación entre columnas (parte inferior)**

$$
d_3=\frac{M_3}{\sigma A}
$$

 $d_3$ = ancho de la base de las columnas

 $\sigma$ = esfuerzo a tracción

 $A=$  Área del perfil a utilizar (asumida)

Asumir perfil C200x50x3 con A= 8.7 cm2

$$
d_3 = \frac{343000 \text{ kg} - \text{cm}}{\left(2109.21 \frac{\text{kg}}{\text{cm}^2}\right) \left(8.7 \text{ cm}^2\right)} = 18.69 \text{ cm} \approx 0.1869 \text{ m}
$$

Por temas constructivos consideramos  $d_3 = 0.25$  m

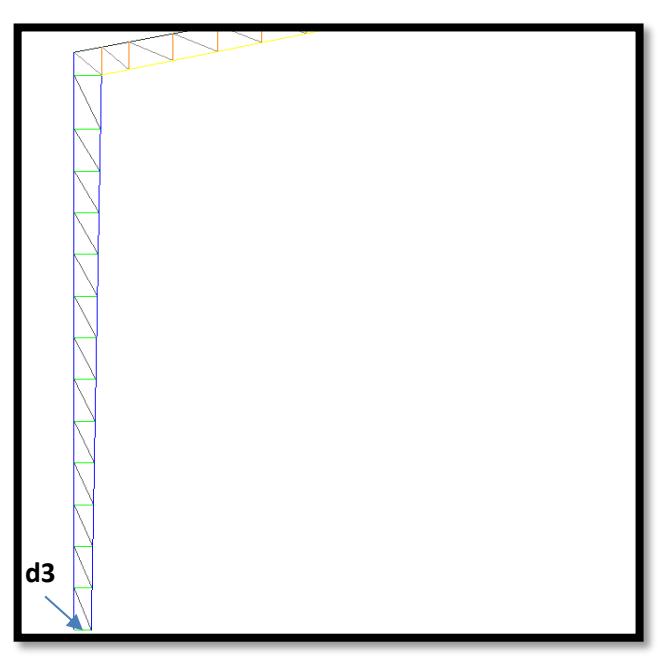

**Figura 3.5** Separación entre columnas "d3" **Fuente:** Beckmann, F., Fernández, A., 2017.

# **3.2.1.5 Ángulos**

$$
\sigma = \frac{F}{A}
$$

Se procede a la mayoración del cortante:

 $Vm$ áx = 3.9 T

Vmáxmayorado = 1.2 (3.9) \*Por efecto del sismo

Vmáxmayorado = 4.68 T

Debido a que se utilizaron ángulos dobles, se dividió el valor de cortante obtenido para 2.

$$
V_{\text{ángulo}} = 4.68 / 2
$$

 $V_{\text{ángulo}} = 2.34$  T = 2340 kg

A partir de este valor, obtenemos el área de cada ángulo:

$$
A_{\text{\'angulo}} = \frac{F}{\sigma}
$$

$$
A_{\text{\'angulo}} = \frac{2340}{2109.21}
$$

$$
A_{\text{\'angulo}} = 1.11 \, \text{cm}^2
$$

Del catálogo de DIPAC, seleccionamos el siguiente perfil:

AL 25x3

# **Separación entre ángulos**

Partiendo de la esbeltez:

$$
esbeltez = \frac{L}{r_{giro}}
$$

Usando el radio de giro del perfil C200x50x3

$$
L = \textit{esbeltez} * r_{\textit{giro}}
$$

$$
L = (0.70 * e \cdot b \cdot teórica) * r_{giro,y}
$$

 $esb.teórica (60 - 70)$ 

$$
L=63.7\;cm
$$

Por temas constructivos consideramos  $L = 0.65$  m

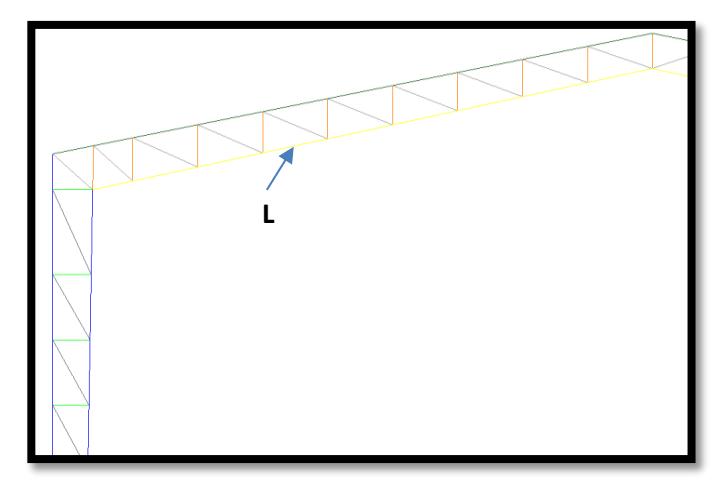

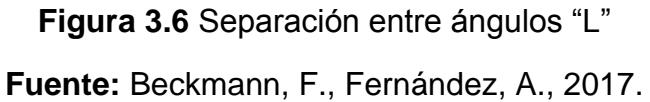

## **3.2.1.6 Correas**

# **Carga muerta**

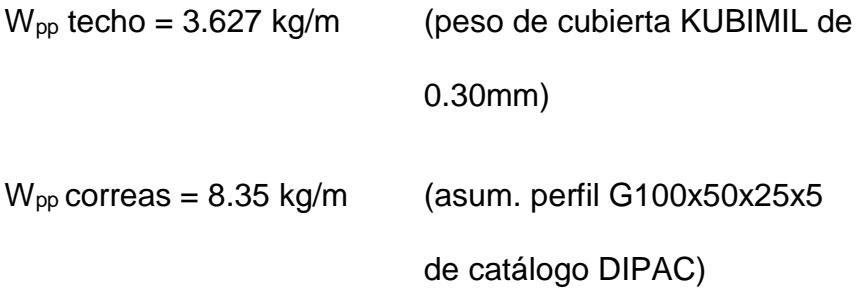

$$
W_{\text{pp}}
$$
 total = 11.98 kg/m

### **Carga viva**

W<sub>L</sub> techo = 80 kg/m<sup>2</sup> (NEC Apéndice: valores de las

cargas muertas y vivas; tabla 9)

 $W_L$  techo = 104 kg/m

**Carga de viento**

 $W_w = 10.75$  kg/m (NEC-2015)

**Máxima combinación de carga en x Y y.**

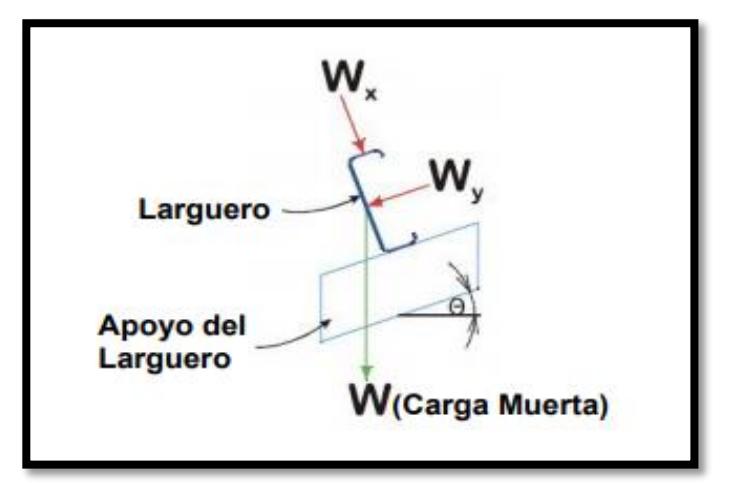

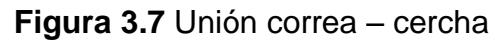

**Fuente:** Beckmann, F., Fernández, A., 2017**.**

Wx,y = 1.2D+1.6(Lr o S o R)+(0.5L o 0.8W)

Wx = 185.86 kg/m

Wy = 35.45 kg/m

#### **Momentos flectores aplicados a cada uno de los ejes.**

Mux = 580.82 kg-m

Muy = 110.79 kg-m

Tomando como larguero un perfil G100x50x15x3 con Sex =19.56 cm<sup>3</sup> y Sey =6.25 cm<sup>3</sup> y Fy = 35153415.31 kg/m<sup>2</sup> se verifica que cumpla con la norma AISI 2001 para flexión asimétrica.

$$
\frac{M_{ux}}{\phi_b M_{nx}} + \frac{M_{uy}}{\phi_b M_{ny}} \le 1
$$

Donde:

Mux y Muy = momentos flectores aplicados en cada uno de los ejes.

 $Φ<sub>b</sub> = 0.90$ 

Mnx y Mny = momentos flectores que resisten cada uno de los ejes.

Reemplazando valores se obtiene:

$$
0.987 < 1
$$
 OK

#### **3.2.2 Procedimiento en SAP2000**

Con los datos obtenidos en el pre-dimensionamiento se procede a ingresarlos en el software SAP2000, el cual nos ayuda a verificar los datos obtenidos, para ver si es necesario realizar modificaciones en las secciones mediante un análisis estructural de las cargas que actúan sobre la nave industrial.

#### **3.2.2.1 Dibujo del galpón en AutoCAD**

El primer paso a seguir es realizar el dibujo de la nave industrial (galpón) en el software AutoCAD, por facilidades de tiempo, eso sí, hay que tener en cuenta las unidades con las que se está trabajando y también el sistema de coordenadas, realizando el dibujo de tal manera que la altura del galpón coincida con el eje Z como se observa en la figura.

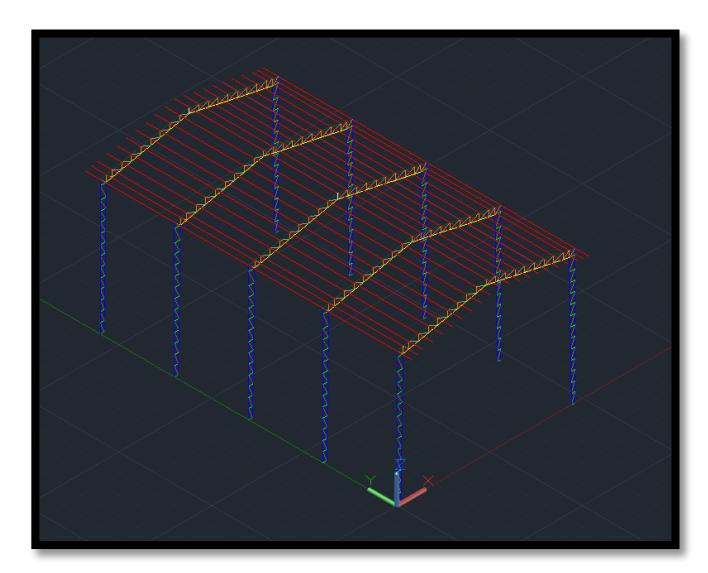

**Figura 3.8** Vista isométrica del galpón **Fuente:** Beckmann, F., Fernández, A., 2017

Es muy importante que, al momento de realizar el dibujo, este se lo haga utilizando capas para cada tipo de elemento estructural. Una vez realizado el dibujo en AutoCAD se procede a guardarlo como archivo DXF.

## **3.2.2.2 Importación de elementos al SAP2000**

Luego abrimos el SAP2000 y realizamos la importación de los elementos estructurales de la siguiente manera:

- Clic en el menú Archivo, importar, importar desde archivo DXF
- Luego se revisa el sistema de coordenadas, las unidades y aceptar
- Se abre un menú de asignar capas y aquí vamos a FRAME, elegimos la primera capa y damos clic en **OK**
- Una vez importado los elementos de la primera capa, se da clic en el menú Asignar, Asignar a grupo, creamos un grupo y se lo coloca el nombre de los elementos importados. Esto es muy importante, ya que, así se llevará un orden y un mejor control de los elementos, y nos ahorrará una gran cantidad de tiempo más adelante.
- Se repite el mismo procedimiento para todas las capas del galpón.

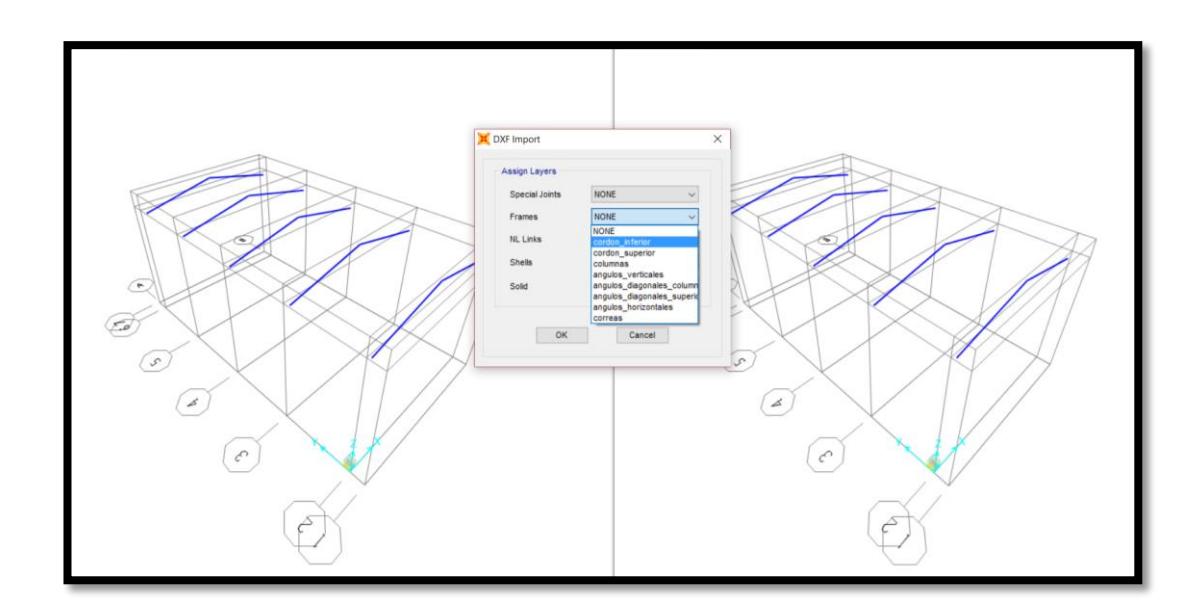

**Figura 3.9** Importación de elementos en SAP2000

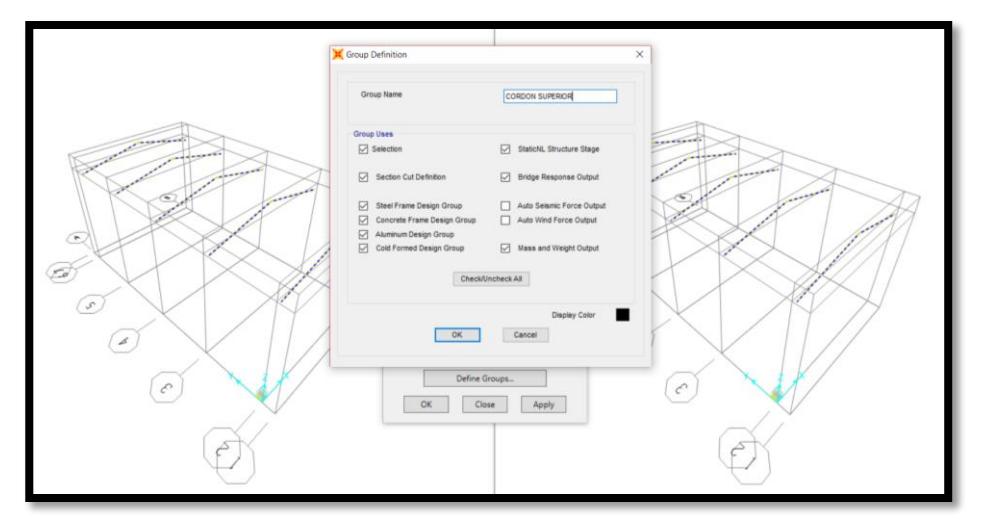

**Figura 3.10** Asignación de elementos en grupos **Fuente:** Beckmann, F., Fernández, A., 2017

## **3.2.2.3 Definir material a utilizar**

En el menú Definir, damos clic en definir material y añadimos el acero a utilizar. El material a utilizar para los elementos estructurales será un acero ASTM A572 Gr 50.

# **Fuente:** Beckmann, F., Fernández, A., 2017

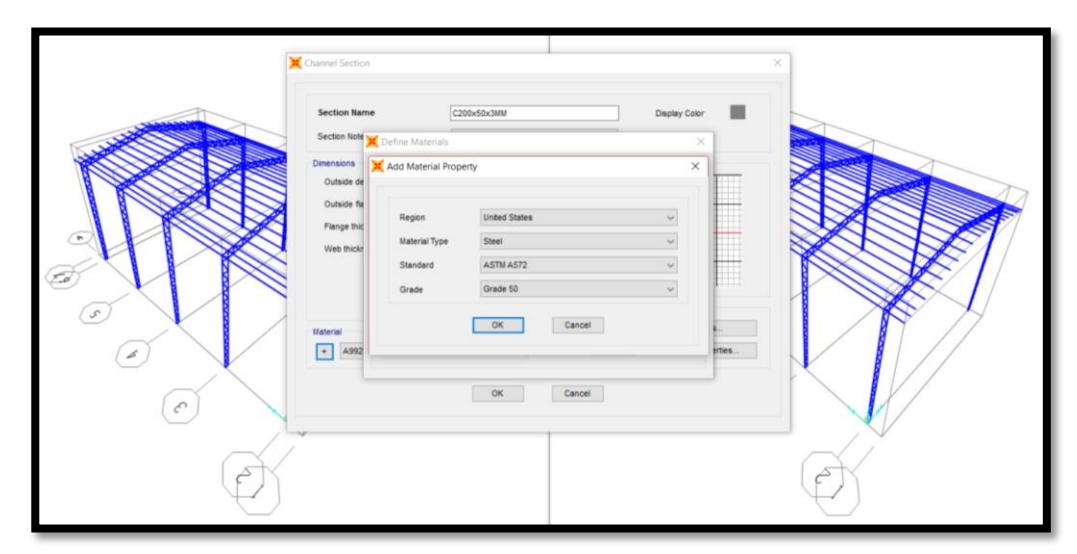

**Figura 3.11** Definición del material. **Fuente:** Beckmann, F., Fernández, A., 2017

#### **3.2.2.4 Definir secciones**

En el menú Definir, seleccionamos Secciones, definir secciones. Y creamos las secciones que se obtuvieron anteriormente en el pre-dimensionamiento.

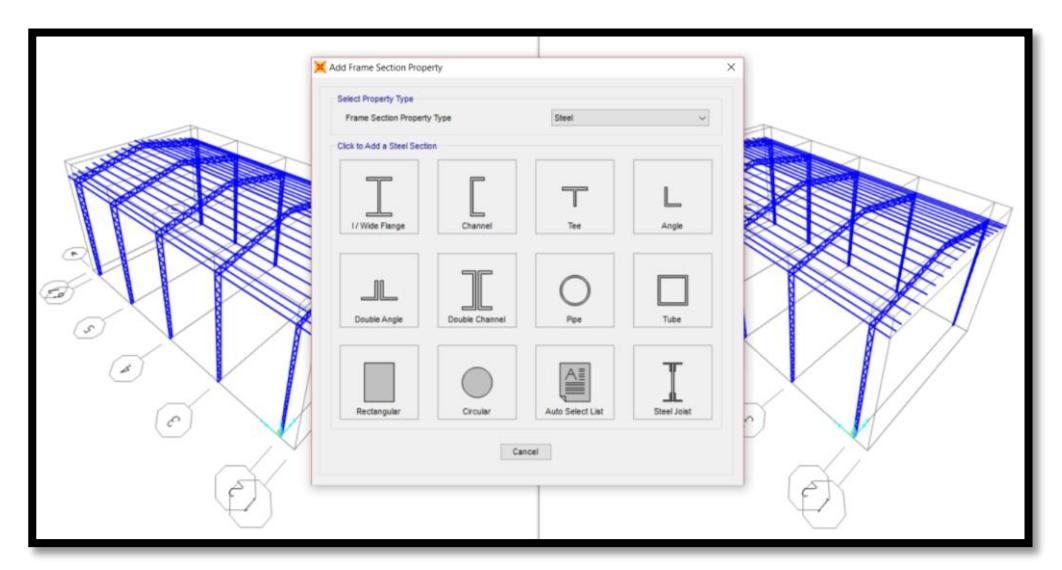

**Figura 3.12** Definición de las secciones. **Fuente:** Beckmann, F., Fernández, A., 2017

# **3.2.2.5 Definir patrones de carga**

En el menú Definir, Definir patrones de carga, se abre un cuadro, en el cual ingresamos las cargas a utilizarse para el diseño del galpón.

- **Carga por peso propio (Dead):** son las cargas que el programa genera automáticamente por el peso de la estructura en sí.
- **Carga muerta (Super Dead):** son las cargas permanentes que se superponen a la estructura.
- **Carga viva de techo (Lr):** son cargas no permanentes que se consideran debido a la lluvia, granizo, ceniza, y además por mantenimiento de la cubierta.
- **Carga sísmica (Ex & Ey):** son cargas producidas por sismos que pueden darse tanto en "x" como en "y".
- **Carga por viento (WIND):** son cargas producidas por la velocidad del viento.

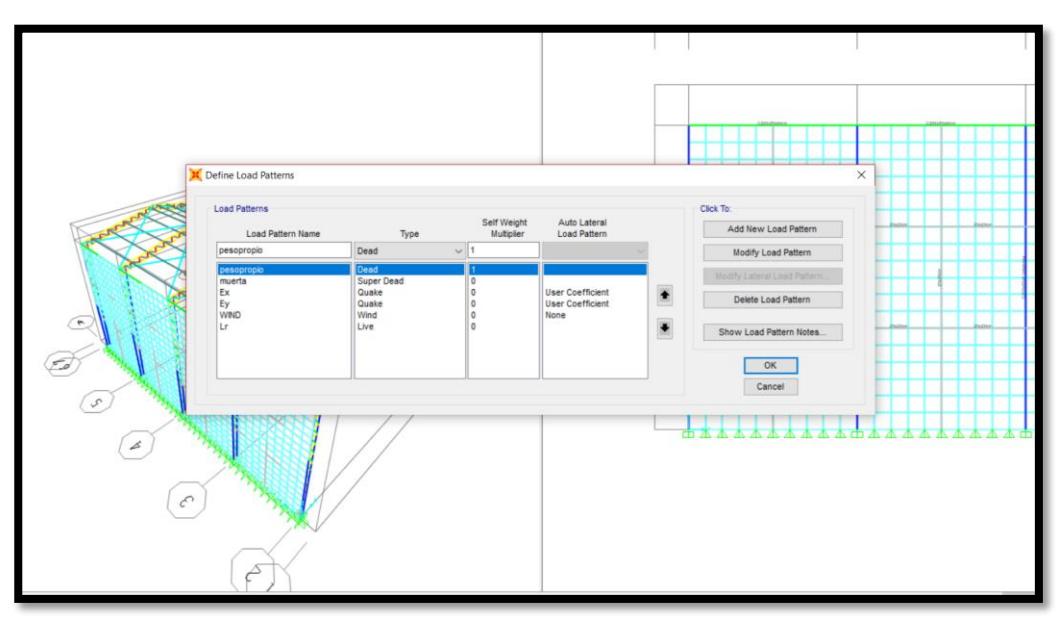

**Figura 3.13** Definición de patrones de carga. **Fuente:** Beckmann, F., Fernández, A., 2017

# **3.2.2.5.1 Definición del coeficiente sísmico**

Para realizar el análisis sísmico más preciso, damos clic en modificar patrón de carga lateral, y se abre una ventana, en la cual debemos modificar el coeficiente C que es el valor del coeficiente sísmico conocido en la NEC2015 como Cs, obtenido del espectro de respuesta.

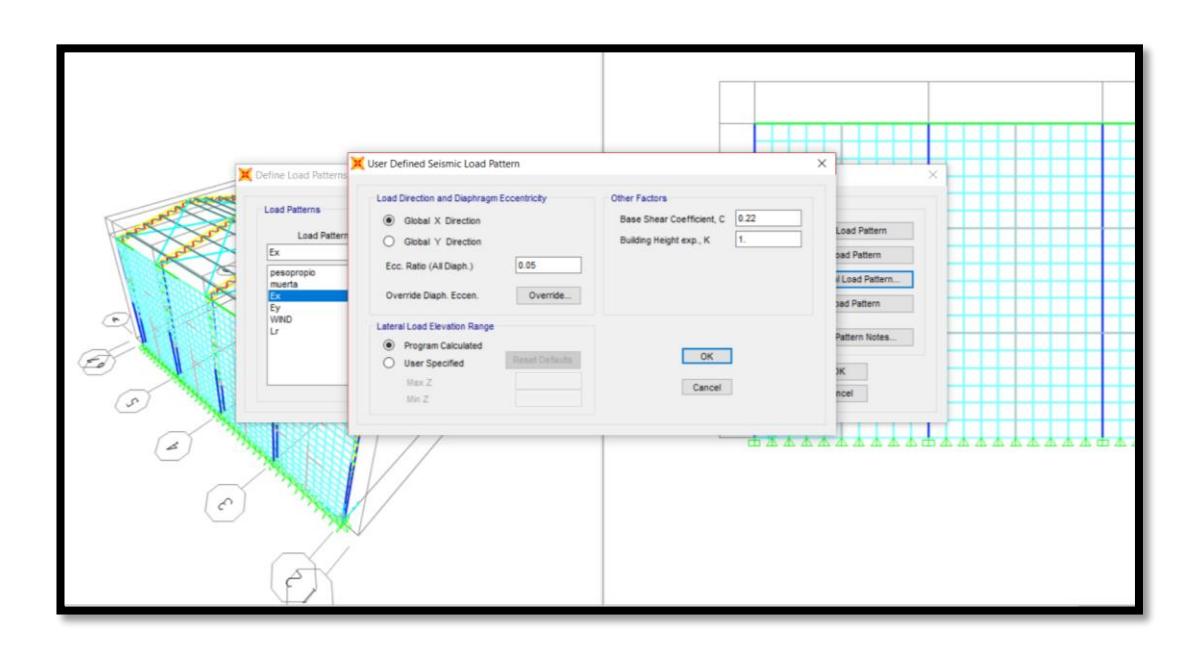

**Figura 3.14** Definición del coeficiente sísmico. **Fuente:** Beckmann, F., Fernández, A., 2017

## **3.2.2.6 Definir las funciones de espectro de respuesta**

En el menú Definir, Funciones, Espectro de respuesta, se abre una ventana y en la barra desplegable "Escoger tipo de función para añadir" escogemos la opción "Ecuador Norma NEC-SE-DS 2015".

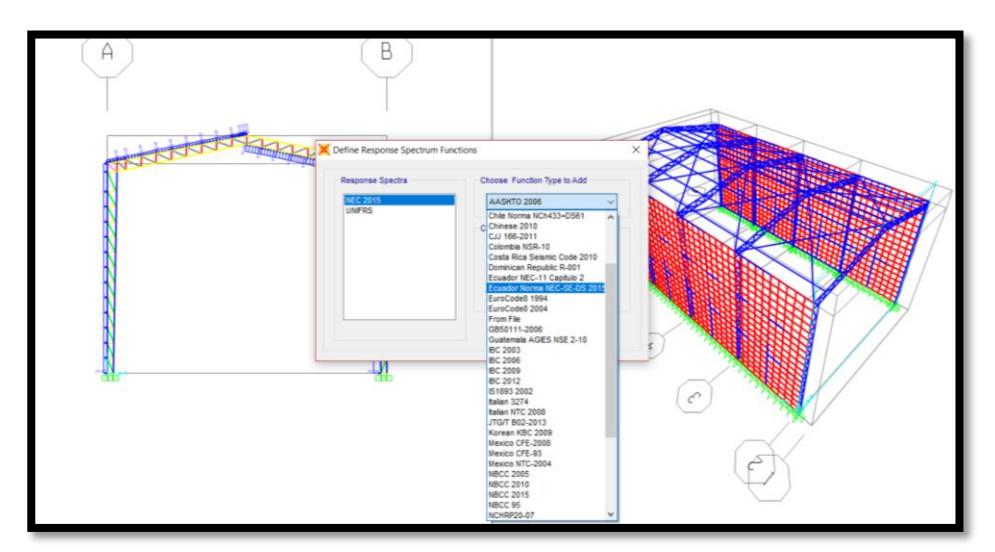

**Figura 3.15** Definición de funciones de espectro de respuesta **Fuente:** Beckmann, F., Fernández, A., 2017

En el cuadro que aparece colocamos los coeficientes a considerar según el tipo de suelo, y la región en donde se encuentra el proyecto; en nuestro caso el tipo de suelo es A, ya que y la región costa.

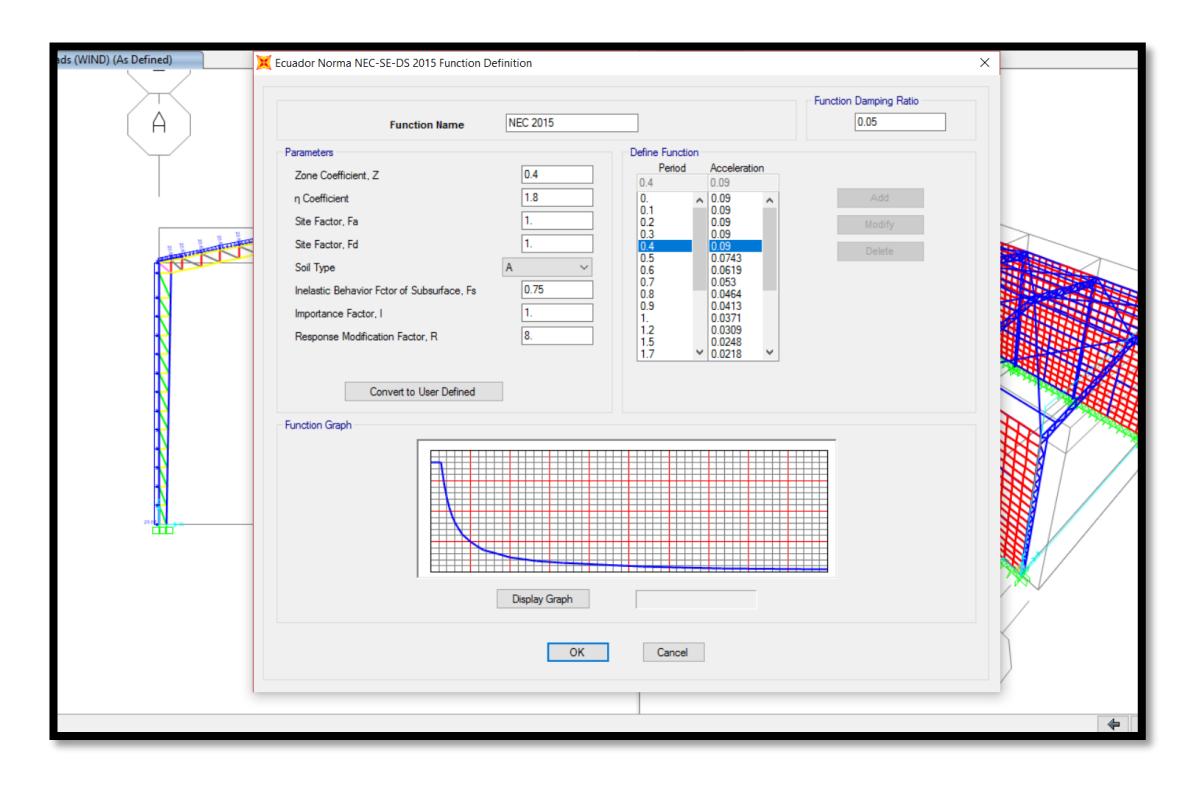

**Figura 3.16** Colocación de los coeficientes según la norma NEC-2015. **Fuente:** Beckmann, F., Fernández, A., 2017

## **3.2.2.7 Definir los casos de las cargas**

En el menú Definir, Definir casos de cargas, se abre un cuadro. Se consideran las cargas muerta, viva de techo, carga por peso propio y viento como cargas estático lineal.

Las cargas sísmicas se consideran como espectro de respuesta usando como función la NEC2015 con un factor de escala de 9.81 (la gravedad), en load name se coloca U1 para el simo en "x" y U2 para el sismo en "y".

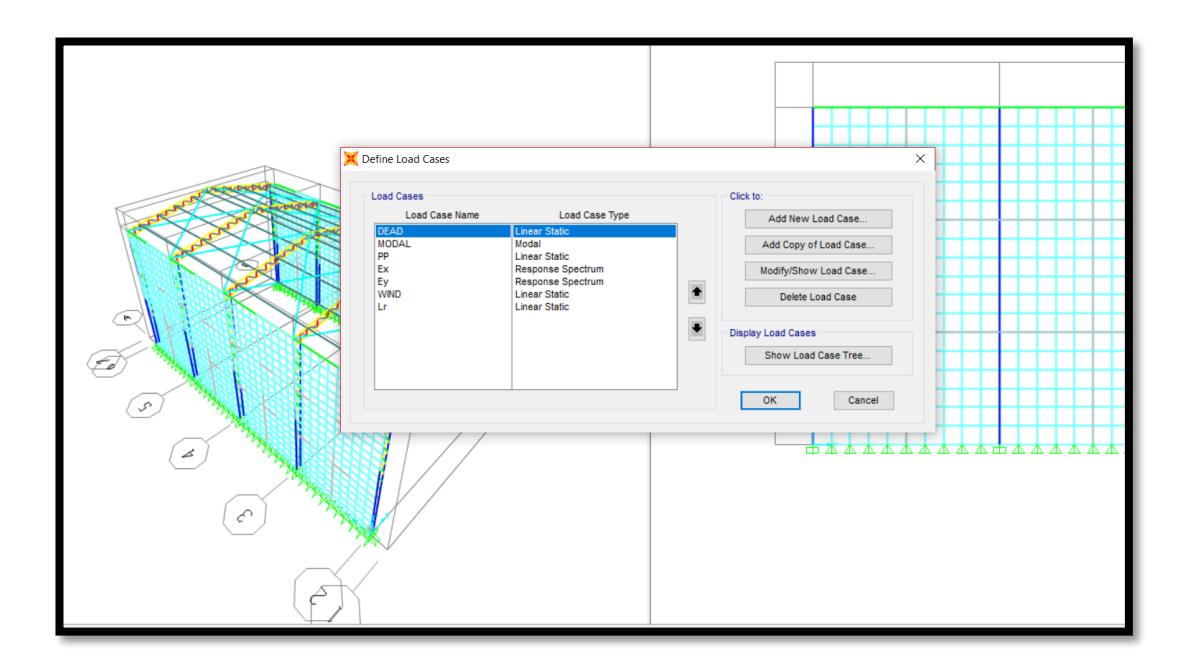

**Figura 3.17** Definición de los casos de carga.

**Fuente:** Beckmann, F., Fernández, A., 2017

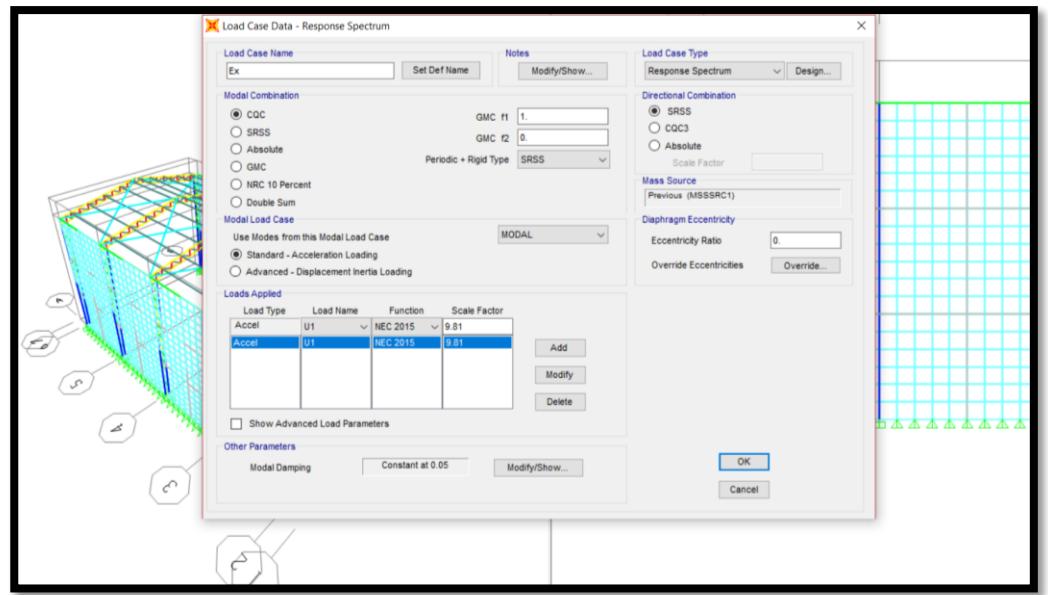

**Figura 3.18** Definición del caso de carga por espectro de respuesta.

**Fuente:** Beckmann, F., Fernández, A., 2017
### **3.2.2.8 Definir combinaciones de carga**

En el menú Definir, definir combinaciones de carga, se abre un cuadro. Las combinaciones de carga se asignan automáticamente, pero se debe agregar una más, la cual es definida como "envolvente".

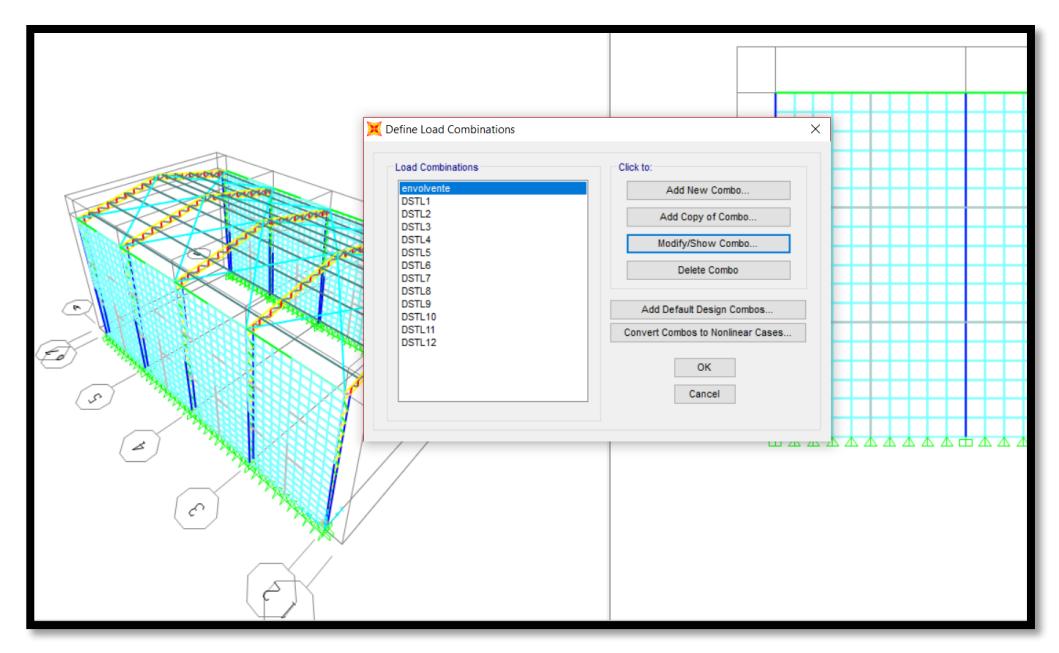

**Figura 3.18** Combinaciones de carga por defecto.

**Fuente:** Beckmann, F., Fernández, A., 2017

En este nuevo combo se coloca las cargas muerta, viva de techo y sísmica con sus respectivos factores, según lo indica la NEC2015

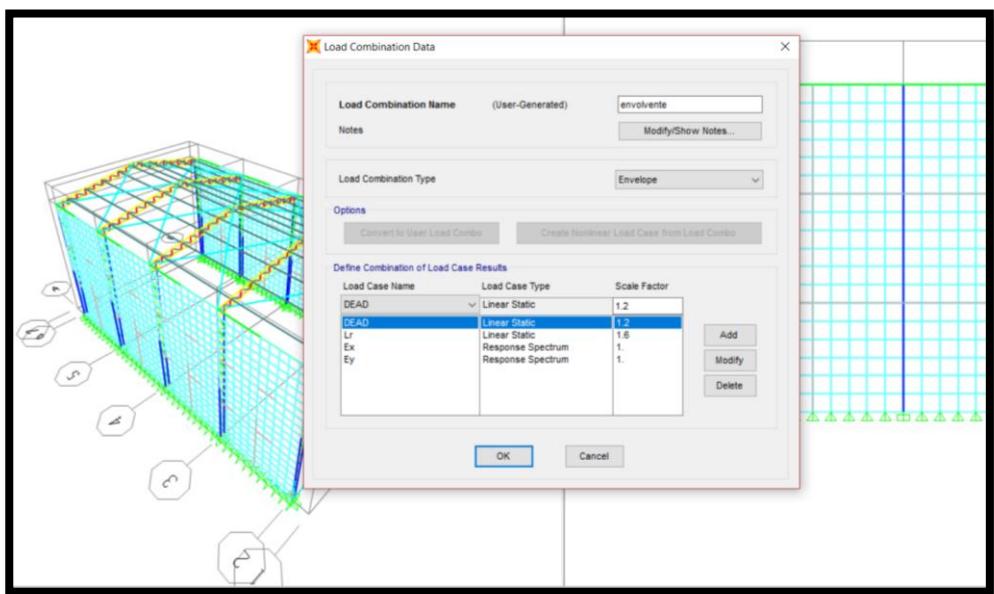

**Figura 3.19** Definición del caso de cargo "envolvente".

# **3.2.2.9 Asignar cargas**

En la opción seleccionar por grupos, escogemos "largueros" para así poder asignar las cargas muerta y viva sobre éstos.

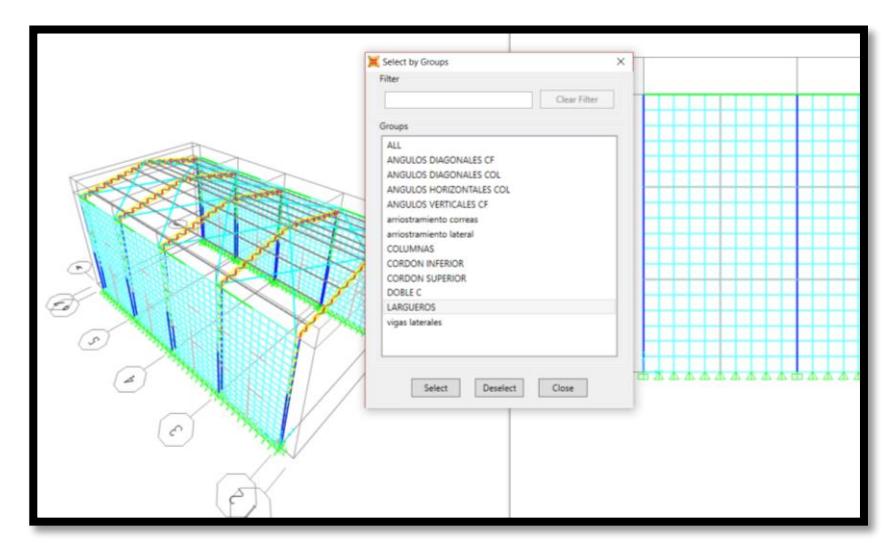

**Figura 3.20** Selección del grupo "Largueros". **Fuente:** Beckmann, F., Fernández, A., 2017

En la opción Asignar, cargas en secciones, seleccionamos Distribuida, para asignar carga distribuida sobre los largeros.

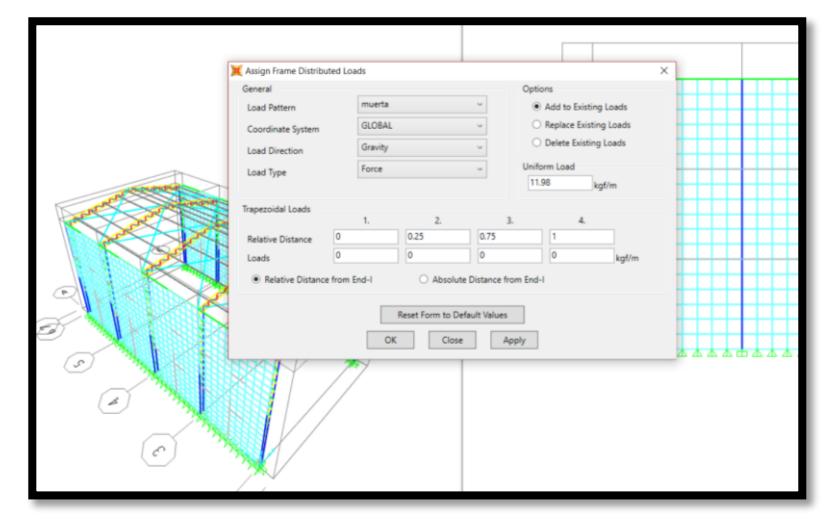

**Figura 3.21** Asignación de carga muerta a largueros.

**Fuente:** Beckmann, F., Fernández, A., 2017

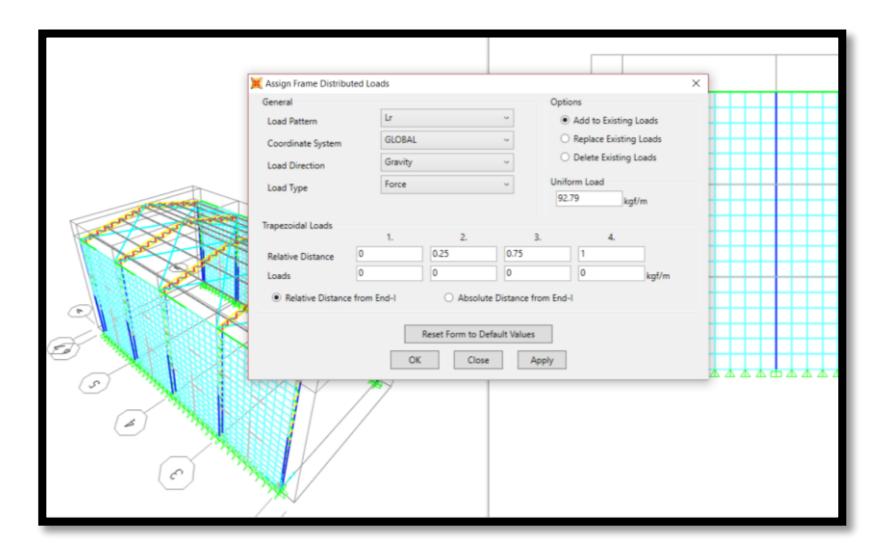

**Figura 3.22** Asignación de carga viva a los largueros. **Fuente:** Beckmann, F., Fernández, A., 2017

Para asignar las cargas de viento, seleccionamos la parte de afuera de las columnas y el cordón superior para barlovento (+) y la parte de adentro de las columnas y el cordón inferior para sotavento (-), como se muestra en la figura.

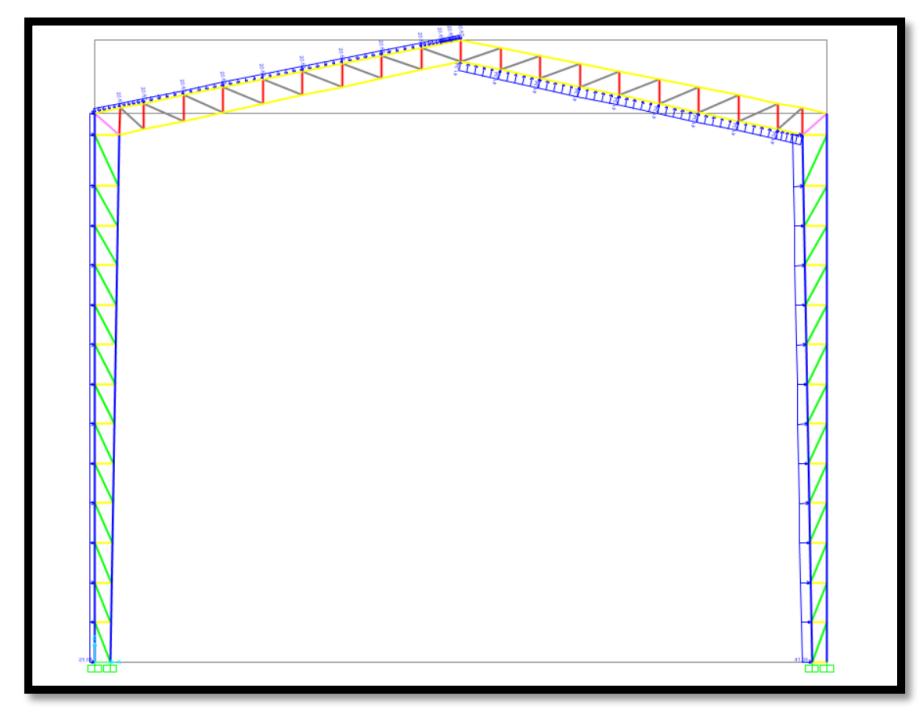

**Figura 3.23** Asignación de carga de viento a los cordones.

# **3.2.2.10 Realizar el análisis estructural corriendo el programa**

En la barra principal, damos clic en el botón Definir casos de

cargas para correr, y se da clic en Correr ahora.

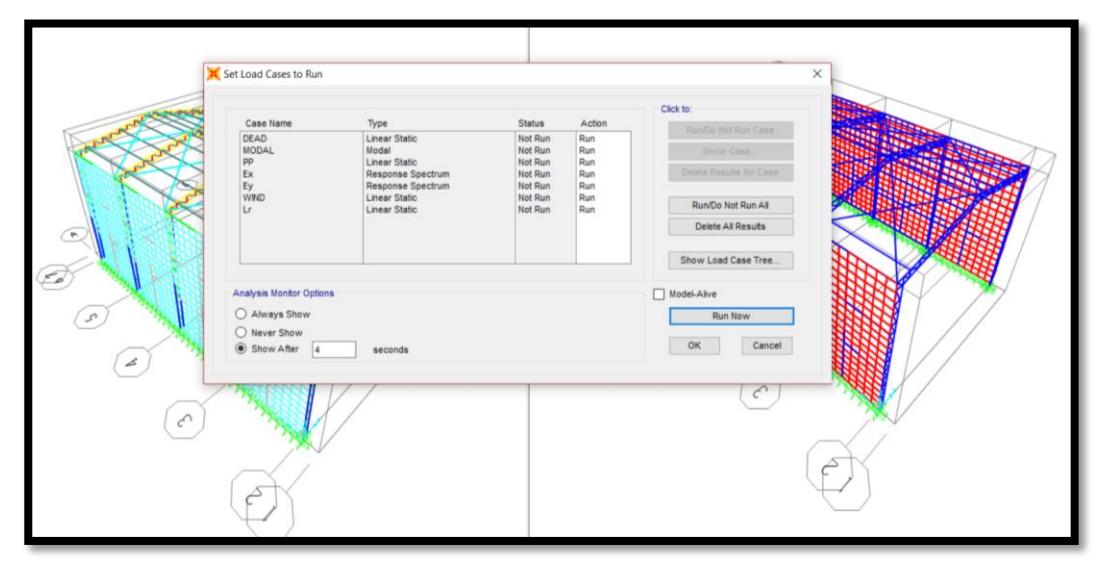

**Figura 3.24** Realización del análisis estructural corriendo el programa SAP 2000.

Luego de esto, viene el análisis modal, análisis de los radios mediante la escala de colores, determinación de derivas, y según todos estos parámetros se procede a corroborar las secciones elegidas en el pre-dimensionamiento, o en caso de no cumplir con alguno de estos, se procede a realizar el cambio respectivo de las secciones, tomando en cuenta que lo primero que se debe modificar en estas, son los espesores. Luego volver a correr el programa y así hasta que las secciones escogidas nos cumplan con todo lo establecido.

Después del análisis estructural, escogimos los siguientes perfiles que cumplen con los parámetros antes mencionados.

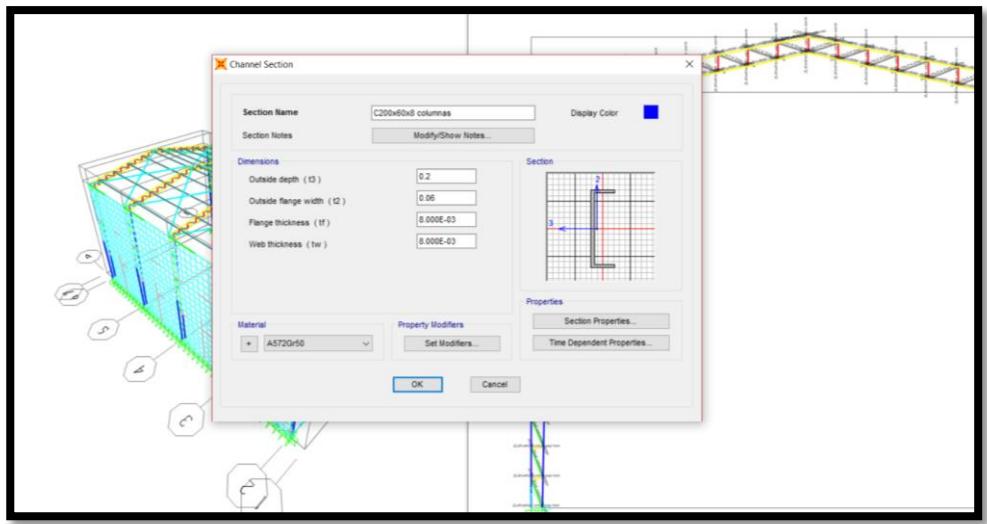

Columnas: C200x60x8 mm

**Figura 3.25** Perfil utilizado para las columnas.

**Fuente:** Beckmann, F., Fernández, A., 2017

- Double Angle Section  $2L40x40x5$  columnas hori F **Section Name** Modify/Show Notes  $0.04$  $ln(13)$  $\boxed{0.2}$ idth (t2)  $5.000E - 03$ 5.000E-03  $0.12$  $+1$ Set Modifier B Cancel OK  $\epsilon$ 
	- **Figura 3.26** Perfil utilizado para los ángulos horizontales de las columnas.

Ángulos diagonales para columnas: 2L30x30x4 mm

- 
- Ángulos horizontales para columnas: 2L40x40x5 mm

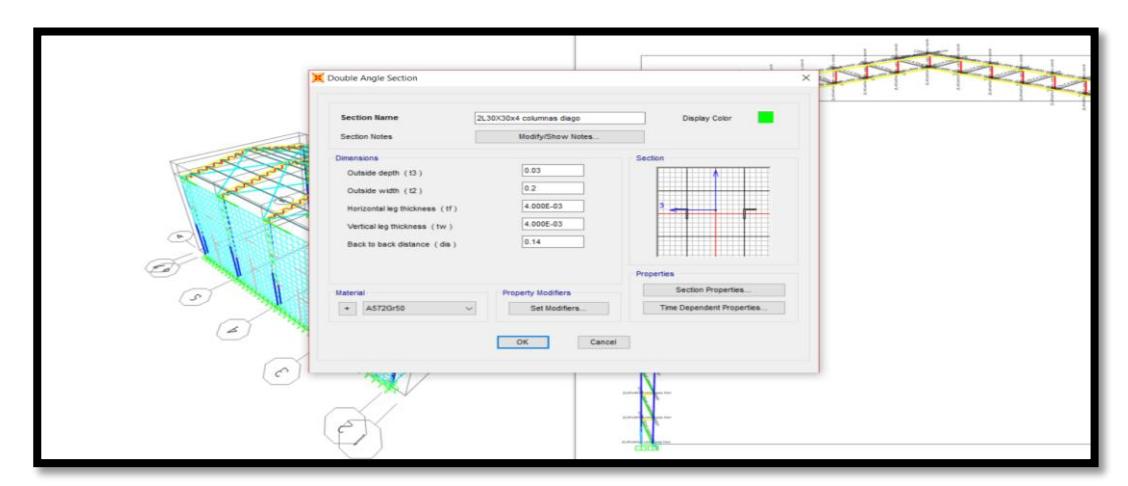

**Figura 3.27** Perfil utilizado para los ángulos diagonales de las columnas.

Ángulos diagonales para cercha: 2L25x25x3 mm

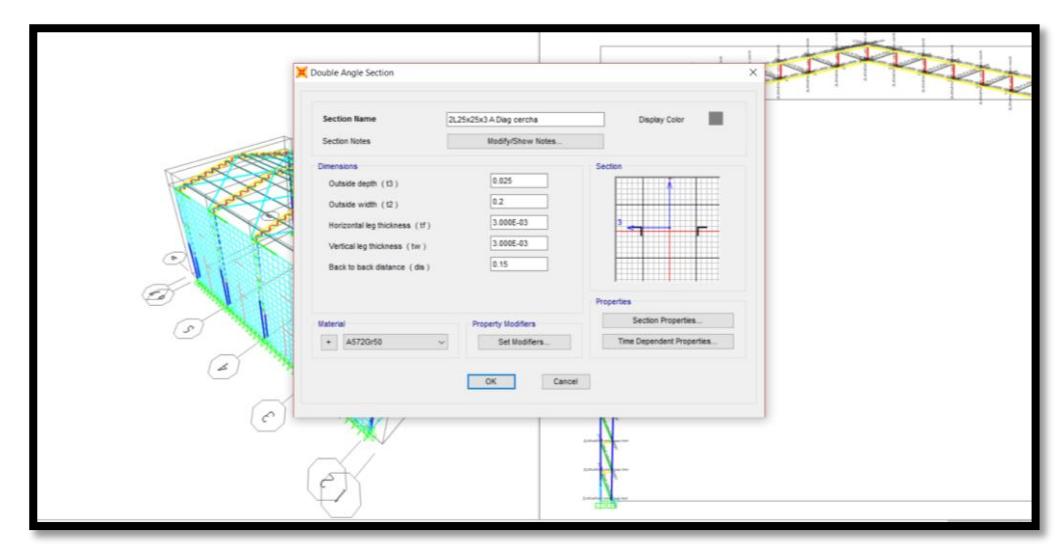

**Figura 3.28** Perfil utilizado para los ángulos diagonales de las cerchas.

**Fuente:** Beckmann, F., Fernández, A., 2017

Ángulos verticales para cercha: 2L40x40x5 mm

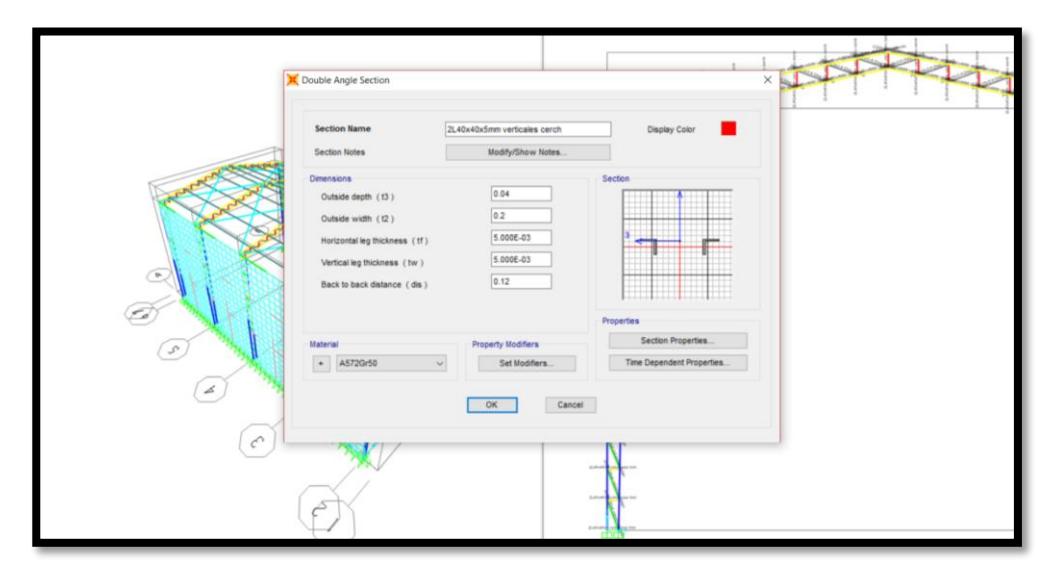

**Figura 3.29** Perfil utilizado para los ángulos verticales de las cerchas.

 Cordones superiores e inferiores en cercha: C200x50x4 mm

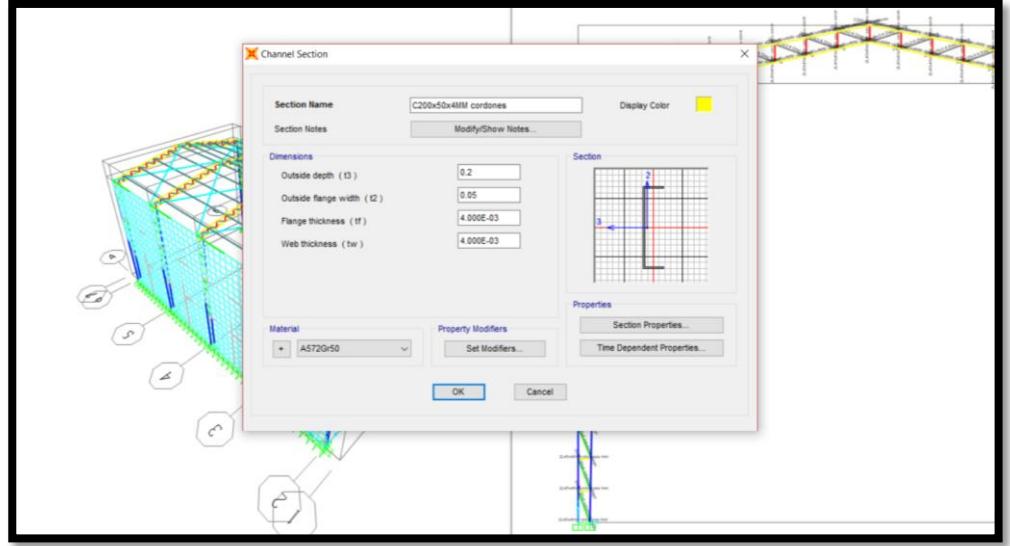

**Figura 3.30** Perfil utilizado para los cordones superiores e inferiores.

**Fuente:** Beckmann, F., Fernández, A., 2017

Largueros: G100x50x25x5 mm

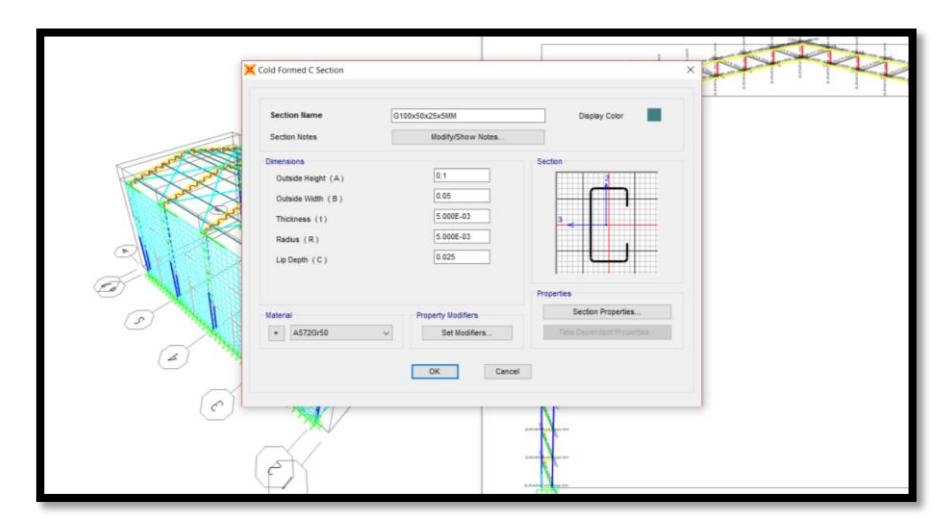

**Figura 3.31** Perfil utilizado para los largueros.

Unión cercha – columna: 2C50x25x2 mm

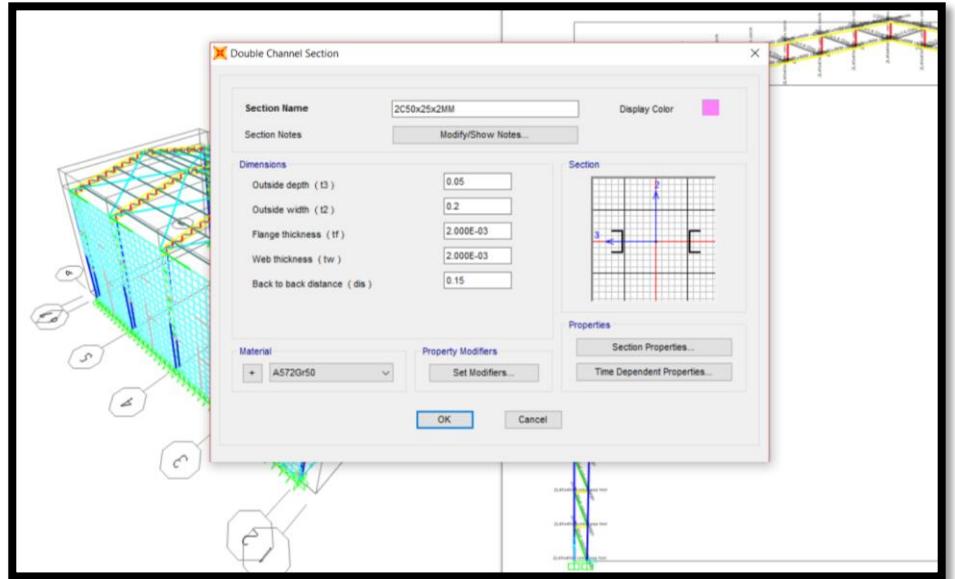

**Figura 3.32** Perfil utilizado para la unión cercha – columna. **Fuente:** Beckmann, F., Fernández, A., 2017

Arriostramiento de largueros: tubos 2" x 1.5 mm

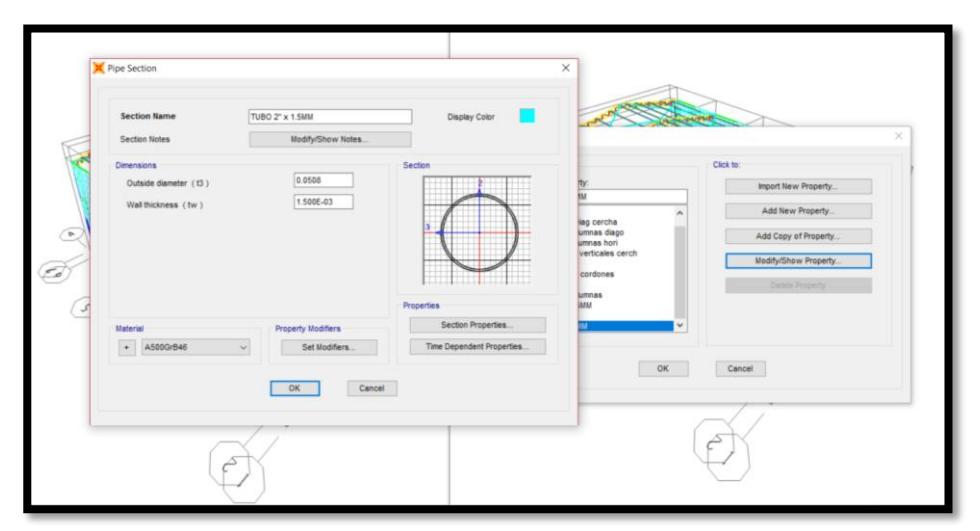

**Figura 3.33** Perfil utilizado para los arriostramientos de largueros.

 Vigas y columnas de hormigón para arriostramiento lateral: 20x20 cm

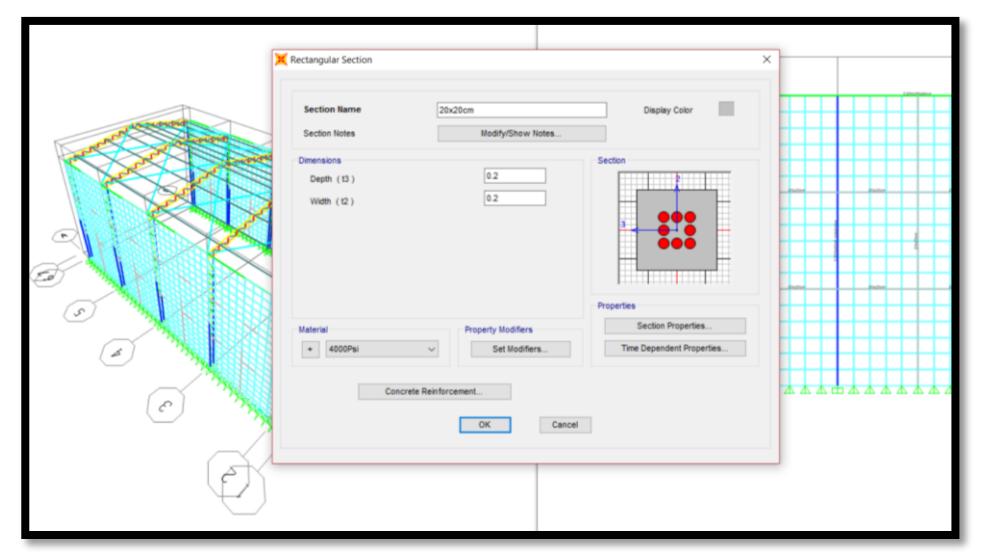

**Figura 3.33** Perfil utilizado para vigas y columnas de hormigón.

**Fuente:** Beckmann, F., Fernández, A., 2017

Paredes de mampostería

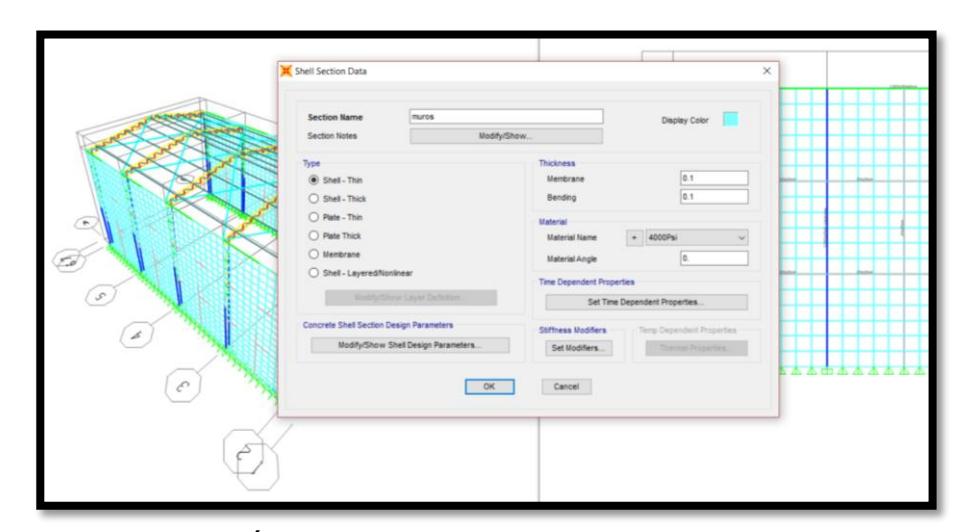

**Figura 3.34** Áreas utilizadas para paredes de mampostería.

### **3.2.2.12 Chequeo de perfiles**

A continuación, se presentan las respectivas revisiones de los perfiles.

 Escala de colores: La escala de colores nos muestra que los elementos deben tener un valor menor que 1 para así poder asegurar que estos van a soportar todas las condiciones de cargas específicadas antes de correr el programa, por lo cual, se concluye que nuestros elementos cumplen con lo requerido.

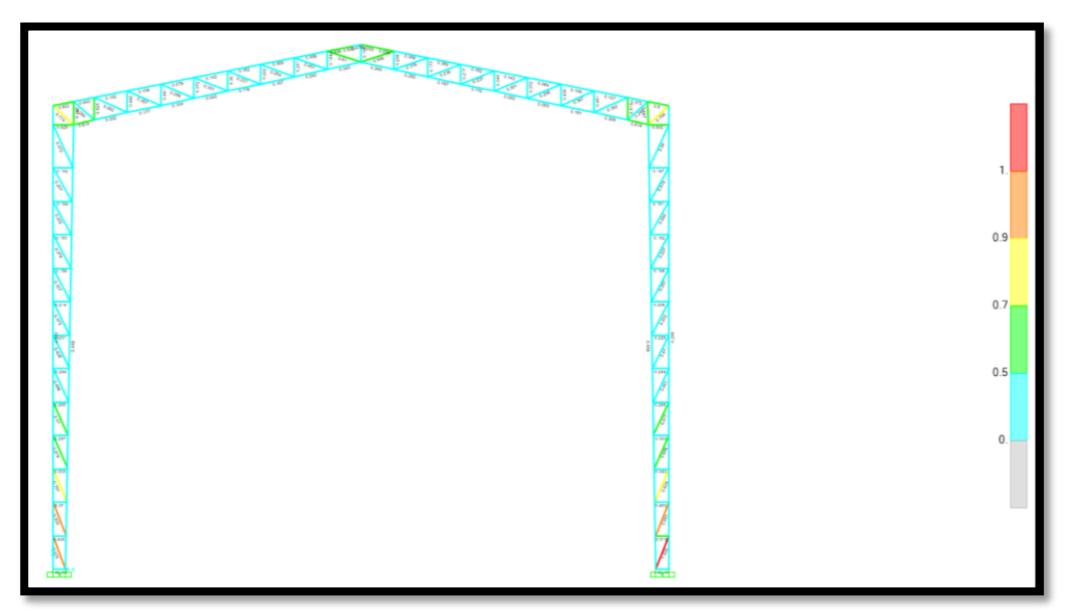

**Figura 3.35** Chequeo de escala de colores, Vista en 2D.

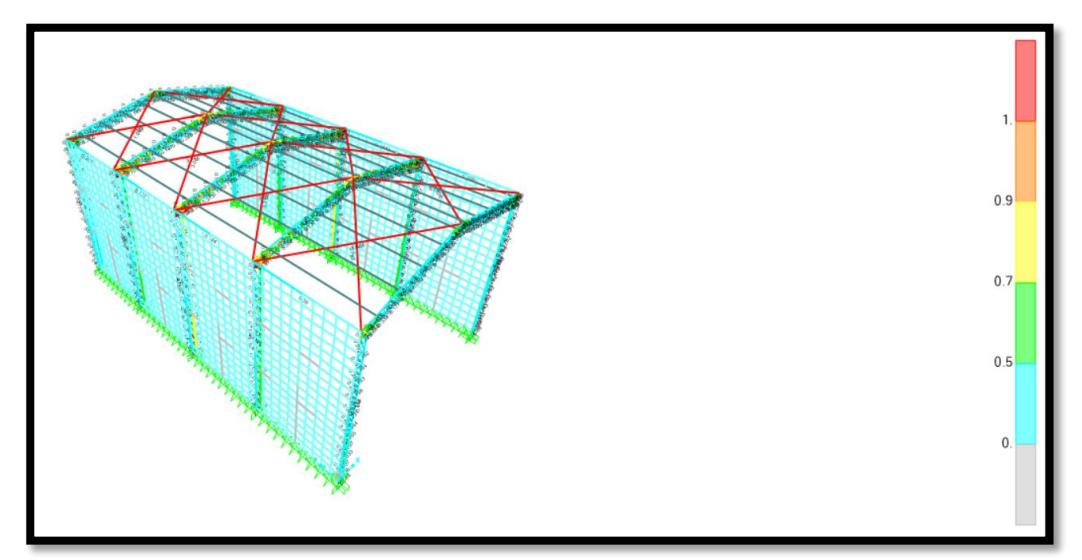

**Figura 3.36** Chequeo de escala de colores, Vista en 3D.

**Fuente:** Beckmann, F., Fernández, A., 2017

"La relación de esbeltez máxima *recomendada* de 300 no es aplicable a varillas a tensión. Los valores máximos de

*L*/*r* para varillas quedan a juicio del proyectista. Si se especificara para ellas un valor máximo de 300, rara vez se usarían, debido a sus radios de giro extremadamente pequeños, y por ende a relaciones de esbeltez muy altas." **Capítulo 4 Mc Cormac Página 104.**

Los tubos utilizados para arriostramiento de la cubierta tienen el color rojo, debido a que el programa (SAP2000) considera la relación KL/r < 200 para todos los elementos estructurales, pero debido a que este no es elemento principal, se considera la relación KL/r < 500, y realizando los cálculos manualmente, tenemos:

$$
k = 1
$$
  
r = 1  
L = 7.85 m  

$$
\frac{kl}{r} < 500 = \frac{(1) * (7.85)}{0.0174} = 451.14 < 500 ok
$$

 Revisión de las derivas: en la revisión de las derivas tenemos que, las derivas máximas permisibles son del 2% por lo cual se realizó una tabla con la revisión de estas.

| T <b>abia XVIII</b> Tabia de derivas maximas (SAP2000) |                     |                |                |     |                 |               |
|--------------------------------------------------------|---------------------|----------------|----------------|-----|-----------------|---------------|
| <b>TABLE: Joint Displacements</b>                      |                     |                |                |     |                 |               |
|                                                        | Joint   Output Case | U <sub>1</sub> | U <sub>2</sub> | ΔU1 | ΔU <sub>2</sub> | <b>ATOTAL</b> |
| Text                                                   | Text                | м              | m              | m   | м               | m             |

**Tabla XVIII** Tabla de derivas máximas (SAP2000)

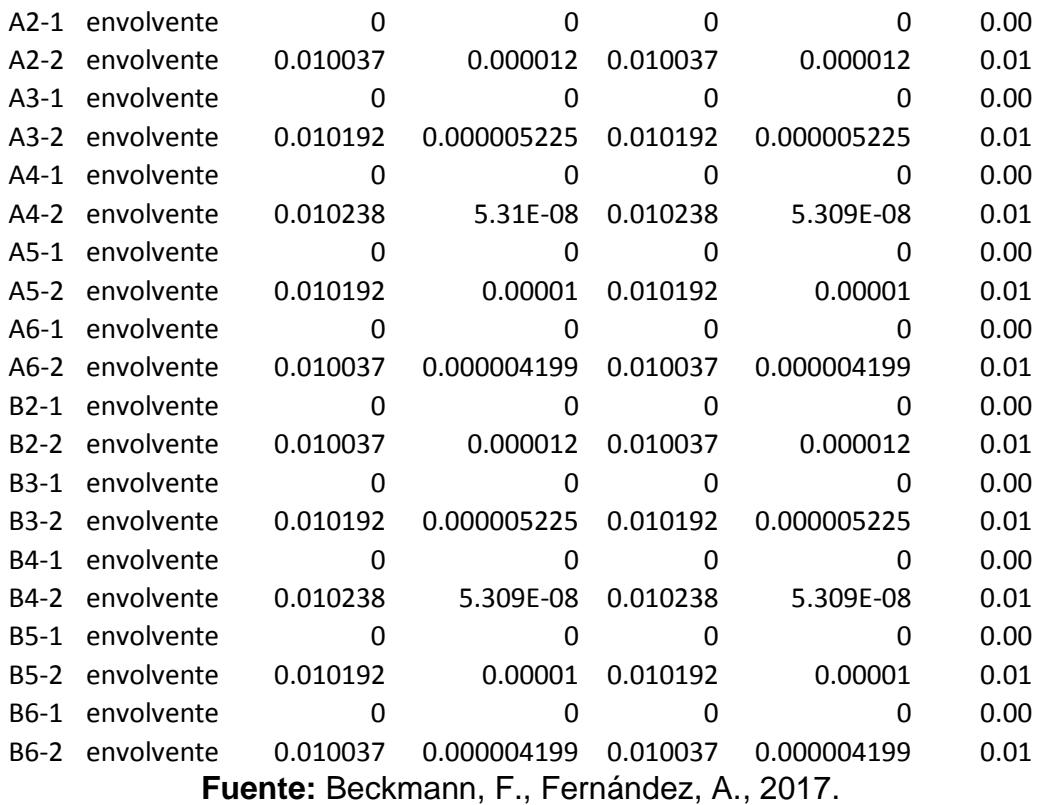

#### **3.3 Cimentación de la nave industrial**

La cimentación tiene como finalidad soportar estructuras garantizando la estabilidad y evitando los daños estructurales y no estructurales de los materiales. Para la correcta elección del tipo de cimentación a usar se debe tomar en cuenta algunos parámetros de suelo, como lo son: tipo de suelo, carga admisible que soporta el suelo y peso volumétrico del suelo.

Los parámetros correspondientes al suelo sobre el cual será construida la nave industrial ubicado en el sector este del campus Politécnico Gustavo Galindo fueron otorgados por el PhD Miguel Ángel Chávez, que fueron obtenidos de estudios realizados previamente sobre ese sector para la construcción de la presa ubicada cerca de Parcon.

Estos parámetros son:

|                 | <b>Fabia AIA</b> Tipo do Saoio doi torreno en orgao ostara abioada orproyocto |  |  |  |
|-----------------|-------------------------------------------------------------------------------|--|--|--|
| Parámetros      | Descripción                                                                   |  |  |  |
| Tipo de suelo   | Areniscas y Limolitas provenientes                                            |  |  |  |
|                 | formación<br>de<br>SS<br>la<br>cayo                                           |  |  |  |
|                 | meteorizadas                                                                  |  |  |  |
| Carga admisible | Mayor a 1000 T/m2                                                             |  |  |  |

**Tabla XIX** Tipo de suelo del terreno en el que estará ubicada el proyecto

**Fuente:** PhD Chávez, M., 2018.

El peso volumétrico del suelo se lo obtuvo a partir de la siguiente tabla:

| Tipos de suelos.           | Peso Unitario (kg/m <sup>3</sup> ) |
|----------------------------|------------------------------------|
| Arcilla compactada.        | 1900                               |
| Arenisca compacta.         | 1600                               |
| Caliza blanda.             | 1900                               |
| Caliza dura.               | 2500                               |
| Marga.                     | 2200                               |
| Serpentina.                | 2560                               |
| Yeso.                      | 2300                               |
| Arcilla seca.              | 1700                               |
| Arcilla húmeda.            | 1760                               |
| Arena natural suelta.      | 1430                               |
| Arena natural compacta.    | 1620                               |
| Arena artificial suelta.   | 1450                               |
| Arena artificial compacta. | 1650                               |
| Gravas.                    | 1700                               |
| Tierra seca suelta.        | 1500                               |
| Tierra seca compacta.      | 1700                               |
| Tierra húmeda suelta.      | 1600                               |
| Tierra mojada compacta.    | 1800                               |
| Fango (fluido).            | 1750                               |
| Mármoles.                  | 2640                               |
| Pizarra metamórfica.       | 2800                               |
| Granito.                   | 2750                               |

**Figura 3.37** Pesos unitarios de los distintos tipos de suelo.

**Fuente:** Universidad central de las villas, 2017.

Los parámetros del suelo nos indican que el tipo de suelo donde va a estar implementado el galpón es Tipo A según la NEC2015, que pertenece al perfil de roca competente, por lo cual, la cimentación a utilizar será de zapatas aisladas (plintos).

### **3.3.1 Diseño de Zapata aislada**

Para el diseño de la zapata aislada tenemos los siguientes datos:

| <b>Descripción</b>                         | Tabla XX Datos del suelo y el concreto<br>Simbología | <b>Valor</b>   |
|--------------------------------------------|------------------------------------------------------|----------------|
| Peso volumétrico del<br>concreto reforzado | Yc                                                   | 2400 kg/m3     |
| Peso volumétrico del<br>suelo              | Ys                                                   | 1600 kg/m3     |
| Resistencia del<br>concreto                | f'c                                                  | 280 kg/cm2     |
| Resistencia del acero<br>de refuerzo       | Fy                                                   | 4200 kg/cm2    |
| Profundidad de<br>desplante                | Df                                                   | 1 <sub>m</sub> |
| Carga admisible                            | Qa                                                   | 1000 T/m2      |

**Fuente:** Beckmann, F., Fernández, A., 2018.

### **3.3.1.1 Determinación de las reacciones de las columnas.**

Realizando la modelación de la nave industrial utilizando el software SAP2000, se puede conocer las reacciones que tienen la columna al ser sometido a las diferentes cargas, pero para poder realizar el cálculo se necesita utilizar la combinación llamada "envolvente", la cual nos permite determinar las fuerzas que van a ser transmitidas a la zapata por medio de las columnas, lo que nos permite iniciar el cálculo respectivo.

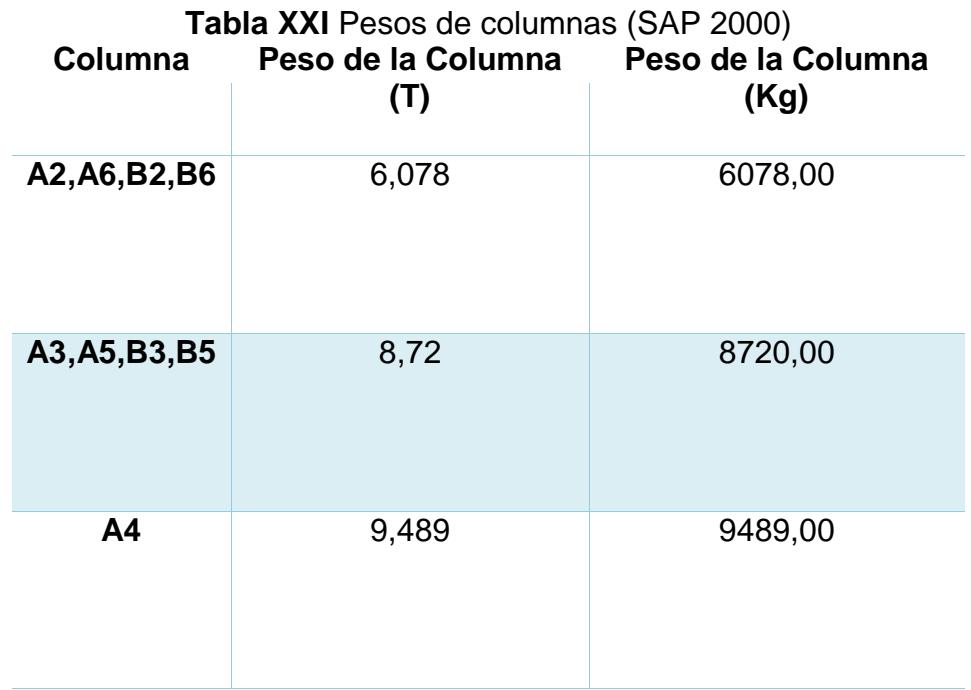

**Fuente:** Beckmann, F., Fernández, A., 2018.

### **3.3.1.2 Dimensiones de la columna.**

Para poder determinar las dimensiones de la zapata, es necesario saber las dimensiones que se van a utilizar en las columnas, esto lo obtenemos del diseño de las columnas analizados en la sección 3.1.2

| $c$ (cm)<br>$a$ (cm)<br>A2, A6, B2, B6<br>20<br>25<br>A3, A5, B3, B5<br>20<br>25 | Tabla XXII Dimensiones de las columnas<br>Dimensión de la Columna<br>Columna |    |    |  |  |
|----------------------------------------------------------------------------------|------------------------------------------------------------------------------|----|----|--|--|
|                                                                                  |                                                                              |    |    |  |  |
|                                                                                  |                                                                              |    |    |  |  |
|                                                                                  |                                                                              |    |    |  |  |
|                                                                                  | Δ4                                                                           | 20 | 25 |  |  |

**Fuente:** Beckmann, F., Fernández, A., 2018.

### **3.3.1.3 Determinar altura de la zapata y la altura útil**

La altura de la zapata (hz) se la calcula con la siguiente fórmula: hz= 0.22\*Pc+15; donde Pc es el peso de la columna en toneladas.

La altura útil, en ocasiones llamado peralte efectivo, es la distancia donde va a estar ubicado el acero de refuerzo, y se lo calcula con la siguiente fórmula: d= hz – d'; donde d' es la altura medida desde la parte inferior de la zapata hasta el acero de refuerzo. Por lo general este valor es de 0.1 m.

| Columna        | Determinar altura de zapatas |      |                 |
|----------------|------------------------------|------|-----------------|
|                | $hz = 0.22*Pc+15$            | Usar | altura útil "d" |
|                | (cm)                         | (m)  | (m)             |
| A2, A6, B2, B6 | 16,34                        | 0,4  | 0,3             |
| A3, A5, B3, B5 | 16,92                        | 0,4  | 0,3             |
| A4             | 17,09                        | 0,4  | 0,3             |

**Tabla XXIII** Determinación de la altura de zapatas

**128**

**Fuente:** Beckmann, F., Fernández, A., 2018.

El pedestal es una columna corta de hormigón armado que va a esta conecta a la zapata aislada (plinto) para poder colocar sobre ella una placa base, para así poder realizar la conexión columna – zapata. Por lo que es muy importante saber cuánto es el peso del mismo. El cual se lo calcula de la siguiente manera: Pp = Ap\*hp\*Ƴc (Kg); donde Ap es el área del pedestal, hp es la altura del pedestal, que es igual a la altura de desplante (df) menos la altura de la zapata, y Ƴc el peso volumétrico del concreto reforzado.

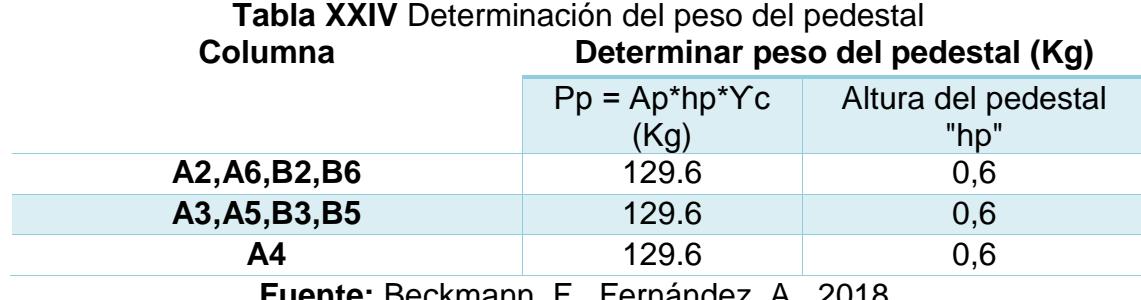

**Fuente:** Beckmann, F., Fernández, A., 2018.

### **3.3.1.5 Dimensiones de la zapata**

Para realizar el cálculo de las dimensiones de la zapata (BL) se debe primero realizar el cálculo del área mínima para soportar las cargas (Az) para así asumiendo que la zapata es cuadrada, se pueda calcular el valor de B=L mediante una raíz cuadrada del área (Az). Cabe recalcar que el valor mínimo de B es de 1 m, por lo cual, en caso de salir un valor menor a este, las dimensiones a utilizar tanto para B como para N sería de 1m.

**Tabla XXV** Determinación del área de la zapata

| Columna                                            | Area de la zapata |               |                      |  |  |
|----------------------------------------------------|-------------------|---------------|----------------------|--|--|
|                                                    | $Ws = hp*Ys$      | $Wz = hz^*Yc$ | Az= $(PP+PC) / Qa -$ |  |  |
|                                                    | (Kg/m2)           | (Kg/m2)       | $(Ws+Wz)$            |  |  |
| A2, A6, B2, B6                                     | 960               | 960           | 62.95                |  |  |
| A3, A5, B3, B5                                     | 960               | 960           | 88.66                |  |  |
| A4                                                 | 960               | 960           | 96.37                |  |  |
| $E^{on\'ond\'on}$<br>Euanta: Rockmonn, E<br>2010 P |                   |               |                      |  |  |

**Fuente:** Beckmann, F., Fernández, A., 2018.

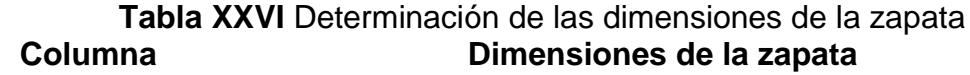

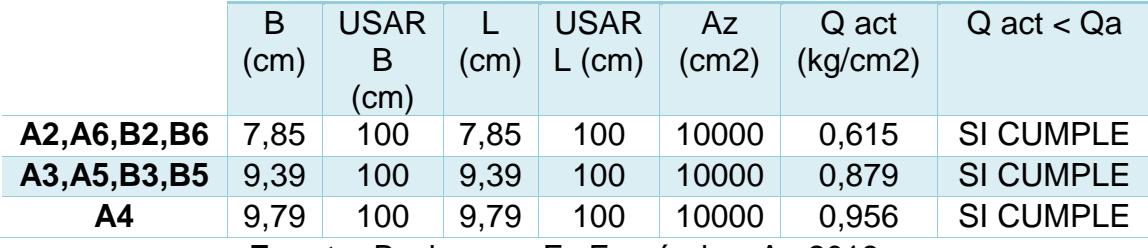

**Fuente:** Beckmann, F., Fernández, A., 2018.

### **3.3.1.6 Verificación por corte**

La verificación por corte consiste en comparar el cortante

del concreto  $V_c = 0.53xBxdx\sqrt{f'c}$  multiplicado por un factor

de reducción  $\varphi$ =0.85 con el cortante último  $Vu =$ 

 $q_u x \, Bx \frac{(L-c)}{2} - d$ ; donde  $q_u$  es igual a la combinación de

cargas dividido para el área de la zapata.

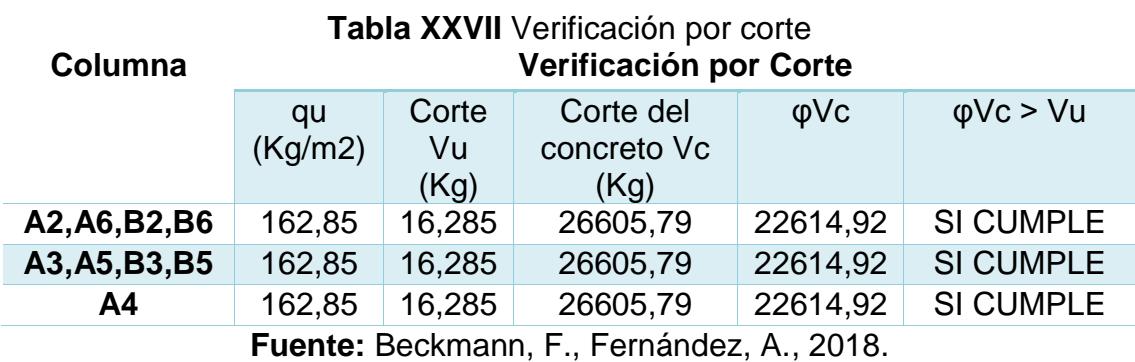

### **3.3.1.7 Verificación de falla por punzonado**

Para la verificación de falla por punzonado se tiene que el cortante del concreto:

$$
Vc = valor \, menor \begin{cases} (1)0.53 + \frac{1.06}{BC} x \sqrt{f'c} x boxd \\ (2)0.53 + \frac{\alpha_s xd}{bo} x \sqrt{f'c} x boxd \\ (3)1.06 x \sqrt{f'c} x boxd \end{cases}
$$
; Donde:

$$
bo = 2x(a + 2d + c) \qquad \qquad BC = \frac{a}{c}
$$

$$
\alpha_s = \begin{cases} columns \; esquineras = 5.3 \\ \; columns \; laterales = 8 \\ \; columns \; internas = 10.6 \end{cases}
$$

Mientras que;  $Vu = 1.2 D + 1.6 L - (axd)^2 x q_u$ 

**Tabla XXVIII** Verificación de falla por punzonado

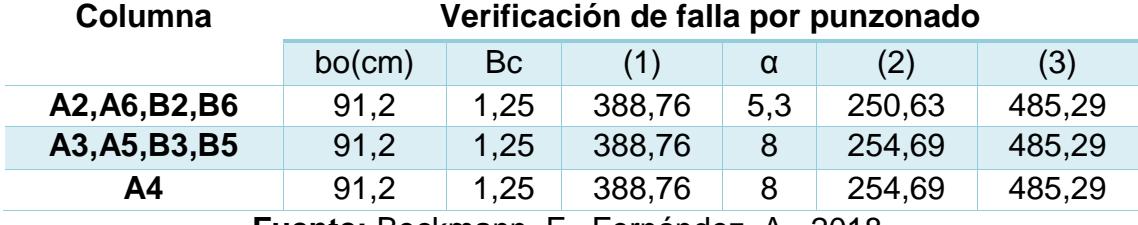

**Tabla XXIX** Chequeo de falla por punzonado

| Vс                                                  | <b>φVc</b> | Vu     | $\phi$ Vc >Vu    |
|-----------------------------------------------------|------------|--------|------------------|
| 250,63                                              | 213,03     | 199,99 | <b>SI CUMPLE</b> |
| 254,69                                              | 216,49     | 199,99 | <b>SI CUMPLE</b> |
| 254,69                                              | 216,49     | 199,99 | <b>SI CUMPLE</b> |
| $F$ uente: Beckmann $F$ Fernández $\Lambda$<br>2018 |            |        |                  |

**Fuente:** Beckmann, F., Fernández, A., 2018.

## **3.3.1.8 Cálculo del acero de refuerzo**

Para el cálculo del área del acero de refuerzo (As), tenemos:

$$
As = \frac{Mux100}{\phi xFyxz}
$$

$$
Mu = \frac{q_u x B x (L - c)^2}{8}
$$

$$
Asmin = \frac{1.8}{1000} xBxd
$$

$$
z=0.9xd
$$

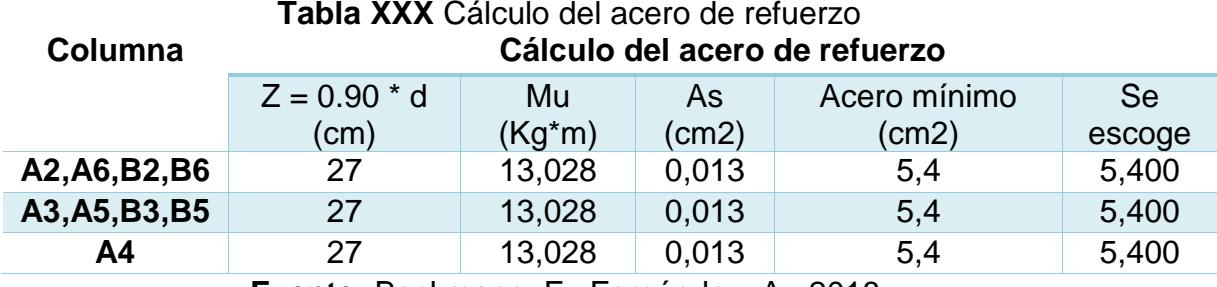

# **Tabla XXX** Cálculo del acero de refuerzo

**Fuente:** Beckmann, F., Fernández, A., 2018.

### **3.3.1.9 Distribución del acero de refuerzo**

La separación máxima entre varillas va a estar dada por la siguiente fórmula: S = B \* Ab / As; donde Ab es el área de la varilla, As el área del acero calculado en la sección anterior y B el ancho de la zapata.

La longitud del acero se la obtiene restando el ancho de la zapata con el recubrimiento que va a tener la misma de 7.5 cm en cada lado. La longitud del gancho será igual a 12 veces el diámetro de la varilla, y el número de varillas va a estar dado por la división entre la longitud del acero longitudinal y la separación entre varillas (S), redondeándola al menor.

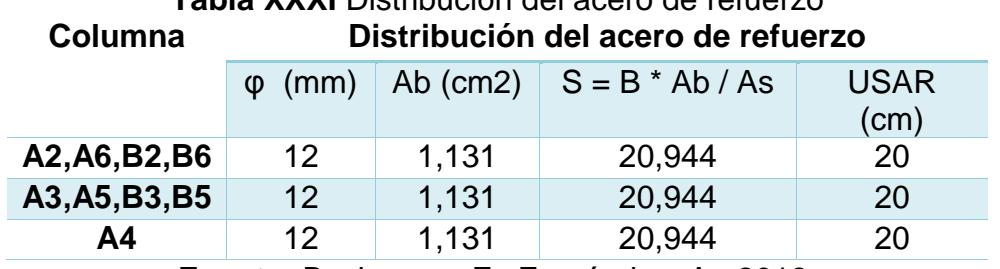

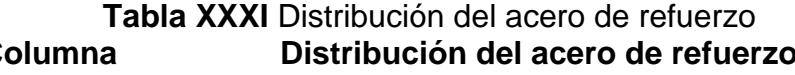

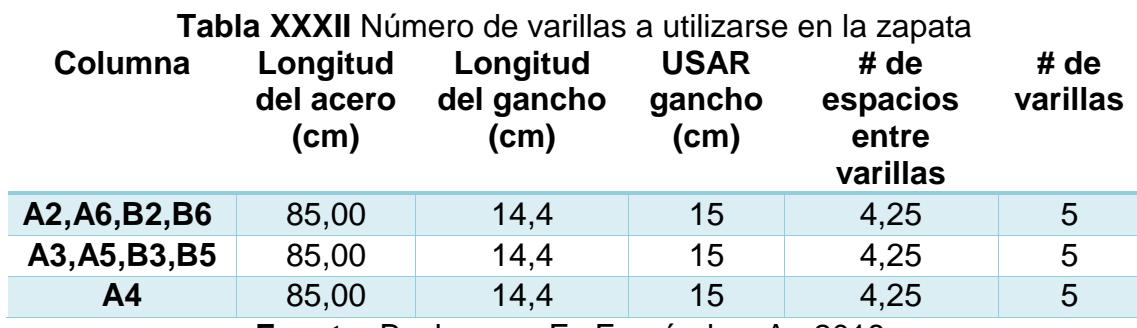

**Fuente:** Beckmann, F., Fernández, A., 2018.

# **3.3.1.10 Detallamiento de la zapata**

Luego de hacer el diseño de la zapata aislada (plinto), se procede a realizar el detallamiento de la misma.

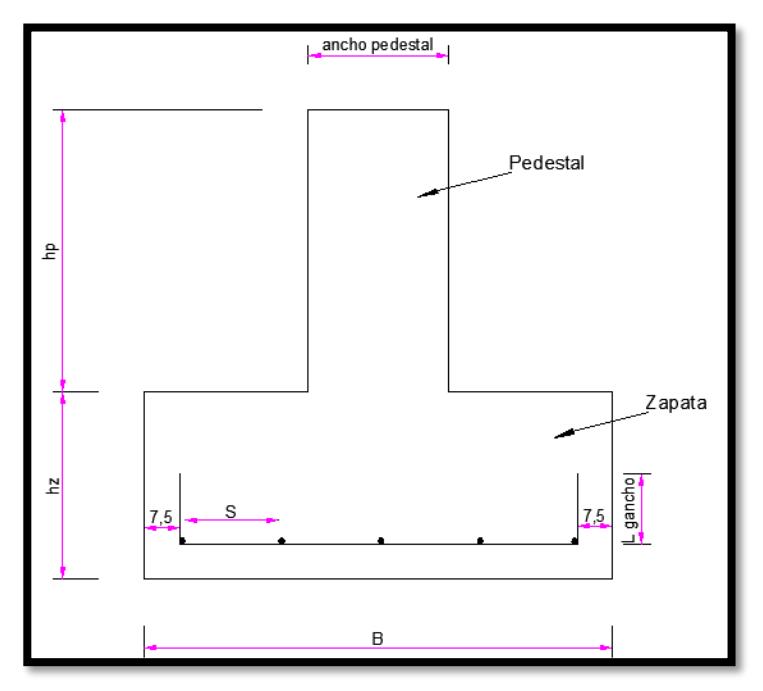

**Figura 3.38** Ejemplo de dimensiones de zapata.

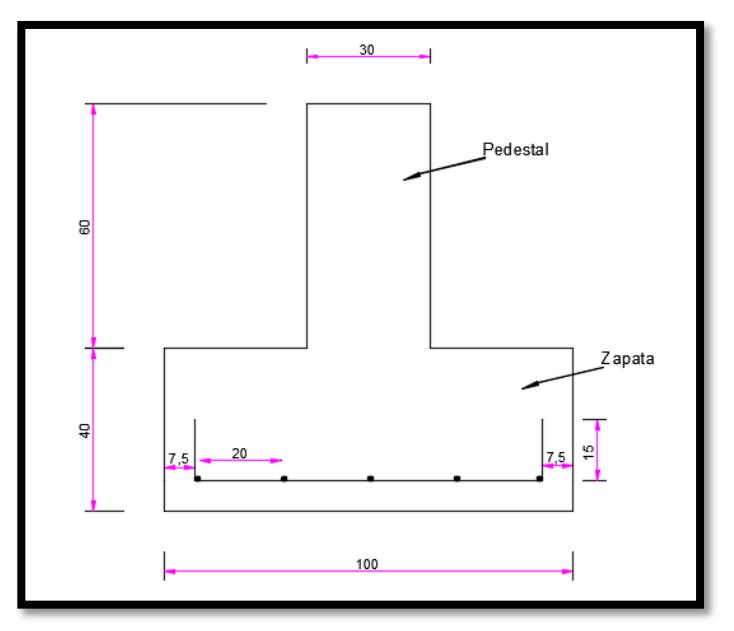

**Figura 3.39** Dimensiones de zapata a utilizar en el galpón.

**Fuente:** Beckmann, F., Fernández, A., 2017.

### **3.3.2 Diseño del pedestal**

Para continuar con el diseño la conexión Columna metálica – zapata se debe crear un pedestal de hormigón armado el cual va a sostener una placa base, que irá soldada al acero de refuerzo antes de ser fundido.

### **3.3.2.1 Determinación de la carga última (Pu)**

Las estructuras, sus componentes y cimentaciones, deberán ser diseñadas de tal manera que la resistencia de diseño iguale o exceda los efectos de las cargas incrementadas, de acuerdo a las siguientes combinaciones: (NEC2015)

- $-1.4 D$
- $1.2 D + 1.6 L + 0.5 m\acute{a}x$ . (Lr; S; R)
- $1.2 D + 1.6 M$  máx. (Lr; S; R) + máx. (L; 0.5W)
- $\bullet$  1.2 D + W + L + 0.5 máx.(Lr; S; R)
- $\bullet$  1.2 D + E + L + 0.2 S
- $\bullet$  0.9 D + W
- $0.9 D + E$

Donde D= carga muerta o permanente, L= carga viva, Lr= carga viva de techo sobreimpuesta, S= carga de granizo, W = Carga de viento y E = Carga de sismo.

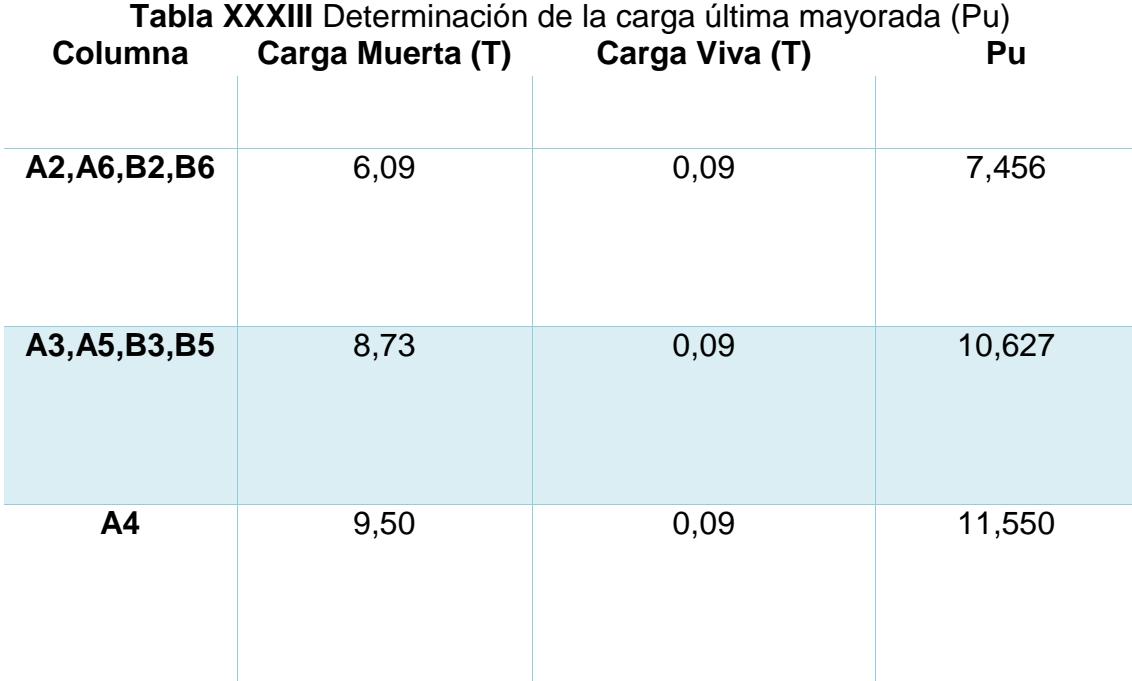

### **3.3.2.2 Determinación de la demanda (cantidad de acero)**

Para determinar la demanda de acero necesario para el pedestal se procede a realizar el cálculo del Área mínima de acero utilizando la mínima cuantía igual al 1% del área transversal.

 $Asmin = 0.01(bxh)$ 

 $\varphi P n = 0.8x\varphi [0.85xf'c(A_g-A_{st})+FyxAst]$ 

El factor 0.8 se lo usa cuando se utiliza estribos, pero en el caso de espirales se utilizará el valor de 0.85

### El valor  $\varnothing = \begin{cases} 0.65 \text{ para estribos} \\ 0.75 \text{ years} \text{ terminal} \end{cases}$ 0.75 para espiral

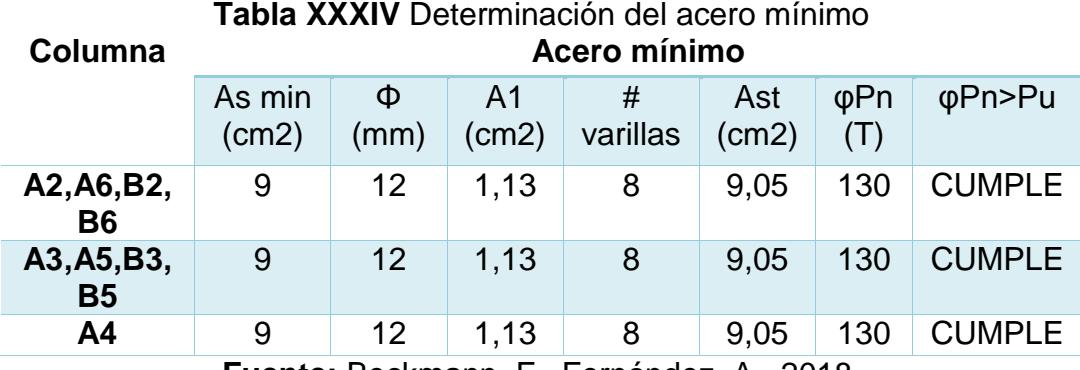

**Fuente:** Beckmann, F., Fernández, A., 2018.

### **3.3.2.3 Revisión de la cuantía**

Una vez que se escoge la demanda de acero a utilizarse, guiándose por el acero mínimo permisible, se procede a la verificación de la cuantía, la cual nos dice que el área de acero debe de estar entre el 1% y el 8% del área gruesa, es decir, de la sección transversal del pedestal.

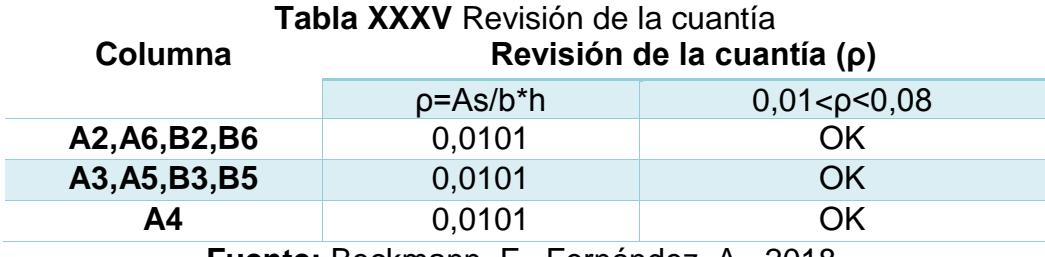

**Fuente:** Beckmann, F., Fernández, A., 2018.

## **3.3.2.4 Revisión del confinamiento (Estribos)**

La separación máxima de estribos se la obtiene:

 $s_{\text{max}} = m$ ínimo  $\}$  $16x\emptyset$ varilla longitudinal  $48x\phi_{estribo}$ bmin

Para la longitud del gancho de estribos tenemos:

Se calcula el área del gancho

$$
A_{sh} = \min\left\{\frac{0.09sf'cb_c}{F_{yt}}; \text{Donde: } b_c = (b - 2(\text{recub.}))\right\}
$$

El recubrimiento a utilizar =  $4$ 

Se procede al cálculo de la longitud del gancho  $(L_{sh})$ 

$$
L_{sh} = \frac{A_{sh}F_{yt}}{0.09f'cb_c}
$$

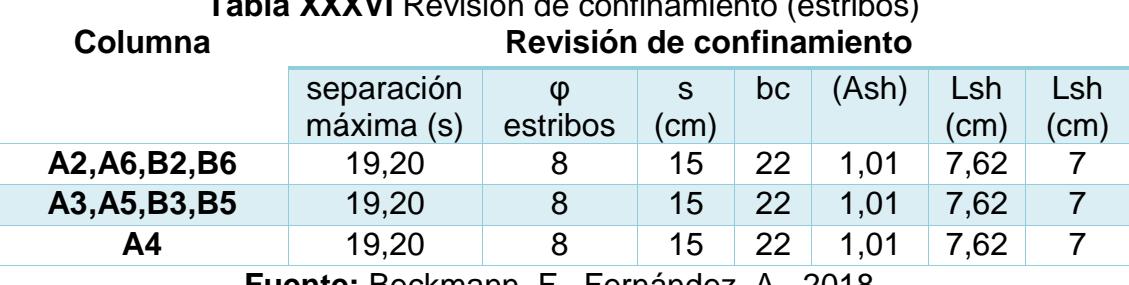

**Tabla XXXVI** Revisión de confinamiento (estribos)

**Fuente:** Beckmann, F., Fernández, A., 2018.

La separación entre varillas se la calcula de la siguiente manera:

 $x = \frac{b - 2(recubrimiento) - 2(\phi_{extribo}) - (\text{#variables})(\phi_{varilla})}{b \text{ = } 2(\phi_{extribo} + \phi_{varilla})}$ # de espacios entre varillas

Para realizar el chequeo de la separación de varillas longitudinales según la norma ACI 318 la separación mínima entre varillas está dado por:

> $S_{min} = \max \left\{ \frac{1.5}{40} \frac{\phi_{\textit{variable}}}{\phi_{\textit{sample}}} \right\}$ 40

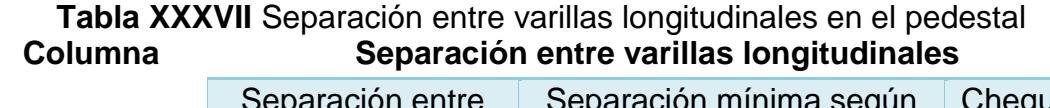

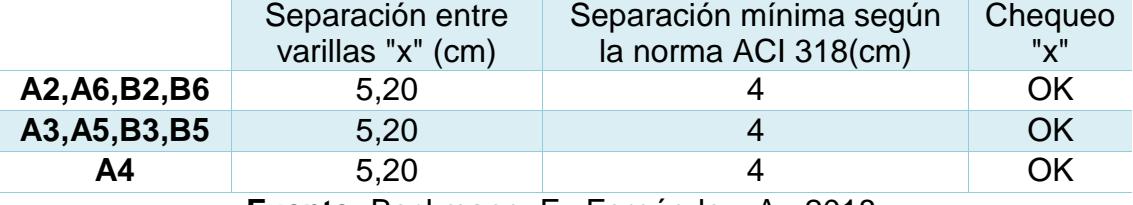

**Fuente:** Beckmann, F., Fernández, A., 2018.

### **3.3.3 Diseño de la placa base**

Una vez realizado el diseño del pedestal, es necesario diseñar una placa de acero A36 por el método LRFD para así poder soldar la columna y poder estabilizarla transmitiendo los esfuerzos hacia esta placa base.

Las dimensiones de la placa base deben de ser mayor a las dimensiones de la columna y menor o igual a las del pedestal, en nuestro caso se escoge las dimensiones iguales a las del pedestal.

**Tabla XXXVIII** Definir dimensiones de la placa base **Columna Dimensiones de la placa**

| <b>VUMILIU</b>                                        | PHILOIDIUS UU IU PIUUU |          |  |  |  |
|-------------------------------------------------------|------------------------|----------|--|--|--|
|                                                       | $N$ (cm)               | $B$ (cm) |  |  |  |
| A2, A6, B2, B6<br>30,00<br>30,00                      |                        |          |  |  |  |
| A3, A5, B3, B5                                        | 30,00                  | 30,00    |  |  |  |
| 30,00<br>30,00<br>Α4                                  |                        |          |  |  |  |
| $E11$ anta: Deckmann $E1$ Earnández $\Lambda$<br>0010 |                        |          |  |  |  |

**Fuente:** Beckmann, F., Fernández, A., 2018.

### **3.3.3.2 Revisión de la resistencia al contacto del concreto**

Para este chequeo la resistencia al contacto del concreto

 $\varphi_c P_p = \varphi_c 0.85 f' c A_1 \sqrt{\frac{A_2}{41}}$  $\frac{A2}{A1}$  (Dónde  $A_1$  es el área de la placa,

 $A_2$  es el área del pedestal y  $\phi_c = 0.65$ ) debe de ser mayor a

la carga última mayorada Pu

### **Tabla XXXIX** Revisión de la resistencia al contacto del concreto **Columna Revisión de la resistencia al contacto del concreto**

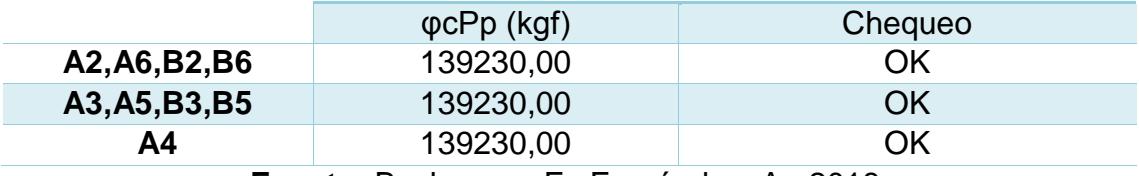

**Fuente:** Beckmann, F., Fernández, A., 2018.

# **3.3.3.3 Cálculo del espesor requerido de la placa base**

El cálculo del espesor requerido de la placa base está dado

por la siguiente fórmula

$$
T_{req} = l \sqrt{\frac{2P_u}{0.9F_yBN}}; \text{Dónde:} \qquad l = \text{minimo} \begin{cases} m = \frac{N - 0.95d}{2} \\ n = \frac{B - 0.8b_f}{2} \\ n' = \frac{\sqrt{d b_f}}{4} \end{cases}
$$

# **Tabla XL** Espesor requerido de la placa base **Columna Espesor requerido de la placa base**

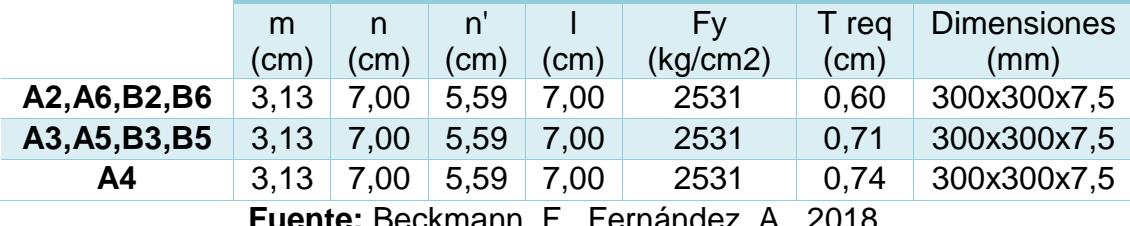

**Fuente:** Beckmann, F., Fernández, A., 2018.

### **3.4 Diseño geométrico de la vía de acceso al galpón.**

### **3.4.1 Cálculo de TPDA**

A continuación, se presentan los datos obtenidos de los conteos vehiculares realizados en la semana del 22 al 26 de enero en horarios de 8:00 a.m hasta las 18:00 p.m.:

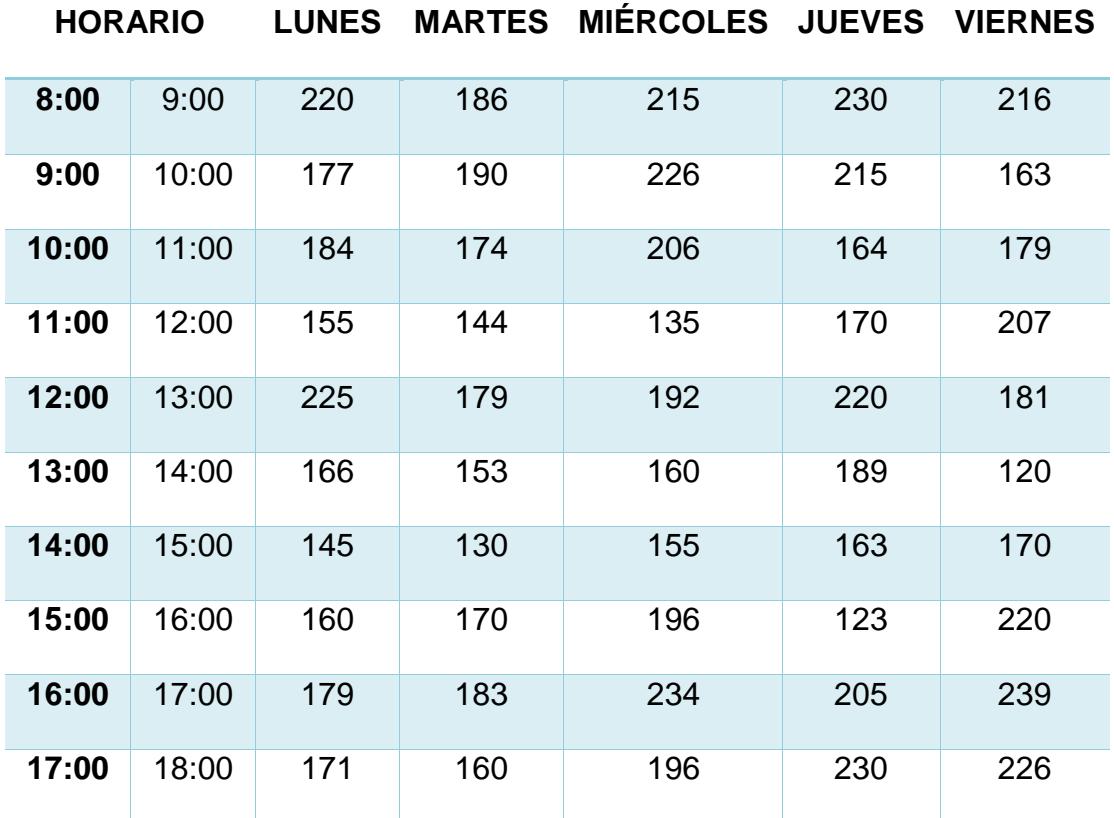

**Tabla XLI** Aforo vehicular realizado en la vía perimetral en la semana del 22 al 26 de enero del  $2018$ .

**Fuente:** Beckmann, F., Fernández, A., 2018.

A partir de esta información se procedió al cálculo del TPDA de la siguiente manera:

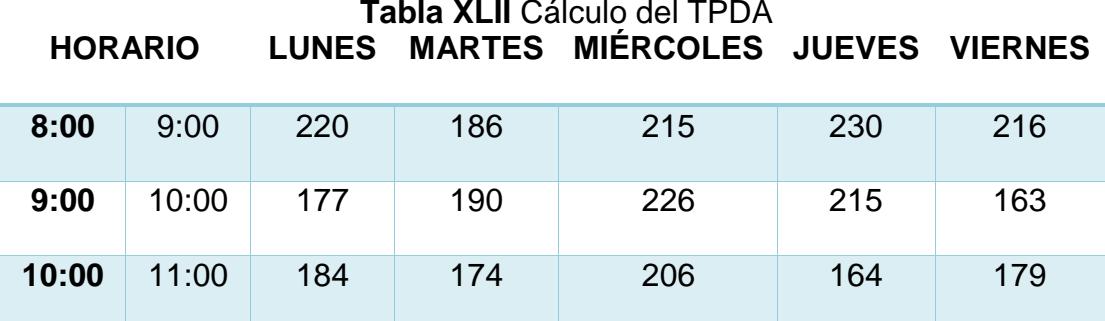

**Tabla XLII** Cálculo del TPDA
| 11:00 | 12:00 | 155  | 144  | 135  | 170  | 207  |
|-------|-------|------|------|------|------|------|
| 12:00 | 13:00 | 225  | 179  | 192  | 220  | 181  |
| 13:00 | 14:00 | 166  | 153  | 160  | 189  | 120  |
| 14:00 | 15:00 | 145  | 130  | 155  | 163  | 170  |
| 15:00 | 16:00 | 160  | 170  | 196  | 123  | 220  |
| 16:00 | 17:00 | 179  | 183  | 234  | 205  | 239  |
| 17:00 | 18:00 | 171  | 160  | 196  | 230  | 226  |
| Total |       | 1782 | 1668 | 1915 | 1909 | 1921 |

**Fuente:** Beckmann, F., Fernández, A., 2018.

TPDS = 1839 veh/día

Factor mensual (fm) = 1.0714 (De tabla:Factor de ajuste mensual)

TPDA = TPDS\*fm = 1971 veh/día

# **3.4.2 Proyección de TPDA**

TPDAproyectado = Tf+Td+Tg

# **3.4.2.1 Tráfico futuro**

$$
Tf = Ta * (1+i)^n
$$

Periodo de diseño: 20 años

Provincia: Guayas

**Tabla XLIII** Proyección del TPDA

**FUTURO**

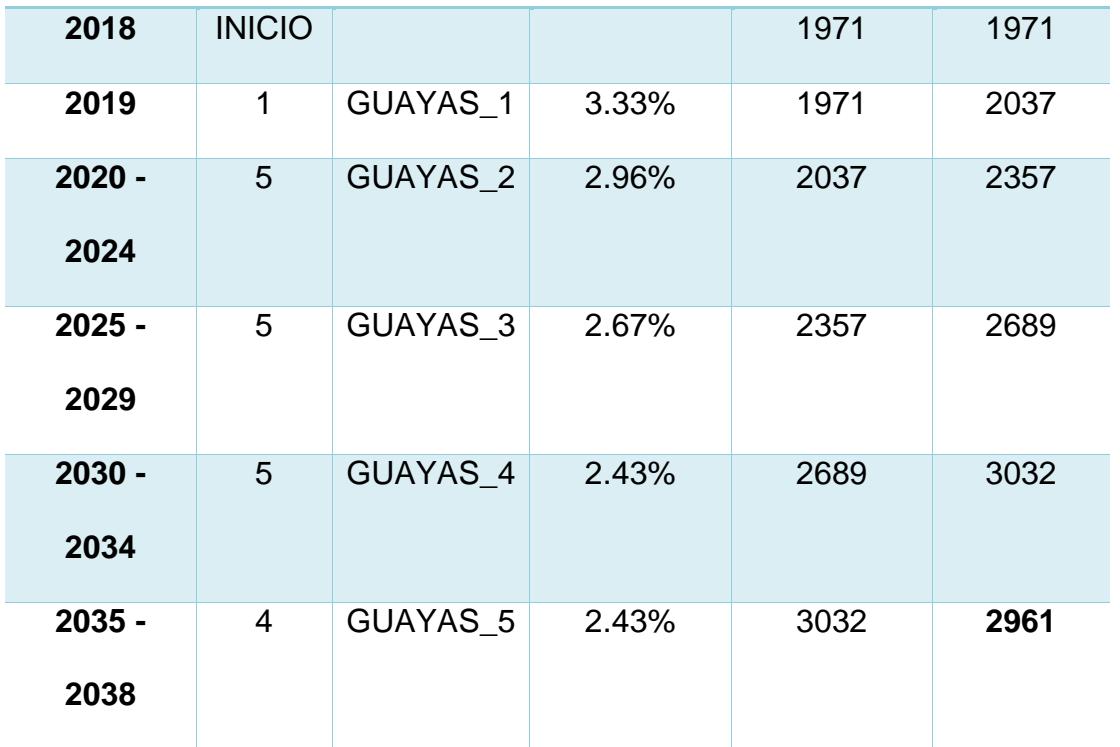

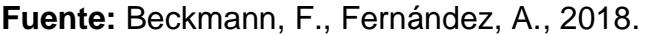

### **3.4.2.2 Tráfico desarrollado**

 $Td = 0.05*(1971) = 99$  veh/día

# **3.4.2.3 Tráfico generado**

Tg = 0.20\*(1971) = 395 veh/día

Por lo tanto, el TPDA<sub>proyectado</sub> será igual a:

TPDAproyectado = 2961**+**99+395

Debido a que el galpón será para uso de bodegaje de contenedores, se asume que el porcentaje de vehículos que accederán a la nueva ruta será del 2%. Así, nuestro TPDAproyectado a usar será:

TPDAproyectado de diseño = 0.02\*3455

TPDAproyectado de diseño = 70 veh/día

- **3.4.3 Tipo de carretera:** V (camino vecinal)
- **3.4.4 Tipo de terreno:** Montañoso
- **3.4.5 Velocidad de diseño=** 50 km/h
- **3.4.6 Velocidad de circulación=** 47 km/h
- **3.4.7 Peralte máximo=** 4%
- **3.4.8 Radio de curva horizontal mínimo=** 99 m
- **3.4.9 Sobreancho=** 1 m

# **CAPÍTULO 4 PRESUPUESTO**

# **4.1 Análisis de Precios Unitarios**

**NOMBRE DEL PROPONENTE:** FRANZ BECKMANN, ALVARO FERNÁNDE **PROYECTO:** TESIS DE GRADO

# **ANALISIS DE PRECIOS UNITARIOS**

RUBRO: 1.00 UNIDAD: M3 DETALLE: DESBROCE Y LIMPIEZA DE TERRENO **EQUIPOS**

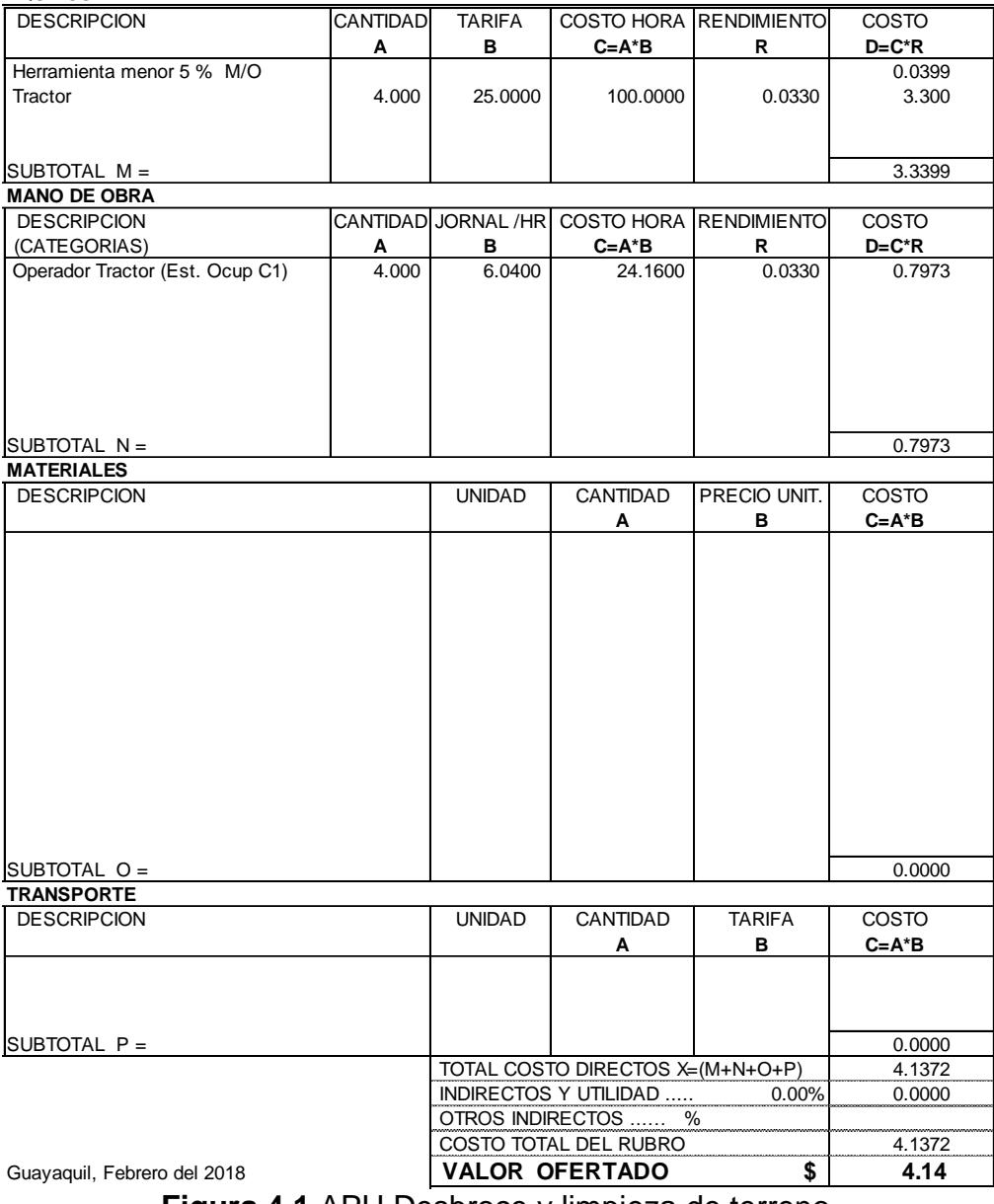

**Figura 4.1** APU Desbroce y limpieza de terreno. **Fuente:** Beckmann, F., Fernández, A., 2018.

#### **ANALISIS DE PRECIOS UNITARIOS**

RUBRO: 2.00 UNIDAD: M2 DETALLE: TRAZADO Y REPLANTEO **EQUIPOS**

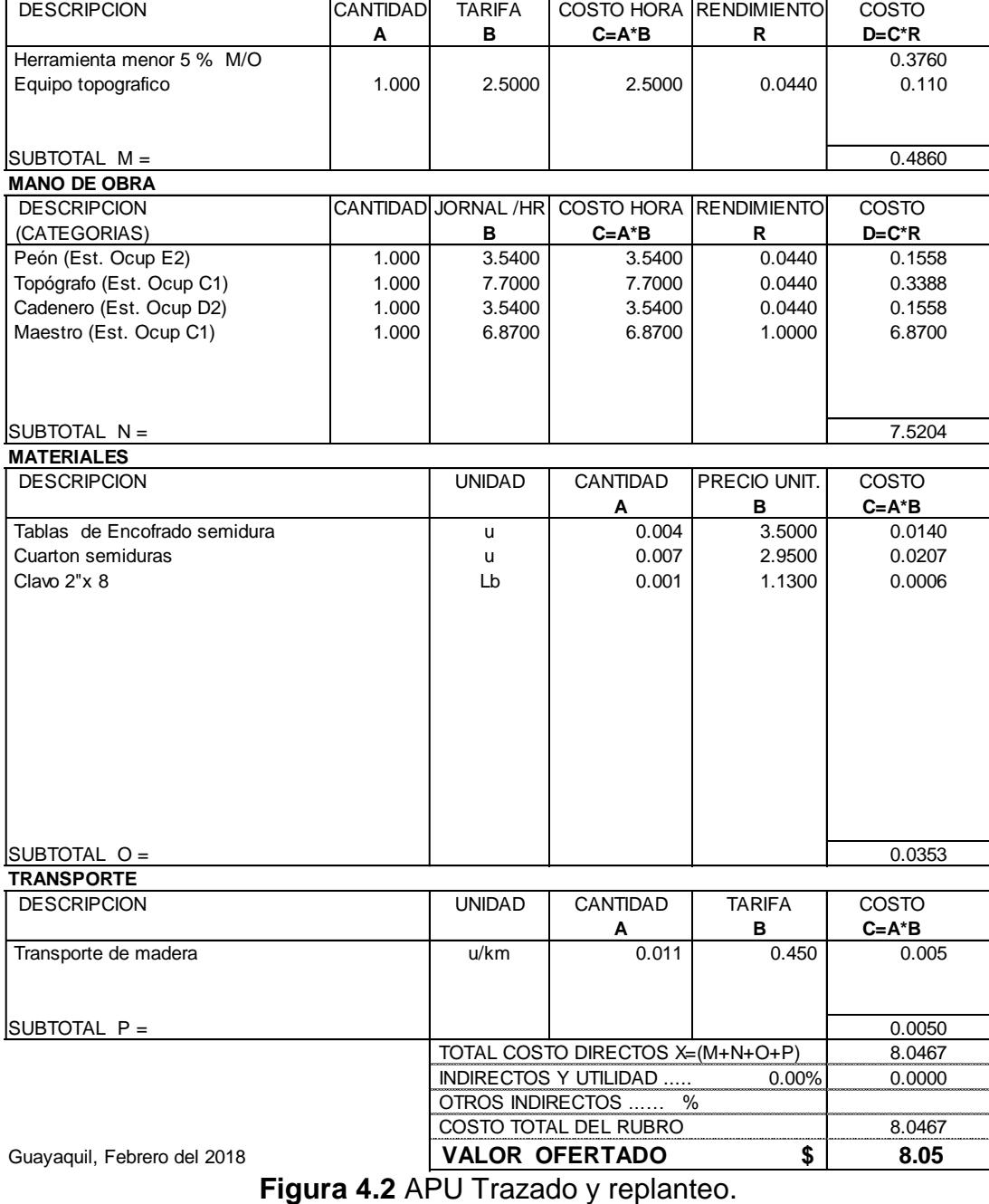

#### **ANALISIS DE PRECIOS UNITARIOS**

RUBRO: 3.00 UNIDAD: M3 DETALLE: EXCAVACION A MAQUINA

**EQUIPOS**

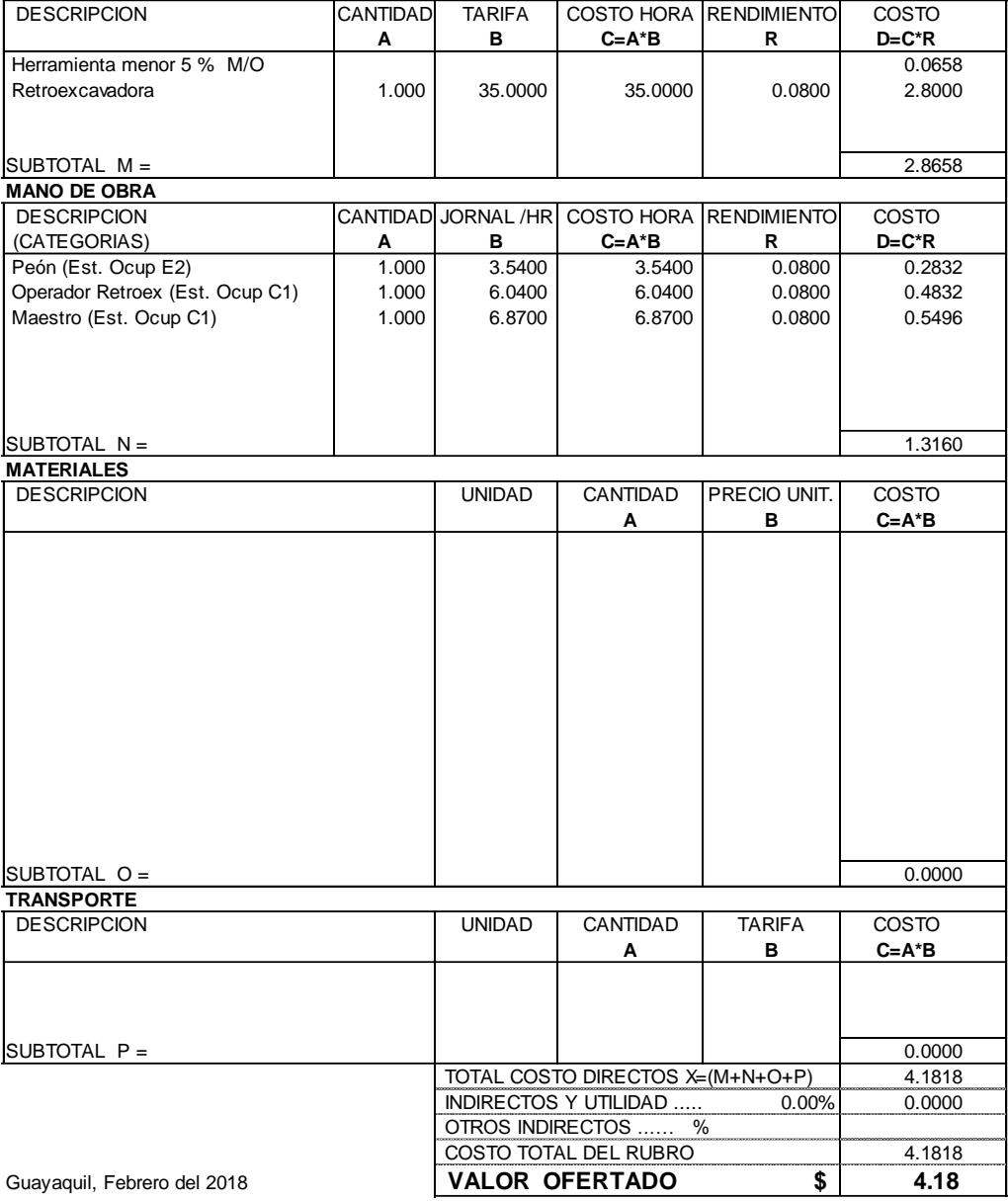

**Figura 4.3** APU Excavación a máquina.

# **Fuente: Beckmann, F., Fernández, A., 2018.**<br>NOMBRE DEL PROPONENTE: FRANZ BECKMANN, ALVARO FERNÁNDE.

FRANZ BECKMANN, ALVARO FERNÁNDE. **PROYECTO:** TESIS DE GRADO

#### **ANALISIS DE PRECIOS UNITARIOS**

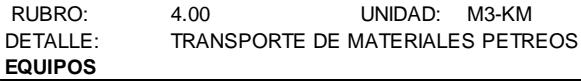

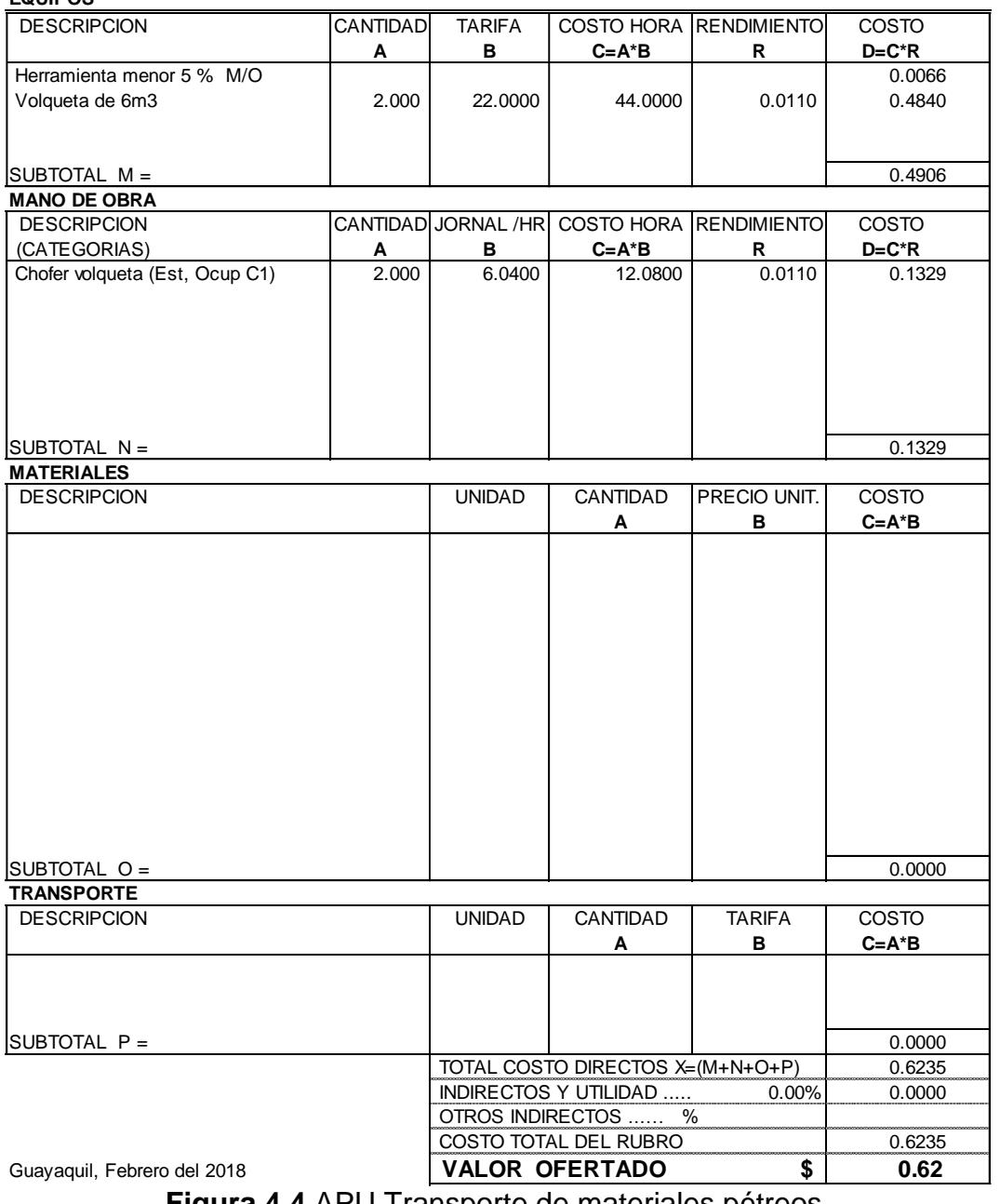

**Figura 4.4** APU Transporte de materiales pétreos. **Fuente:** Beckmann, F., Fernández, A., 2018.

#### **ANALISIS DE PRECIOS UNITARIOS**

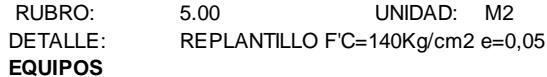

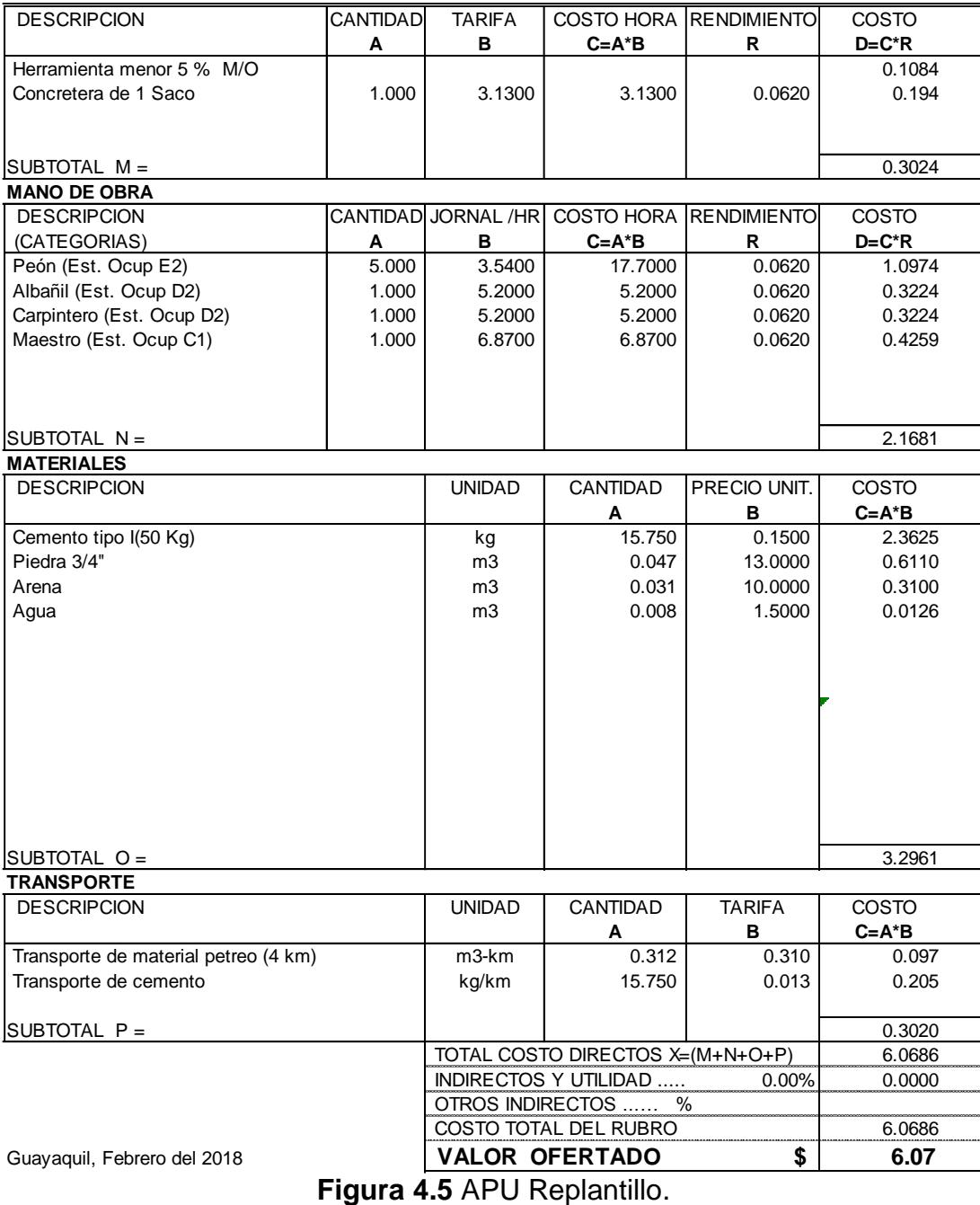

#### **ANALISIS DE PRECIOS UNITARIOS**

RUBRO: 6.00 UNIDAD: M3

DETALLE: HORMIGON F'C= 240Kg/cm2 (cimentacion, pilares y vigas) **EQUIPOS**

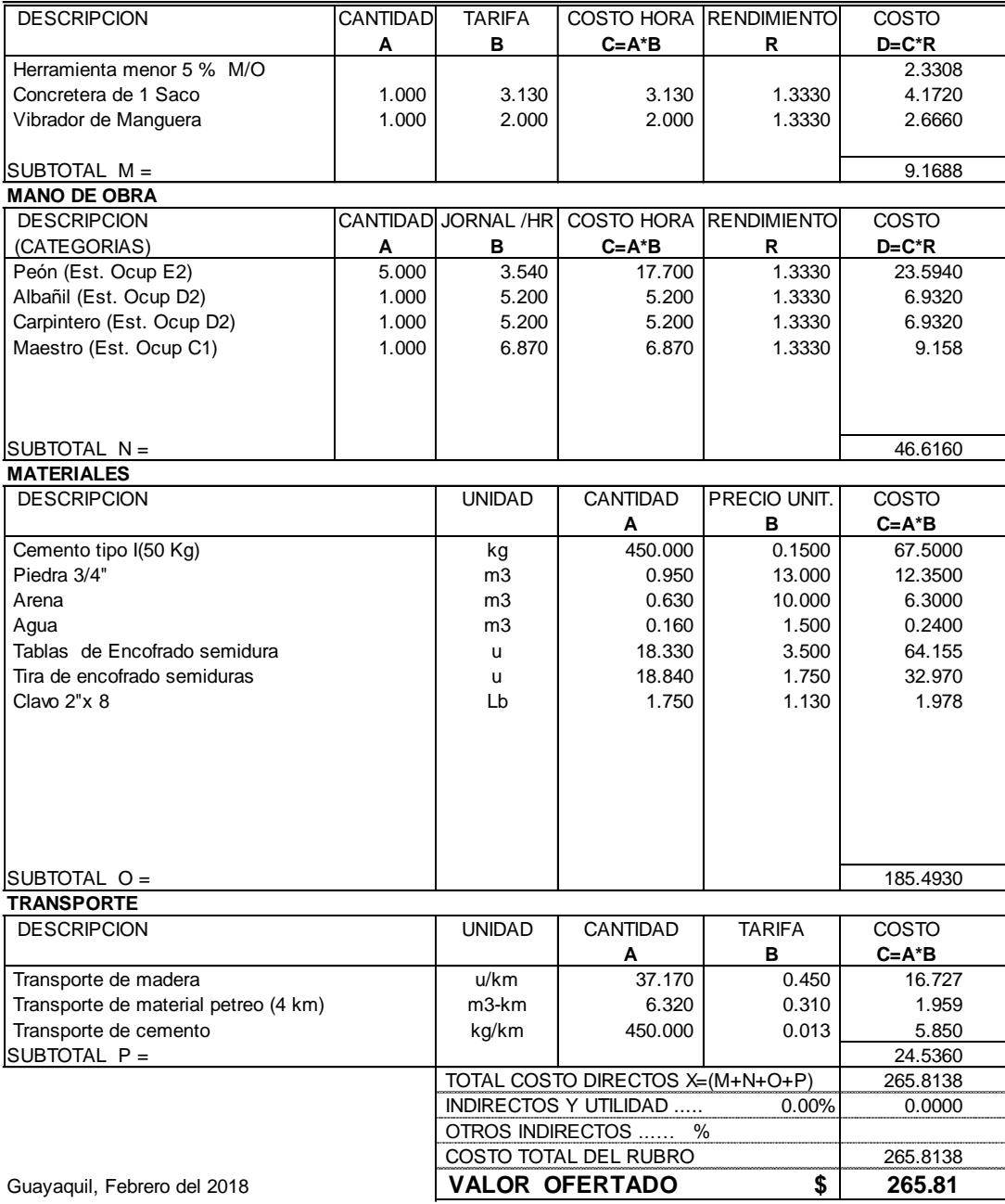

**Figura 4.6** APU Hormigón para vigas columnas y cimentación. **Fuente:** Beckmann, F., Fernández, A., 2018.

**NOMBRE DEL PROPONENTE:** FRANZ BECKMANN, ALVARO FERNÁNDE. **PROYECTO:** TESIS DE GRADO REPROYECTO: TESIS DE GRADO<br>
ANALISIS DE PRECIOS UNITARIOS<br>
RUBRO: 7.00 UNIDAD: KG<br>
DETALLE: ACERO DE REFUERZO FY=4200 Kg/cm2 (inc. Alambre # 18)

#### **ANALISIS DE PRECIOS UNITARIOS**

**EQUIPOS**

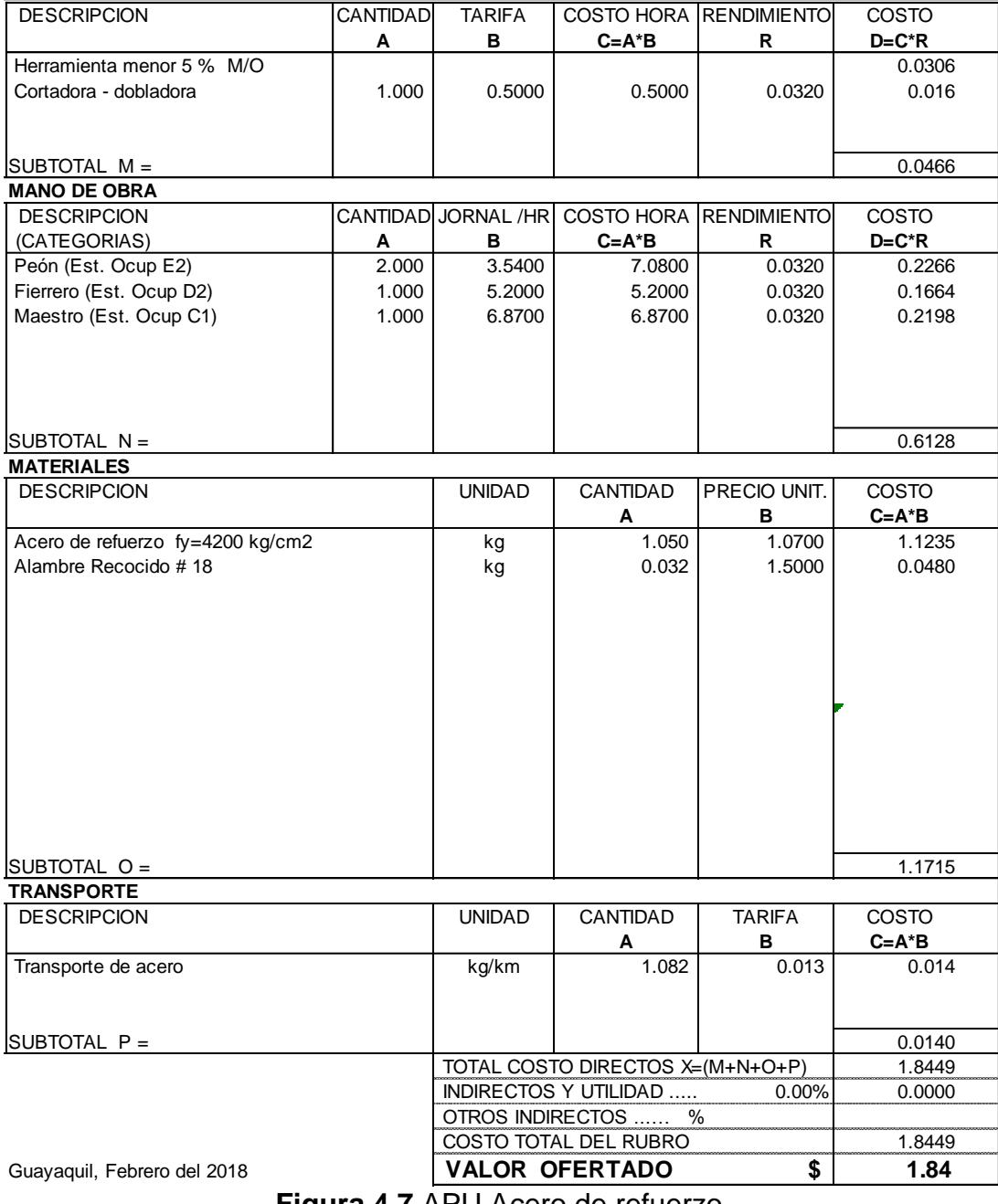

**Figura 4.7** APU Acero de refuerzo. **Fuente:** Beckmann, F., Fernández, A., 2018.

#### **ANALISIS DE PRECIOS UNITARIOS**

RUBRO: 8.00 UNIDAD: M2 DETALLE: CONTRAPISO e= 8cm. F'c= 180 Kg/cm2 **EQUIPOS**

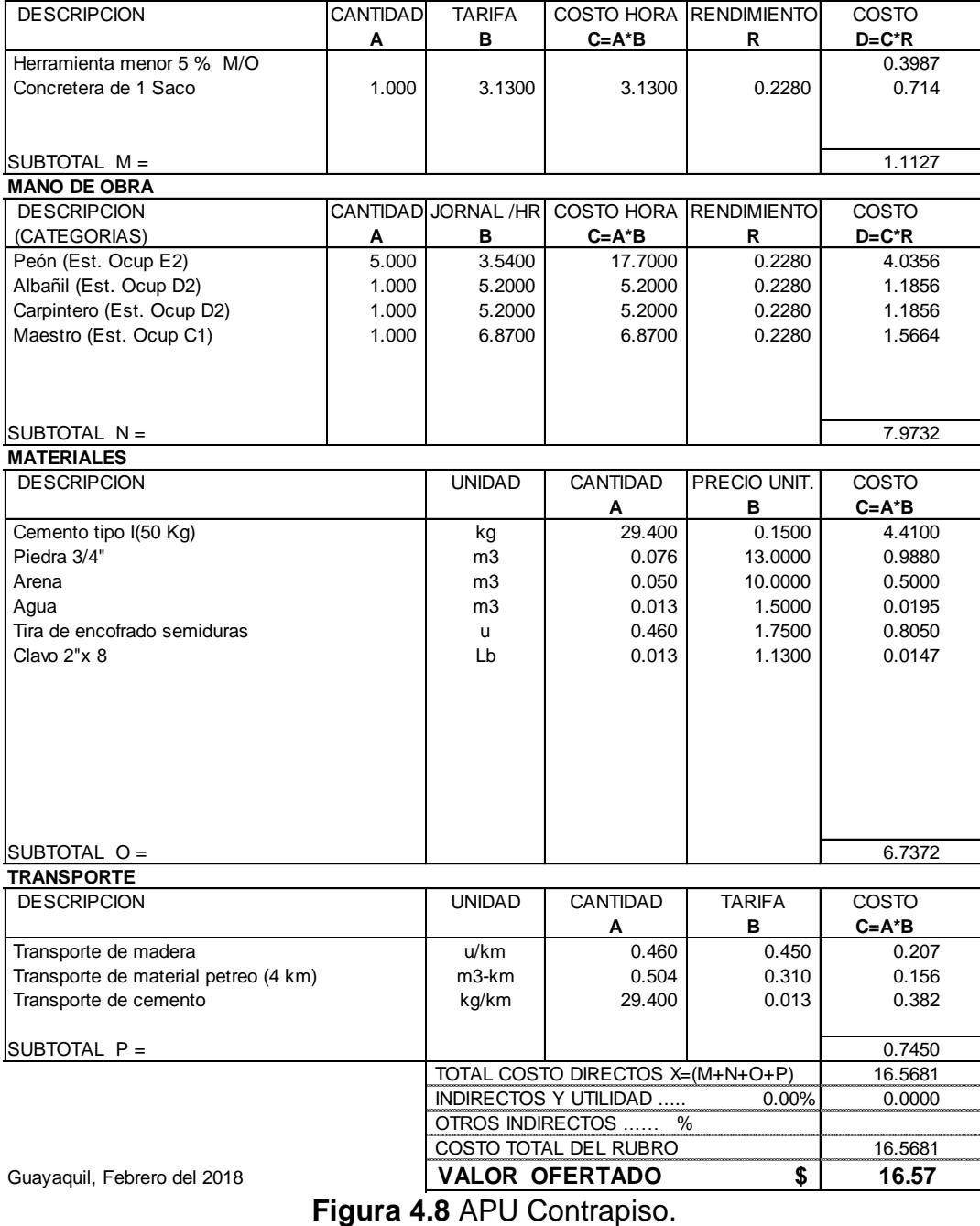

#### **ANALISIS DE PRECIOS UNITARIOS**

RUBRO: 9.00 UNIDAD: KG DETALLE: SUMINISTROS DE ACERO **EQUIPOS**

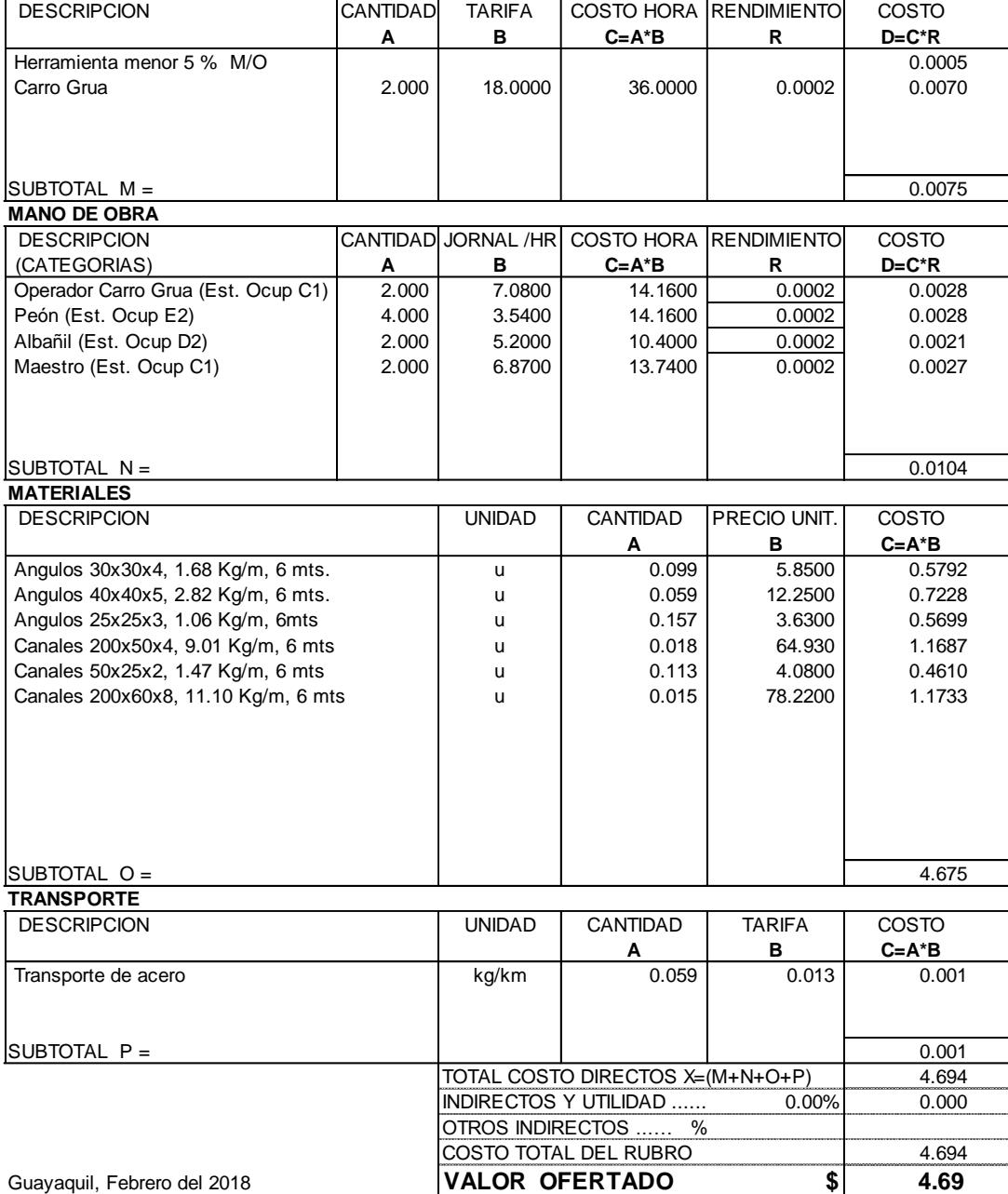

**Figura 4.9** APU Suministro de acero estructural.

**ANALISIS DE PRECIOS UNITARIOS** RROYECTO: TESIS DE GRADO<br> **ANALISIS DE PRECIOS UNITARIOS**<br>
RUBRO: 10.00 UNIDAD: KG<br>
DETALLE: MONTAJE DE LA ARMADURA **EQUIPOS**

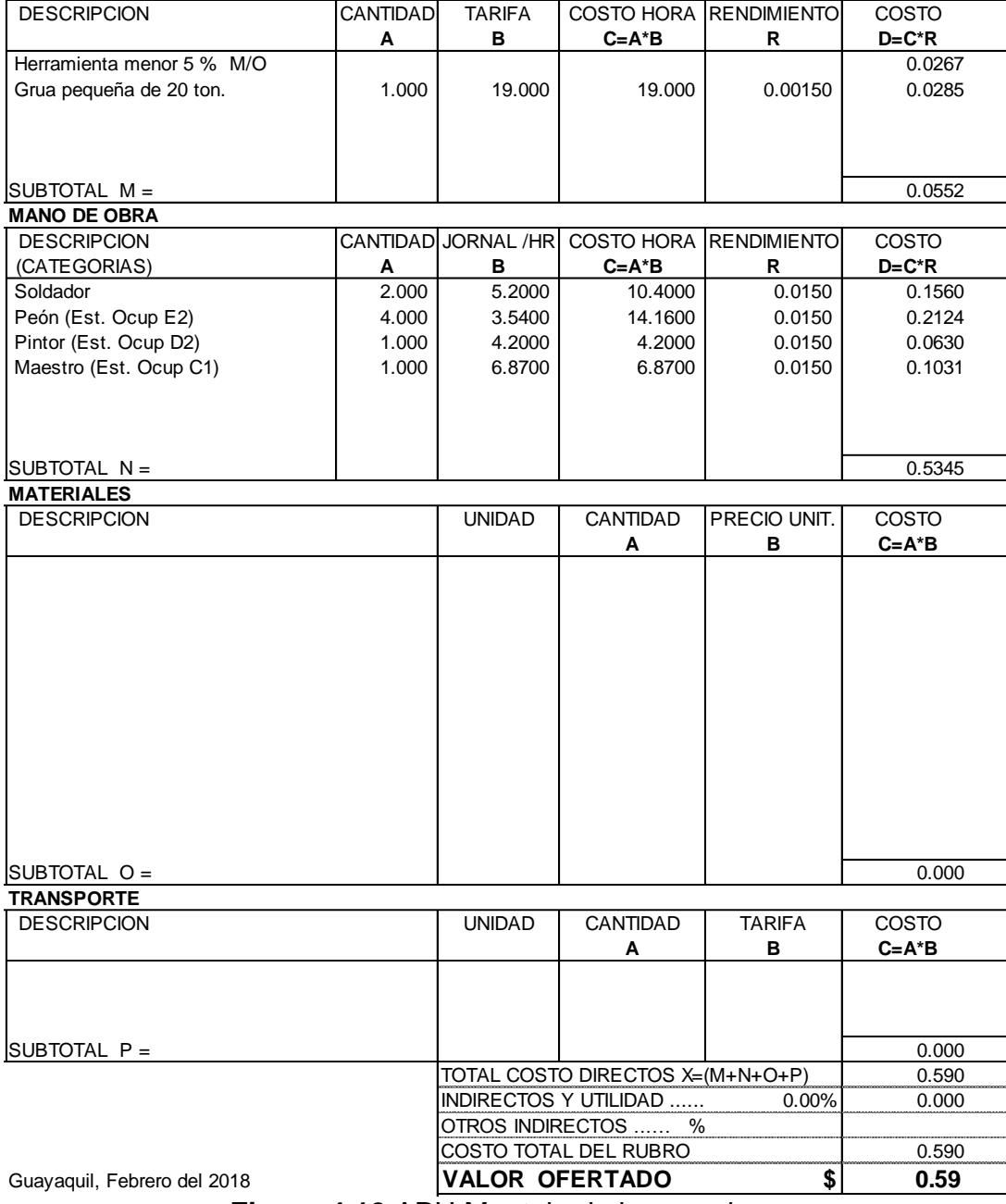

**Figura 4.10** APU Montaje de la armadura. **Fuente:** Beckmann, F., Fernández, A., 2018.

**ANALISIS DE PRECIOS UNITARIOS**<br>RUBRO: 11.00 UNIDAD: M2 RUBRO: 11.00 UNIDAD: M2 DETALLE: PAREDES DE BLOQUE **EQUIPOS**

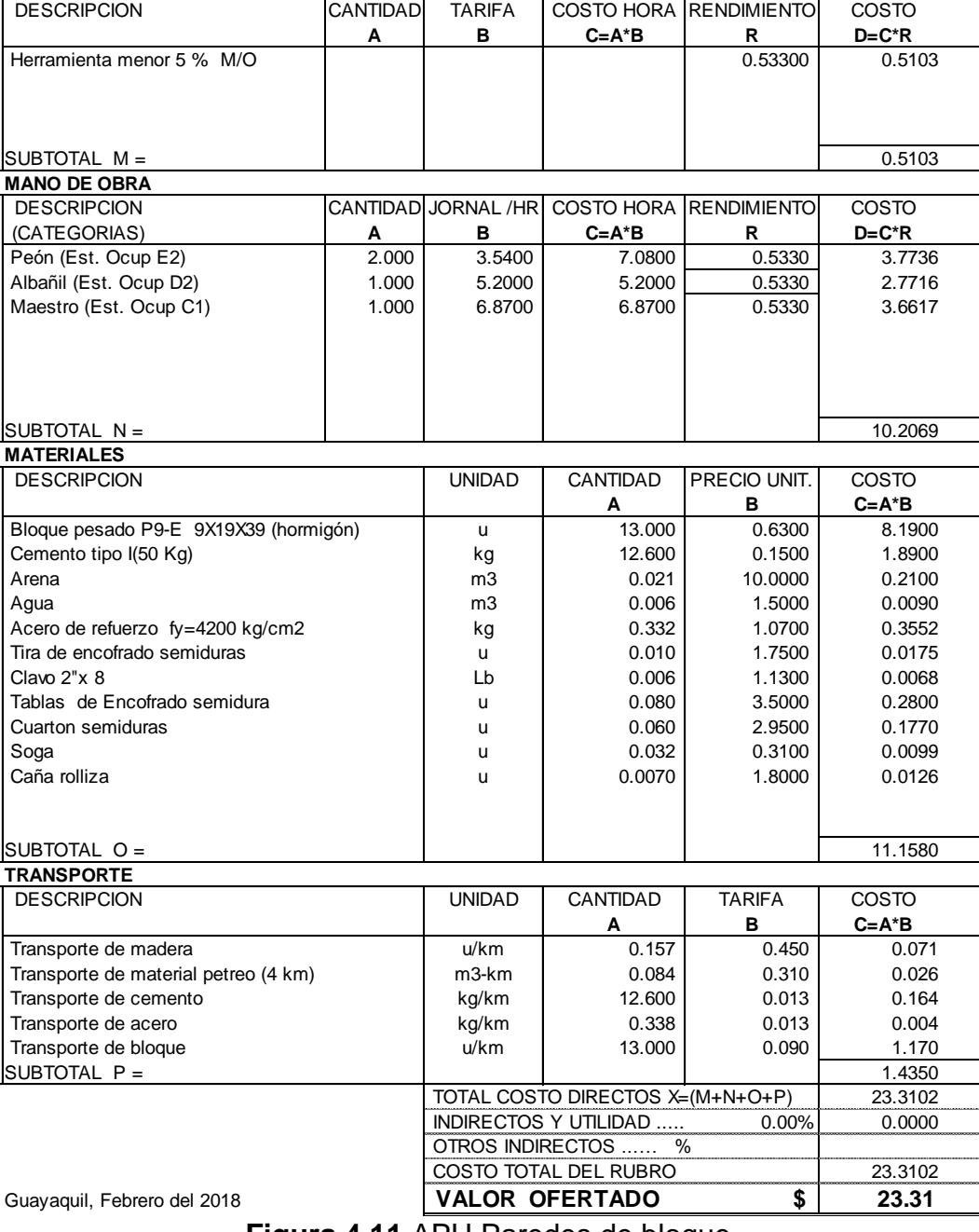

**Figura 4.11** APU Paredes de bloque. **Fuente:** Beckmann, F., Fernández, A., 2018.

#### **ANALISIS DE PRECIOS UNITARIOS**

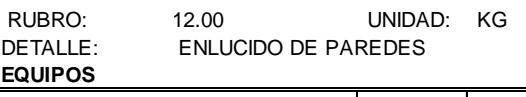

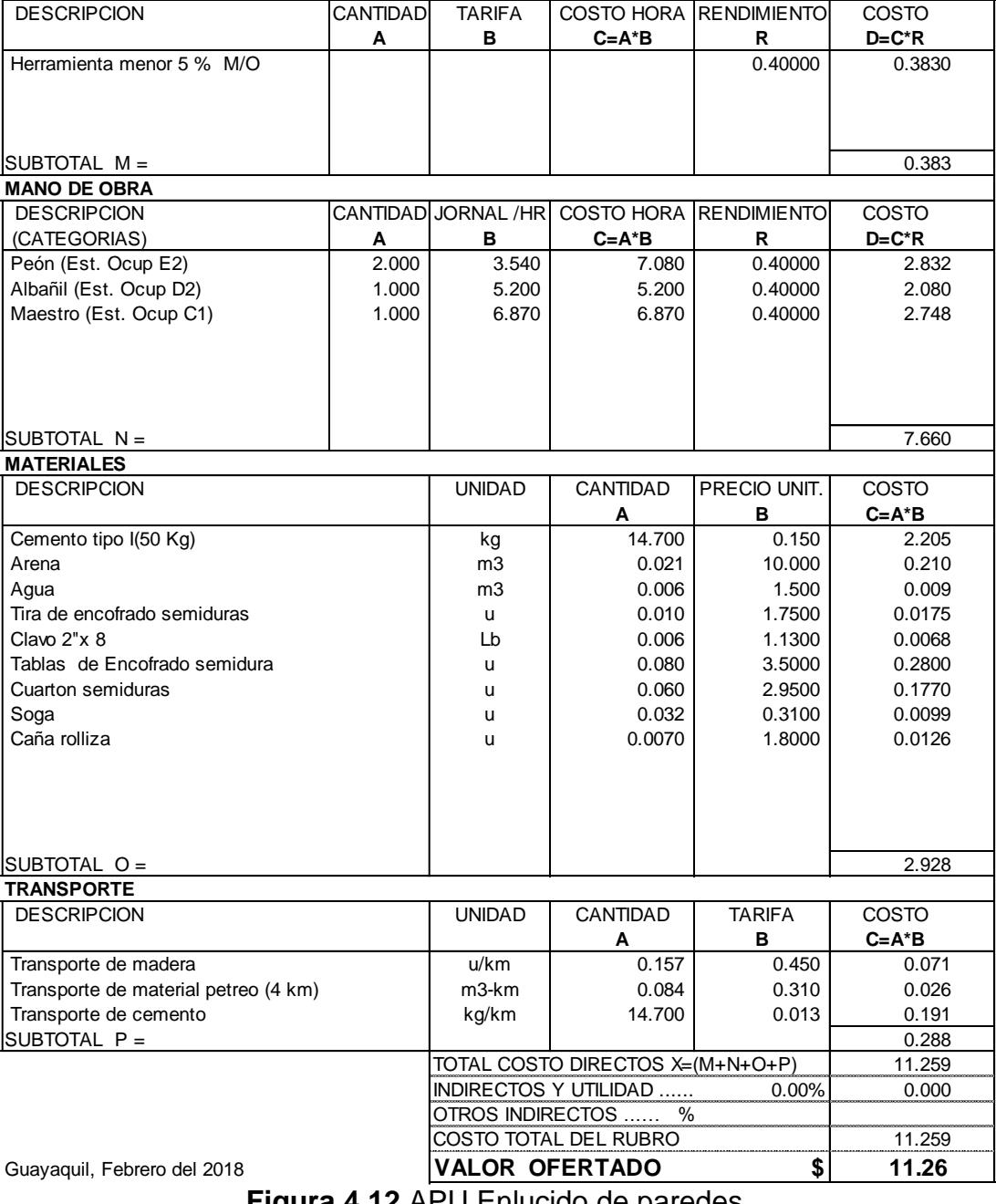

**Figura 4.12** APU Enlucido de paredes. **Fuente:** Beckmann, F., Fernández, A., 2018.

#### **NOMBRE DEL PROPONENTE:** FRANZ BECKMANN, ALVARO FERNÁNDE.<br>PROYECTO: TESIS DE GRADO **PROYECTO:** TESIS DE GRADO

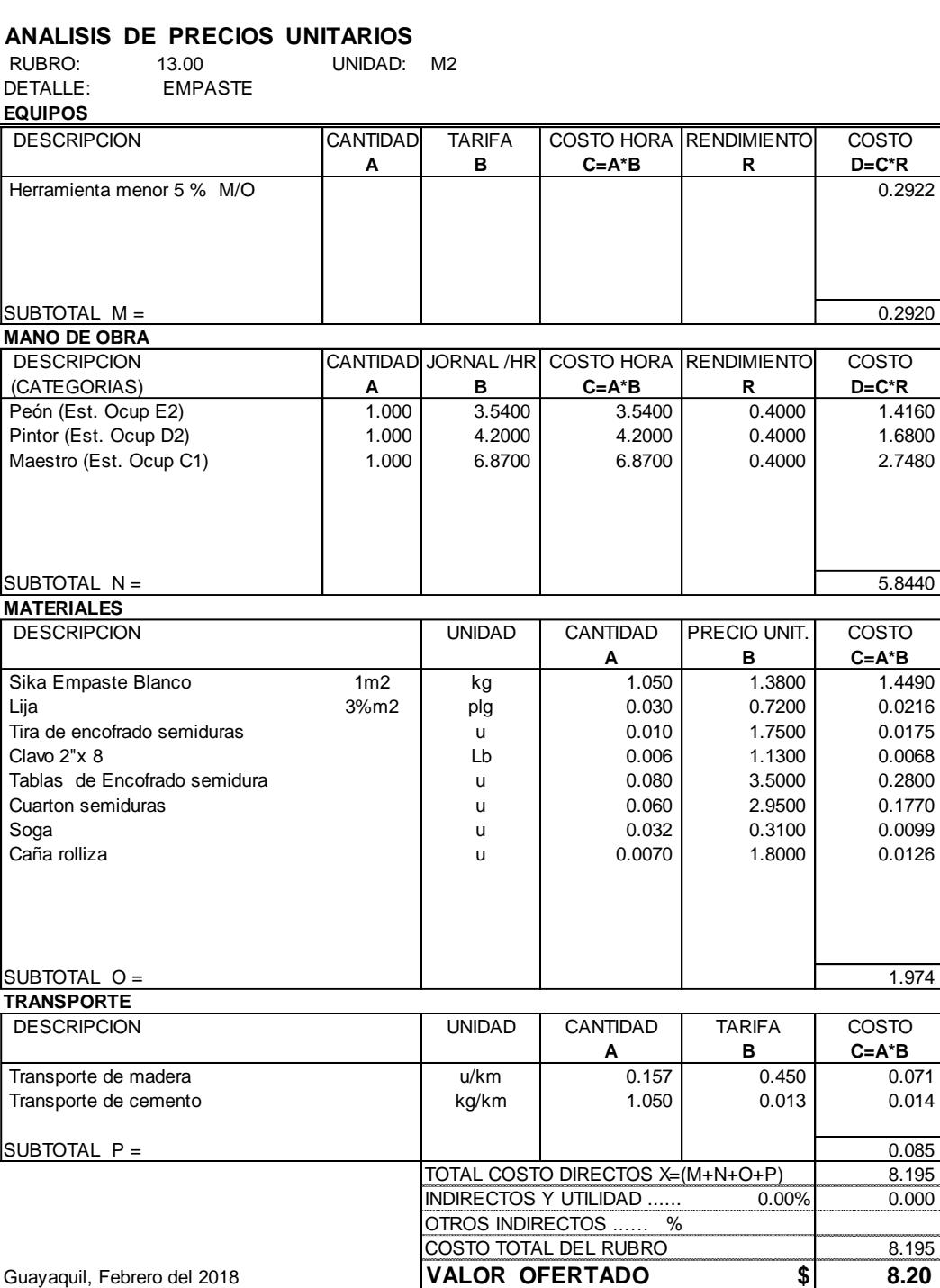

# **Figura 4.13** APU Empaste.

#### **ANALISIS DE PRECIOS UNITARIOS**

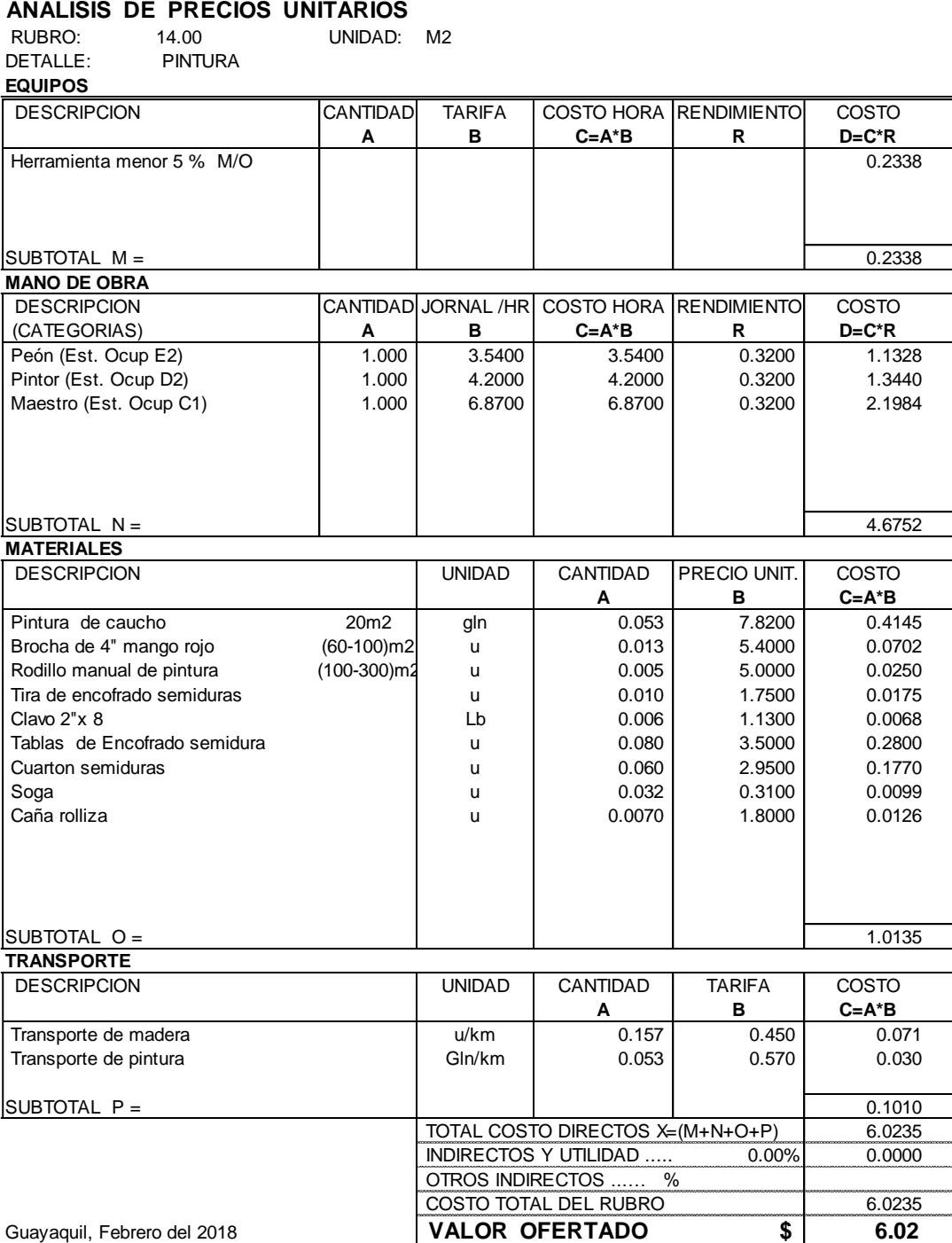

**Figura 4.14** APU Pintura.

#### **ANALISIS DE PRECIOS UNITARIOS**

RUBRO: 15.00 UNIDAD: M3<br>DETALLE: RELLENO COMPACTADO RELLENO COMPACTADO

**EQUIPOS**

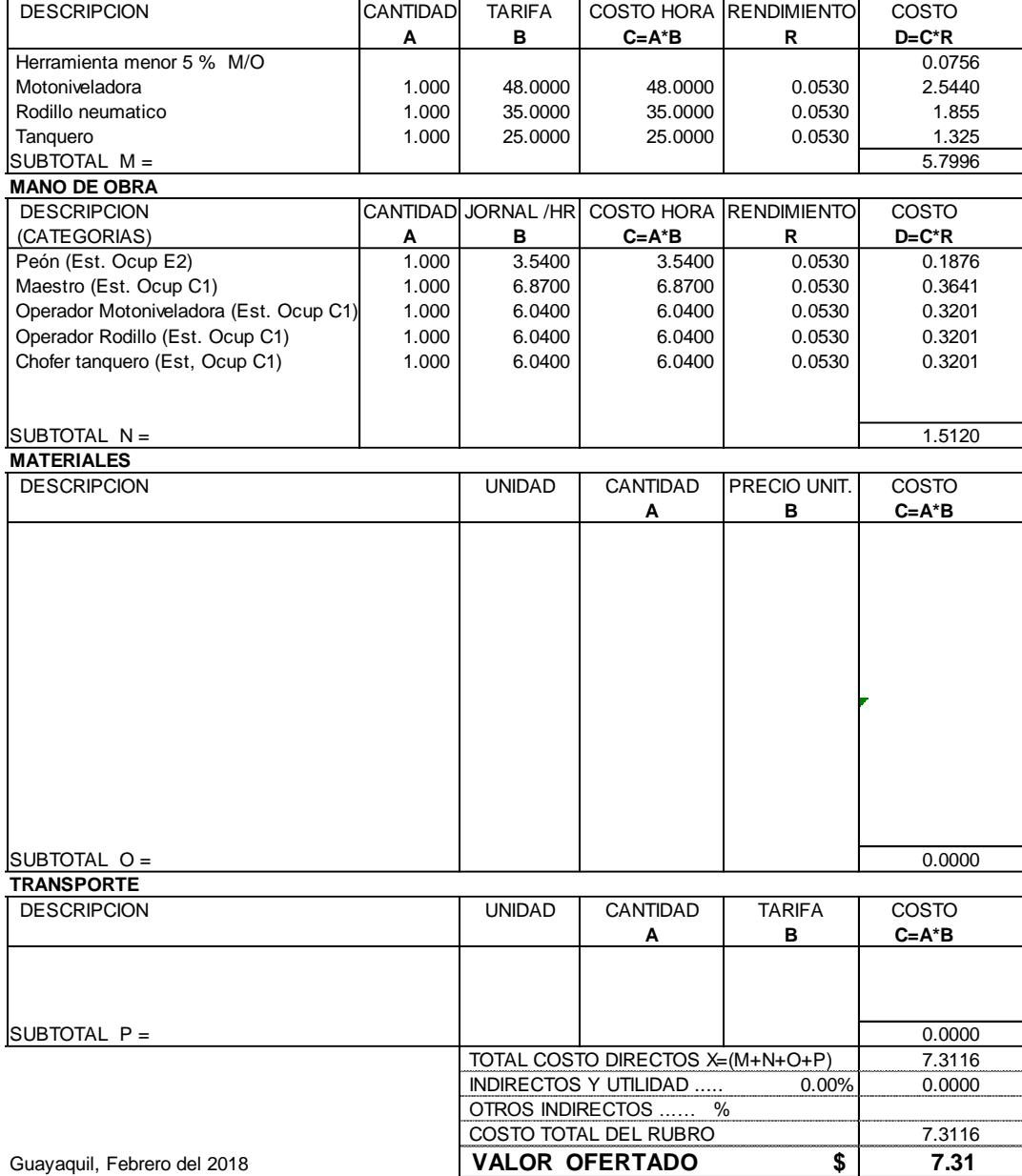

**Figura 4.15** APU Relleno compactado**.**

# **4.1Presupuesto**

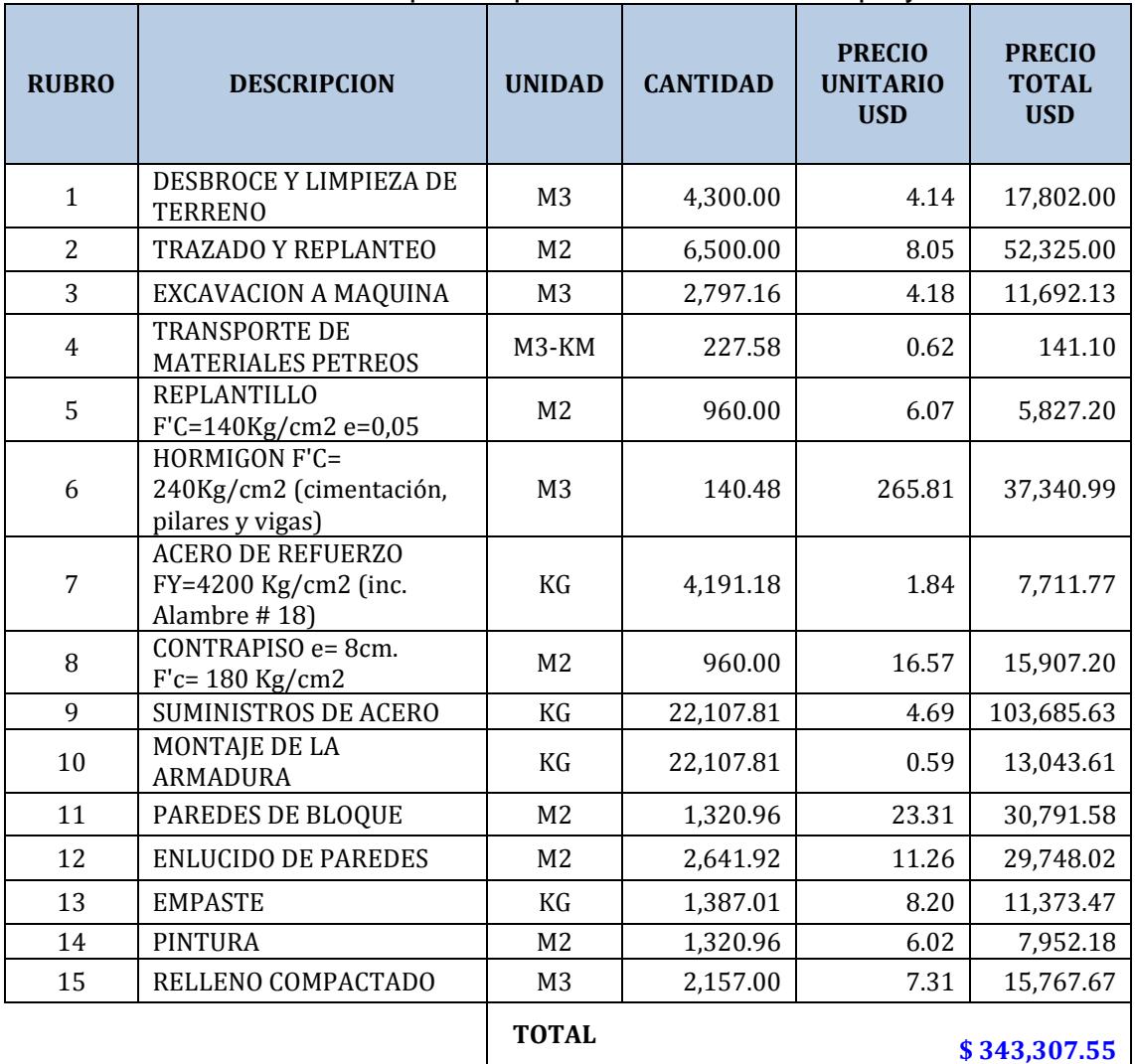

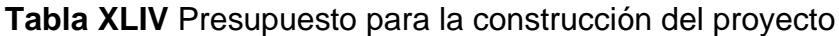

**CAPÍTULO 5 ESTUDIO DE IMPACTO AMBIENTAL**

### **5.1 Introducción**

El siguiente estudio de impacto ambiental estará enfocado a analizar los recursos que se van a ver afectados por las diversas actividades que se van a realizar en las fases de construcción y operación de la nave industrial (galpón) y las rutas de acceso.

Luego de este análisis, se propondrá un plan de manejo ambiental para de esta manera mitigar los efectos producidos por las diferentes actividades que forman parte del proyecto.

#### **5.2 Objetivos**

#### **5.2.1 Objetivo general**

Realizar un plan de manejo ambiental.

#### **5.2.2 Objetivos específicos**

- Analizar los posibles impactos ambientales producidos por las distintas actividades a realizarse en este proyecto.
- Determinar la actividad que genera el mayor impacto ambiental en las fases de construcción y operación.
- Mitigar la afectación producida a los diversos recursos ambientales como consecuencia de la construcción y operación de este proyecto.

# **5.3 Marco legal**

Las leyes, normas, códigos y reglamentos que sustentarán este estudio

se presentan a continuación:

## **Tabla XLV** Marco Legal para el estudio de impacto ambiental **Marco Legal**

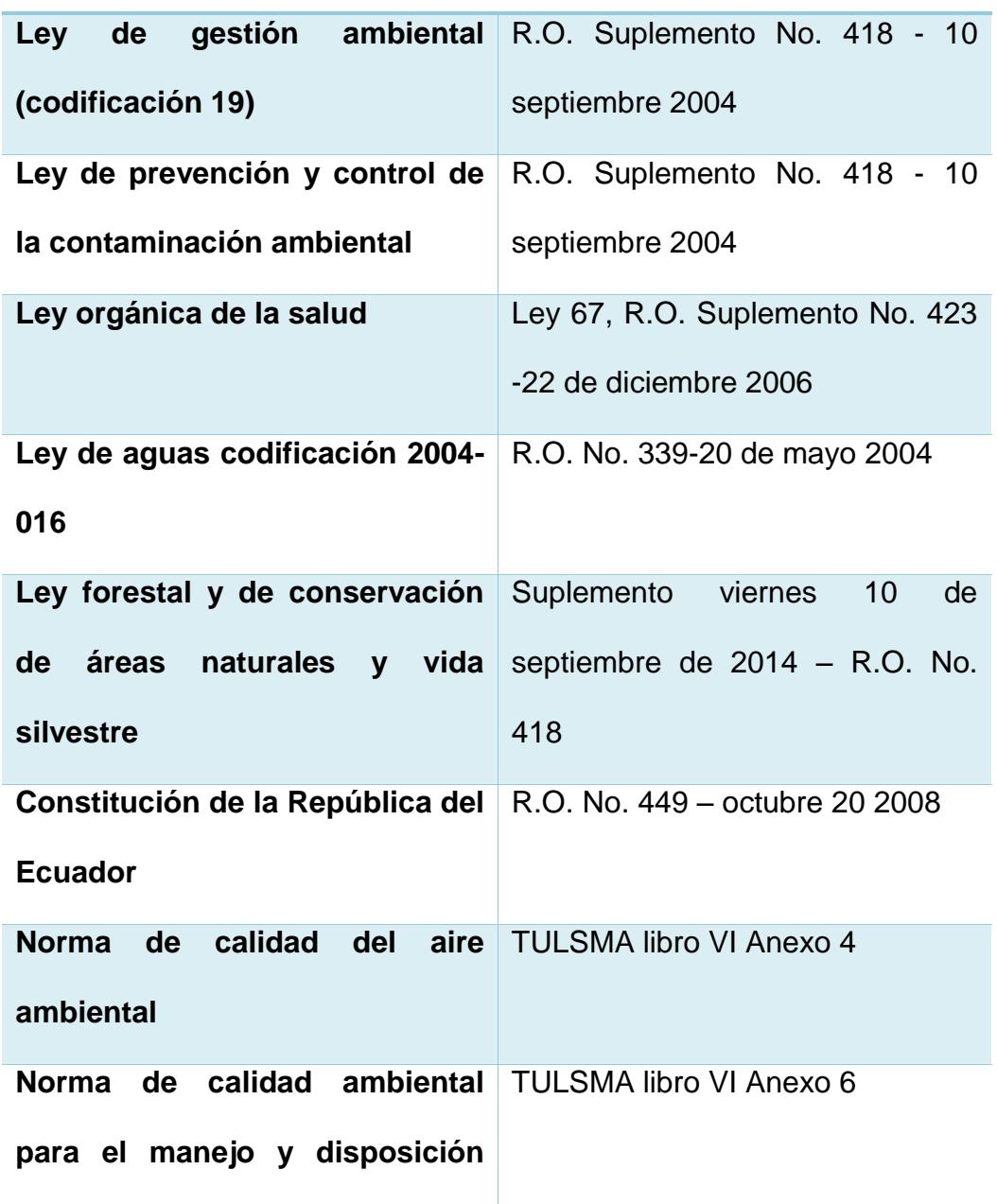

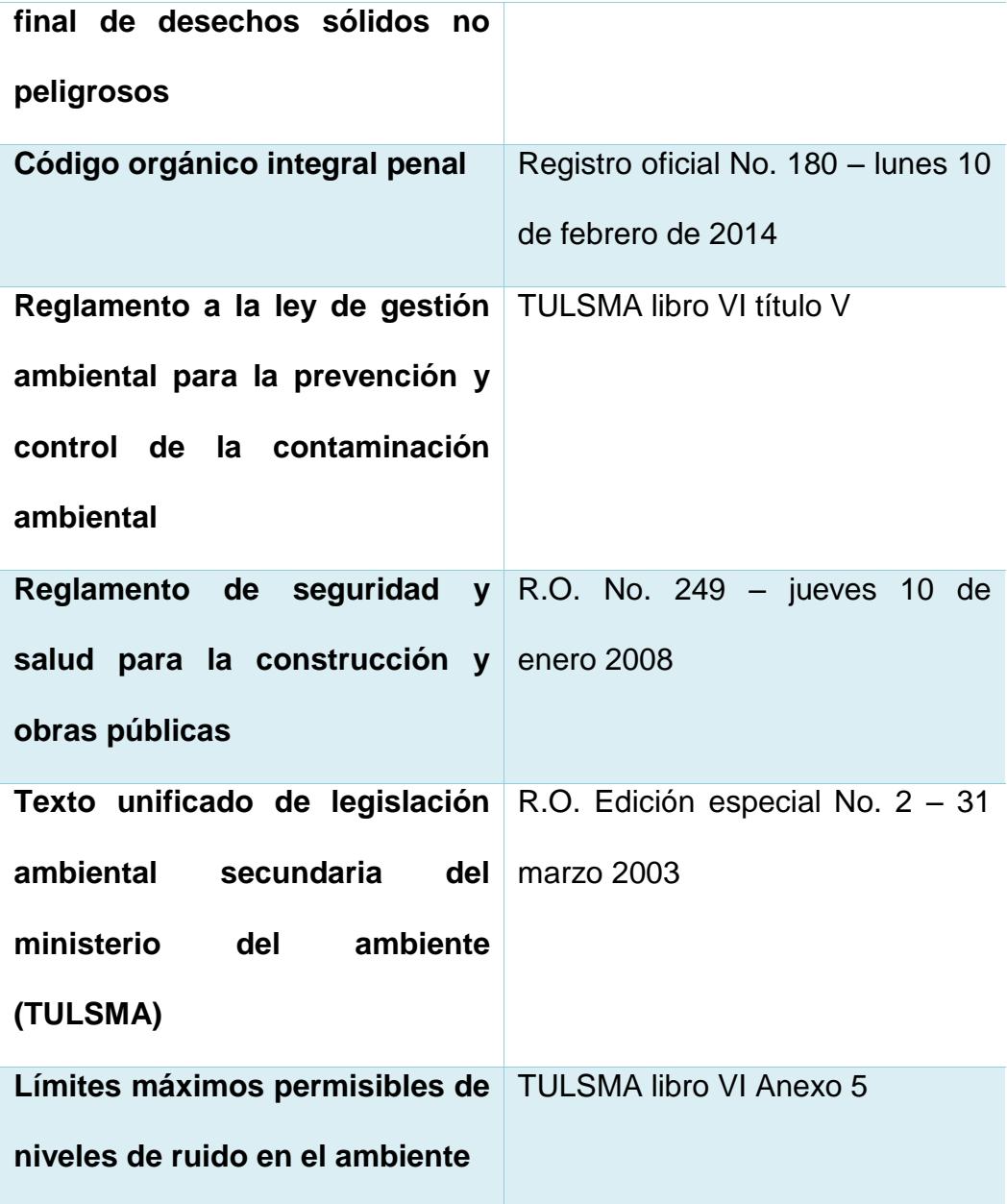

#### **5.4 Línea base ambiental**

Para establecer la línea base ambiental se debe realizar un registro de las condiciones naturales del sitio donde va a ser ejecutado el proyecto para así, determinar si hay afectaciones causadas por la construcción y operación de este.

Una vez determinado los impactos que serán causados como consecuencia de la construcción y operación del galpón de bodegaje y las rutas de acceso a este, se evaluarán los componentes ambientales más relevantes, para posteriormente proponer medidas de mitigación si estos impactos fuesen negativos o potenciándolos si estos fueran impactos positivos.

En el medio físico se analiza lo siguiente: Geología del lugar, geomorfología, climatología, hidrología, calidad del agua, usos de suelo, paisaje natural y la contaminación del aire. En el área de estudio, lo más relevante es la Presa Espol.

Para el medio biótico, la parte afectada va a ser el desbroce de la vegetación presente puesto que existe gran cantidad de esta. En cuanto a la presencia de fauna, esta no será afectada puesto que cuando se realizó la visita al área de interés, no había presencia de esta.

En relación con el medio socioeconómico, se observó que el lugar actualmente es un vertedero, con la ejecución de este proyecto se podría recuperar esta área para poder dar un servicio a la comunidad como lo es el de bodegaje de contenedores, causando un impacto positivo en el entorno.

#### **5.5 Actividades en las distintas fases**

Las fases que presenta este proyecto son las de construcción y operación, cuyas actividades son descritas a continuación:

#### **5.5.1 Fase de construcción**

- Desbroce y limpieza de terreno
- Trazado y replanteo
- Excavación a máquina
- Relleno compactado
- Transporte de materiales pétreos
- Construcción de cimentación
- Construcción de contrapiso
- Suministro de acero
- Montaje de la armadura
- Construcción de paredes de bloque

## **5.5.2 Fase de operación**

- Mantenimiento de rutas de acceso
- Mantenimiento de infraestructura
- Entrada y salida de camiones

#### **5.6 Recursos afectados**

#### **5.6.1 Medio físico**

- Agua
- Aire
- Suelo

#### **5.6.2 Medio biológico**

- Fauna
- Flora

## **5.6.3 Medio socioeconómico**

- Social
- Económico

#### **5.7 Matriz de impacto ambiental**

Un método para analizar los impactos ambientales sean estos positivos o negativos en el desarrollo de un proyecto es la matriz de Leopold, que por tanto nos permite evaluar sus costos y beneficios ecológicos.

#### **5.7.1 Matriz de intensidad (I)**

Mide la afectación producida por las diferentes actividades del proyecto para los diversos factores ambientales.

Los rangos a considerar son:

• Ningún impacto: 0

- Impactos menores: 1
- Impactos mayores: 10

#### **5.7.2 Matriz de Extensión (E)**

Valora las actividades a realizarse en el proyecto dependiendo de la extensión de este.

Los valores a considerar son:

- Puntual: 1
- Local: 5
- Regional: 10

## **5.7.3 Matriz de duración (D)**

Evalúa el tiempo en el que las actividades del proyecto van a afectar al entorno.

Los valores a considerar son:

- No produce afectación: 0
- Impactos menores a 5 años: 1
- Impactos entre 5 y 10 años: 5
- Impactos mayores a 10 años: 10

#### **5.7.4 Matriz de bondad de impacto**

Esta también es llamada matriz de signo puesto que determina si los impactos producidos por las actividades realizadas en el proyecto son positivos o negativos.

Los valores a considerar son:

- No produce afectación: 0
- Afectación positiva: +1
- Afectación negativa: -1

#### **5.7.5 Matriz de magnitud de impacto (M)**

Para el cálculo de esta matriz intervienen las 4 matrices descritas previamente, y es determinada por la siguiente ecuación:

 $M = \pm (I * F_I + E * F_E + D * F_D)$ ; dónde:

- $F_I = Factor$  de intensidad
- $F_E$  = Factor de extensión
- $F_D$  = Factor de duración

Estos valores van a tomar una valoración porcentual dependiendo de la importancia de cada matriz y la suma de estos debe ser igual al 100%.

#### **5.7.6 Matriz de reversibilidad (R)**

Evalúa los impactos dependiendo de la capacidad de recuperación de los factores ambientales.

Los valores a considerar son:

- No produce afectación: 0
- Impacto muy reversible: 1
- Impacto parcialmente reversible: 5
- Impacto reversible a largo plazo: 8
- Impacto no reversible: 10

# **5.7.7 Matriz de riesgo (Rg)**

Considera los riesgos producidos por cada actividad sobre los factores ambientales.

Los valores a considerar son:

- Riesgo bajo: 1
- Riesgo intermedio: 5
- Riesgo muy alto: 10

#### **5.7.8 Matriz de valoración de impacto ambiental (VIA)**

Mediante las matrices descritas en los puntos 5.7.5, 5.7.6, 5.7.7, se puede calcular el impacto total que produce cada actividad sobre cada uno de los factores ambientales.

Se utiliza la siguiente ecuación:

$$
VIA = (R_V)^{F_{RV}} * (R)^{F_{Rg}} * (M)^{F_M}
$$

Dónde:

- $\bullet$  F<sub>RV</sub> = Factor de reversibilidad
- $F_{\text{Rg}}$  = Factor de riesgo
- $\bullet$  F<sub>M</sub> = Factor de magnitud de impacto

Estos valores van a tomar una valoración porcentual dependiendo de la importancia de cada matriz y la suma de estos debe ser igual al 100%.

#### **5.7.9 Matriz de rango de significancia**

Dependiendo de los valores obtenidos en la matriz VIA, se clasificarán los impactos de la siguiente manera:

- Si el valor es 0, es un impacto neutro
- Si el valor está en el rango de 1 a 4, es un impacto bajo
- Si el valor está en el rango de 5 a 7, es un impacto medio
- Si el valor está en el rango de 8 a 10, es un impacto alto

#### **5.8 Resultados de matrices**

# **5.8.1 Fase de construcción**

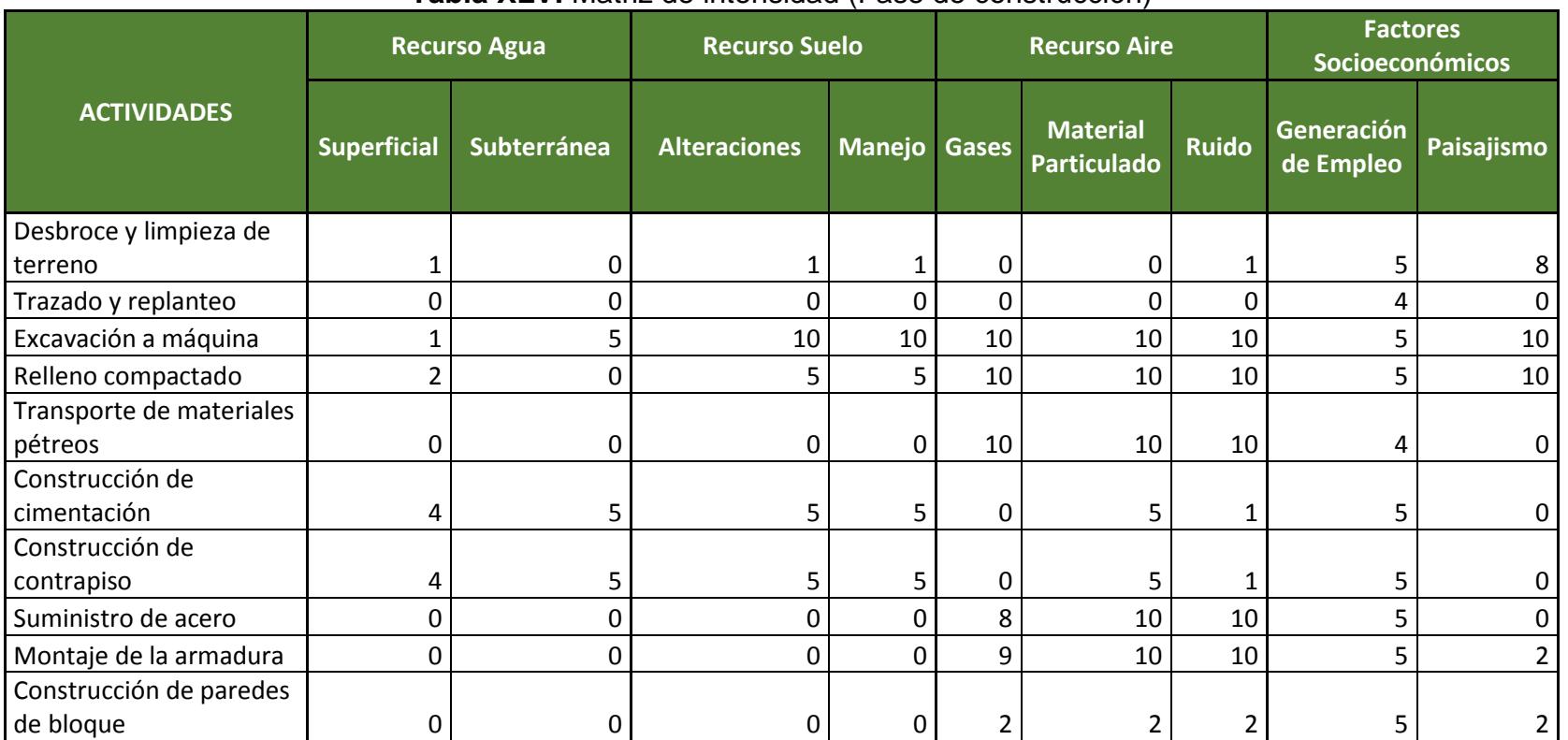

# **Tabla XLVI** Matriz de intensidad (Fase de construcción)

**Fuente:** Beckmann, F., Fernández, A., 2018.

**Tabla XLVII** Matriz de extensión (Fase de construcción)

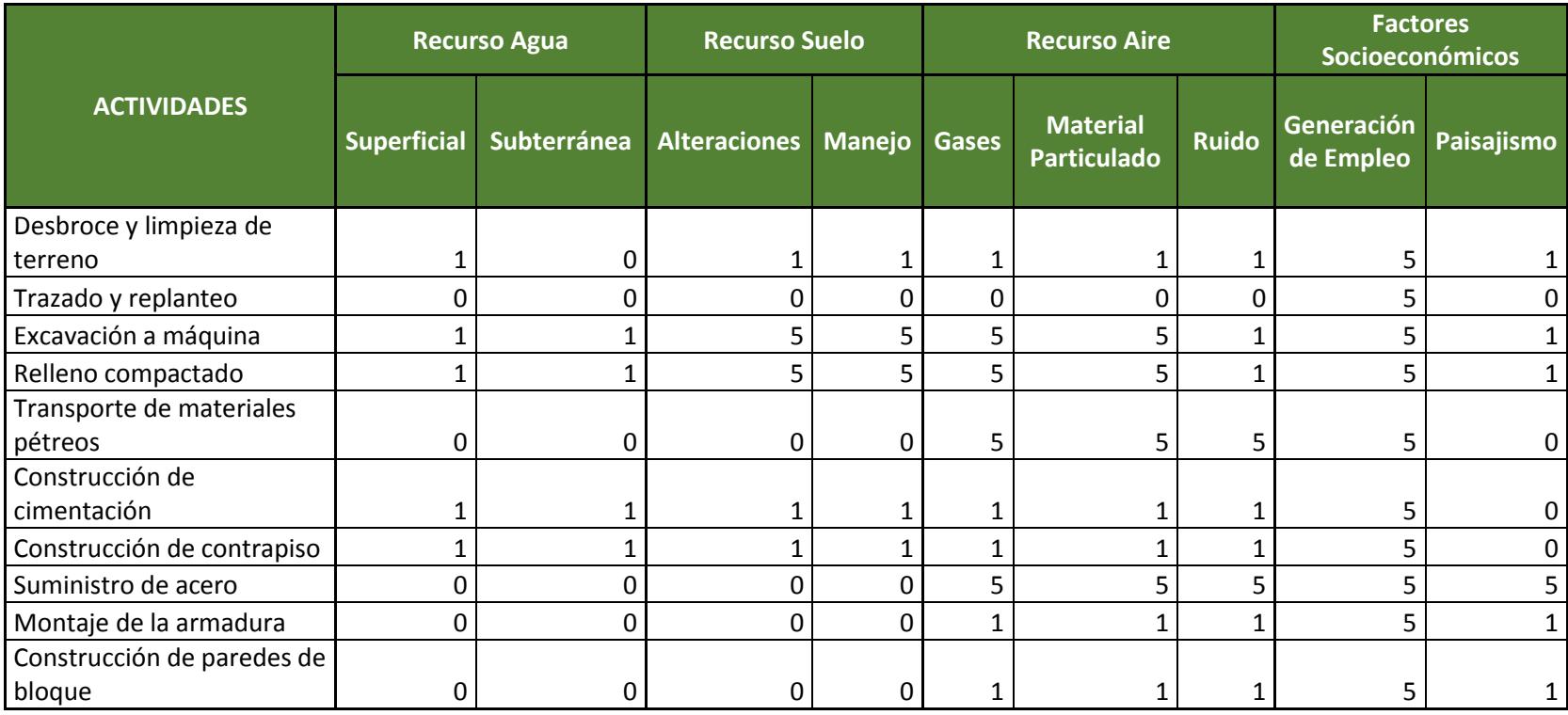

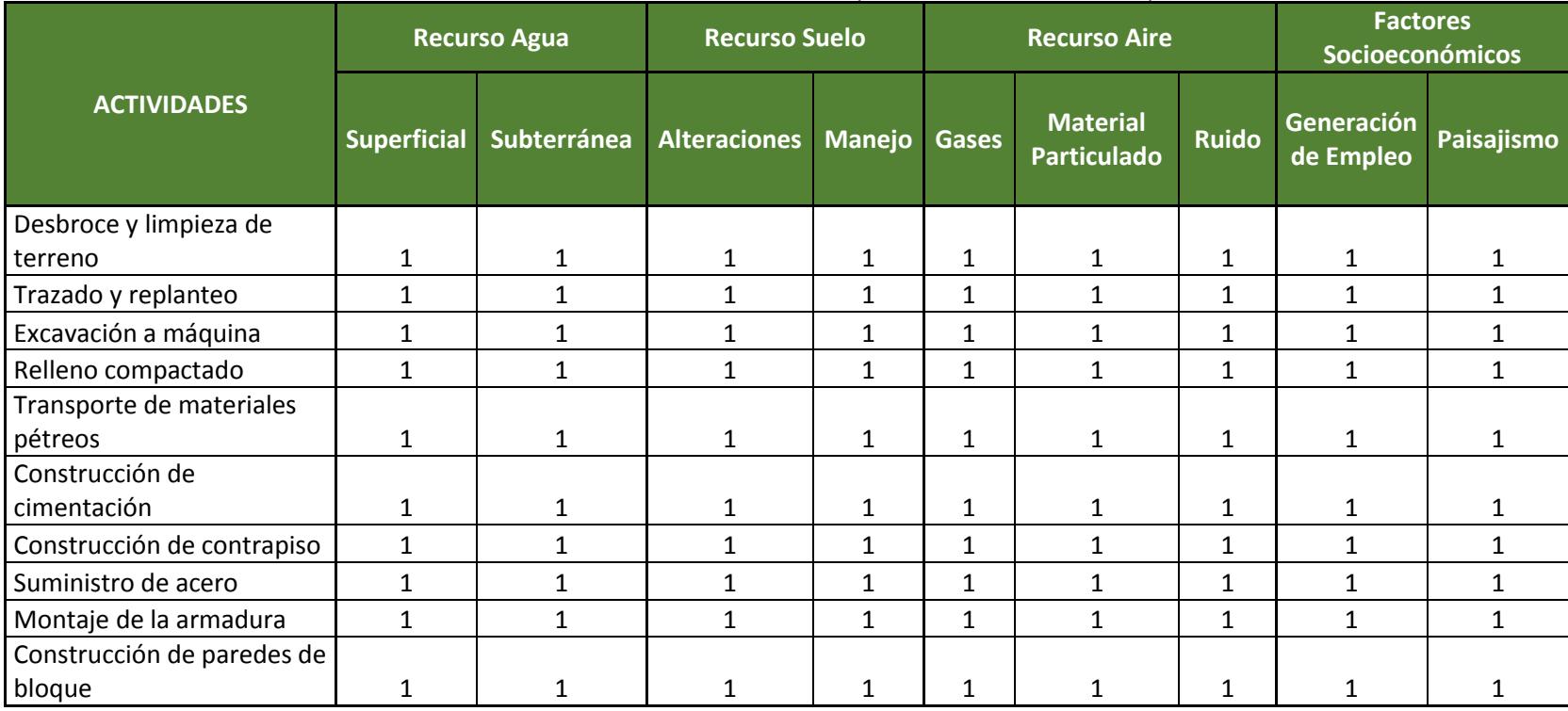

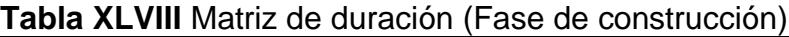

|                         | <b>Recurso Agua</b> |             | <b>Recurso Suelo</b> |               | <b>Recurso Aire</b> |                                       |              | <b>Factores</b><br>Socioeconómicos |             |
|-------------------------|---------------------|-------------|----------------------|---------------|---------------------|---------------------------------------|--------------|------------------------------------|-------------|
| <b>ACTIVIDADES</b>      | <b>Superficial</b>  | Subterránea | <b>Alteraciones</b>  | <b>Manejo</b> | <b>Gases</b>        | <b>Material</b><br><b>Particulado</b> | <b>Ruido</b> | Generación<br>de Empleo            | Paisajismo  |
| Desbroce y limpieza de  |                     |             |                      |               |                     |                                       |              |                                    |             |
| terreno                 | 0                   | 0           | $-1$                 | $-1$          | $\Omega$            | O                                     | 0            | $+1$                               | $-1$        |
| Trazado y replanteo     | 0                   | 0           | 0                    | 0             | 0                   | 0                                     | 0            | $+1$                               | $\mathbf 0$ |
| Excavación a máquina    | $-1$                | $-1$        | $-1$                 | $-1$          | $-1$                | $-1$                                  | $-1$         | $+1$                               | $^{\rm -1}$ |
| Relleno compactado      | $-1$                | $-1$        | -1                   | $-1$          | $-1$                | -1                                    | $-1$         | $+1$                               | $-1$        |
| Transporte de           |                     |             |                      |               |                     |                                       |              |                                    |             |
| materiales pétreos      | 0                   | 0           | $-1$                 | $-1$          | $-1$                | -1                                    | $-1$         | $+1$                               | $-1$        |
| Construcción de         |                     |             |                      |               |                     |                                       |              |                                    |             |
| cimentación             | $-1$                | $-1$        | $-1$                 | $-1$          | $-1$                | $-1$                                  | $-1$         | $+1$                               | $-1$        |
| Construcción de         |                     |             |                      |               |                     |                                       |              |                                    |             |
| contrapiso              | $-1$                | $-1$        | $-1$                 | $-1$          | $-1$                | $-1$                                  | $-1$         | $+1$                               | $-1$        |
| Suministro de acero     | 0                   | 0           | $\Omega$             | $\mathbf 0$   | $-1$                | $-1$                                  | $-1$         | $+1$                               | $-1$        |
| Montaje de la armadura  | 0                   | 0           | 0                    | $\mathbf 0$   | $-1$                | $-1$                                  | $-1$         | $+1$                               | $-1$        |
| Construcción de paredes |                     |             |                      |               |                     |                                       |              |                                    |             |
| de bloque               | 0                   | 0           | 0                    | 0             | -1                  | -1                                    | -1           | $+1$                               | $-1$        |

**Tabla XLIX** Matriz de signo (Fase de construcción)

|                          | <b>Recurso Agua</b> |             | <b>Recurso Suelo</b> |               | <b>Recurso Aire</b> |                                       |              | <b>Factores</b><br><b>Socioeconómicos</b> |            |
|--------------------------|---------------------|-------------|----------------------|---------------|---------------------|---------------------------------------|--------------|-------------------------------------------|------------|
| <b>ACTIVIDADES</b>       | <b>Superficial</b>  | Subterránea | <b>Alteraciones</b>  | <b>Manejo</b> | <b>Gases</b>        | <b>Material</b><br><b>Particulado</b> | <b>Ruido</b> | Generación<br>de Empleo                   | Paisajismo |
| Desbroce y limpieza de   |                     |             |                      |               |                     |                                       |              |                                           |            |
| terreno                  | 0.0                 | 0.0         | $-1.0$               | $-1.0$        | 0.0                 | 0.0                                   | 0.0          | 3.4                                       | $-3.8$     |
| Trazado y replanteo      | 0.0                 | 0.0         | 0.0                  | 0.0           | 0.0                 | 0.0                                   | 0.0          | 3.0                                       | 0.0        |
| Excavación a máquina     | $-1.0$              | $-2.6$      | $-5.4$               | $-5.4$        | $-5.4$              | $-5.4$                                | $-4.6$       | 3.4                                       | $-4.6$     |
| Relleno compactado       | $-1.4$              | $-0.6$      | $-3.4$               | $-3.4$        | $-5.4$              | $-5.4$                                | $-4.6$       | 3.4                                       | $-4.6$     |
| Transporte de materiales |                     |             |                      |               |                     |                                       |              |                                           |            |
| pétreos                  | 0.0                 | 0.0         | $-0.4$               | $-0.4$        | $-5.4$              | $-5.4$                                | $-5.4$       | 3.0                                       | $-0.4$     |
| Construcción de          |                     |             |                      |               |                     |                                       |              |                                           |            |
| cimentación              | $-2.2$              | $-2.6$      | $-2.6$               | $-2.6$        | $-0.6$              | $-2.6$                                | $-1.0$       | 3.4                                       | $-0.4$     |
| Construcción de          |                     |             |                      |               |                     |                                       |              |                                           |            |
| contrapiso               | $-2.2$              | $-2.6$      | $-2.6$               | $-2.6$        | $-0.6$              | $-2.6$                                | $-1.0$       | 3.4                                       | $-0.4$     |
| Suministro de acero      | 0.0                 | 0.0         | 0.0                  | 0.0           | $-4.6$              | $-5.4$                                | $-5.4$       | 3.4                                       | $-1.4$     |
| Montaje de la armadura   | 0.0                 | 0.0         | 0.0                  | 0.0           | $-4.2$              | $-4.6$                                | $-4.6$       | 3.4                                       | $-1.4$     |
| Construcción de paredes  |                     |             |                      |               |                     |                                       |              |                                           |            |
| de bloque                | 0.0                 | 0.0         | 0.0                  | 0.0           | $-1.4$              | $-1.4$                                | $-1.4$       | 3.4                                       | $-1.4$     |

**Tabla L** Matriz de magnitud (Fase de construcción)
|                            |                    | <b>Recurso Agua</b> | <b>Recurso Suelo</b> |               |              | <b>Recurso Aire</b>                   | <b>Factores</b><br>Socioeconómicos |                         |              |
|----------------------------|--------------------|---------------------|----------------------|---------------|--------------|---------------------------------------|------------------------------------|-------------------------|--------------|
| <b>ACTIVIDADES</b>         | <b>Superficial</b> | Subterránea         | <b>Alteraciones</b>  | <b>Manejo</b> | <b>Gases</b> | <b>Material</b><br><b>Particulado</b> | <b>Ruido</b>                       | Generación<br>de Empleo | Paisajismo   |
| Desbroce y limpieza de     |                    |                     |                      |               |              |                                       |                                    |                         |              |
| terreno                    | 1                  | 1                   | 5                    | 5             | 1            | 1                                     | $\mathbf{1}$                       | 1                       |              |
| Trazado y replanteo        |                    | 1                   | 1                    | $\mathbf{1}$  | 1            | 1                                     | $\mathbf{1}$                       | 1                       | $\mathbf{1}$ |
| Excavación a máquina       | 5                  | 5                   | 10                   | 10            | 10           | 10                                    | 10                                 | 1                       | 10           |
| Relleno compactado         | 5                  | 5                   | 10                   | 10            | 10           | 10                                    | 10                                 | 1                       | 10           |
| Transporte de materiales   |                    |                     |                      |               |              |                                       |                                    |                         |              |
| pétreos                    | 1                  | $\mathbf{1}$        | $\mathbf{1}$         | 1             | 5            | 5                                     | $5\overline{)}$                    | $\mathbf{1}$            | 5            |
| Construcción de            |                    |                     |                      |               |              |                                       |                                    |                         |              |
| cimentación                |                    | 1                   | 5                    | 5             | 5            | 5                                     | 5                                  | 1                       |              |
| Construcción de contrapiso | 1                  | 1                   | 5                    | 5             | 5            | 5                                     | 5                                  | 1                       |              |
| Suministro de acero        |                    | 1                   | $\mathbf{1}$         | 1             | 5            | 5                                     | 5                                  | 1                       |              |
| Montaje de la armadura     | 1                  | $\mathbf{1}$        | $\mathbf{1}$         | 1             | 5            | 5                                     | 5                                  | $\mathbf{1}$            | 1            |
| Construcción de paredes de |                    |                     |                      |               |              |                                       |                                    |                         |              |
| bloque                     |                    |                     |                      | 1             | 1            |                                       | 1                                  |                         | 5            |

**Tabla LI** Matriz de riesgo (Fase de construcción)

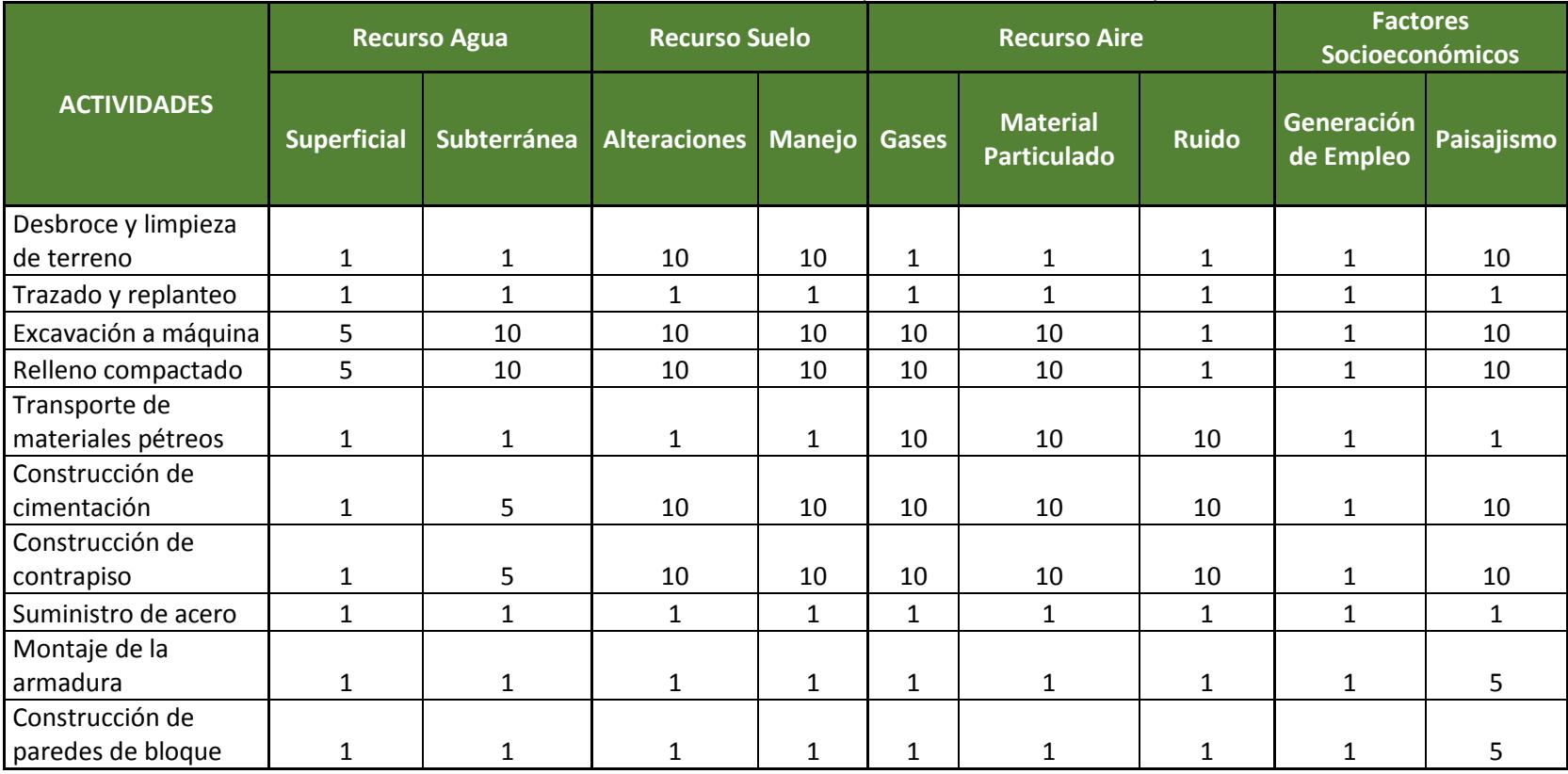

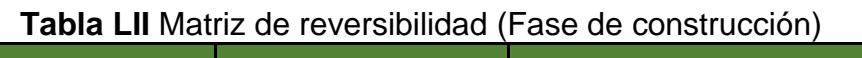

|                          |                    | <b>Recurso Agua</b> | <b>Recurso Suelo</b>     |               |              | <b>Recurso Aire</b>                   | <b>Factores</b><br>Socioeconómicos |                         |            |
|--------------------------|--------------------|---------------------|--------------------------|---------------|--------------|---------------------------------------|------------------------------------|-------------------------|------------|
| <b>ACTIVIDADES</b>       | <b>Superficial</b> |                     | Subterránea Alteraciones | <b>Manejo</b> | <b>Gases</b> | <b>Material</b><br><b>Particulado</b> | <b>Ruido</b>                       | Generación<br>de Empleo | Paisajismo |
| Desbroce y limpieza de   |                    |                     |                          |               |              |                                       |                                    |                         |            |
| terreno                  | 0.00               | 0.00                | 4.07                     | 4.07          | 0.00         | 0.00                                  | 0.00                               | 1.44                    | 3.75       |
| Trazado y replanteo      | 0.00               | 0.00                | 0.00                     | 0.00          | 0.00         | 0.00                                  | 0.00                               | 1.39                    | 0.00       |
| Excavación a máquina     | 3.09               | 5.42                | 8.31                     | 8.31          | 8.31         | 8.31                                  | 3.15                               | 1.44                    | 7.92       |
| Relleno compactado       | 3.41               | 3.49                | 7.24                     | 7.24          | 8.31         | 8.31                                  | 3.15                               | 1.44                    | 7.92       |
| Transporte de materiales |                    |                     |                          |               |              |                                       |                                    |                         |            |
| pétreos                  | 0.00               | 0.00                | 0.76                     | 0.76          | 6.75         | 6.75                                  | 6.75                               | 1.39                    | 1.23       |
| Construcción de          |                    |                     |                          |               |              |                                       |                                    |                         |            |
| cimentación              | 1.27               | 2.54                | 5.42                     | 5.42          | 3.49         | 5.42                                  | 4.07                               | 1.44                    | 1.91       |
| Construcción de          |                    |                     |                          |               |              |                                       |                                    |                         |            |
| contrapiso               | 1.27               | 2.54                | 5.42                     | 5.42          | 3.49         | 5.42                                  | 4.07                               | 1.44                    | 1.91       |
| Suministro de acero      | 0.00               | 0.00                | 0.00                     | 0.00          | 2.56         | 2.69                                  | 2.69                               | 1.44                    | 1.11       |
| Montaje de la armadura   | 0.00               | 0.00                | 0.00                     | 0.00          | 2.49         | 2.56                                  | 2.56                               | 1.44                    | 2.11       |
| Construcción de paredes  |                    |                     |                          |               |              |                                       |                                    |                         |            |
| de bloque                | 0.00               | 0.00                | 0.00                     | 0.00          | 1.11         | 1.11                                  | 1.11                               | 1.44                    | 3.41       |

**Tabla LIII** Matriz de valoración de impacto ambiental (Fase de construcción)

Factores:

 $F_M = 0.3$ ;  $F_{Rg} = 0.3$ ;  $F_{RV} = 0.4$ 

|                          |                    | <b>Recurso Agua</b> | <b>Recurso Suelo</b> |        |              | <b>Recurso Aire</b>                   | <b>Factores</b><br>Socioeconómicos |                         |            |
|--------------------------|--------------------|---------------------|----------------------|--------|--------------|---------------------------------------|------------------------------------|-------------------------|------------|
| <b>ACTIVIDADES</b>       | <b>Superficial</b> | <b>Subterránea</b>  | <b>Alteraciones</b>  | Manejo | <b>Gases</b> | <b>Material</b><br><b>Particulado</b> | <b>Ruido</b>                       | Generación<br>de Empleo | Paisajismo |
| Desbroce y limpieza de   |                    |                     |                      |        |              |                                       |                                    |                         |            |
| terreno                  | <b>Neutra</b>      | neutra              | media                | media  | neutra       | neutra                                | neutra                             | baja                    | baja       |
| Trazado y replanteo      | Neutra             | neutra              | neutra               | neutra | neutra       | neutra                                | neutra                             | baja                    | neutra     |
| Excavación a máquina     | Baja               | media               | alto                 | alto   | alto         | alto                                  | baja                               | baja                    | alto       |
| Relleno compactado       | Baja               | baja                | alto                 | alto   | alto         | alto                                  | baja                               | baja                    | alto       |
| Transporte de materiales |                    |                     |                      |        |              |                                       |                                    |                         |            |
| pétreos                  | Neutra             | neutra              | baja                 | baja   | media        | media                                 | media                              | baja                    | baja       |
| Construcción de          |                    |                     |                      |        |              |                                       |                                    |                         |            |
| cimentación              | Baja               | baja                | media                | media  | baja         | media                                 | media                              | baja                    | baja       |
| Construcción de          |                    |                     |                      |        |              |                                       |                                    |                         |            |
| contrapiso               | Baja               | baja                | media                | media  | baja         | media                                 | media                              | baja                    | baja       |
| Suministro de acero      | <b>Neutra</b>      | neutra              | neutra               | neutra | baja         | baja                                  | baja                               | baja                    | baja       |
| Montaje de la armadura   | Neutra             | neutra              | neutra               | neutra | baja         | baja                                  | baja                               | baja                    | baja       |
| Construcción de paredes  |                    |                     |                      |        |              |                                       |                                    |                         |            |
| de bloque                | Neutra             | neutra              | neutra               | neutra | baja         | baja                                  | baja                               | baja                    | baja       |

**Tabla LIV** Matriz de evaluación (Fase de construcción)

# **5.8.2 Fase de operación**

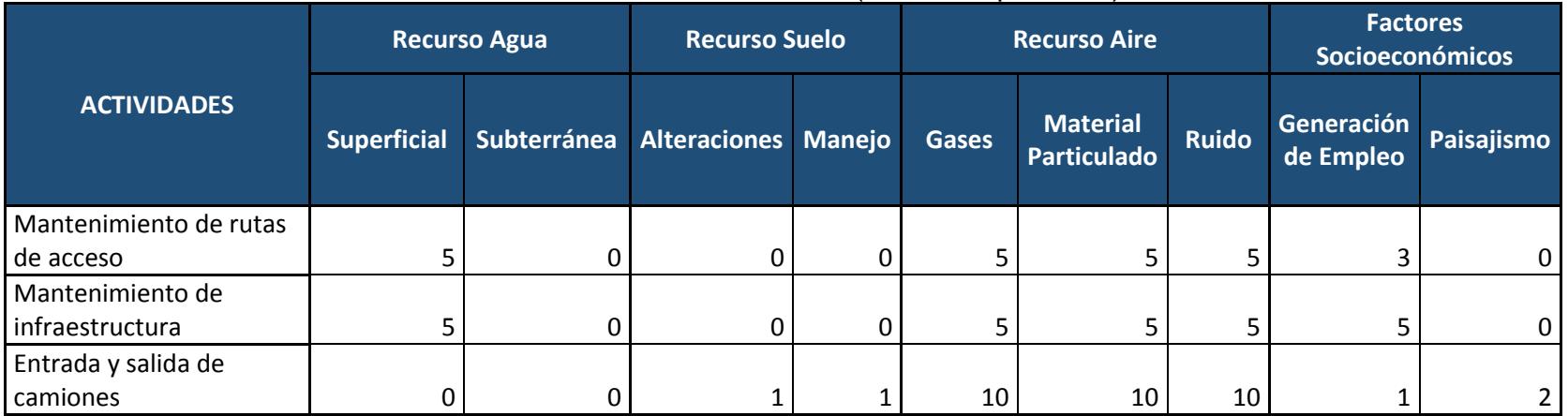

# **Tabla LV** Matriz de intensidad (Fase de operación)

|                        |                    | <b>Recurso Agua</b> | <b>Recurso Suelo</b> |               |              | <b>Recurso Aire</b>            | <b>Factores</b><br><b>Socioeconómicos</b> |                         |            |
|------------------------|--------------------|---------------------|----------------------|---------------|--------------|--------------------------------|-------------------------------------------|-------------------------|------------|
| <b>ACTIVIDADES</b>     | <b>Superficial</b> | Subterránea         | Alteraciones         | <b>Manejo</b> | <b>Gases</b> | <b>Material</b><br>Particulado | <b>Ruido</b>                              | Generación<br>de Empleo | Paisajismo |
| Mantenimiento de rutas |                    |                     |                      |               |              |                                |                                           |                         |            |
| de acceso              |                    | 0                   | 0                    | 0             |              |                                |                                           |                         | 0          |
| Mantenimiento de       |                    |                     |                      |               |              |                                |                                           |                         |            |
| infraestructura        |                    |                     | 0                    | 0             | 5            |                                | 5                                         |                         | 0          |
| Entrada y salida de    |                    |                     |                      |               |              |                                |                                           |                         |            |
| camiones               |                    |                     |                      |               |              |                                |                                           |                         | 5.         |

**Tabla LVI** Matriz de extensión (Fase de operación)

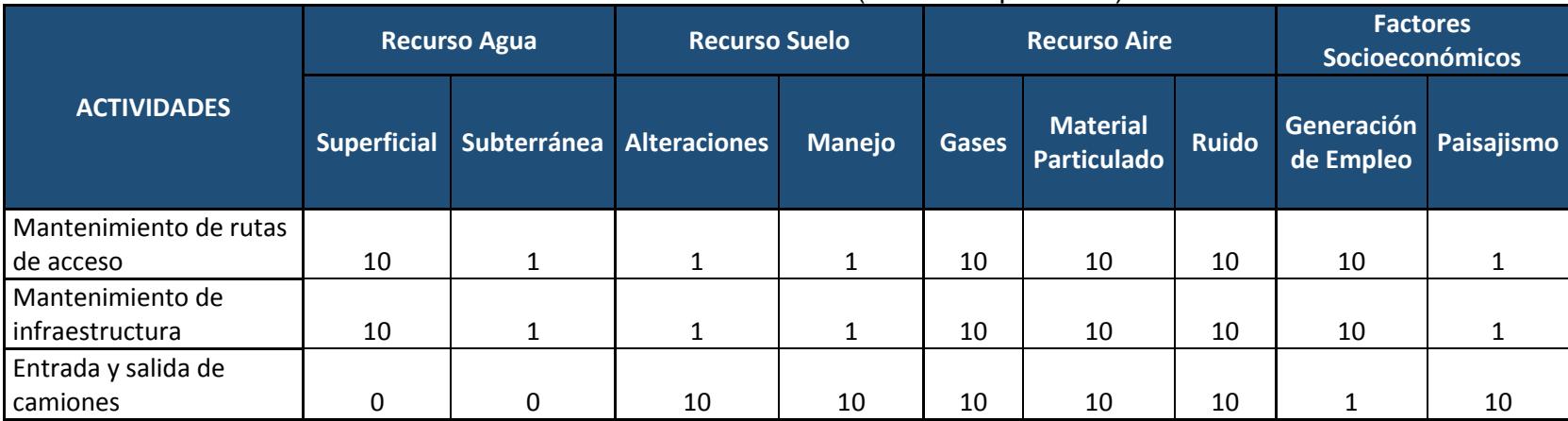

**Tabla LVII** Matriz de duración (Fase de operación)

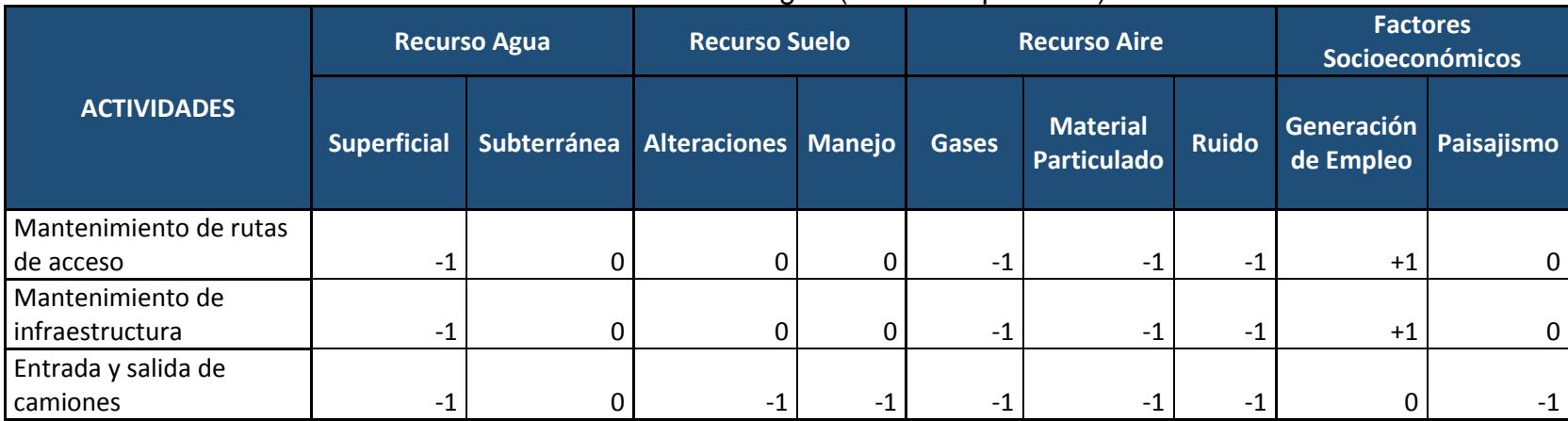

**Tabla LVIII** Matriz de signo (Fase de operación)

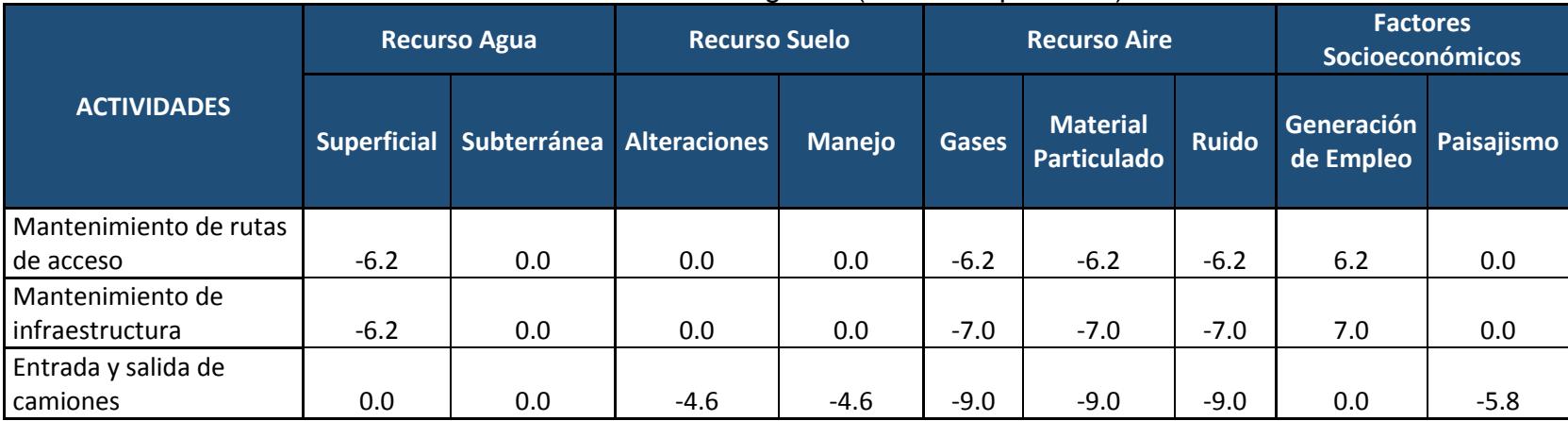

**Tabla LIX** Matriz de magnitud (Fase de operación)

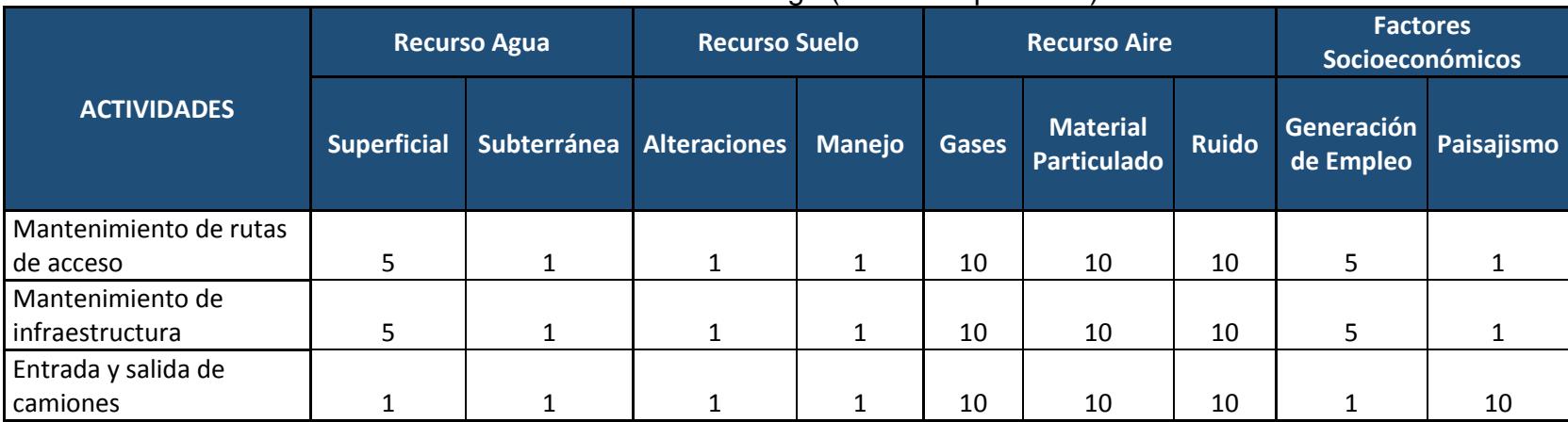

**Tabla LX** Matriz de riesgo (Fase de operación)

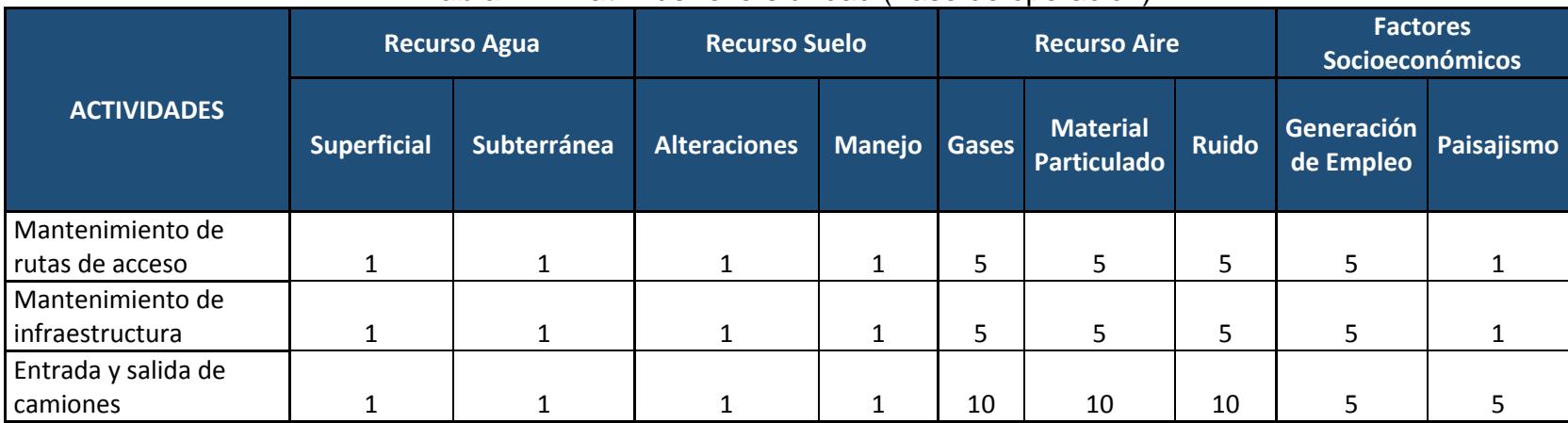

**Tabla LXI** Matriz de reversibilidad (Fase de operación)

|                        |                    | <b>Recurso Agua</b> | <b>Recurso Suelo</b>     |        |              | <b>Recurso Aire</b>                   | <b>Factores</b><br><b>Socioeconómicos</b> |                         |            |
|------------------------|--------------------|---------------------|--------------------------|--------|--------------|---------------------------------------|-------------------------------------------|-------------------------|------------|
| <b>ACTIVIDADES</b>     | <b>Superficial</b> |                     | Subterránea Alteraciones | Manejo | <b>Gases</b> | <b>Material</b><br><b>Particulado</b> | <b>Ruido</b>                              | Generación<br>de Empleo | Paisajismo |
| Mantenimiento de rutas |                    |                     |                          |        |              |                                       |                                           |                         |            |
| de acceso              | 2.80               | 0.00                | 0.00                     | 0.00   | 6.57         | 6.57                                  | 6.57                                      | 5.33                    | 0.00       |
| Mantenimiento de       |                    |                     |                          |        |              |                                       |                                           |                         |            |
| infraestructura        | 2.80               | 0.00                | 0.00                     | 0.00   | 6.81         | 6.81                                  | 6.81                                      | 5.53                    | 0.00       |
| Entrada y salida de    |                    |                     |                          |        |              |                                       |                                           |                         |            |
| camiones               | 0.00               | 0.00                | 1.58                     | 1.58   | 9.69         | 9.69                                  | 9.69                                      | 0.00                    | 6.44       |

**Tabla LXII** Matriz de valoración de impacto (Fase de operación)

Factores:

 $F_M = 0.3$ ;  $F_{Rg} = 0.3$ ;  $F_{RV} = 0.4$ 

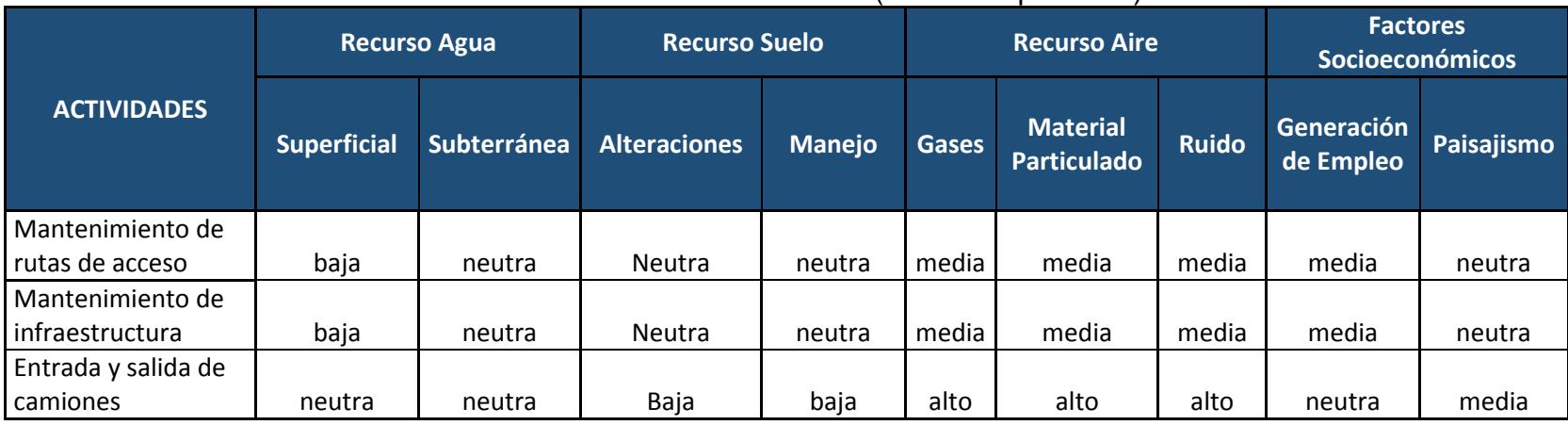

**Tabla LXIII** Matriz de evaluación (Fase de operación)

# **5.9 Diseño de plan de manejo ambiental**

Se deben considerar las siguientes medidas para el diseño del plan de manejo ambiental:

- Control y prevención de impactos
- Mitigación de daños
- Contingencia
- Capacitación
- Salud ocupacional
- Seguridad industrial
- Plan de desechos sólidos

# **5.9.1 Control y prevención de impactos**

# **5.9.1.1 Fase de construcción**

**Actividad:** Excavación a máquina

**Grado de impacto:** 54.28 impacto alto

# **Descripción de la medida:**

Los trabajadores deberán usar el equipo de protección personal para evitar la contaminación por ruido y material particulado; así también, deberá haber un tanquero disponible para el control del polvo generado por esta actividad.

**Actividad:** Relleno compactado

**Grado de impacto:** 50.52 impacto alto

#### **Descripción de la medida:**

Se debe contar con un tanquero para el control de emisiones de polvo y material particulado que es perjudicial para los obreros y las personas que viven en sectores aledaños.

 **Actividad:** Transporte de materiales pétreos **Grado de impacto:** 24.40 impacto alto **Descripción de la medida:** 

Deberá haber un tanquero disponible para controlar el polvo que generan las volquetas al momento de transportar estos materiales.

**Actividad:** Excavación a máquina

**Grado de impacto:** 54.28 impacto alto

#### **Descripción de la medida:**

Las maquinarias que van a ser utilizadas deben tener un adecuado mantenimiento para de esta manera prevenir la contaminación del recurso suelo y la filtración de los aceites en aguas subterráneas.

 **Actividad:** Construcción de cimentación **Grado de impacto:** 30.98 impacto alto

# **Descripción de la medida:**

Los trabajadores deberán usar el equipo de protección personal para evitar la contaminación por material particulado.

 **Actividad:** Construcción de contrapiso **Grado de impacto:** 30.98 impacto alto

# **Descripción de la medida:**

Los trabajadores deberán usar el equipo de protección personal para evitar la contaminación por material particulado.

# **5.9.1.2 Fase de operación**

 **Actividad:** Mantenimiento de rutas de acceso **Grado de impacto:** 27.83 impacto alto **Descripción de la medida:** 

Darles un adecuado mantenimiento a los equipos a ser utilizados en esta actividad y así evitar la contaminación del suelo y agua subterránea por derrames de aceites.

**Actividad:** Mantenimiento de infraestructura

**Grado de impacto:** 28.76 impacto alto

#### **Descripción de la medida:**

Al momento de realizar el mantenimiento a base de pintura, no usar pinturas en spray para así evitar la contaminación por gases a la capa de ozono y prevenir enfermedades respiratorias de los trabajadores.

**Actividad:** Entrada y salida de camiones

**Grado de impacto:** 38.66 impacto alto

#### **Descripción de la medida:**

Utilizar señaléticas apropiadas para la no utilización de bocinas, así se previene la contaminación por ruido a los sectores aledaños.

#### **5.9.2 Mitigación de daños**

**5.9.2.1 Fase de construcción**

- Los trabajadores deberán contar con el equipo de protección personal adecuado para el desarrollo de cada una de las actividades a realizar.
- Realizar mantenimiento periódico de las maquinarias para asegurar un correcto funcionamiento de estas.
- Construir un centro de acopio para depositar desechos químicos o peligrosos.
- Señalizar las áreas en donde se van a realizar las actividades para prevención de accidentes.

#### **5.9.2.2 Fase de operación**

- Los trabajadores deberán contar con el equipo de protección personal adecuado para el desarrollo de cada una de las actividades a realizar.
- Antes de realizar los mantenimientos respectivos, verificar que las maquinarias estén en un buen estado para así evitar contaminación por derrame de combustible u otras sustancias nocivas.

#### **5.9.3 Contingencia**

# **5.9.3.1 Fase de construcción**

- Crear rutas de evacuación para el personal en caso de emergencia.
- Establecer un punto de encuentro para casos de emergencia.

#### **5.9.3.2 Fase de operación**

- Realizar un plan de actividades y definir cuales son las más riesgosas para indicar al personal de mantenimiento que deban tomar las respectivas precauciones.
- Colocar extintores en puntos estratégicos de fácil acceso para los trabajadores e incluirlos en los planos de las rutas de evacuación.

#### **5.9.4 Capacitación**

#### **5.9.4.1 Fase de construcción**

- Dar charlas de prevención de riesgos a los trabajadores y a la comunidad cercana al proyecto.
- Capacitar al personal indicando que rutas de evacuación existen dentro del proyecto.

#### **5.9.4.2 Fase de operación**

- Capacitar al personal de mantenimiento para que realicen sus actividades con las debidas precauciones y así tratar de evitar accidentes.
- Dar a conocer al personal los lugares específicos donde se encuentran ubicados los planos de evacuación y los extintores para casos de emergencia.

# **5.9.5 Salud ocupacional y seguridad industrial**

# **5.9.5.1 Fase de construcción**

- Realizar chequeos médicos mensuales a todo el personal.
- Establecer zonas de seguridad y realizar una correcta señalización para el tránsito peatonal, vehicular y de maquinaria pesada.

# **5.9.5.2 Fase de operación**

- Tener un estricto control del uso correcto del equipo de protección personal.
- Exigir el uso de chalecos reflectivos para todas las personas que ingresen a la zona donde está ubicado el proyecto.

#### **5.9.6 Plan de desechos sólidos**

#### **5.9.6.1 Fase de construcción**

- Colocar tachos de basura en zonas estratégicas clasificando desechos putrescibles y no putrescibles.
- Crear un área específica para depositar desechos sólidos peligrosos.
- Entregar el material reciclable a empresas que se encargan del tratamiento de este.

#### **5.9.6.2 Fase de operación**

- Colocar tachos de basura en zonas estratégicas clasificando desechos putrescibles y no putrescibles.
- Realizar una entrega mensual de los materiales reciclables a empresas dedicadas al tratamiento de estos.
- Exigir el uso de chalecos reflectivos para todas las personas que ingresen a la zona donde está ubicado el proyecto.

# **CAPÍTULO 6**

# **CONCLUSIONES Y RECOMENDACIONES**

#### **6.1 Conclusiones**

Después de realizar un análisis de los factores a considerar para la selección del tipo de estructura, se concluyó que el galpón tipo cercha es la alternativa más viable, por lo cual, se procedió con el diseño de la nave industrial siguiendo la norma ecuatoriana de la construcción vigente (NEC-2015).

Para la selección de las rutas de acceso al galpón, se realizó un alineamiento siguiendo una trayectoria que involucra la menor cantidad de corte y relleno para que esta vía tenga un menor costo por movimiento de tierra.

Con la construcción de este proyecto se aprovechará un terreno con un suelo de alta rigidez, que está descuidado por la Escuela Superior Politécnica del Litoral (ESPOL) y que actualmente es un vertedero.

El diseño de la nave industrial es satisfactorio ya que cumple con las especificaciones de resistencia sísmica descritas en la norma ecuatoriana de la construcción (NEC-2015).

#### **6.2 Recomendaciones**

Evitar ejecutar este proyecto en época de lluvias, puesto que, existe una gran cantidad de volumen de corte y relleno, lo que dificultaría el movimiento de tierras.

En la fase de construcción del proyecto, realizar un control estricto de la utilización del equipo de protección personal de los trabajadores y visitantes a la obra.

En la fase de operación, verificar que las señalizaciones estén en buen estado y ubicadas en sitios estratégicos para que haya una buena visualización por parte de los profesionales al volante que ingresan al área del galpón de bodegaje.

Realizar mantenimientos periódicos tanto de las vías de acceso como de la estructura de acero, para así evitar inconvenientes durante la fase de operación del proyecto.

**REFERENCIAS BIBLIOGRÁFICAS**

### **Bibliografía**

- AASHTO. (2004). *Policy on geometric design of highways and streets.* Washington DC. Recuperado el 01 de 2018
- JACK C. McCORMAC, S. F. (2013). *Diseño de estructuras de acero* (5ta edición ed.). New jersey: alfaomega. Recuperado el 11 de 2017
- Montejo, A. (2002). *Ingeniería de pavimentos.* Recuperado el 01 de 2018
- MTOP. (2003). *Normas de diseño geométrico.* Quito. Recuperado el 01 de 2018
- NEVI 12 MTOP. (2013). *Norma para estudios y diseños viales.* Quito. Recuperado el 01 de 2018
- Universidad de las villas. (s.f.). *Universidad de las villas.* Obtenido de https://sjnavarro.files.wordpress.com/2008/08/tablas-de-referencia.pdf